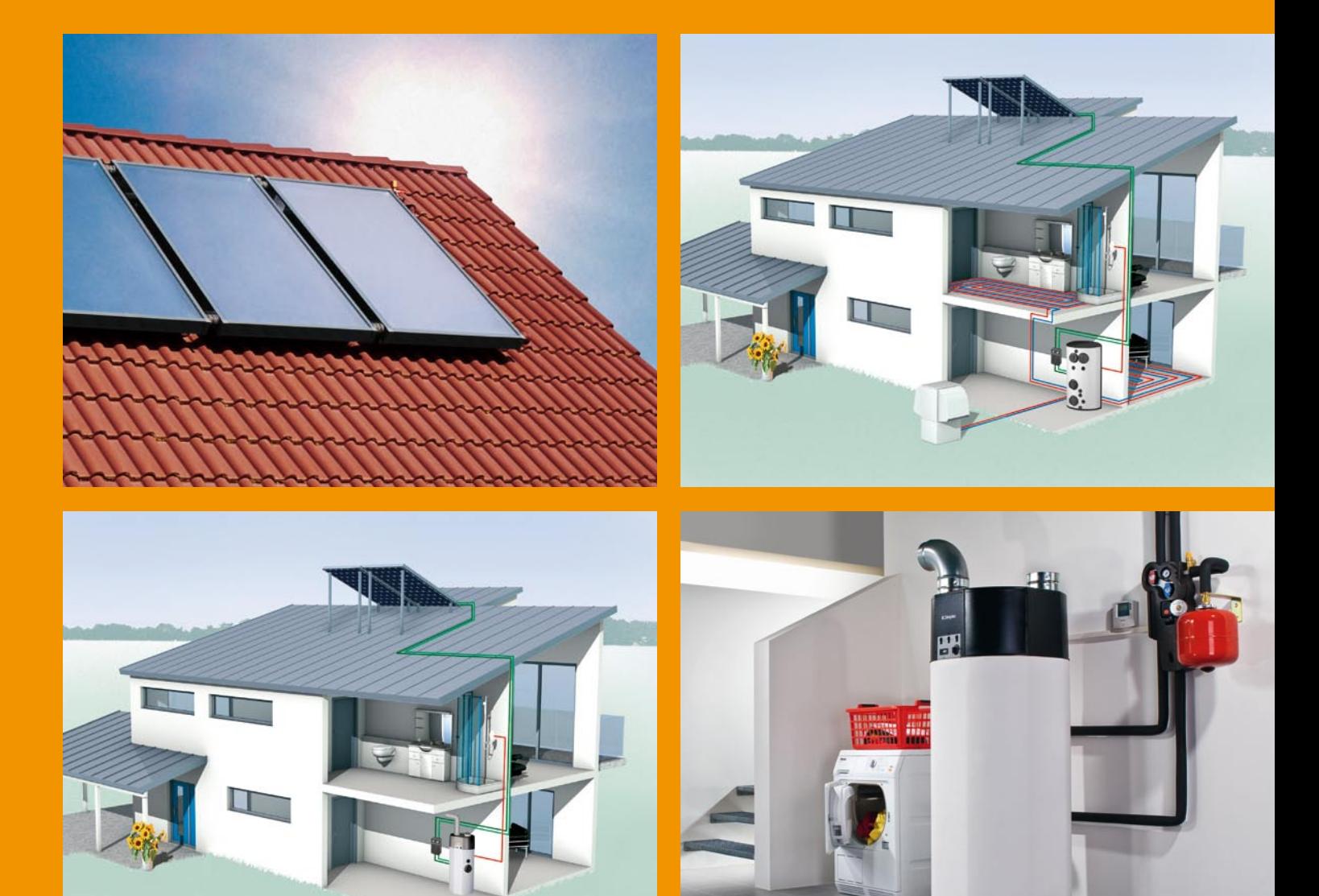

# **PROJEKTIERUNGSHANDBUCH**

## **Solarthermie**

Dimensionierung von Solaranlagen für die Warmwasserbereitung und Heizungsunterstützung

Immer up-to-date: Die jeweils aktuelle Version des Handbuches steht als pdf-Datei unter **www.dimplex.de/downloads/planungs-handbuecher**  zur Verfügung

Ausgabe 01/2010

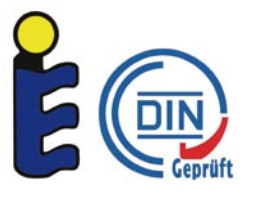

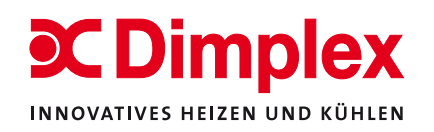

#### **Dimplex Vertriebsrepräsentanten**

Ihren zuständigen Ansprechpartner finden Sie online unter **www.dimplex.de/kontakt/vertriebsregionen**

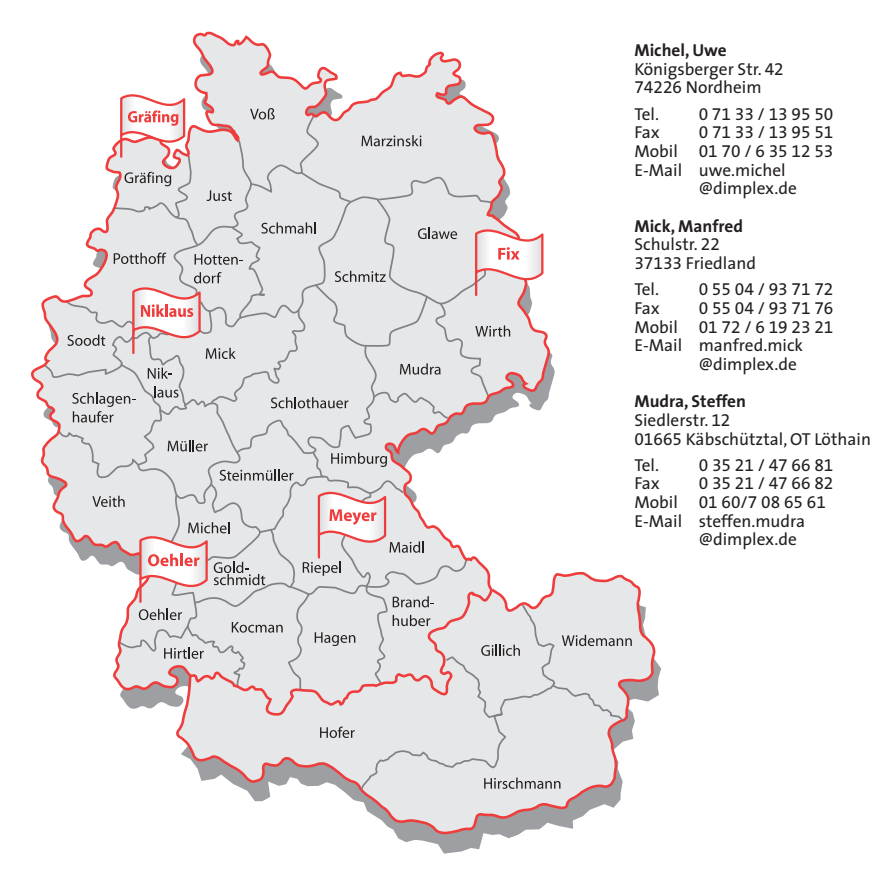

#### **Brandhuber, Alois**

Friesenhamerstr. 14a 84431 Heldenstein Tel. 0 86 36 / 77 04<br>Fax 0 86 36 / 61 92 Fax 0 86 36 / 61 92<br>Mobil 01 70 / 6 35 24 Mobil 01 70 / 6 35 24 77<br>E-Mail alois.brandhuber alois.brandhuber @dimplex.de

#### **Glawe, Bernd**

Am Erlengrund 29 15711 Königswusterhausen/OT Zeesen Tel. 0 33 75 / 90 07 75<br>Fax 0 33 75 / 95 05 47 Fax 0 33 75 / 95 05 47 Mobil 01 71 / 8 69 74 77<br>E-Mail bernd.glawe E-Mail bernd.glawe @dimplex.de

**Goldschmidt, Hans Joachim** Bernsteinstr. 130 70619 Stuttgart

Tel. 07 11 / 4 41 49 62<br>Fax 07 11 / 4 41 45 75 Fax 07 11 / 4 41 45 75 Mobil 01 71 / 6 53 35 81 E-Mail hansjoachim.goldschmidt @dimplex.de

**Gräfing, Uwe**<br>Am Großen Kamp 2a<br>26188 Edewecht Tel. 0 44 05 / 48 38 66<br>Fax 0 44 05 / 48 38 67 Fax 0 44 05 / 48 38 67<br>Mobil 01 72 / 8 14 08 53 Mobil 01 72 / 8 14 08 53<br>E-Mail uwe.graefing uwe.graefing @dimplex.de

#### **Hagen, Ulrich** Hirschtränk 11

86551 Aichach-Untermauerbach Tel. 0 82 51 / 87 17 33<br>Fax 0 82 51 / 87 17 44 Fax 0 82 51 / 87 17 44 Mobil 01 70 / 2 05 67 32 E-Mail ulrich.hagen @dimplex.de

#### **Himburg, Per-Olaf**

Stengel-Hof 8 08606 Schönbrunn

Tel. 03 74 21 / 25 06 19<br>Fax 03 74 21 / 72 91 50 Fax 03 74 21 / 72 91 50<br>Mobil 01 60 / 97 28 27 58 Mobil 01 60 / 97 28 27 58 E-Mail per-olaf.himburg @dimplex.de

**Hirtler, Andreas** Weberstr. 47 79232 March Tel. 0 76 65 / 9 32 95 49<br>Fax 0 76 65 / 9 32 95 97 Fax 0 76 65 / 9 32 95 97<br>Mobil 01 60 / 90 11 35 68 Mobil 01 60 / 90 11 35 68 exter, so xx ss

 @dimplex.de **Hottendorf, Claus-Stephan** Lisbeth-Bruhn-Str. 3 21035 Hamburg

Tel. 0 40 / 79 41 07 83<br>Fax 0 40 / 79 41 07 84 Fax 0 40 / 79 41 07 84<br>Mobil 01 75 / 7 24 71 82 Mobil 01 75 / 7 24 71 82<br>E-Mail claus-stephan.hot claus-stephan.hottendorf @dimplex.de

**Just, Falk** Bengelsdorfstraße 18 22179 Hamburg Tel. 0 40 / 27 88 94 64<br>Fax 0 40 / 27 88 94 65 Fax 0 40 / 27 88 94 65<br>Mobil 01 60 / 90 66 61 8 Mobil 01 60 / 90 66 61 88<br>E-Mail falk.just falk.just @dimplex.de

**Kocman, Wolfgang** Gartenstr. 3 73326 Deggingen Tel. 0 73 34 / 33 74<br>Fax 0 73 34 / 92 01 Fax 0 73 34 / 92 01 43 Mobil 01 72 / 5 38 53 44<br>E-Mail wolfgang.kocman

E-Mail wolfgang.kocman @dimplex.de **Maidl, Hans** Reichstorf 12 94428 Eichendorf Tel. 0 99 52 / 93 38 44<br>Fax 0 99 52 / 93 38 45 Fax 0 99 52 / 93 38 45<br>Mobil 01 71 / 8 77 13 61

Mobil 01 71 / 8 77 13 61 hans.maidl @dimplex.de

#### **Marzinski, Manfred** Birkenallee 7 18181 Graal-Müritz

Tel. 03 82 06 / 1 37 15<br>Fax 03 82 06 / 1 37 16 Fax 03 82 06 / 1 37 16<br>Mobil 01 70 / 6 35 12 51 Mobil 01 70 / 6 35 12 51 E-Mail manfred.marzinski @dimplex.de

**Müller, Martin** Heidestr. 9 56154 Boppard Tel. 0 67 42 / 89 66 78<br>Fax 0 67 42 / 89 66 79 Fax 0 67 42 / 89 66 79<br>Mobil 01 71 / 1 20 27 90 Mobil 01 71 / 1 20 27 90 martin.mueller

 @dimplex.de **Niklaus, Heinz-Peter**

Ahornweg 1a 57250 Netphen-Deuz Tel. 0 27 37 / 21 74 51<br>Fax 0 27 37 / 21 74 53 Fax 0 27 37 / 21 74 53<br>Mobil 01 70 / 6 35 12 48 Mobil 01 70 / 6 35 12 48<br>E-Mail heinz.peter.niklau E-Mail heinz.peter.niklaus @dimplex.de

**Oehler, Thomas** Römerstr. 55

77694 Kehl-Goldscheuer Tel. 0 78 54 / 98 78 97<br>Fax 0 78 54 / 98 79 10 Fax 0 78 54 / 98 79 10 Mobil 01 60 / 97 22 18 41 E-Mail thomas.oehler @dimplex.de

**Potthoff, Florian** In der Feldmark 14 48231 Warendorf

Tel. 0 25 81 / 7 89 68 76<br>Fax 0 25 81 / 7 89 68 77 Fax 0 25 81 / 7 89 68 77 Mobil 01 72 / 7 99 50 74<br>E-Mail florian.potthoff E-Mail florian.potthoff<br>@dimplex.de

**Riepel, Jörg** Kolpingstr. 8 91183 Abenberg

Tel. 0 91 78 / 99 69 30<br>Fax 0 91 78 / 99 69 32 Fax 0 91 78 / 99 69 32 Mobil 01 51 / 14 71 99 44 E-Mail joerg.riepel @dimplex.de

#### **Schlagenhaufer, Martin**

In der Stehle 42 53547 Kasbach-Ohlenberg Tel. 0 26 44 / 60 24 34<br>Fax 0 26 44 / 60 24 87 Fax 0 26 44 / 60 24 87<br>Mobil 01 71 / 3 62 12 67 Mobil 01 71 / 3 62 12 67 E-Mail martin.schlagenhaufer @dimplex.de

**Schlothauer, Wolfgang** Am Gustav-Freytag-Park 7 99867 Gotha Tel. 0 36 21 / 40 34 48 Fax 0 36 21 / 40 34 49 Mobil 01 70 / 6 34 26 19<br>E-Mail wolfgang.schlotha E-Mail wolfgang.schlothauer @dimplex.de

**Schmahl, Thorsten** Kiefernweg 24 29683 Bad Fallingbostel Tel. 0 51 62 / 90 36 43<br>Fax 0 51 62 / 90 36 46<br>Mobil 01 71 / 1 20 28 20 Fax 0 51 62 / 90 36 46 Mobil 01 71 / 1 20 28 20 E-Mail thorsten.schmahl @dimplex.de

**Schmitz, Michael**

Amselstieg 6 39171 Dodendorf Tel. 03 91 / 6 10 80 41<br>Fax 03 91 / 6 10 80 42 Fax 03 91 / 6 10 80 42<br>Mobil 01 60 / 7 08 65 46 Mobil 01 60 / 7 08 65 46<br>E-Mail michael.schmitz er control or control michael.schmitz @dimplex.de

**Soodt, Wilhelm** Moselstraße 30

40219 Düsseldorf Tel. 02 11 / 3 01 57 43<br>Fax 02 11 / 3 01 57 46 Fax 02 11 / 3 01 57 46 Mobil 01 60 / 90 55 10 98 E-Mail wilhelm.soodt @dimplex.de

**Steinmüller, Helmut** Grünewaldstr. 10 97228 Rottendorf Postfach 19 19 97226 Rottendorf Tel. 0 93 02 / 13 27<br>Fax 0 93 02 / 35 35

Fax 0 93 02 / 35 35<br>Mobil 01 71 / 8 22 64 Mobil 01 71 / 8 22 64 68<br>E-Mail helmut.steinmuel helmut.steinmueller @dimplex.de

**Veith, Axel** Am Petersberg 10

66482 Zweibrücken Postfach 1908 66469 Zweibrücken Tel. 0 63 37 / 99 32 13<br>Fax 0 63 37 / 99 32 14 Fax 0 63 37 / 99 32 14 Mobil 01 72/6 81 74 85<br>E-Mail axel.veith axel.veith @dimplex.de

**Voß, Uwe** Fichtenhain 8

24558 Henstedt-Ulzburg Tel. 0 41 93 / 75 99 25<br>Fax 0 41 93 / 75 99 48 Fax 0 41 93 / 75 99 48<br>Mobil 01 60 / 7 08 60 84 Mobil 01 60 / 7 08 60 84<br>E-Mail uwe.voss uwe.voss @dimplex.de

**Wirth, Wolfgang** Forster Str. 9 03149 Forst Tel. 0 35 62 / 69 78 43<br>Fax 0 35 62 / 69 78 44 Fax 0 35 62 / 69 78 44<br>Mobil 01 75 / 2 28 48 10 Mobil 01 75 / 2 28 48 10<br>E-Mail wolfgang wirth wolfgang.wirth @dimplex.de

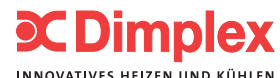

#### **Dimplex Spezialisten Wärmepumpen-Systemtechnik**

Gebiet Nord: **Gräfi ng, Uwe** Am Großen Kamp 2a 26188 Edewecht Tel. 0 44 05 / 48 38 66 Fax 0 44 05 / 48 38 67 Mobil 01 72 / 8 14 08 53<br>E-Mail uwe.graefing uwe.graefing @dimplex.de

Gebiet Ost: **Fix, Hartmut** Zweite Kolonie 20 03096 Burg-Spreewald Tel. 03 56 03 / 6 03 04<br>Fax 03 56 03 / 7 58 09 Fax 03 56 03 / 7 58 09<br>Mobil 01 71 / 3 65 68 42 Mobil 01 71 / 3 65 68 42<br>E-Mail hartmut.fix hartmut.fix @dimplex.de

Bayern:

**Meyer, Andreas** Zum Schwalbennest 3 91074 Herzogenaurach Tel. 0 91 32 / 74 53 24<br>Fax 0 91 32 / 74 55 14 Fax 0 91 32 / 74 55 14<br>Mobil 01 60 / 90 55 11 3 Mobil 01 60 / 90 55 11 33<br>E-Mail andreas.mever andreas.meyer @dimplex.de

Gebiet West: **Niklaus, Heinz-Peter** Ahornweg 1a 57250 Netphen-Deuz Tel. 0 27 37 / 21 74 51<br>Fax 0 27 37 / 21 74 53 Fax 0 27 37 / 21 74 53<br>Mobil 01 70 / 6 35 12 48 Mobil 01 70 / 6 35 12 48<br>E-Mail heinz.peter.niklau

eration out to the mail heinz.peter.niklaus @dimplex.de

#### Baden-Württemberg: **Oehler, Thomas**

Römerstr. 55 77694 Kehl-Goldscheuer Tel. 0 78 54 / 98 78 97<br>Fax 0 78 54 / 98 79 10 Fax 0 78 54 / 98 79 10<br>Mobil 01 60 / 97 22 18 4 Mobil 01 60 / 97 22 18 41<br>E-Mail thomas.oehler thomas.oehler @dimplex.de

#### **Österreich**

**Gillich, Helmuth** Weingartenweg 6 A-4082 Aschach an der Donau Tel. +43 (0) 72 73 71 98<br>Fax +43 (0) 72 73 62 26 Fax +43 (0) 72 73 62 26<br>Mobil +43 (0) 699 / 14 62 Mobil +43 (0) 699 / 14 62 92 69 helmut.gillich @dimplex.at

#### **Hirschmann, Josef**

Ebersdorf 64 A-8322 Studenzen

Tel. +43 (0) 6 21 42 03 30<br>Fax +43 (0) 3 11 54 94 56 Fax +43 (0) 3 11 54 94 56<br>Mobil +43 (0) 664 / 1 11 13 Mobil +43 (0) 664 / 111 13 71<br>E-Mail iosef.hirschmann iosef.hirschmann @dimplex.at

#### **Hofer, Robert**

Loaweg 45 A-6091 Götzens Tel. +43 (0) 6 21 42 03 30<br>Fax +43 (0) 664 / 88 46 8 Fax +43 (0) 664 / 88 46 87 55 Faxbox<br>Mobil +43 (0) Mobil +43 (0) 664 / 88 46 87 55 robert.hofer @dimplex.at

#### **Widemann, Robert**

Johann-Strauß-Gasse 15 A-2353 Guntramsdorf

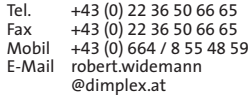

### Inhaltsverzeichnis

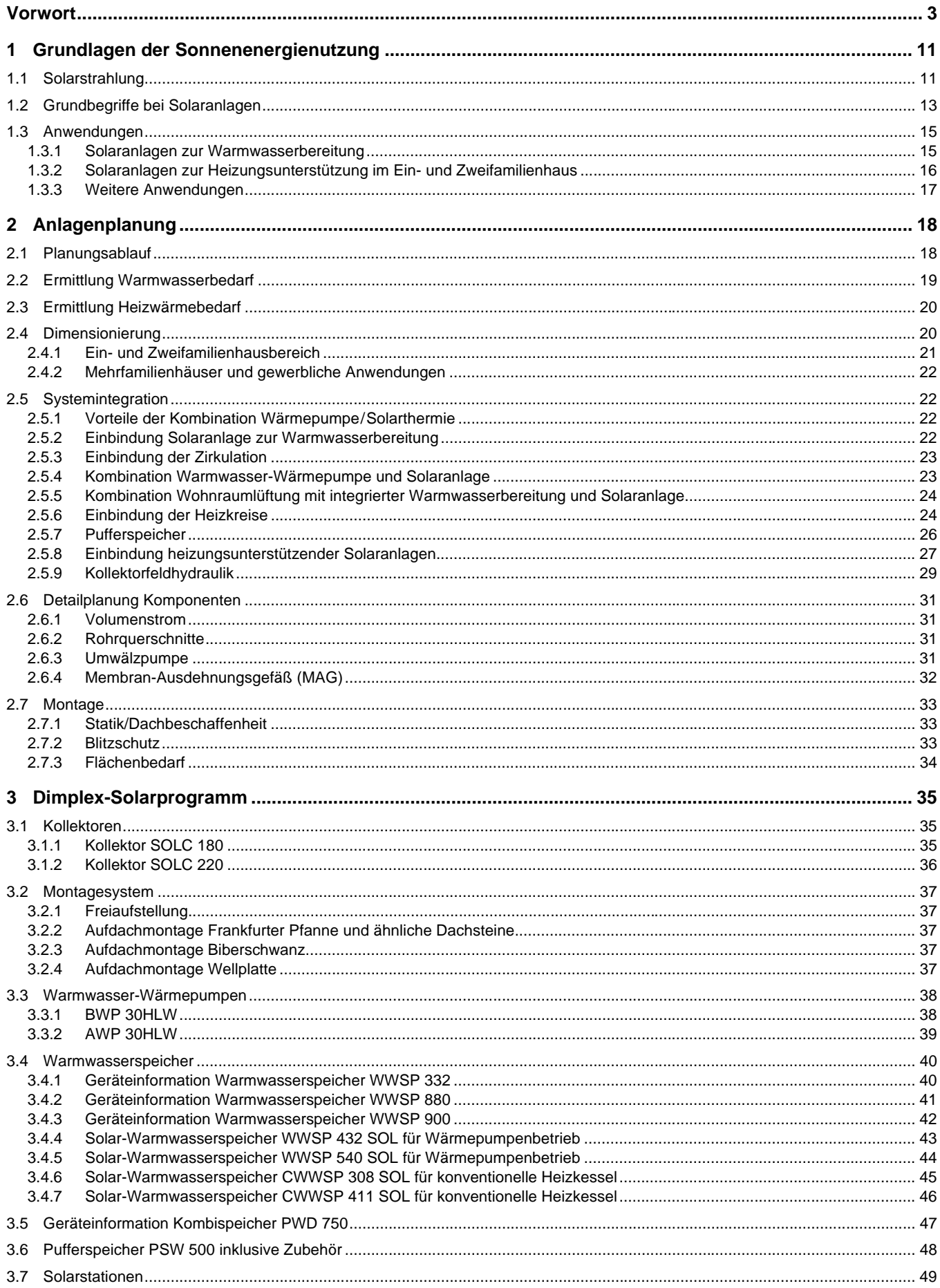

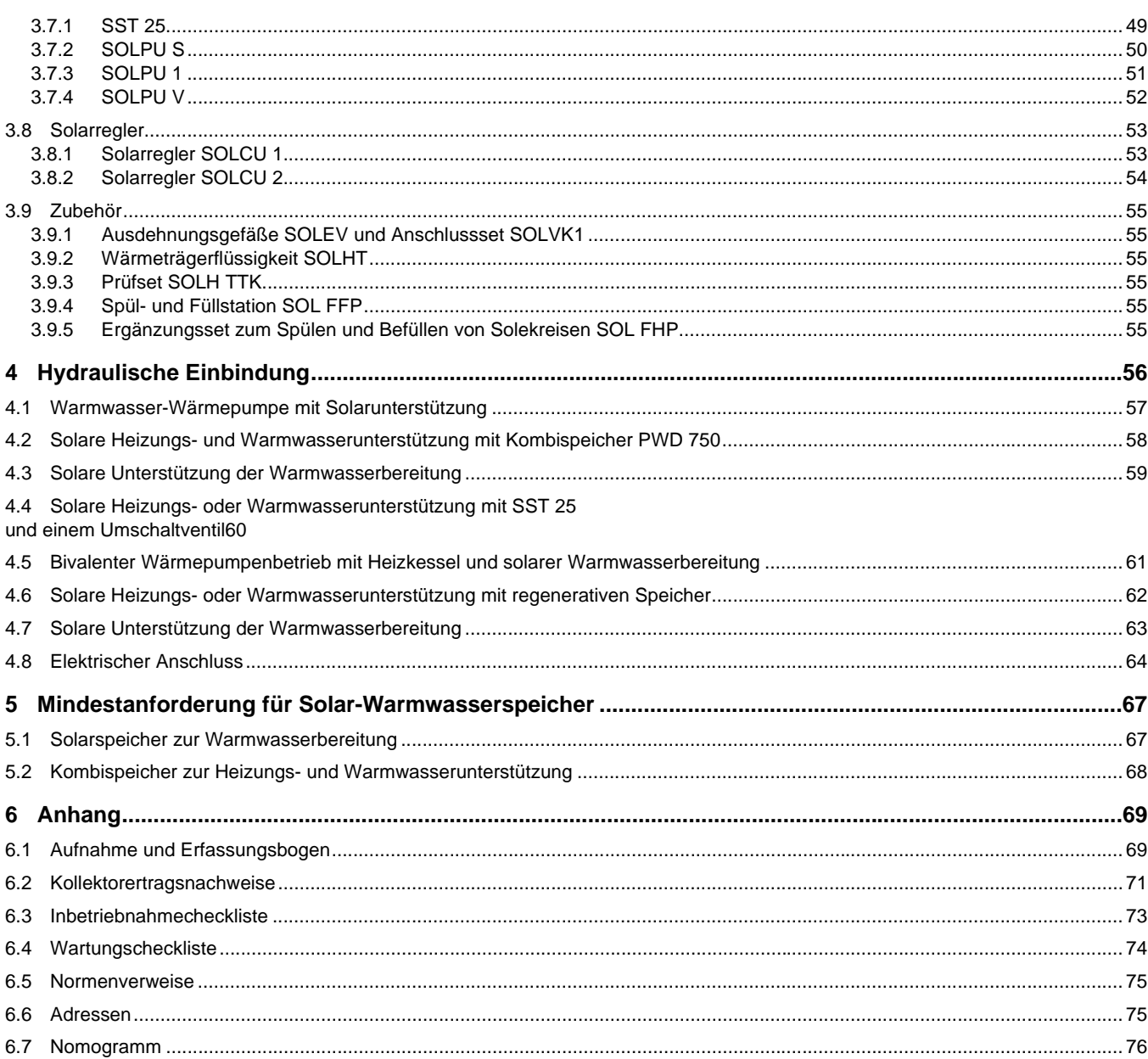

### <span id="page-4-0"></span>**Vorwort**

Bei der Planung solarthermischer Anlagen sind eine ganze Reihe von Einflussfaktoren zu berücksichtigen. Nicht zuletzt spielen dabei solche Faktoren eine große Rolle, die nur begrenzt vorhersehbar sind: das Wetter und das Nutzerverhalten. Auf der anderen Seite bieten standardisierte Anlagen und Paketlösungen auch für Einsteiger eine gute Hilfestellung, um Endkunden eine optimale Wärmeversorgung zu gewährleisten.

Das vorliegende Planungshandbuch hilft alle wesentlichen Vorteile schnell präsent zu haben und mit einigen wenigen Faustformeln die Größe des benötigten Systems und seiner wesentlichen Komponenten überschlagen zu können.

Eine ausführliche Darstellung empfohlener Systemkonfigurationen und der dazu passenden Pakete vereinfacht die Anlagenplanung und hilft, Fehler zu vermeiden.

Gerade die Kombination zweier umweltfreundlicher Techniken zur Bereitstellung der benötigten Wärme, Wärmepumpe und Solaranlage, bietet eine gute Möglichkeit, umweltschonend und mit niedrigen Betriebskosten zu heizen und Warmwasser zu bereiten.

Dimplex eröffnet ihnen die Möglichkeit, qualitativ hochwertige Produkte zur Nutzung dieser beiden modernen Technologien in optimaler gegenseitiger Ergänzung zu kombinieren.

Hauptaugenmerk wird dabei auf den Bereich der Ein- und Zweifamilienhäuser gerichtet, da dies der in Deutschland am weitesten verbreitete Gebäudetyp ist. Aber auch für Mehrfamilienhäuser und kleinere Gewerbebauten werden die einführenden Auslegungsregeln vermittelt.

#### **HINWEIS**

**Das vorliegende Planungshandbuch dient vorrangig der Planung und Dimensionierung solarthermischer Anlagen. Gebäudetechnische Komponenten werden einseitig aus Sicht der Solaranlage betrachtet, z. B. zum Zweck der Integration der Solaranlage in die gegebene Gebäudetechnik.**

#### **HINWEIS**

**Das Handbuch versteht sich also ausdrücklich nicht als umfassende Planungsunterlage für klassische gebäudetechnische Bereiche wie "Warm**wasser/Sanitär", "Heizung" oder "Klimatechnik". Die Beachtung der hier **angeführten Planungsgrundsätze entbindet also den bauausführenden Planer nicht von einer fachgerechten gebäudetechnischen Planung.**

### **Vorteile der Solartechnik auf einen Blick**

#### **Kostenlose Energielieferung**

Eine Solaranlage benötigt keine Brennstoffe

Nur geringfügige Mengen an Pumpenstrom erforderlich, so kann eine Solaranlage Jahresarbeitszahlen > 50 erreichen

#### **Unbegrenzte Verfügbarkeit**

Die Sonne liefert Jahr für Jahr ein Vielfaches des Weltenergiebedarfs – noch über 4 Milliarden Jahre lang

- Freude an der Nutzung der Sonnenwärme im Haus Die Wärme der Sonne im Wasser zu spüren, bereitet ein angenehmes und wohliges Gefühl
- **Preis durch Installation auf 20 Jahre kalkulierbar** Neben der Anschaffung fallen in den nächsten 20 Jahren nur

noch minimale Kosten für Wartung und Betrieb an

■ Kein CO<sub>2</sub>-Ausstoß, keinerlei Schadstoffemissionen

Ein Komfort, der keine Nachteile hat

#### **Wertsteigerung der Immobilie**

Investition erhöht den Wert des Gebäudes

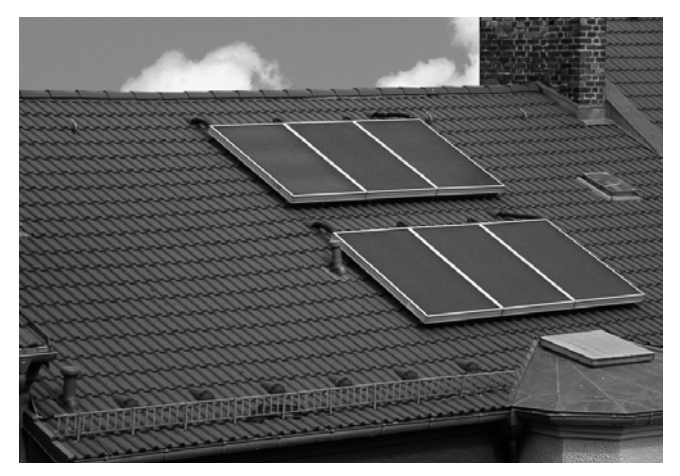

**Abb. 1:** Kollektoren auf dem Dach ernten Sonnenstrahlen

#### **Förderung in Deutschland**

Gute staatliche Förderung über das Bundesamt für Wirtschaft und Ausfuhrkontrolle, mit Zusatzbonus von 750 € bei Kombination mit förderfähiger Wärmepumpe; nähere Angaben unter www.BAFA.de

#### **Gesetz zur Förderung erneuerbarer Energien im Wärmebereich (Erneuerbare-Energien-Wärmegesetz – EEWärmeG)**

Bei Neubau von Ein- und Zweifamilienhäusern (EFH, ZFH) erfüllen 0,04 m<sup>2</sup> Kollektorfläche je m<sup>2</sup> Gebäudenutzfläche nach EnEV die Pflicht zur Nutzung regenerativer Energien, bei Mehrfamilienhäusern (MFH) genügen 0,03 m<sup>2</sup> Kollektorfläche je m<sup>2</sup> Gebäudenutzfläche

 **Reduktion der Importabhängigkeit von fossilen Energien, lokale Wertschöpfung, Arbeitsplätze**

Volkswirtschaftlich in mehrfacher Hinsicht vorteilhaft:

Reduziert Kapitalabfluss aus Land und Region

Installation und Wartung erfolgen lokal und schaffen so Arbeitsplätze in der Region

 **Vorteile der Kombination von Wärmepumpe und Solaranlage**

Die Kombination aus Solaranlage und Wärmepumpe von Dimplex garantiert eine vollständige Wärmeversorgung ohne Verbrennung vor Ort

#### **Vor Ort gänzlich emissionsfrei**

Ohne Verbrennung auch keinerlei Schadstoffemissionen

 **Mit der ständig zunehmenden Verbesserung des Kraftwerksparks automatische Verbesserung von Jahr zu Jahr**

Steigende Integration erneuerbarer Energien in den bundesdeutschen Energiemix und zunehmende Energieeffizienz im Kraftwerkspark verbessern während der Betriebszeit die Umwelteigenschaften ständig

#### **Ungefährlich**

Kein Brennstoff und keine Verbrennung im Haus machen das Haus sicherer

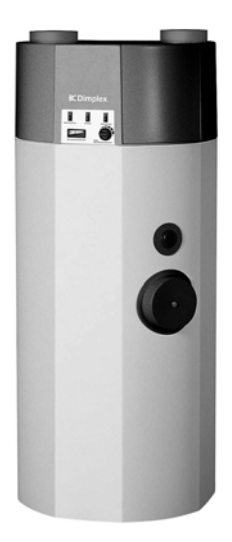

**Abb. 2:** Dimplex-Warmwasser-Wärmepumpe BWP 30 HLW

#### **Kein Schornstein**

Bei Neubauten geringerer finanzieller Aufwand Kaminreinigungsgebühren entfallen

#### **Kein Öltank**

Mehr Platz im Keller Keine Geruchsbeeinträchtigung

## **Faustformeln und Begriffserklärungen**

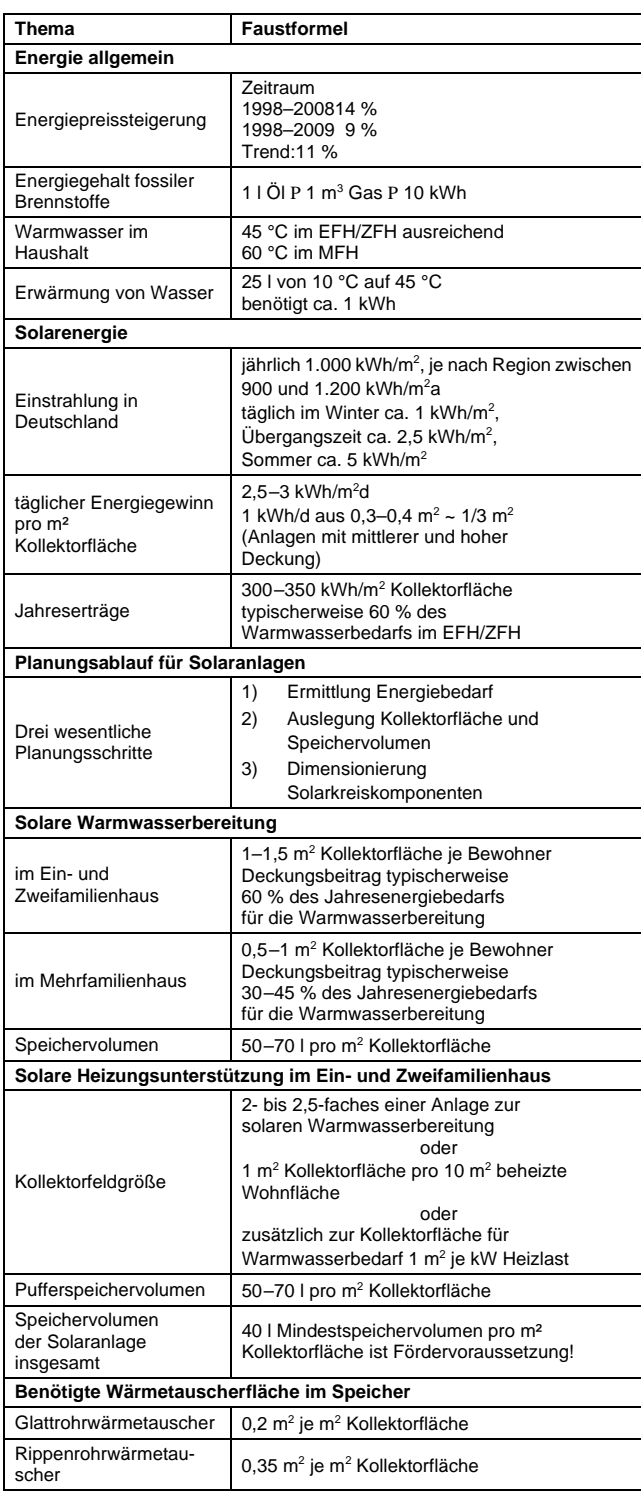

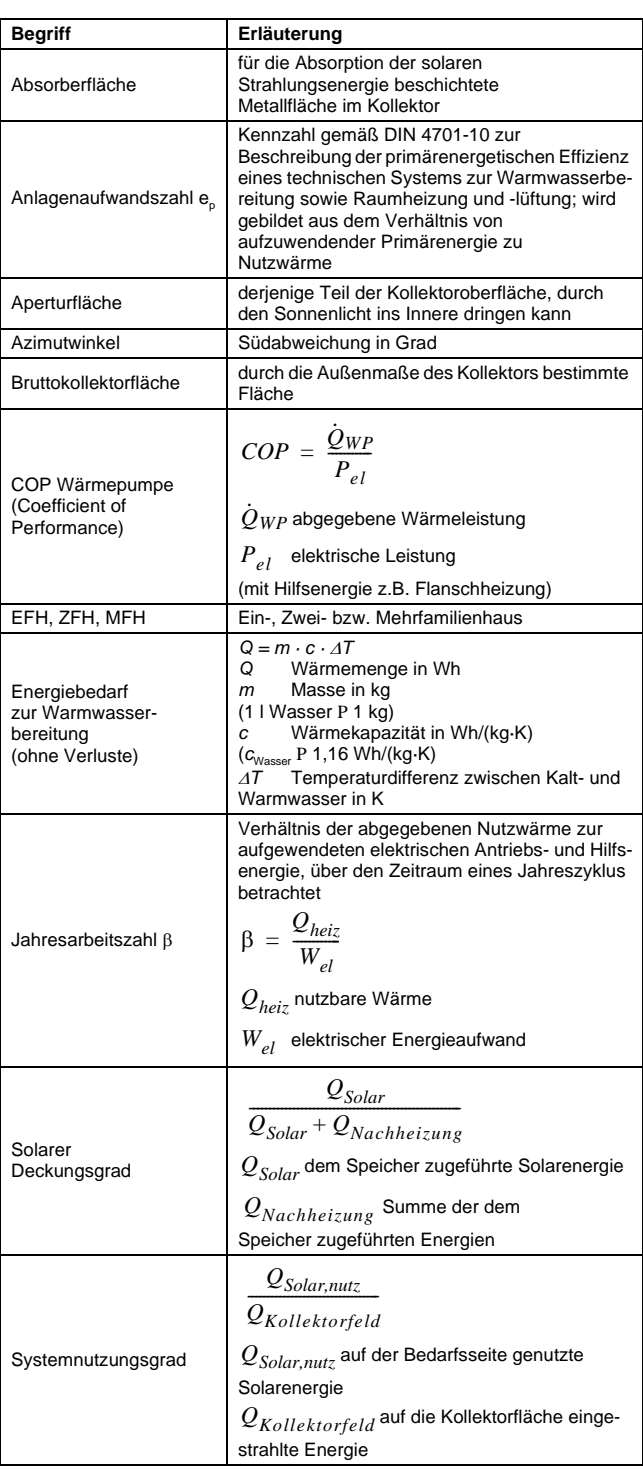

### **Dimplex-Solarpakete und Produktauswahl (Schnellauslegungstabellen)**

#### **Welches Solarpaket für welchen Zweck?**

#### **Warmwasserpakete**

#### **Heizungspakete**

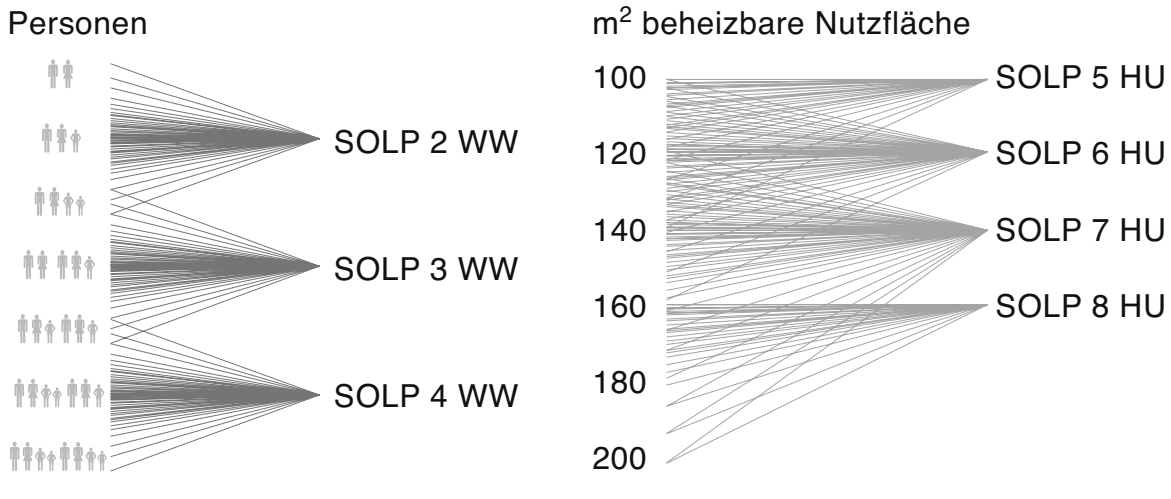

**Abb. 3:** Schnellauswahltabelle Solarpakete

#### **Welches Anlagenschema für welchen Zweck?**

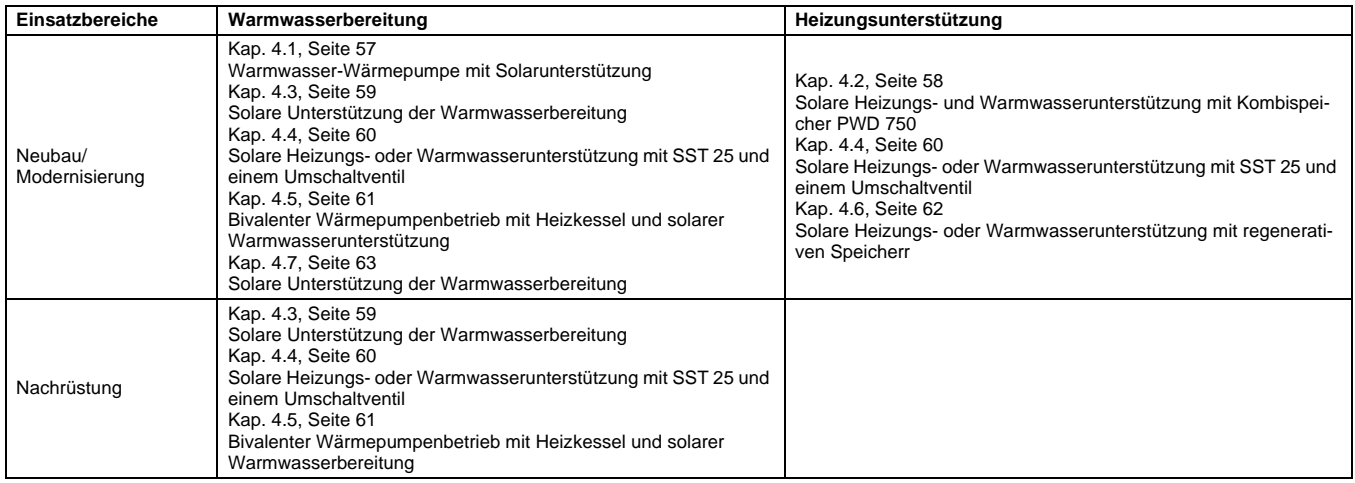

Tab. .1: Überblick Anlagenschemata

#### **HINWEIS**

**Die Solarpakete wurden nach folgenden Kriterien ausgelegt: Standardanlage mit je 40 Litern Warmwasserverbrauch pro Person pro Tag (45°C Warmwassertemperatur); Klimazone I - Standort Würzburg; Südausrichtung; Kollektorneigung 45°, keine Beschattung, 10 m einfache Rohrleitungslänge, Rohrleitung nach 100% EnEV gedämmt; Deckungsrate Warmwasser: ca. 40% bis ca. 60% im Jahr. Bei einer anderen Klimazone bzw. Personenzahl muss eine separate Auslegung erfolgen.**

### <span id="page-8-0"></span>**Solarpakete zur Warmwasserbereitung**

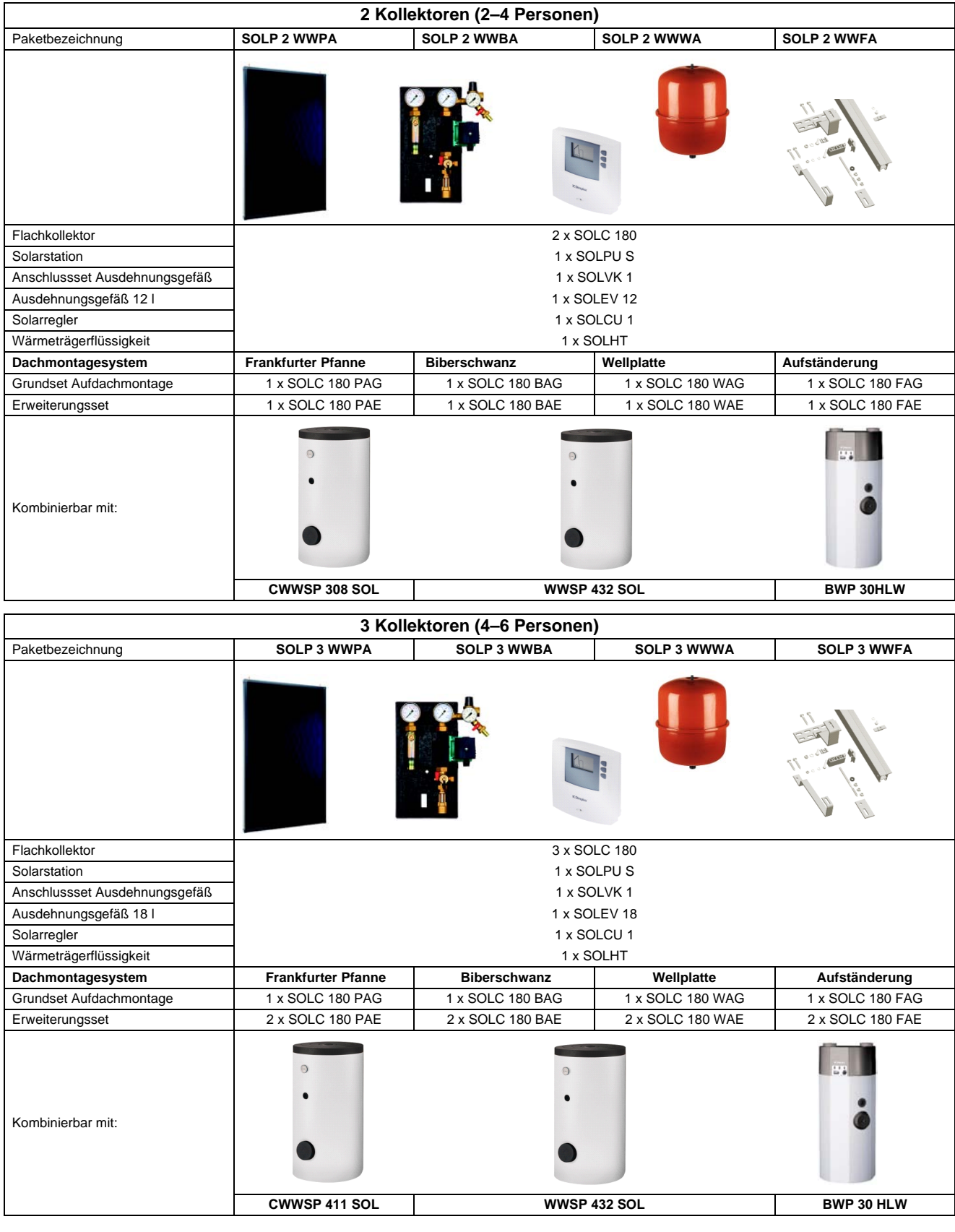

#### **HINWEIS**

**Der CWWSP 308 SOL- und CWWSP 411 SOL-Solarspeicher sind nur in Verbindung mit konventionellen Heizsystemen (Öl, Gas, …) kombinierbar.**

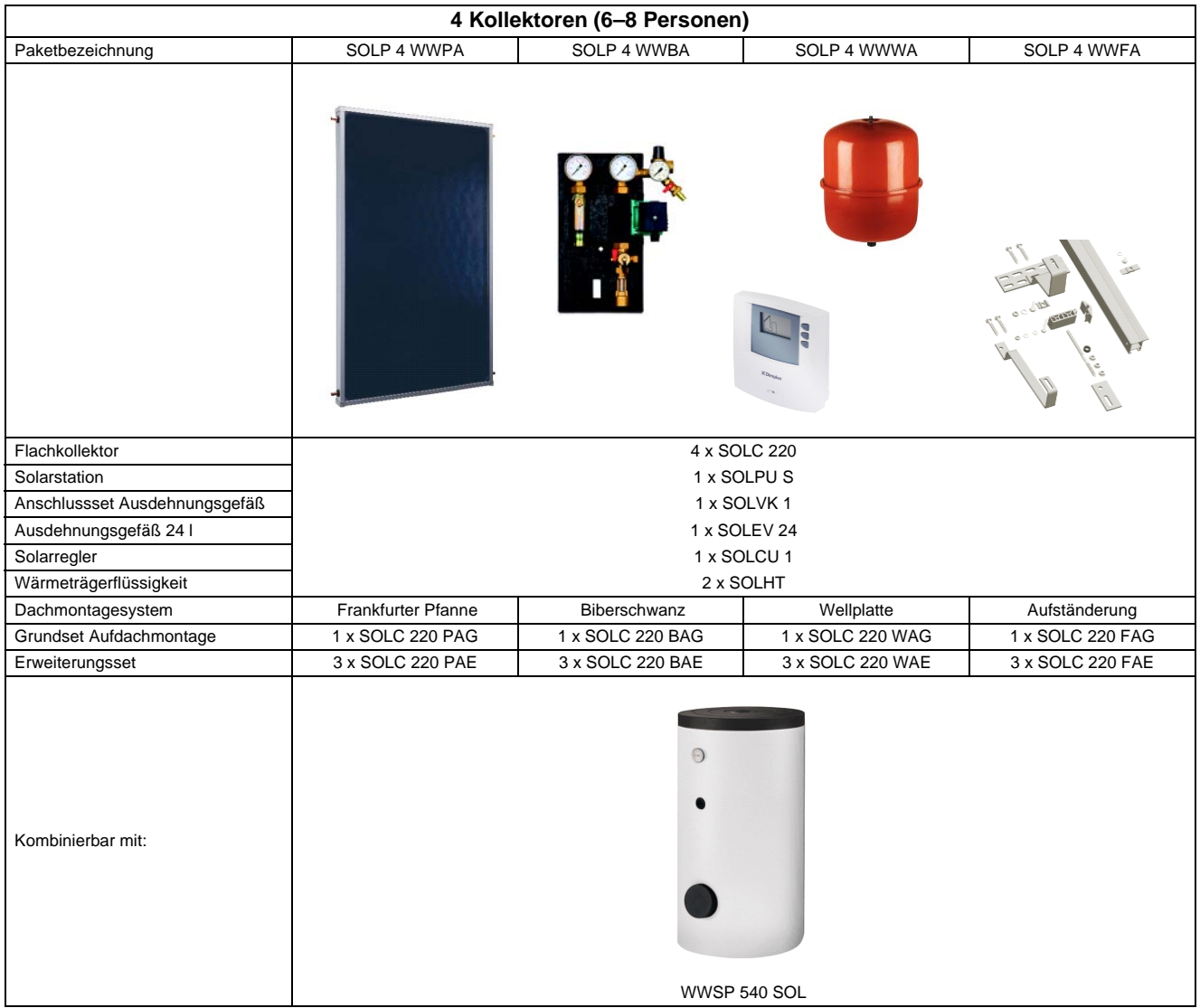

### <span id="page-10-0"></span>**Solarpakete zur Heizungs- und Warmwasserunterstützung für das Ein- und Zweifamilienhaus**

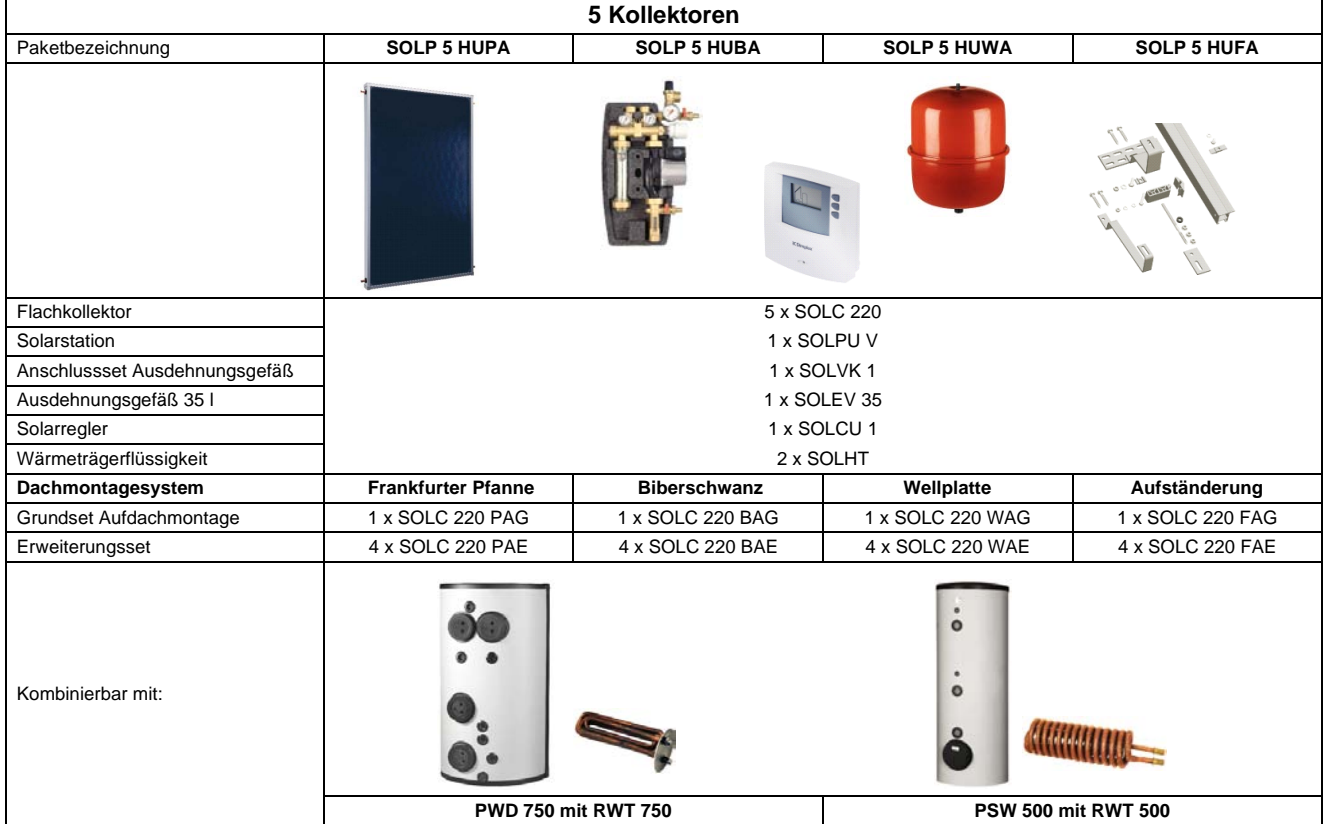

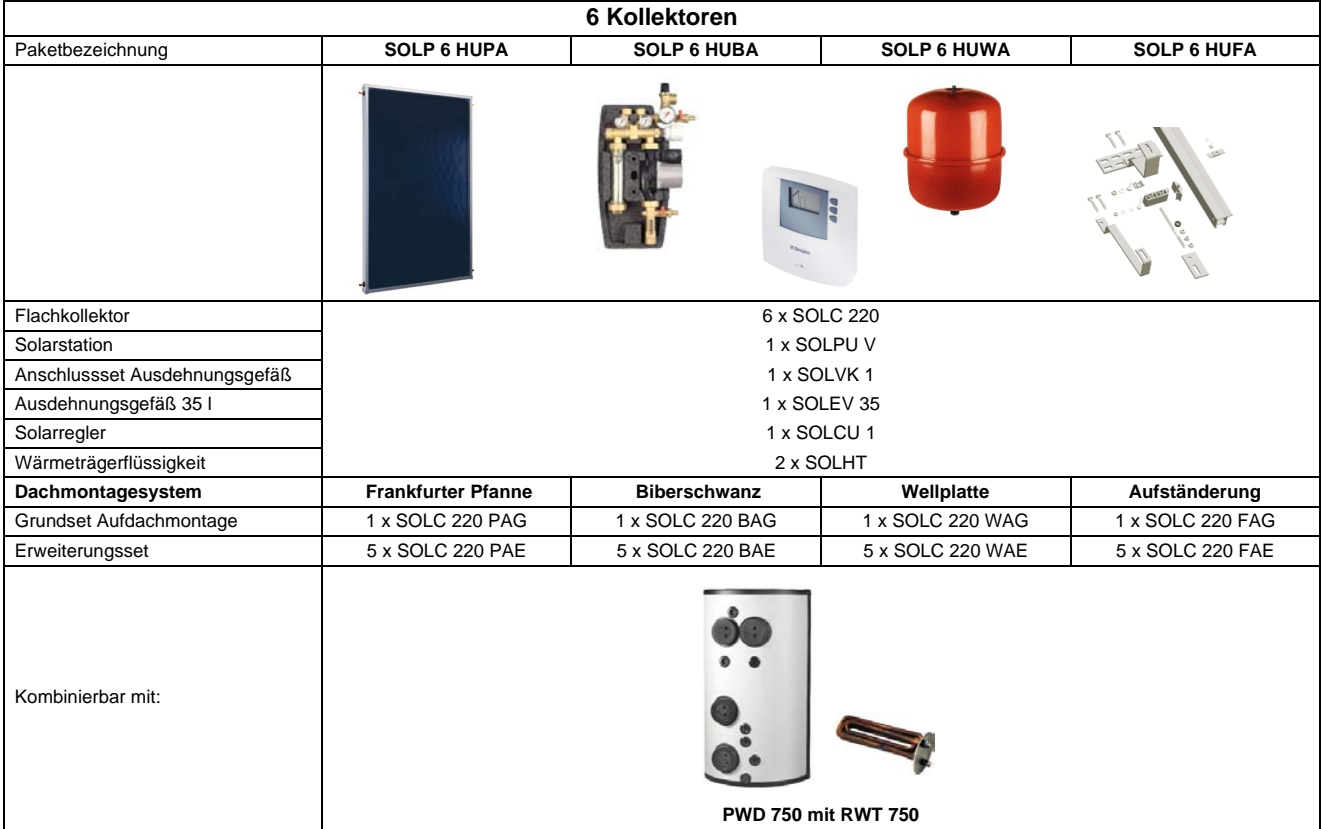

#### **HINWEIS**

**Der PWD 750 mit RWT 750 ist nicht einsetzbar für reversible Wärmepumpen zum Heizen, Kühlen und Wasserhärten über 14 °dH**

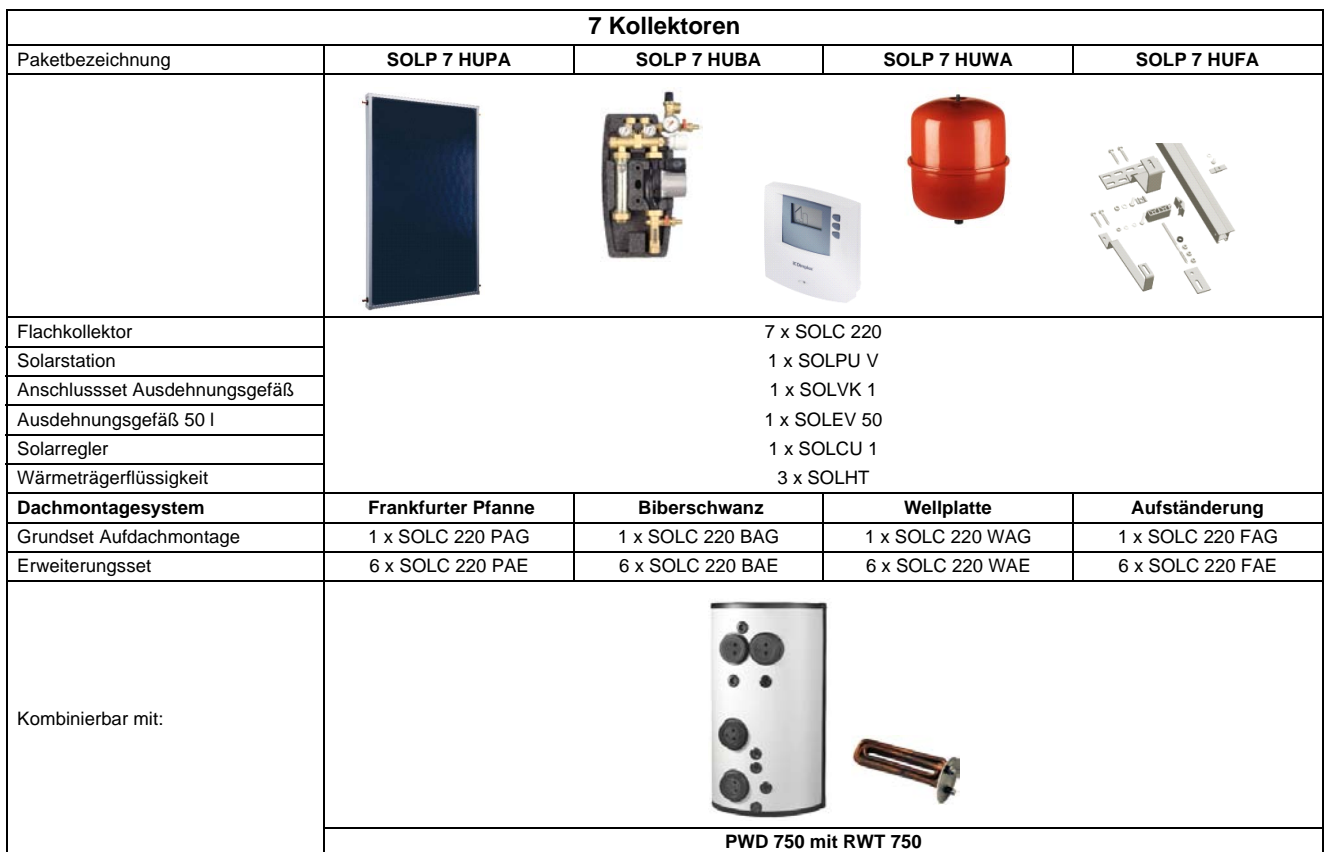

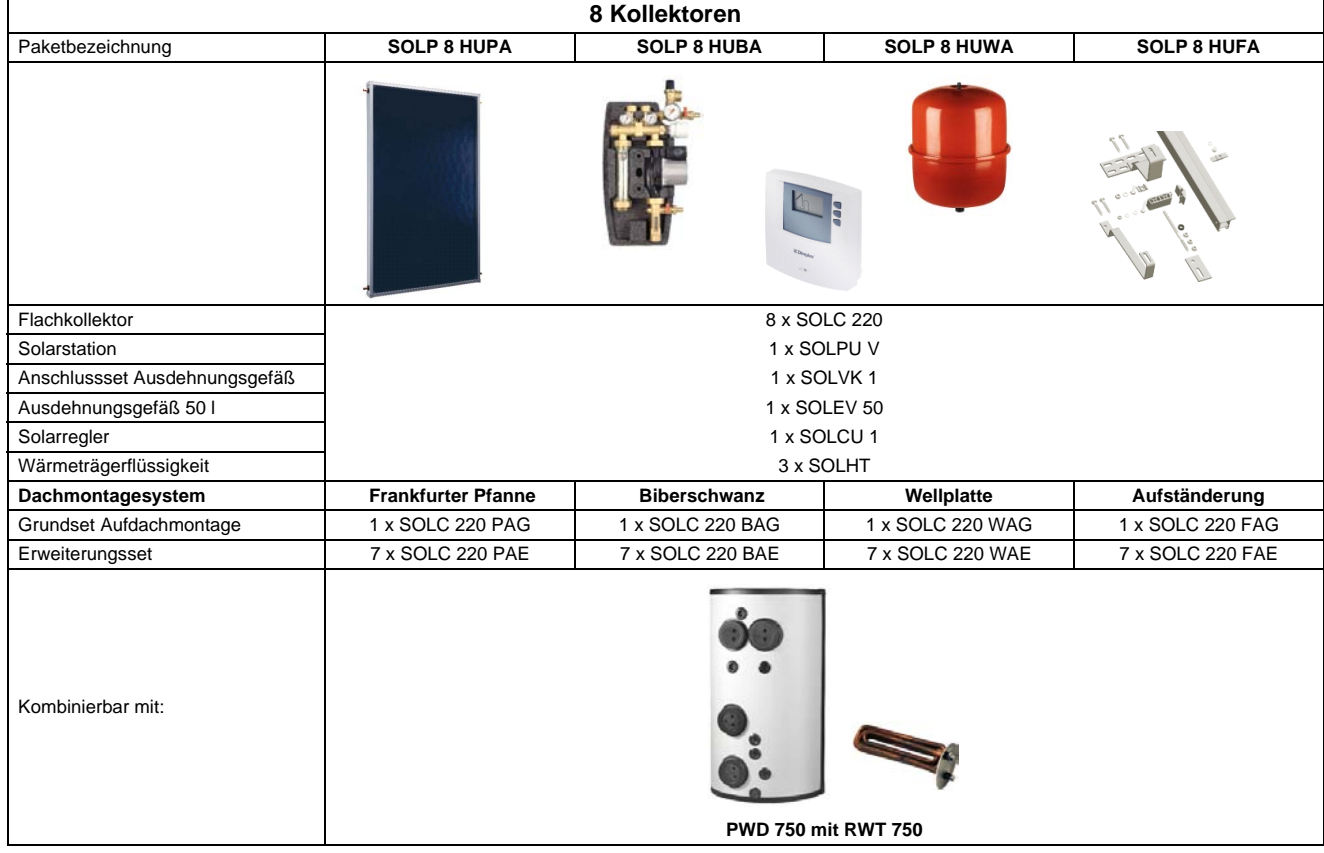

#### **HINWEIS**

**Der PWD 750 mit RWT 750 ist nicht einsetzbar für reversible Wärmepumpen zum Heizen, Kühlen und Wasserhärten über 14 °dH**

### <span id="page-12-0"></span>**1 Grundlagen der Sonnenenergienutzung**

### <span id="page-12-1"></span>**1.1 Solarstrahlung**

Die Sonne versorgt die Erde seit über 4 Milliarden Jahren mit Energie und wird dies weitere 4 Milliarden Jahre leisten. Was liegt näher, als diese Energie zu nutzen. Schon 30 Minuten Sonneneinstrahlung auf die Erdoberfläche entsprechen dem derzeitigen Weltenergieverbrauch eines Jahres.

Gemessen an diesem Potenzial erscheinen die verfügbaren Ressourcen an fossilen und atomaren Energieträgern gering.

Im langjährigen Mittel variiert in Deutschland das jährliche Strahlungsangebot der Sonne auf eine horizontale Fläche je nach Standort zwischen 900 kWh/m² und 1.200 kWh/m².

#### **Deutschland ist ein Sonnenland**

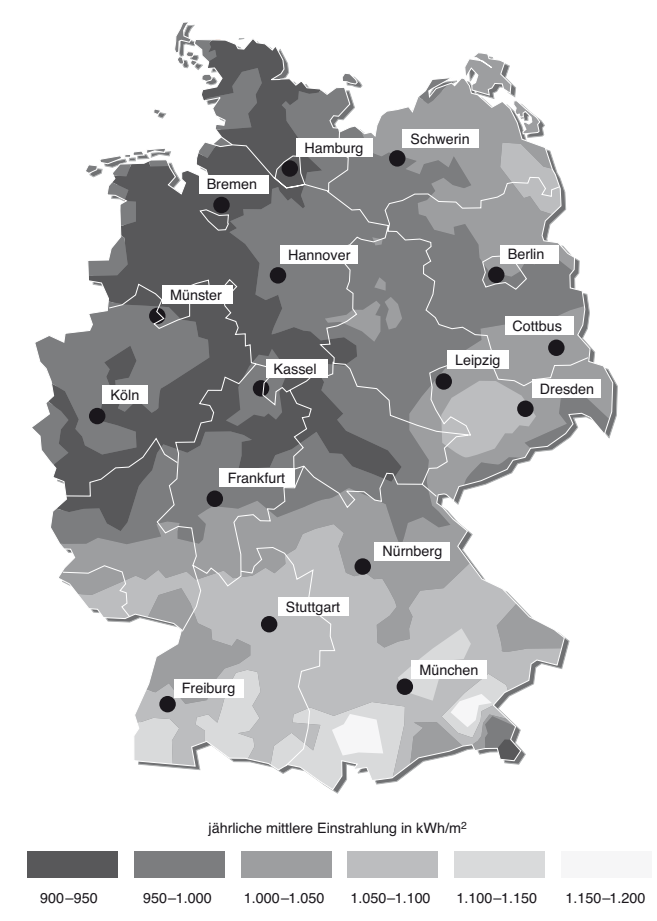

**Abb. 1.1:** Regionale Verteilung der Einstrahlung in Deutschland (Quelle: DWD)

Als Daumenregel kann mit ca. 1.000 kWh/m²a gerechnet werden. Das entspricht einem Energiegehalt von 100 l Öl oder  $100 \text{ m}^3$  Erdgas.

Die Strahlungsleistung der Sonne, die auf eine ebenerdige Fläche trifft, bezeichnet man als Globalstrahlung.

Höhe und Anteile an direkter und diffuser Strahlung sind in starkem Maße von der Jahreszeit und den örtlichen Witterungsverhältnissen abhängig.

Diffuse Strahlung entsteht durch Streuung, Reflexion und Brechung an Wolken und Partikeln in der Luft.

Auch sie ist für die Solartechnik nutzbar. An einem trüben Tag mit einem diffusen Strahlungsanteil über 80 % können immer noch ca. 300 W/m² Sonnenstrahlung gemessen werden.

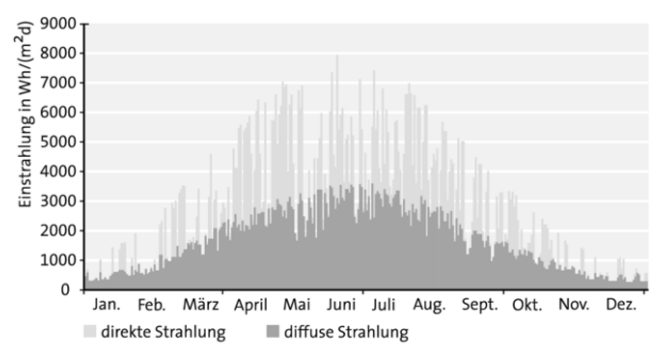

**Abb. 1.2:** Jahreszeitlicher Verlauf der Globalstrahlung für den Standort Berlin, aufgeteilt in direkte und diffuse Einstrahlung

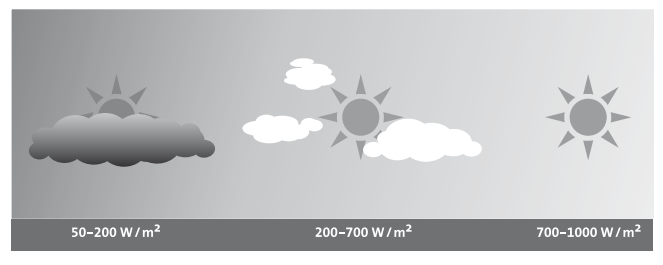

**Abb. 1.3:** Strahlungsleistung (trüberer Tag, sonniger Tag)

#### **Ausrichtung und Neigung**

Die Sonneneinstrahlung ist während der Mittagszeit am intensivsten. Die Kollektoren sollten deswegen nach Möglichkeit so montiert werden, dass sie mittags in Südrichtung zeigen.

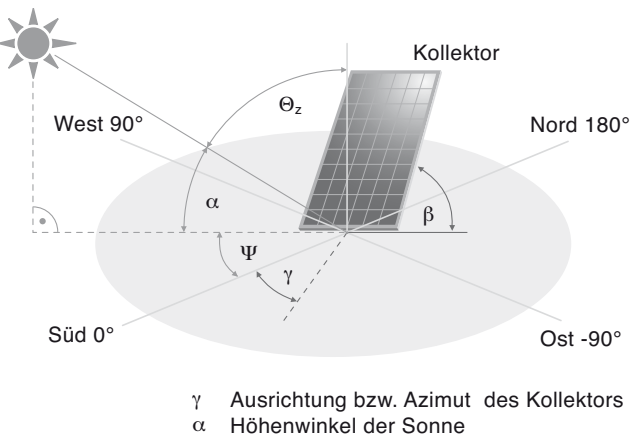

- $\Theta$ <sub>z</sub> Zenitwinkel
- Ψ Sonnenazimut
- β Neigungswinkel des Kollektors

**Abb. 1.4:** Winkelbezeichnungen

Die Ausrichtung wird auch als Azimutwinkel bezeichnet, wobei 0° der Ausrichtung nach Süden entspricht.

Die optimale Neigung der Kollektoren beträgt 30°–45°. Für heizungsunterstützende Anlagen empfiehlt sich ein steilerer Aufstellwinkel von 45°–60°. Dadurch können in der Übergangszeit bei flacherem Sonnenstand höhere Erträge erzielt werden.

Weicht die Kollektoraufstellung von der optimalen Ausrichtung und Neigung ab, so reduziert sich die jährliche Einstrahlung auf die Kollektorfläche mit der Abweichung aus der idealen Richtung und Neigung. Der Minderertrag kann durch eine vergrößerte Kollektorfläche ausgeglichen werden.

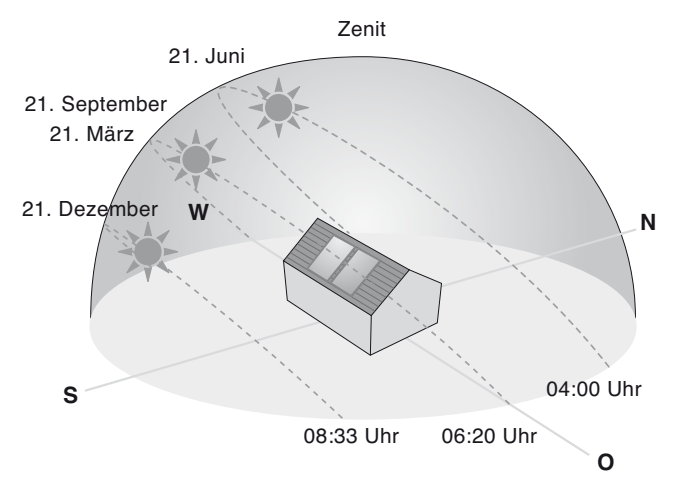

**Abb. 1.5:** Sonnenstand zu unterschiedlichen Tages- und Jahreszeiten

#### **HINWEIS**

**Um eine Südwest- oder Südostausrichtung auszugleichen, kann mit einem Vergrößerungsfaktor von 1,2 gerechnet werden, zum Ausgleich von reiner Ost- oder Westausrichtung mit 1,5.**

#### **Verschattung**

Da die direkte Sonneneinstrahlung am meisten Leistung transportiert, sollte die Solaranlage ganzjährig unverschattet sein. Ein schmaler Schattenwurf durch einen Mast etwa beeinträchtigt dabei die Leistung einer thermischen Solaranlage (im Gegensatz zu einer photovoltaischen) nur geringfügig und kann deshalb in der Regel ohne große Bedenken in Kauf genommen werden. Großflächige Verschattungen durch Bäume oder Häuser dagegen sollten vermieden oder aber, wenn sie unvermeidbar sind, bei der Planung berücksichtigt werden.

Bestehen Zweifel, ob im Jahres- oder Tagesverlauf eine Verschattung auftritt, empfiehlt es sich, vom beabsichtigten Installationsort aus (z.B. durch ein naheliegendes Dachfenster hindurch) waagerecht nach Süden zu blicken und den Halbkreis von Ost über Süd nach West oberhalb des waagerechten Blicks nach verschattenden Objekten abzusuchen.

Weit im Westen oder Osten liegende Verschattungen erfordern kaum eine nennenswerte Vergrößerung der Kollektorfläche. Sobald sie aber in den Bereich von Südost bis Südwest hineinreichen, sollte die Kollektorfläche größer geplant werden als ohne die Verschattung.

#### **HINWEIS**

**Je höher und großflächiger Schattenwurf um die Mittagsstunden herum, also im Bereich zwischen Südost und Südwest, auftritt, desto mehr sollte nach einer alternativen Installationsfläche gesucht werden.**

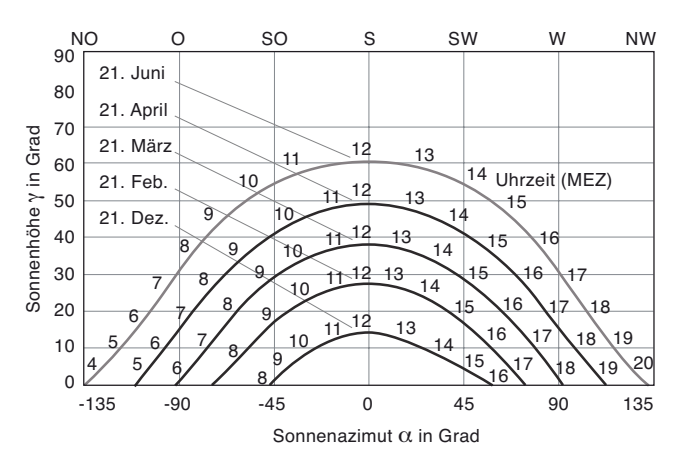

**Abb. 1.6:** Sonnenbahndiagramm für Deutschland

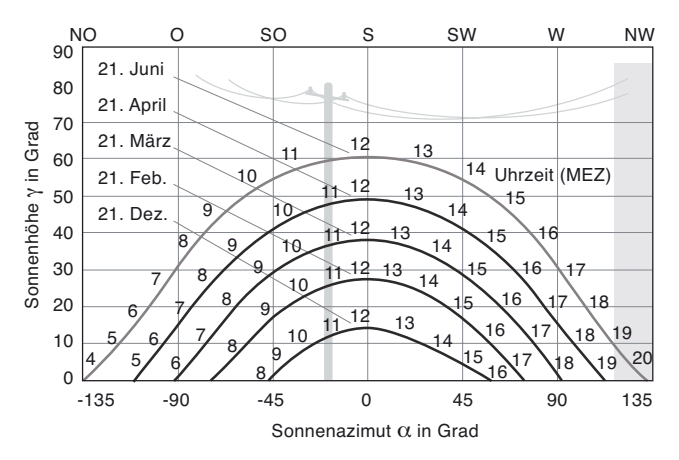

**Abb. 1.7:** Sehr schmale oder am Rand liegende verschattende Objekte haben keinen nennenswerter Einfluss

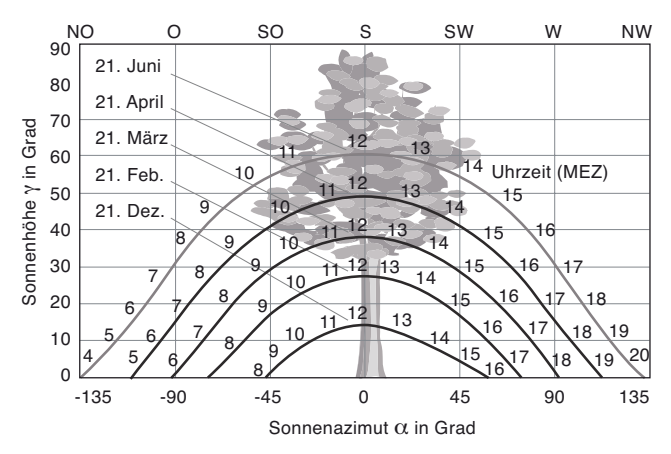

**Abb. 1.8:** Ausladende verschattende Objekte im Bereich des Sonnenhöchststandes =>möglichst Alternativstandort für Solaranlage suchen

### <span id="page-14-0"></span>**1.2 Grundbegriffe bei Solaranlagen**

#### **Kollektoren**

Die Aufgabe, Solarstrahlung effizient in Nutzwärme zu wandeln, übernehmen die Sonnenkollektoren. In Europa ist die Bauart der Flachkollektoren am weitesten verbreitet (in China Vakuumröhrenkollektoren und in Nordamerika Absorbermatten zur Schwimmbaderwärmung).

Flachkollektoren weisen gegenüber anderen Kollektorbauarten zahlreiche Vorteile auf:

- qute Stillstandssicherheit
- **E** keine empfindlichen Vakuumverbindungen
- hohe Schlagfestigkeit (z.B. gegen Hagel)
- vielfältige Montagevarianten

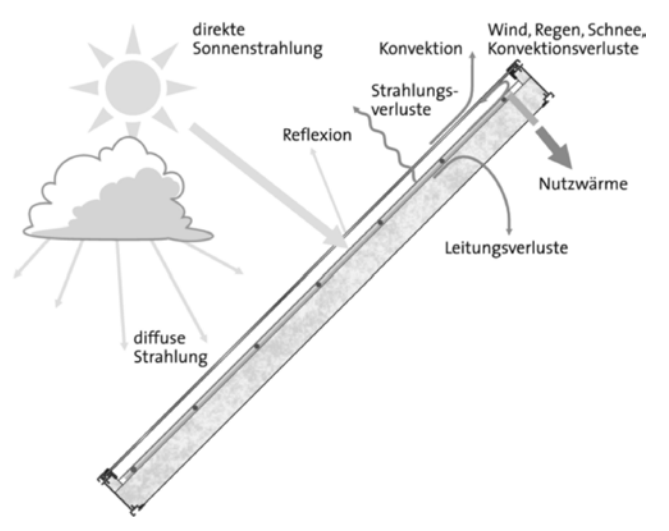

**Abb. 1.9:** Funktionsweise eines Flachkollektors

Die direkte und die diffuse Solarstrahlung dringt durch das Abdeckglas in den Kollektor ein und wird von dem Absorberblech in Wärme gewandelt. Durch die an die Rückseite des Absorbers geschweißten Wärmeträgerrohre fließt das frostsichere Wärmeträgerfluid und transportiert die Wärme zum Speicher.

Das Abdeckglas besitzt einen geringen Reflexions- und einen hohen Transmissionsgrad, um maximale Wärmegewinne zu ermöglichen.

Das Absorberblech ist bei den Dimplex-Kollektoren mit einer hochselektiven Beschichtung versehen, die für die einfallende kurzwellige Strahlung einen Absorptionsgrad von 95 % erreicht und gleichzeitig langwellige Strahlung nur zu 5 % emittiert.

Bei den Flächenangaben sind drei verschiedene Angaben zu unterscheiden:

- die Bruttofläche wird durch die Außenmaße bestimmt,
- die Aperturfläche bezeichnet die für eindringende Strahlung offene Fläche und
- die Absorberfläche ist die zur Energiewandlung bestimmte Fläche im Innern des Kollektors.

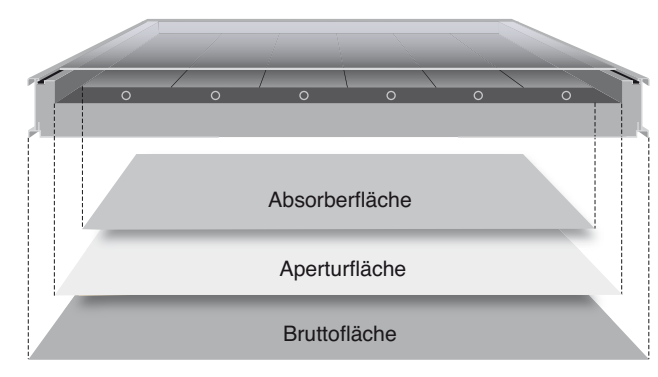

**Abb. 1.10:**Flächendefinitionen beim Flachkollektor

#### **Kollektorwirkungsgrad**

Als Wirkungsgrad eines Kollektors wird das Verhältnis von eingestrahlter Leistung zur vom Kollektor an den Kollektorkreis abgegebenen Wärmeleistung bezeichnet. Zertifizierte Testinstitute bestimmen den Wirkungsgrad nach standardisierten Verfahren.

Der Wirkungsgrad ist stets am höchsten, wenn die mittlere Fluidtemperatur im Kollektor keine Temperaturdifferenz zur Umgebungsluft aufweist, da in diesem Fall keinerlei thermische Verluste auftreten. Dieser maximale Wirkungsgrad wird als 0 bezeichnet. Die Null steht dabei für die Temperaturdifferenz von 0 K. Mit zunehmender Temperaturdifferenz sinkt der Wirkungsgrad, bis bei einer maximalen Temperaturdifferenz eingestrahlte Leistung und Verlustleistung gleich groß sind und der Kollektor keine Leistung mehr an das Wärmeträgermedium abzugeben vermag.

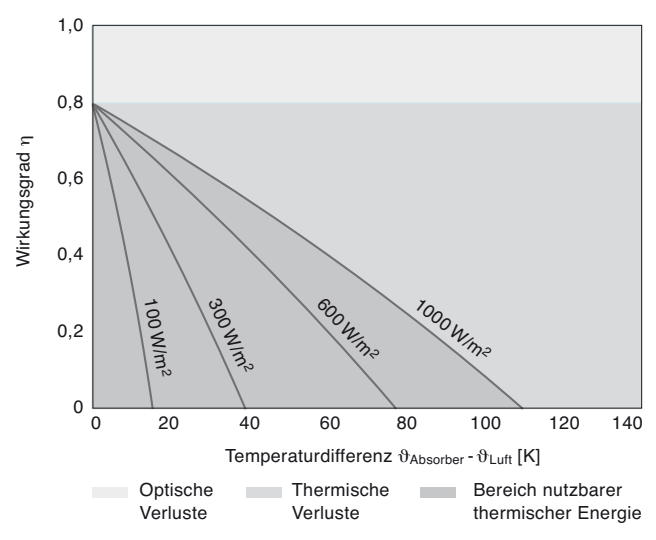

**Abb. 1.11:**Wirkungsgradkennlinien von Sonnenkollektoren in Abhängigkeit von Einstrahlung und Temperaturdifferenz

Einen weiteren Einfluss auf den Wirkungsgrad hat die momentane Einstrahlung.

#### **Solarspeicher**

Bei Speichern ist zunächst zu unterscheiden, ob ihr gesamtes Volumen hygienisch einwandfreies Warmwasser für Sanitäranlagen enthält oder im Wesentlichen Heizungswasser, an das keine hygienischen Anforderungen gestellt werden.

Für die Warmwasserbereitung in Trinkwasserqualität werden bei Solaranlagen meist bivalente Solarspeicher verwendet, die zwei interne Wärmetauscher enthalten (siehe *[Abb. 1.12 auf S. 14](#page-15-0)*).

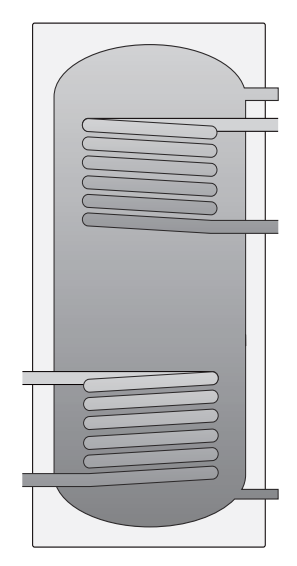

**Abb. 1.12:**Bivalenter Warmwasser-Solarspeicher

<span id="page-15-0"></span>An den unteren Wärmetauscher wird der Solarkreis angeschlossen, an den oberen der Nachheizkreis. Dadurch kann die Solaranlage bevorzugt Wärme an das Wasser im Speicher abgeben. Die Nachheizung im oberen Bereich sorgt dafür, dass immer warmes Wasser zur Verfügung steht. Deswegen wird dieser Teil auch als Bereitschaftsteil bezeichent.

Puffer- und Kombispeicher sind im Gegensatz zu reinen Warmwasserspeichern mit Heizungswasser gefüllt. Das Warmwasser wird beim Kombispeicher innerhalb eines integrierten Wärmetauschers im Durchflussprinzip erhitzt (siehe *[Abb. 1.13 auf](#page-15-1) [S. 14](#page-15-1)*). Durch die Kombination von Warmwasserbereitung und Heizungsunterstützung sind Kombispeicher platzsparend und haben relativ geringe Wärmeverluste.

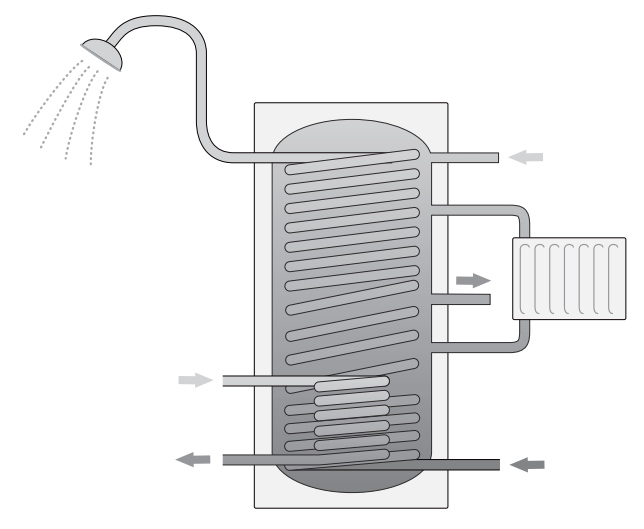

<span id="page-15-1"></span>**Abb. 1.13:**Kombispeicher ohne Trennblech für konventionelle Heizung (Öl.Gas,...)

#### **HINWEIS**

**Der darstellte Kombispeicher in** *[Abb. 1.13 auf S. 14](#page-15-1)* **ist nur in Verbindung mit Wärmeerzeugern wie Öl- oder Gaskessel zu verwenden. Kombispeicher für Wärmepumpen müssen mit einem Trennblech ausgestattet sein, um Durchmischungen im Speicher zu verhindern (siehe Kombispeicher PWD 750 in** *[Kap. 1.3.2 auf S. 16](#page-17-0)***).**

#### **Deckungsgrad**

Der gewünschte solare Deckungsgrad ist eine Auslegungsgröße, die die Dimensionierung von Kollektorfläche und Speichervolumen maßgeblich bestimmt. Er beschreibt den Anteil am Wärmebedarf (Warmwasser und/oder Heizungsunterstützung), der vom Solarsystem gedeckt werden soll.

Während im Sommer eine 100%ige solare Deckung des Wärmebedarfs möglich und üblich ist, reduziert sich der mögliche Deckungsanteil im Winter aufgrund der geringeren Einstrahlung wesentlich. Bezogen auf den Gesamtbedarf des Jahres ergibt sich so eine etwa 60%ige solare Deckung. Üblicherweise werden deshalb Solaranlagen zur Warmwasserbereitung in EFH auf ca. 60 % Jahresdeckung ausgelegt.

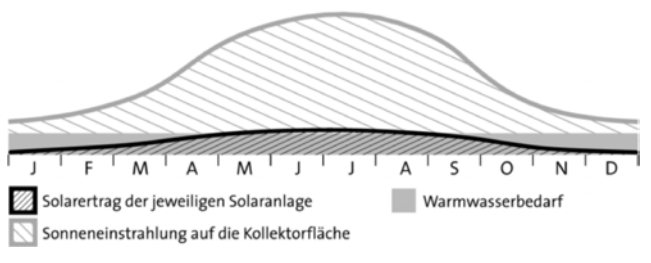

**Abb. 1.14:**Jahreszeitlicher Verlauf von solarem Energieangebot, solar gewonnener Nutzwärme und Wärmebedarf für die Warmwasserbereitung

Zwar lässt sich durch eine entsprechende Vergrößerung der Kollektorfläche der winterliche Deckungsanteil erhöhen, dies führt jedoch zu entsprechenden Überschüssen in den Sommermonaten, die – neben einer niedrigen wirtschaftlichen Rentabilität – zu unnötigen thermischen Belastungen der gesamten Anlage führen.

Ideale Ergänzung zu heizungsunterstützenden Anlagen ist die Einbindung eines Schwimmbades, das die sommerlichen Wärmeüberschüsse optimal zu nutzen vermag.

#### **Systemnutzungsgrad**

Der solare Systemnutzungsgrad ist das Verhältnis der vom Solarsystem an das konventionelle System abgegebenen Wärme zu der auf die Kollektorfläche eingestrahlten Sonnenenergie.

Nutzungsgrade werden immer über einen längeren Zeitraum (mehrere Monate oder ein Jahr) betrachtet. Sie dienen vorrangig der energetischen Bewertung einer Anlage. Im Rahmen einer wirtschaftlichen Optimierung wird ein möglichst hoher Systemnutzungsgrad angestrebt.

#### **HINWEIS**

**Systemnutzungsgrad und Deckungsgrad einer Anlage verhalten sich gegenläufig (siehe** *[Abb. 1.15 auf S. 15](#page-16-2)***). Bei steigendem solarem Deckungsgrad sinkt der Systemnutzungsgrad! Dies ist dadurch zu erklären, dass Anlagen mit hoher Deckung auf durchschnittlich relativ hohem Temperaturniveau arbeiten und damit in einem Bereich, in dem der Kollektorwirkungsgrad bereits spürbar sinkt. Zudem haben solche Anlagen in den Sommerzeiten häufig Überschüsse zu verzeichnen, die nicht genutzt werden können.** 

Der Systemnutzungsgrad von üblichen Solaranlagen zur Warmwasserbereitung in Ein- und Zweifamilienhäusern liegt bei Anlagen mit ca. 60 % Deckung im Bereich von 30–45 %. Das heißt, dass von ca. 1.000 kWh/m<sup>2</sup>a Einstrahlung rund 300-450 kWh/ m<sup>2</sup>a Nutzwärme erbracht werden können.

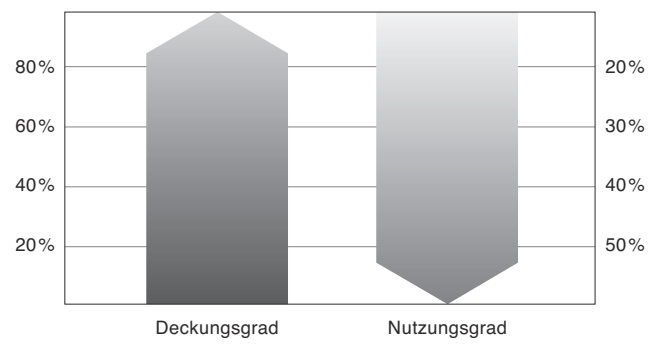

<span id="page-16-2"></span>**Abb. 1.15:**Verhältnis von Systemnutzungs- zu Deckungsgrad

### <span id="page-16-0"></span>**1.3 Anwendungen**

Die einfachste und bis Anfang dieses Jahrzehnts häufigste Nutzung der Solarstrahlung besteht in der Bereitung von Warmwasser. Da warmes Wasser ganzjährig benötigt wird, kann der sommerliche Bedarf zu einem großen Teil auf diese Weise gedeckt werden. Soll zusätzlich in den Übergangszeiten auch Wärme für die Heizung aus der solaren Einstrahlung gewonnen

#### <span id="page-16-1"></span>**1.3.1 Solaranlagen zur Warmwasserbereitung**

Solaranlagen zur Warmwasserbereitung mit bivalentem Solarspeicher (siehe *[Abb. 1.16 auf S. 15](#page-16-3)*) sind Standard und die am häufigsten installierte Anlagenvariante. Bei positiver Temperaturdifferenz wird die Solarwärme von den Kollektoren zum unteren Speicherbereich des Warmwasserspeichers transportiert. Die Pumpe der Solarstation wird über den Solarregler SOLCU 1 oder SOLCU 2 angesteuert. Bei Bedarf erfolgt die Nachheizung des Warmwassers über den oberen Wärmetauscher.

<span id="page-16-3"></span>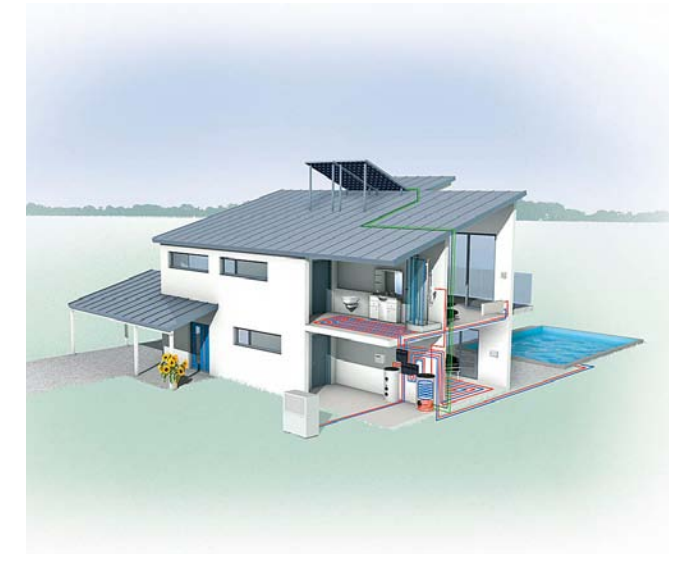

**Abb. 1.16:**Luft/Wasser-Wärmepumpenanlage mit solarer Warmwasserbereitung in bivalentem Solarspeicher

#### **HINWEIS**

**Systemnutzungsgrade und hohe wirtschaftliche Prioritäten gehören vorrangig in den Bereich der Großanlagenplanung und sollten selbst dort nicht überbewertet werden. Im Bereich der Klein- und mittelgroßen Anlagen gilt, dass fehlende Wärme stärker gespürt wird als wirtschaftliche Amortisationszeiten. Dazu kommt, dass eine Kleinanlage mit 2, 3 oder 4 Kollektoren durch Halbierung der Kollektorfläche i.d.R. nur etwa um 25 % billiger wird, aber die Hälfte des Ertrages einbüßt.**

werden, so spricht man von Heizungsunterstützung. Diese kombinierte Nutzung wird seit einigen Jahren bereits häufiger eingesetzt als die reine Warmwasserbereitung. Hierfür ist eine größere Kollektorfläche erforderlich als für die reine Warmwasserbereitung, es kann aber auch Energie eingespart werden.

#### **Einsetzbare Kollektoren und deren Anwendungen**

Für die Anwendung im Ein- und Zweifamilienhaus können die vorkonfektionierten Anlagenpakete mit dem Flachkollektor SOLC 180 bzw. SOLC 220 (2 bis 4 Kollektoren, [siehe "Solarpa](#page-8-0)[kete zur Warmwasserbereitung" auf Seite 7.\)](#page-8-0) verwendet werden.

Größere Solaranlagen zur Warmwasserbereitung z. B. für Mehrfamilienhäuser, Sportstätten, Hotels oder Pensionen, Gewerbebetriebe etc. werden in Kombination mit dem Flachkollektor SOLC 220 installiert. Es können bis zu 10 Kollektoren in Reihe geschaltet werden. Bei mehr als 10 Kollektoren ist eine Kombination aus Reihen- und Parallelschaltung einzuplanen.

#### **Kombination mit unterschiedlichen Speichern möglich**

Für die Solarpakete im Ein- und Zweifamilienhaus ist eine Kombination mit unterschiedlichen Warmwasserspeichern möglich, die optimal auf den gewünschten Wärmeerzeuger angepasst sind (siehe [Tabelle 1.1 auf Seite 16\)](#page-17-1). So lässt sich sehr flexibel für alle Anwendungen – egal ob Neubau oder Modernisierung – die Solaranlage in jedes Warmwasserbereitungssystem integrieren.

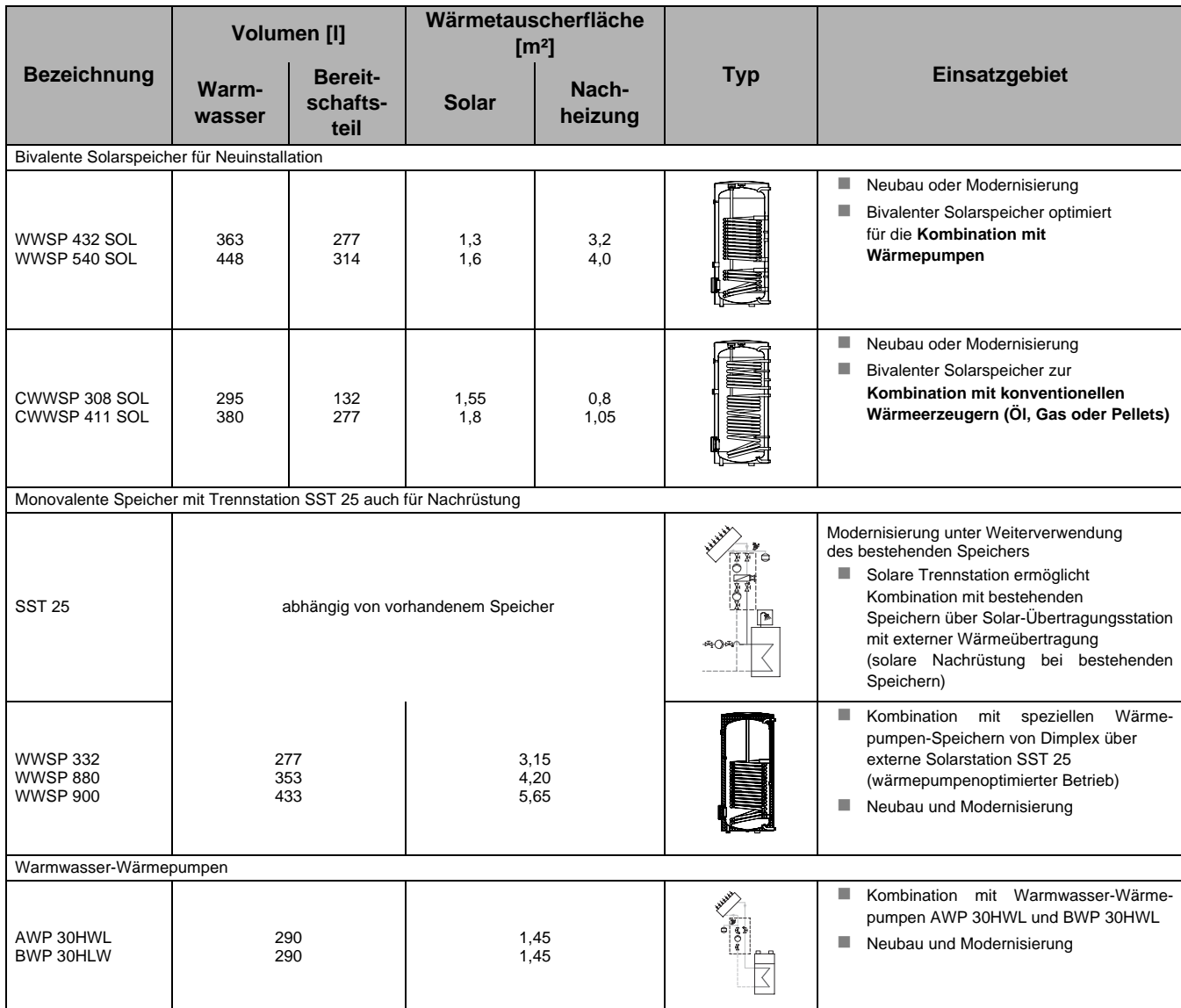

<span id="page-17-1"></span>**Tab. 1.1:** Dimplex-Systemkomponenten für solar unterstützte Warmwasserbereitung

### <span id="page-17-0"></span>**1.3.2 Solaranlagen zur Heizungsunterstützung im Ein- und Zweifamilienhaus**

Heizungsunterstützende Solaranlagen erreichen dank der vergrößerten Kollektorfläche höhere Einsparpotenziale hinsichtlich Brennstoffkosten und CO<sub>2</sub>-Emissionen als Solaranlagen zur alleinigen Warmwasserbereitung. Heute werden in Deutschland bereits mehr als die Hälfte aller neu installierten Solaranlagen zur Heizungsunterstützung konzipiert.

#### **Einsetzbare Kollektoren und deren Anwendungen**

Für die Anwendung im Ein- und Zweifamilienhaus können die vorkonfektionierten Anlagenpakete mit dem Flachkollektor SOLC 220 (5 bis 8 Kollektoren, [siehe Vorwort Seite 9\)](#page-10-0) verwendet werden.

Größere Solaranlagen zur Heizungsunterstützung z. B. für Mehrfamilienhäuser, Sportstätten, Hotels oder Pensionen, Gewerbebetriebe etc. werden ebenfalls in Kombination mit dem Flachkollektor SOLC 220 installiert. Es können bis zu 10 Kollektoren in Reihe geschaltet werden. Darüber hinaus ist eine Kombination aus Reihen- und Parallelschaltung einzuplanen.

#### **Systemlösungen mit unterschiedlichen Puffer- und Kombispeichern**

Für die Solarpakete im Ein- und Zweifamilienhaus ist eine Kombination mit unterschiedlichen Speichern möglich, die optimal auf den gewünschten Wärmeerzeuger angepasst sind.

#### **Kombispeicher PWD 750**

Optimal abgestimmt auf den Wärmebedarf und die Anforderungen von Ein- und Zweifamilienhäuser sind Kombispeichersysteme, die kompakt und einfach hydraulisch zu verschalten sind (siehe *Abb. 1.17 auf S. 17* bzw *[Kap. 4.2 auf S. 58](#page-59-0)*).

Der Kombispeicher PWD 750 ist speziell für die Kombination Wärmepumpe und Solaranlage konzipiert.

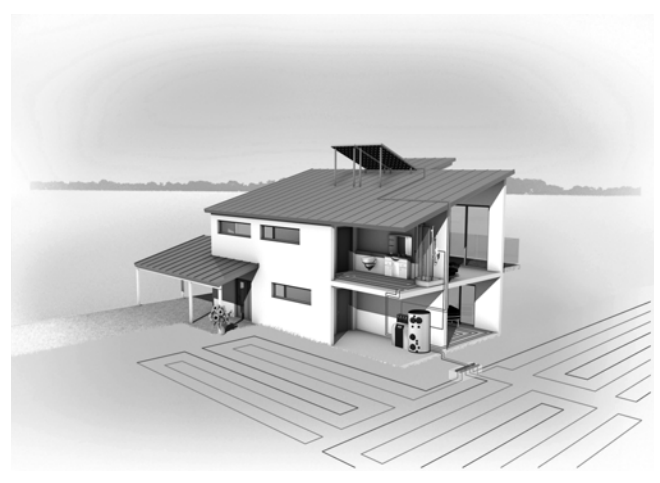

**Abb. 1.17:**Systemlösung mit Wärmepumpe, Kombispeicher PWD 750 und Solaranlage

Die Solarenergie wird über den Solarwärmetauscher RWT 750 an den Speicher übergeben und für die Heizungs- und Warmwasserunterstützung genutzt. Die Warmwasserbereitung erfolgt im Durchflussprinzip über 3 innenverzinnte Wärmetauscher. Die Schichtungsronde verhindert die Durchmischung der Temperaturniveaus zwischen Heizungs- und Warmwasserbereitungsbereich, die Steigrohre sorgen für optimierte Temperaturverteilung der Solarenergie.

#### **Pufferspeicher PSW 500**

Der Pufferspeicher PSW 500 kann je nach Art der Nachheizung und der Einbindung eines (bestehenden) Warmwasserspeichers in unterschiedliche Systemkonfigurationen zur solaren Heizungsunterstützung eingebunden werden.

In Kombination mit den Dimplex-Wärmepumpen wird der PSW 500 dabei entweder als Reihen-Pufferspeicher oder als regenerativer Speicher (Kombination Solaranlage zusätzlich mit Holz/Pelletskessel möglich) eingesetzt.

Die Solarenergie kann je nach System über die Trennstation SST 25 oder über den Wärmetauscher RWT 500 übertragen werden. Zu den unterschiedlichen Arten der Systemintegration siehe auch Hydraulikpläne *[Kap. 4 auf S. 56](#page-57-0)* und *[Kap. 2.5 auf](#page-23-1) [S. 22](#page-23-1)*.

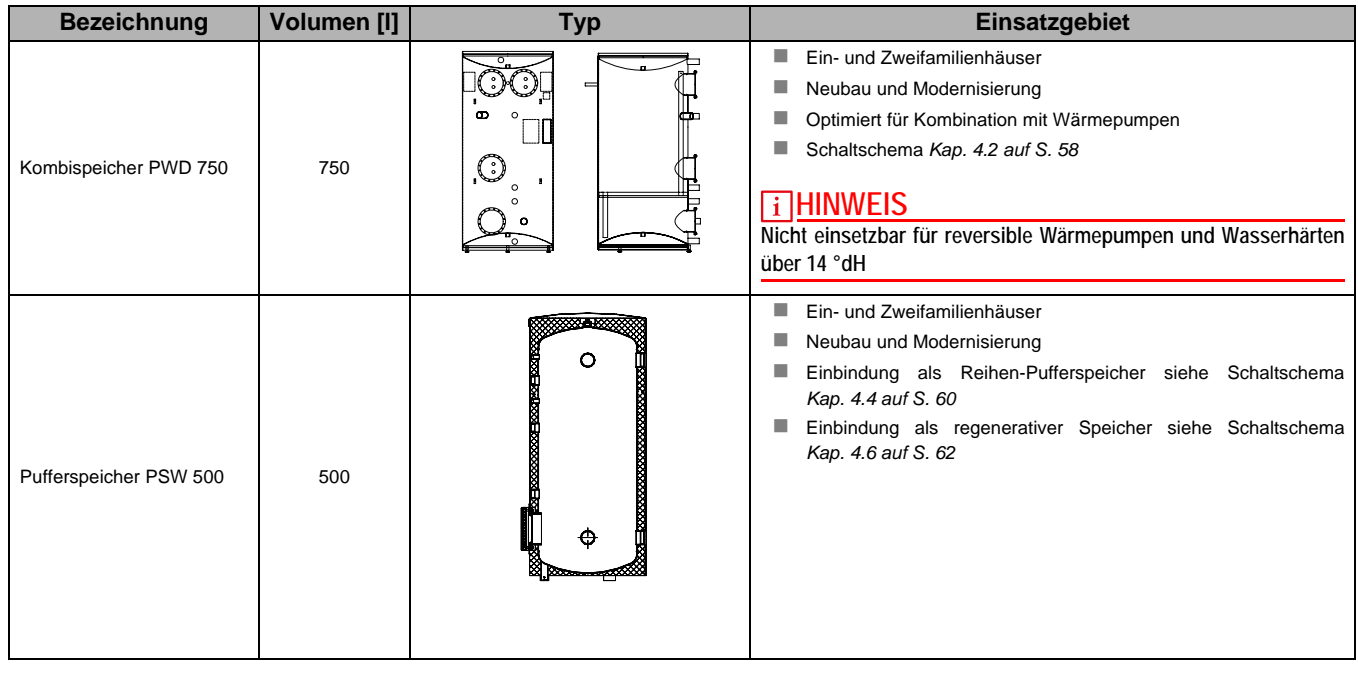

**Tab. 1.2:** Einsatzgebiete Kombi- und Pufferspeicher

#### <span id="page-18-0"></span>**1.3.3 Weitere Anwendungen**

Idealerweise werden heizungsunterstützende Solaranlagen mit Schwimmbädern kombiniert, indem die in den Sommermonaten nicht nutzbare Wärme zur Poolerwärmung genutzt wird.

Schaltpläne und Auslegungshinweise für Solaranlagen zur Schwimmbaderwärmung oder für größere Solarsysteme entnehmen Sie bitte dem Projektierungshandbuch Wärmepumpe, das zum Download auf der Internetseite www.dimplex.de/downloads/planungs-handbuecher oder kontaktieren Sie Ihren Dimplex-Ansprechpartner.

### <span id="page-19-0"></span>**2 Anlagenplanung**

### <span id="page-19-1"></span>**2.1 Planungsablauf**

Die entscheidende Größe für die Planung einer Solaranlage ist der Wärmebedarf. Seine Ermittlung steht deshalb stets am Anfang.

Da der Warmwasserbedarf ganzjährig mit nur geringen saisonalen Schwankungen besteht, orientiert sich die Dimensionierung der Solaranlage an dieser Größe. In aller Regel kann der Warmwasserbedarf in den 3–4 Sommermonaten nahezu vollständig ohne Zusatzheizung gedeckt werden. In den übrigen Monaten nimmt dann der solare Deckungsanteil ab. Über das ganze Jahr betrachtet ergibt sich im EFH/ZFH so meist ein solarer Deckungsanteil von ca. 60 % als Zielgröße.

Soll zusätzlich die Raumheizung solar unterstützt werden, so muss eine größere Kollektorfläche gewählt werden. Um die dadurch entstehenden sommerlichen Wärmeüberschüsse in Grenzen zu halten, wird die für die Warmwasserbereitung ermittelte Fläche mit einem Faktor von 2–2,5 multipliziert.

Anschließend wird das Speichervolumen bestimmt. Je m<sup>2</sup> optimal ausgerichteter und unverschatteter Kollektorfläche sollten 50–70 l Speichervolumen vorgesehen werden.

Sind Kollektorfeld und Speicher ausgewählt, so werden die restlichen Komponenten des Primärkreises dimensioniert. Rohrquerschnitte und Pumpenleistung sind abhängig vom gewählten Massenstrom im Kollektorfeld. Dieser kann im Bereich zwischen dem sogenannten High-Flow mit ca. 40-50 l/m<sup>2</sup>h und dem Low-Flow mit 15-25 l/m<sup>2</sup>h gewählt werden. Die Fließgeschwindigkeit sollte zwischen 0,4 und 0,5 m/s liegen.

Die Summe aller Druckverluste im Primärkreis ergibt die Mindestförderleistung der Pumpe.

Membran-Ausdehnungsgefäße (MAG) von Solaranlagen sind deutlich größer als in konventioneller Haustechnik üblich, da zusätzlich zur Volumenänderung durch Ausdehnung auch noch eine erhebliche Volumenvergrößerung durch Dampfbildung im Kollektor im Stagnationsfall aufgenommen werden muss.

Zum Abschluss werden sämtliche Sicherheitsarmaturen bestimmt.

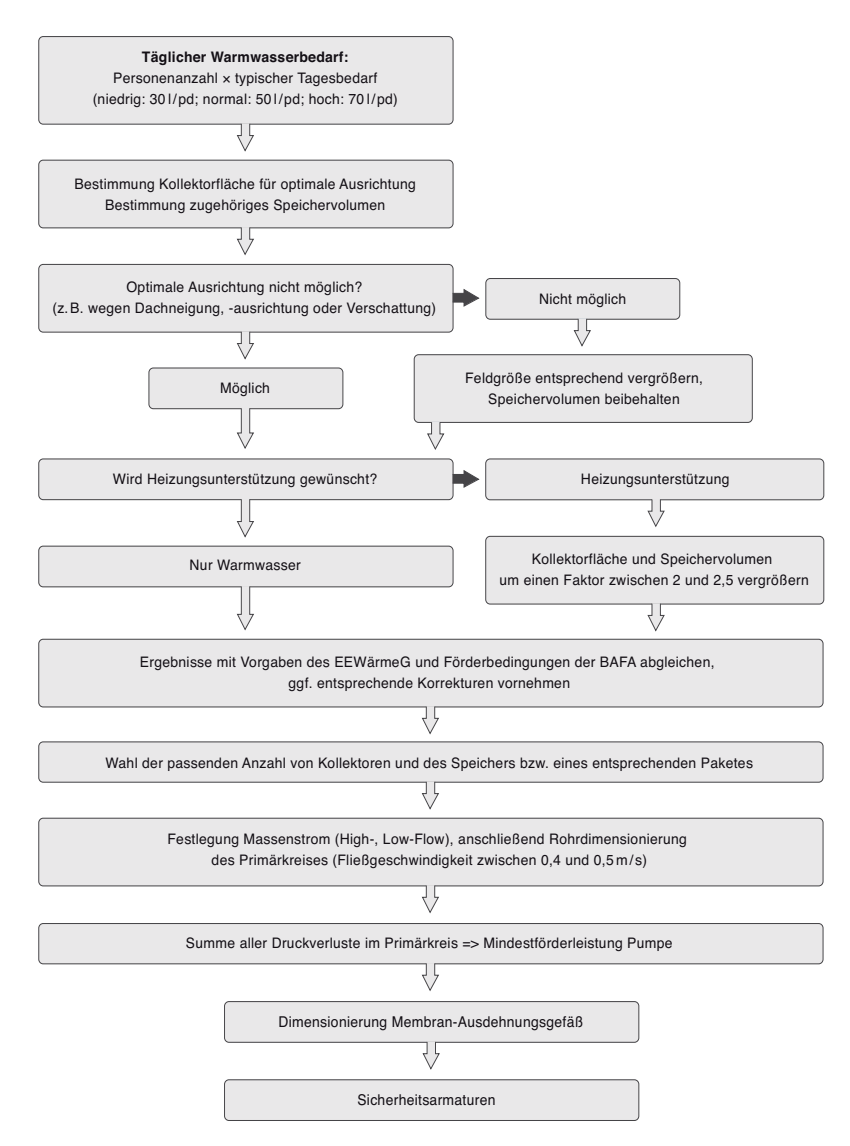

**Abb. 2.1:** Übersicht Planungsablauf

### <span id="page-20-0"></span>**2.2 Ermittlung Warmwasserbedarf**

Im Gegensatz zum Heizwärmebedarf besteht der Warmwasserbedarf in der Regel ganzjährig. Da im Sommer trotz witterungsbedingter Schwankungen das größte Angebot an solarer Strahlungsenergie zur Verfügung steht, ist in dieser Zeit die Chance für eine 100%ige Deckung des Wärmebedarfs durch die Solaranlage am größten. Um sie hierfür auslegen zu können, muss aber zunächst der reale Verbrauch an Warmwasser möglichst genau bekannt sein. Dabei spielt nicht nur die absolute Menge eine Rolle, sondern natürlich auch die benötigte Temperatur und die Kaltwassereintrittstemperatur sowie das tageszeitliche und wochentägliche Bedarfsprofil.

Solaranlagen werden gemäß den Definitionen im DVGW Arbeitsblatt W 551 "Warmwasserbereitungs- und Warmwasserleitungsanlagen; Technische Maßnahmen zur Vermeidung von Legionellen" ausgelegt. Unterschieden werden Kleinanlagen (Einund Zweifamilienhäuser) und Großanlagen (alle anderen Anlagen mit Speicherinhalten größer als 400 Liter und einem Leitungsinhalt größer 3l zwischen Speicher und Entnahmestelle (siehe [Tabelle 2.1 auf Seite 19\)](#page-20-1).

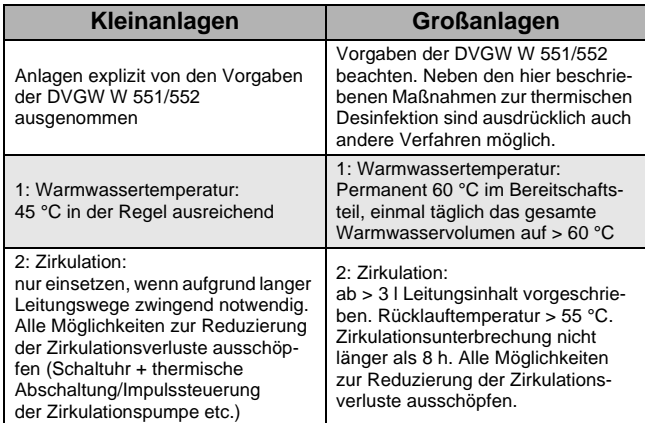

<span id="page-20-1"></span>**Tab. 2.1:** Tabellarischer Überblick DVGW-Anforderungen

Solaranlagen in Ein- und Zweifamilienhäusern werden unabhängig von den Inhalten des Warmwasserbereiters und der Warmwasserleitung zu den Kleinanlagen gerechnet. Hier sind keine speziellen Maßnahmen zur Verhütung von Legionellenwachstum erforderlich.

Typische Verbrauchswerte in Ein- und Zweifamilienhäusern können der folgenden Tabelle entnommen werden:

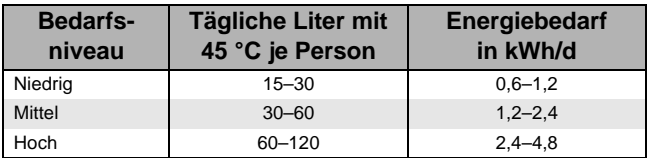

**Tab. 2.2:** Typische Warmwasserverbräuche in Ein- und Zweifamilienhäusern und zugehöriger Energiebedarf

Hinzu kommen gegebenenfalls Wasch- und Geschirrspülmaschinen, wenn sie mit Warmwasseranschlüssen ausgerüstet sind.

Sofern Zirkulationsleitungen in Betrieb sind, müssen ihre Verluste zusätzlich berücksichtigt werden. Je nach Länge der Leitung, ihrem Dämmstandard und den Betriebszeiten können erhebliche Verluste entstehen, die häufig unterschätzt werden! Zirkulationsleitungen sollten deshalb nur bei sehr großen Entfernungen zwischen Zapfstelle und Speicher eingesetzt und alle Möglichkeiten, die Betriebszeiten der Zirkulationspumpe zu reduzieren, genutzt werden. Ideal ist eine Kombination aus Zeitschaltuhr und thermischer Abschaltung bzw. Impulssteuerung.

#### **HINWEIS**

**Je nach Dämmqualität der Zirkulationsleitung muss mit einer Verlustleistung von 10–20 W/m gerechnet werden, sodass beispielsweise eine 10 m lange Zirkulationsleitung bei 10-stündigem Betrieb 1–2 kWh dem Speicher entzieht.**

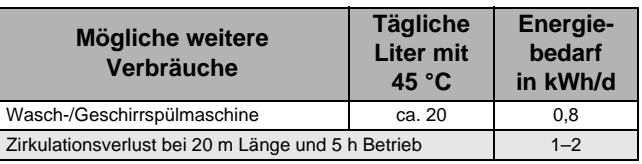

**Tab. 2.3:** Personenunabhängiger Wärmebedarf der Warmwasserversorgung in EFH/ZFH

#### **Großanlagen für 3 und mehr Wohneinheiten oder gewerbliche Nutzung**

Bei Großanlagen sind die Vorgaben der DVGW W 551/552 zu beachten. Sofern keine anderen Maßnahmen zur Desinfektion angewendet werden, muss sie thermisch erfolgen, indem im Bereitschaftsteil permanent mindestens 60 °C herrschen und das gesamte Warmwasservolumen einmal täglich auf > 60 °C erhitzt wird. Ab einem Leitungsinhalt von über 3 l ist zwingend eine Zirkulation vorgeschrieben, deren Rücklauftemperatur oberhalb von 55 °C liegen muss und die nicht länger als 8 h unterbrochen werden darf.

In Bestandswohngebäuden ist eine Messung des Warmwasserbedarfs dringend zu empfehlen. Für Neubauten wird ein Auslegungsverbrauch von 22 l pro Vollbelegungsperson (vp) und Tag (d) empfohlen (60 °C).

Werte für den typischen Bedarf werden deshalb im Mehrfamilienhaus auf eine Temperatur von 60 °C bezogen.

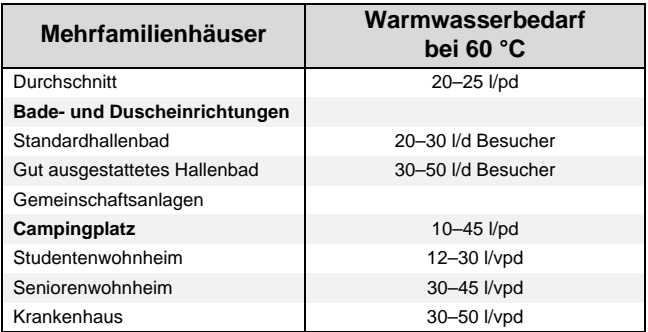

 $d = Tag$ ;  $p = Person$ ;  $vp = Volume$  Vollbelegungsperson

**Tab. 2.4:** Typischer Warmwasserbedarf für unterschiedliche Anwendungen im Großanlagenbereich

Für den zeitlichen Verlauf des Warmwasserbedarfs bei verschiedenen Anwendungsfällen enthält die VDI 6002 in Blatt 1 "Solare Warmwasserbereitung – Allgemeine Grundlagen, Systemtechnik und Anwendung im Wohnungsbau" sowie in Blatt 2 "Solare Warmwasserbereitung – Anwendungen in Studentenwohnheimen, Seniorenheimen, Krankenhäusern, Hallenbädern und auf Campingplätzen" detaillierte Angaben.

Die Versorgungssicherheit muss zu allen Betriebszuständen sichergestellt werden. Die Auslegung der (konventionellen) Bereitstellungstechnik inklusive Wärmeverteilung ist entsprechend den anerkannten Regeln der Technik vorzunehmen. Innerhalb dieses Planungshandbuchs werden nur die für die Auslegung der Solaranlage wichtigen Größen beschrieben.

### <span id="page-21-0"></span>**2.3 Ermittlung Heizwärmebedarf**

Der Heizwärmebedarf von Gebäuden ist bei gegenwärtigen Gebäuden in aller Regel deutlich höher als der Bedarf an Energie für die Warmwasserbereitung. Das jahreszeitliche Profil ist darüber hinaus gegenläufig zum Angebot an solarer Einstrahlung. Diese beiden Faktoren erschweren die Bedarfsdeckung mithilfe von Sonnenkollektoren. Wie die qualitative Darstellung in der folgenden Grafik zeigt, kann bei modernen Gebäuden mit geringerem Heizwärmebedarf ein deutlich größerer Anteil solar gedeckt werden. Bei ungedämmten Altbauten lassen sich normalerweise 5–15 %, in Niedrigenergiehäusern bis zu 30 % des gesamten Wärmebedarfs oder mehr solar bereitstellen.

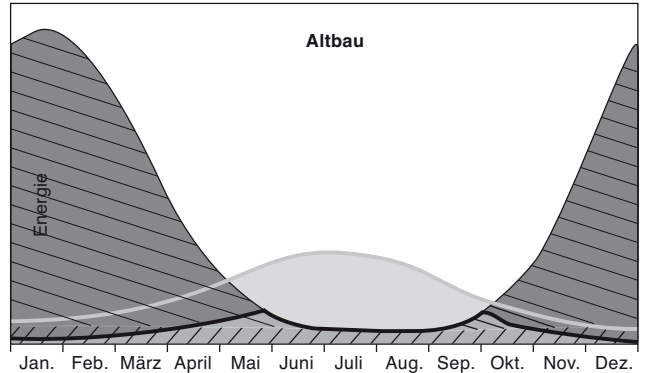

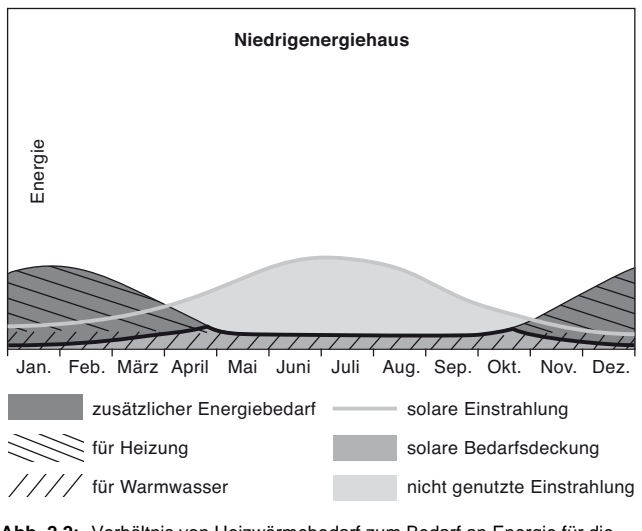

**Abb. 2.2:** Verhältnis von Heizwärmebedarf zum Bedarf an Energie für die Warmwasserbereitung bei unterschiedlicher energetischer Qualität des Gebäudes

### <span id="page-21-1"></span>**2.4 Dimensionierung**

Ausgangspunkt für die Dimensionierung ist der tägliche Bedarf an Warmwasser, der sich, sofern keine Verbrauchswerte aus der Vergangenheit bekannt sind, am besten aus der Anzahl der ständigen Bewohner und ihren Komfortwünschen abschätzen lässt (siehe auch *[Kap. 2.2 auf S. 19](#page-20-0)*). Aus diesem Bedarf ergeben sich die benötigte Kollektorfläche sowie das erforderliche Vorratsvolumen für Warmwasser im Speicher.

Die Berechnung der Norm-Heizlast eines Gebäudes erfolgt nach DIN EN 12831. Bei Vorliegen eines Energieausweises gemäß Energieeinsparverordnung (EnEV) kann der Heizwärmebedarf diesem Dokument entnommen werden.

Einen Überblick über typische Verbräuche von Heizwärme gibt Ihnen die folgende Tabelle:

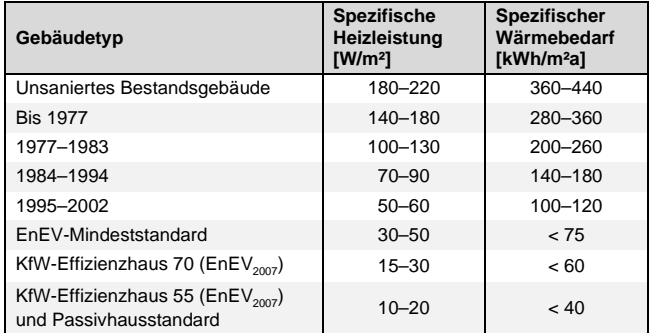

**Tab. 2.5:** Typischer Heizwärmebedarf in unterschiedlichen Wohngebäuden

#### **Anforderungen des Erneuerbare-Energien-Wärmegesetzes**

Bei Neubauten in Deutschland schreibt das Erneuerbare-Energien-Wärmegesetz (EEWärmeG) vor, dass ein Anteil von mindestens 15 % des Wärmebedarfs regenerativ zu decken ist. Diese Anforderung kann pauschal erfüllt werden durch Installation einer Solaranlage mit einer Aperturfläche von  $0.04$  m<sup>2</sup> (im Ein- und Zweifamilienhaus) bzw. 0,03 m<sup>2</sup> (im Mehrfamilienhaus) je m<sup>2</sup> der nach Energieeinsparverordnung berechneten Gebäudenutzfläche.

#### **Berücksichtigung von Solaranlagen in der Energieeinsparverordnung**

Bei Neubau und Sanierung sowie bei der Ausstellung von Energieausweisen, die mittlerweile für jedes Gebäude Pflicht sind, verbessert eine Solaranlage die Anlagenaufwandszahl ep, die die Effizienz eines Wärmebereitstellungssystems im Gebäude beschreibt. Dadurch ergibt sich ein niedrigerer Primärenergieaufwand.

#### **HINWEIS**

**Durch Installation einer Solaranlage erhöht sich der Wert einer Immobilie sowohl beim Verkauf wie auch bei der Vermietung.**

Hinsichtlich des zu erzielenden Deckungsgrades, der die Dimensionierung im nächsten Schritt beeinflusst, unterscheiden sich der Bereich des Ein- und Zweifamilienhauses und der größeren Anlagen für Mehrfamilienhäuser und gewerbliche Anwendungen.

#### <span id="page-22-0"></span>**2.4.1 Ein- und Zweifamilienhausbereich**

Im Ein- und Zweifamilienhaus wird üblicherweise eine etwa 60%ige solare Deckung des jährlichen Bedarfs an Energie für die Warmwasserbereitung als Zielgröße verwendet. Dies lässt die Zusatzheizung in den Sommermonaten vorwiegend abgeschaltet.

Als benötigte Kollektorfläche kann bei unverschatteter Südausrichtung und einem Neigungswinkel zwischen 30° und 45° eine Kollektorfläche von 1-1,5 m<sup>2</sup> je Person, entsprechend ihres eher höheren oder niedrigeren Komfortanspruchs, kalkuliert werden. Da der Speicher zum Ausgleich der tageszeitlich schwankenden Einstrahlung und Zapfungen dient sowie auch zur Überbrückung eines strahlungsarmen Tages, sollte er das 1,5- bis 2-fache des Tageswarmwasserbedarfs fassen.

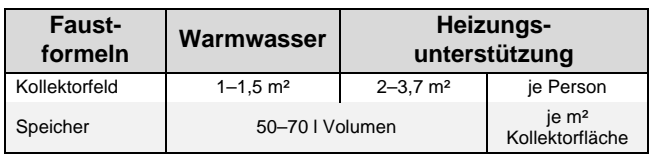

**Tab. 2.6:** Faustformeln im Bereich von EFH und ZFH

#### **Auslegung für Warmwasserbereitung**

Das Nomogramm in *[Abb. 2.3](#page-22-1)*, erlaubt ein entsprechendes schrittweises Vorgehen zur Auslegung von Kollektorfläche und Speichergröße für eine Solaranlage zur Warmwasserbereitung.

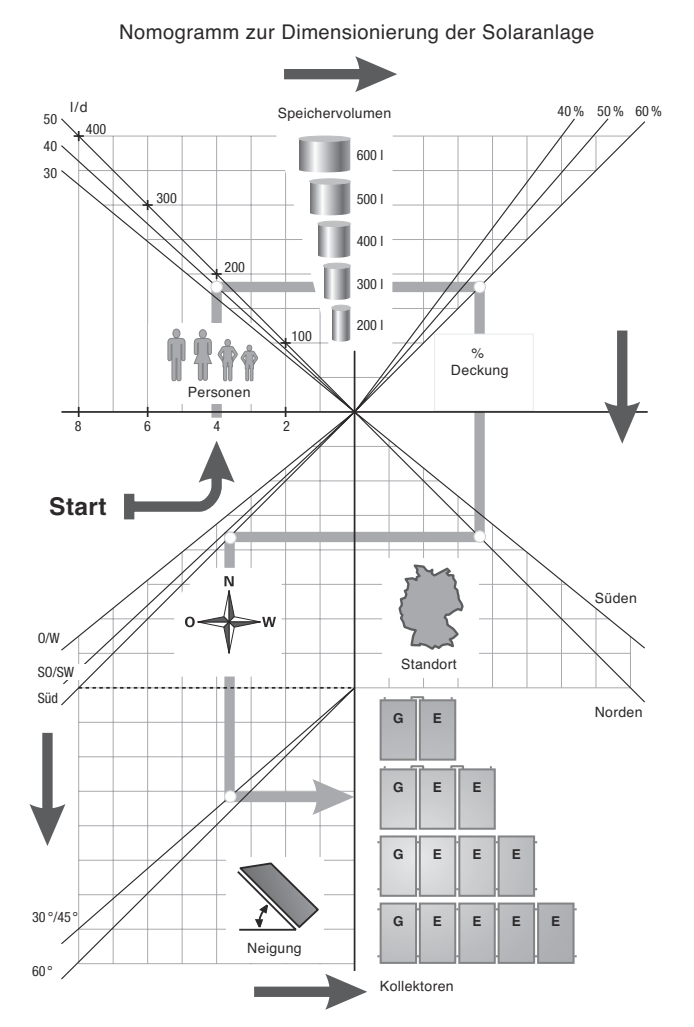

<span id="page-22-1"></span>**Abb. 2.3:** Nomogramm zur einfachen Ermittlung des Speicherbedarfs und der erforderlichen Kollektorfläche zur Warmwasserbereitung

Folgt man der Pfeilrichtung und zieht immer senkrechte bzw. waagerechte Linien bis zur nächsten Entscheidungsdiagonalen, so ergeben sich schnell die für eine Solaranlage zur Warmwassererwärmung erforderlichen Größen. Am Beispiel eines 4-Personen-Haushalts ist der Entscheidungspfad mit der breiten grauen Linie vorgeführt.

Beginnend mit der Anzahl der Personen und, senkrecht darüber, der Auswahl des Komfortstandards (30–50 l/d), ergibt sich auf dem Weg waagerecht nach rechts die Speichergröße. In der Verlängerung wird der gewünschte Deckungsgrad für die Warmwasserbereitung gewählt, im Ein- und Zweifamilienhausbereich typischerweise 60 %. Im Standortfeld darunter bestimmt die geografische Lage, als wesentlicher Faktor für die jährliche Einstrahlung, den nun nach links zu zeichnenden Weg. Die Schnittpunkte mit der Diagonalen für die Anlagenausrichtung und senkrecht darunter derjenigen für die Dachneigung führen zuletzt zur Zahl der zu installierenden Dimplex-Kollektoren.

#### **Beispiel:**

4 Personen mit durchschnittlichem Komfortbedürfnis haben einen Warmwasserbedarf von ca. 160 l/d bei 45 °C (Schnittpunkt senkrecht über Personenzahl 4 mit der Geraden für 40 l/d). Der entsprechende Speicherbedarf ist waagerecht rechts daneben mit 300 l Volumen gegeben. Werden 60 % Deckungsgrad gewünscht (Schnittpunkt der waagerechten Verlängerung mit der Geraden für 60 %) und senkrecht darunter die geografische Lage (z. B. Norden für Standort Hamburg) eingetragen, so ergibt sich bei einer Süd-Ausrichtung (entsprechender Schnittpunkt waagerecht links) und einer Neigung zwischen 30° und 45° (Schnittpunkt senkrecht darunter) ein Bedarf an ca. 6 m<sup>2</sup> Kollektorfläche. Ein Vergleich mit den Faustformeln bestätigt die Übereinstimmung beider Vorgehensweisen: Mit 6 m<sup>2</sup>/4 Personen = 1,5 m<sup>2</sup> Kollektorfläche je Person liegt die gewählte Kollektorfläche in der Spanne von 1–1,5 und auch das Speichervolumen liegt mit 300 l/6 m<sup>2</sup> = 50 l je m<sup>2</sup> Kollektorfläche im Bereich der Faustformel.

#### **HINWEIS**

**Das Nomogramm in** *[Abb. 2.3 auf S. 21](#page-22-1)* **befindet sich zusätzlich als Kopiervorlage im Anhang auf der [Seite 76](#page-77-0).**

#### **Auslegung für Heizungsunterstützung**

Für eine heizungsunterstützende Anlage sollten Kollektorfeld und Speichergröße mit einem Faktor von 2–2,5 vergrößert werden. Auf diese Weise wird der sommerliche Wärmeüberschuss nicht unverhältnismäßig groß und die Anlage erntet dennoch genügend Wärme, um einen relevanten Anteil an Heizenergie vor allem in den Übergangszeiten einsparen zu helfen.

Im vorgerechneten Beispiel mit den 4 Personen sollte also eine heizungsunterstützende Anlage eine Kollektorfläche von 12– 15 m<sup>2</sup> aufweisen und zusätzlich zum Speichervolumen für Warmwasser ein Heizungspufferspeichervolumen von 500– 750 l.

#### <span id="page-23-0"></span>**2.4.2 Mehrfamilienhäuser und gewerbliche Anwendungen**

Als Auslegungsziel für die Warmwasserbereitung in Mehrfamilienhäusern wird eher ein solarer Deckungsgrad von 30–45 % angestrebt. Daraus ergibt sich eine Kollektorfläche von 0,5–1 m<sup>2</sup> ie Person.

Die Speicherdimensionierung muss hinsichtlich der Versorgungssicherheit insbesondere in Mehrfamilienhäusern und größeren Gebäuden nach den anerkannten Regeln der Haustechnik

### <span id="page-23-1"></span>**2.5 Systemintegration**

#### <span id="page-23-2"></span>**2.5.1 Vorteile der Kombination Wärmepumpe/Solarthermie**

Die indirekte Nutzung der Sonnenenergie mittels Wärmepumpe mit der direkten Solarthermienutzung zu koppeln bietet folgende Vorteile:

#### **Steigende Anlageneffizienz**

Um die im Solarkollektor erzeugte Wärme zum Speicher zu transportieren, ist nur ein geringer elektrischer Energieaufwand für die Solarpumpe erforderlich. Würde man für thermische Solaranlagen eine Jahresarbeitszahl definieren, so ließen sich Jahresarbeitszahlen > 30 erreichen. Für größere Solarsysteme sogar > 50!

Jede Kilowattstunde solar erzeugte Wärme bedeutet, dass für die Wärmepumpe weniger Strom für den Verdichter aufgewendet werden muss. Im Sommer bleibt die Wärme-

#### <span id="page-23-3"></span>**2.5.2 Einbindung Solaranlage zur Warmwasserbereitung**

Alle Dimplex- Luft/Wasser-, Sole/Wasser- bzw. Wasser/Wasser-Wärmepumpen lassen sich mit Solaranlagen zur Warmwasserbereitung kombinieren. Die Einkopplung der Solarwärme erfolgt flexibel je nach Kombination Speicher und Wärmeerzeuger:

Solarpakete ([siehe Vorwort Seite 7](#page-8-0))

SOLP 2 WWPA, SOLP 2 WWBA, SOLP 2 WWWA, SOLP 2 WWFA, SOLP 3 WWPA, SOLP 3 WWBA, SOLP 3 WWWA, SOLP 3 WWFA, SOLP 4 WWPA, SOLP 4 WWBA, SOLP 4 WWWA, SOLP 4 WWFA plus bivalente Solarspeicher

- 1) Ausführung WWSP 432 SOL oder WWSP 540 SOL (siehe *[Kap. 3.4.4 auf S. 43](#page-44-0)* und *[Kap. 3.4.5 auf S. 44](#page-45-0)* ) mit besonders großer Wärmetauscherfläche speziell optimiert für die Nachheizung durch Wärmepumpen
- 2) Ausführung CWWSP 308 SOL oder CWWSP 411 SOL (siehe *[Kap. 3.4.6 auf S. 45](#page-46-0)* und *[Kap. 3.4.7 auf S. 46](#page-47-0)*) mit kleinerer Wärmetauscherfläche für konventionelle Öl/Gaskessel oder Holzheizsysteme
- Trennstation SST 25 ermöglicht die Einbindung solarer Wärme über externen Wärmetauscher auch in Warmwasserspeicher mit nur einem internen Wärmetauscher.Einsatzgebiete:
- 1) Neubau, in Kombination mit den Warmwasserspeichern WWSP 332, 880 oder 900
- 2) Gebäudebestand (in Kombination mit bestehenden Warmwasserspeichern einsetzbar)

Die Regelung der Solaranlage übernimmt der Solarregler SOLCU 1. Der Wärmepumpenmanager übernimmt die Regelung der Heizung und der Warmwasserbereitung.

vorgenommen werden. Wobei die erforderliche Schüttleistung und die Sperrzeiten der Wärmepumpe zu berücksichtigen sind.

Für größere Gebäude liefert auch die VDI 6002 wichtige Auslegungsregeln und bietet unterschiedliche Lastprofile für beispielsweise Sportstätten, Krankenhäuser, Heime oder Campingplätze.

pumpe aus, weil die Kollektoren die Warmwasserbereitung über weite Strecken komplett übernehmen.

#### **Höherer Anteil erneuerbarer Energien**

Die Kombination Wärmepumpe plus Solar erhöht damit den Anteil erneuerbarer Energie und den Umweltnutzen des Gesamtsystems.

#### **Bessere Regeneration der Wärmequelle**

Da die Solaranlage die Warmwasserbereitung im Sommer nahezu vollständig übernimmt, kann bei Erdsonden das Erdreich leichter regenerieren. Auch dies trägt zu höheren Jahresarbeitszahlen von erdgekoppelten Wärmepumpen bei, da jedes Grad höherer Wärmequellentemperatur den Energieaufwand um ca. 2,5 % reduziert.

#### **ACHTUNG!**

**Da die Solaranlage Temperaturen > 60 °C in Warmwasserspeichern erzeugen kann, ist am Warmwasserausgang ein Warmwasser-Thermostatmischer als Verbrühungsschutz vorzusehen.**

Für die Frage, wie warm ein Warmwasserspeicher mit X m<sup>2</sup> Kollektorfläche wird, kann die[Tabelle 2.7 auf Seite 22](#page-23-4) herangezogen werden. Grundlage der Tabelle ist ein real erreichbarer Solargewinn von 3 kWh/m<sup>2</sup> an einem schönen Sommertag.

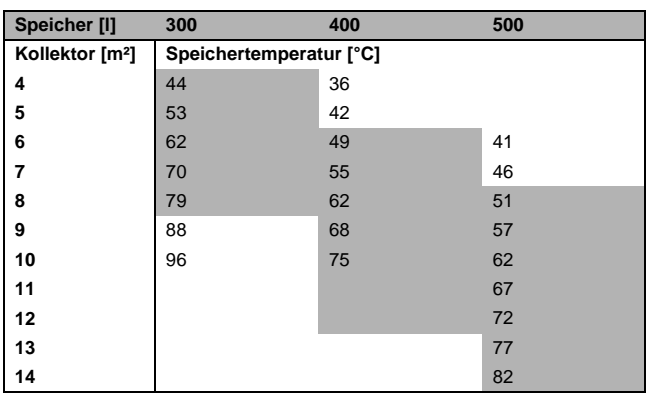

<span id="page-23-4"></span>**Tab. 2.7:** Erreichbare Speichertemperaturen an einem schönen Sommertag (10 °C Kaltwassertemperatur, keine Zirkulation, Speicherverluste nicht berücksichtigt)

#### <span id="page-24-0"></span>**2.5.3 Einbindung der Zirkulation**

Zirkulationsleitungen und deren Verluste beschränken den Solarertrag wesentlich (Temperaturabfuhr aus dem Speicher, Zerstörung der Speicherschichtung). Zirkulationsleitungen sollten im Ein- und Zweifamilienhaus wenn überhaupt nur in Kombination mit zeitlicher und thermostatischer bzw. impulsgesteuerter Regelung der Zirkulationspumpe betrieben werden. Unter 10–15 m Leitungslänge sollte ganz auf eine Zirkulation verzichtet werden.Die Verluste einer Zirkulationsleitung können mit 10 W/m (bei schlechter Wärmedämmung im Gebäudebestand auch bis zu 20 W/m) abgeschätzt werden.

#### Beispiel:

Gesuchter Zirkulationsverlust einer Zirkulationsleitung mit 15 m Länge bei 8 h täglicher Laufzeit

 $Q_{\text{vert}} = 15 \text{ m} \times 10 \text{ W/m} \times 8 \text{ h} = 1.200 \text{ Wh}$ 

Dies entspricht dem Wärmebedarf von 30 l/d und kann bei der Bedarfsermittlung daher wie eine weitere Person gerechnet werden.

#### **HINWEIS**

**Bei Zirkulationsleitungen ist eine korrekte Einbindung der Zirkulationsrückleitung in den Kaltwasserzulauf zum Thermostatmischer zu beachten. Ohne eine solche Einbindung kann der Thermostatmischer nur bei gleichzeitiger Zapfung nachfließendes Kaltwasser zur Einhaltung einer maximalen Zapftemperatur zumischen. Im Zirkulationsbetrieb ohne Zapfung steht kein Kaltwasser zur Verfügung und der Verbrühungsschutz ist nicht gewährleistet.Durch eine Einbindung, wie sie in** *[Abb. 2.4 auf S. 23](#page-24-2)* **dargestellt ist, fungiert die Einbindung in den Kaltwasserzulauf als Bypass, in dem sich zu heißes Wasser abkühlt.**

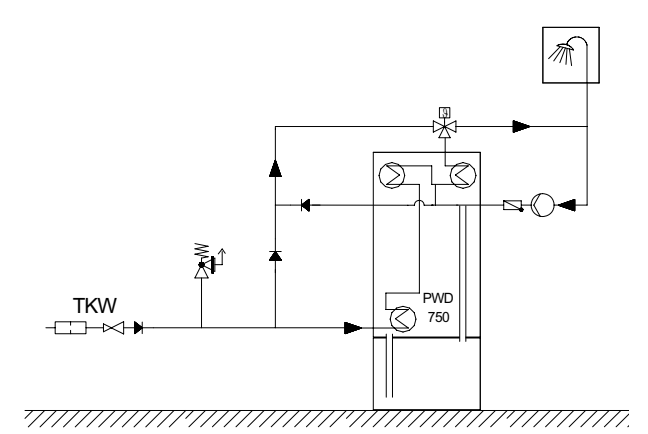

<span id="page-24-2"></span>**Abb. 2.4:** Einbindung des Zirkulationsrücklaufes in den Kaltwasserzulauf des Thermostatmischers bei PWD 750

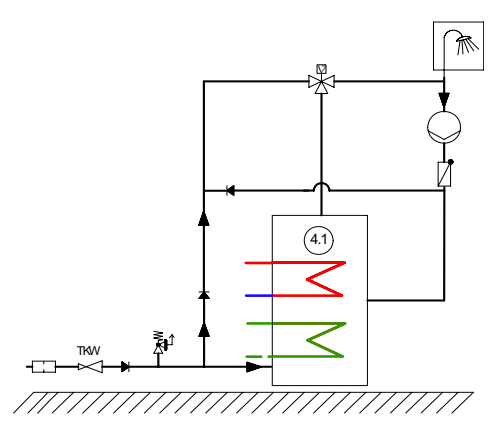

**Abb. 2.5:** Einbindung des Zirkulationsrücklaufes in den Kaltwasserzulauf des Thermostatmischers bei Solarspeicher

#### <span id="page-24-1"></span>**2.5.4 Kombination Warmwasser-Wärmepumpe und Solaranlage**

Die Wärmepumpen AWP 30HLW und BWP 30HLW (siehe *[Kap. 3.3 auf S. 38](#page-39-0)*) mit integriertem Warmwasserspeicher und Elektroheizstab eignen sich zur Warmwasserbereitung für bis zu 6 Personen. Sie nutzen als Wärmequelle die Umgebungsluft des Aufstellraumes und können Warmwassertemperaturen bis 60 °C erzeugen.

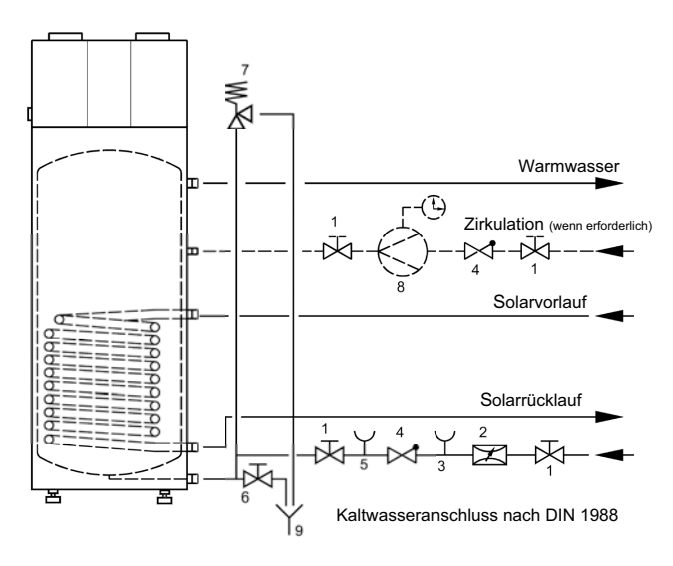

**Abb. 2.6:** Warmwasser-Wärmepumpen AWP 30HLW und BWP 30HLW und Solaranlage

- 1 Absperrventil; 2 Druckminderungsventil; 3 Prüfventil;
- 4 Rückflussverhinderer; 5 Manometeranschlussstutzen;
- 6 Entleerungsventil; 7 Sicherheitsventil; 8 Abfluss

Bei einem Luftvolumenstrom von 450 m<sup>3</sup>/h (Luftansaugtemperatur 15°C, relative Feuchte 70%) und einer eingestellten Warmwassertemperatur von 60 °C (Kaltwassertemperatur 15°C) ergibt sich eine Aufheizzeit für den 290-l-Warmwasserspeicher von ca. 9,1 h.

Dank des einfachen Aufbaus eignet sich das System ideal für die Modernisierung. Weiteres Plus ist die Möglichkeit der Entfeuchtung des Aufstellraumes (z. B. Vorratskeller).

Die Solarwärme wird über den großzügig dimensionierten Glattrohrwärmetauscher an das Warmwasser abgegeben (siehe Schaltschema in *[Kap. 4.1 auf S. 57](#page-58-0)*). In Abhängigkeit von Personenanzahl, Dachausrichtung, Neigung und Standort können Warmwasser-Solarpakete [\(siehe Vorwort Seite 7](#page-8-0)) mit 2 oder 3 Flachkollektoren SOLC 180 eingesetzt werden.

Im Einfamilienhaus deckt die Solaranlage im Jahr rund 60 % der benötigten Energie für die Warmwasserbereitung. Bei einem durchschnittlichen COP von 3 bedeutet dies, dass nur noch rund 13 % der benötigten Energie über Strom bereitgestellt werden muss.

#### **Folgende Lüftungsvarianten sind typische Anwendungen:**

#### **Variable Umschaltung der Ansaugluft**

Ein Rohrkanalsystem mit integrierten Bypassklappen ermöglicht die variable Nutzung der Wärme in der Außen- oder Raumluft zur Warmwasserbereitung (untere Einsatzgrenze: + 8 °C).

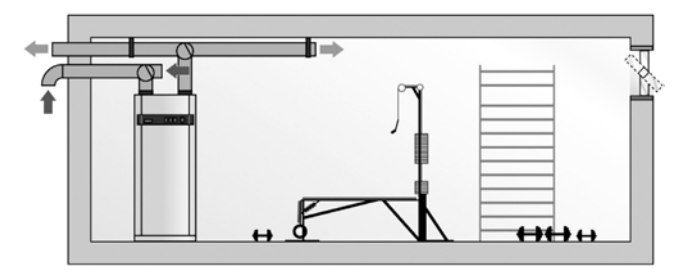

#### **Ankühlung im Umluftbetrieb**

Raumluft wird über einen Luftkanal z. B. aus dem Vorratsraum oder Weinkeller abgesaugt, in der Warmwasser-Wärmepumpe angekühlt sowie entfeuchtet und wieder eingeblasen. Als Aufstellort eignet sich dabei der Hobby-, Heizungs- oder Hauswirtschaftsraum. Zur Vermeidung von Schwitzwasserbildung sind Luftkanäle im Warmbereich diffusionsdicht zu isolieren.

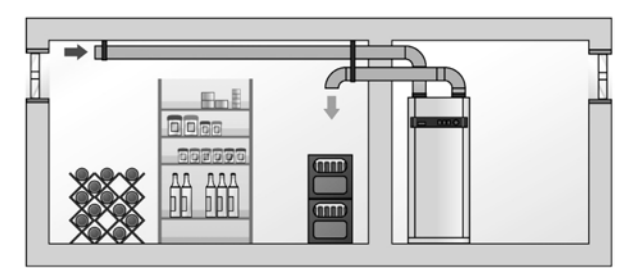

#### **Entfeuchten im Umluftbetrieb**

Entfeuchtete Raumluft im Hauswirtschaftsraum unterstützt die Wäschetrocknung und vermeidet Feuchteschäden.

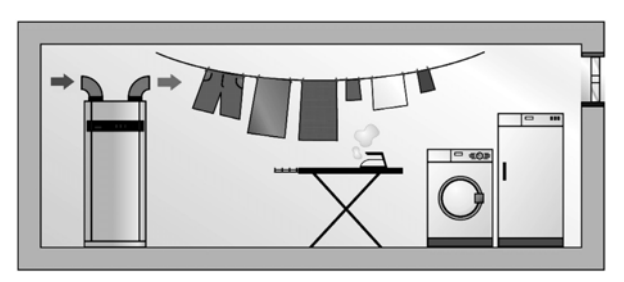

#### **Abwärme ist Nutzwärme**

Der serienmäßige Wärmetauscher (nur AWP 30HLW und BWP 30HLW) der Warmwasser-Wärmepumpe ermöglicht den direkten Anschluss an einen zweiten Wärmeerzeuger z. B. Solaranlage oder Heizkessel.

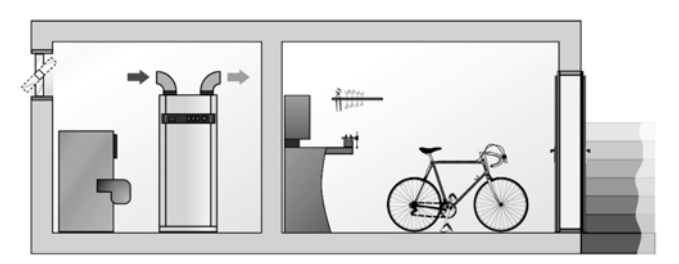

### <span id="page-25-0"></span>**2.5.5 Kombination Wohnraumlüftung mit integrierter Warmwasserbereitung und Solaranlage**

Kontrollierte Wohnraumlüftung ist im Neubau vieler KfW-Effizienzhäuser oder in Niedrigenergiehäusern bereits Standard, im Passivhaus zwingend erforderlich. Aber auch bei der energetischen Gebäudesanierung ist durch die verbesserte Luftdichtigkeit des Gebäudes eine kontrollierte Wohnraumlüftung häufig zu empfehlen. Mit dem Wohnungslüftungs-Kompaktgerät Abluft LWP 300W lässt sich die Warmwasserbereitung ideal mit der Solarenergienutzung kombinieren (siehe *[Abb. 2.7 auf S. 24](#page-25-2)*). Der integrierte 290-l-Warmwasserspeicher verfügt über einen innenliegenden Wärmetauscher (1,45 m<sup>2</sup>) und kann daher mit den Solarpaketen (SOLP 2 WW oder SOLP 3 WW mit den Kollektoren SOLC 180, [Seite 35](#page-36-2)) kombiniert werden. Die Wärmenutzung aus der Abluft im Verbund mit der direkten Solarthermienutzung ermöglicht eine komfortable, zuverlässige und umweltbewusste Warmwasserbereitung.

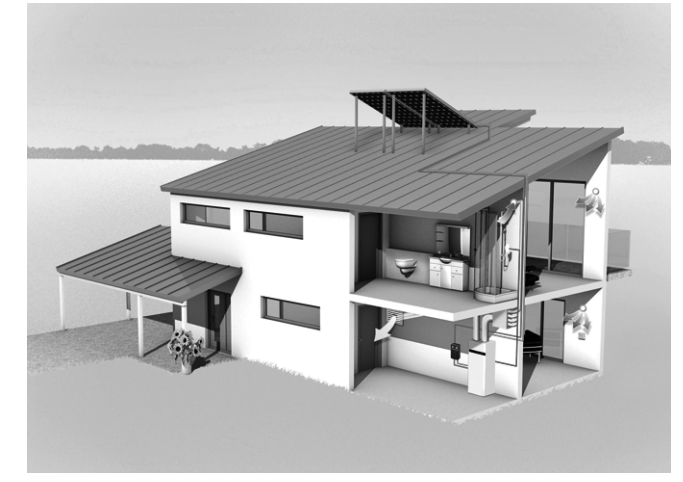

**Abb. 2.7:** Kontrollierte Wohnraumlüftung und solare Wärmegewinnung ergänzen sich hervorragend

#### <span id="page-25-1"></span>**2.5.6 Einbindung der Heizkreise**

Niedrige Vorlauftemperaturen entscheidend für Systemeffizienz

- Die Höhe der Vorlauftemperatur hängt von der Auslegung des Heizsystems ab. Je niedriger die benötigte Vorlauftemperatur, desto besser ist die Jahresarbeitszahl und die Wirtschaftlichkeit der Wärmepumpe.
- <span id="page-25-2"></span>■ Ideal für die Kombination von Wärmepumpen und Solaranlagen sind daher Fußboden- bzw. Wandheizungen oder Gebläsekonvektoren, von deren niedrigen benötigten Systemtemperaturen beide Wärmeerzeuger profitieren.

#### **HINWEIS**

**Im Gebäudebestand sind Wärmeerzeuger häufig überdimensioniert und werden in Ermangelung eines durchgeführten hydraulischen Abgleichs bei überhöhten Vorlauftemperaturen betrieben. Daher soll in Bestandsgebäuden geprüft werden, ob eine Reduzierung der notwendigen Vorlauftemperatur möglich ist (z. B. auch durch Austausch einzelner Heizkörper). So lässt sich – begleitet durch weitere Dämmmaßnahmen an der Gebäudehülle – oft aus einem 70/55°C-Radiatorheizkreis ein Heizkreis mit < 55 °C Vorlauftemperatur betreiben.**

#### **Einsatz ungemischter/gemischter Heizkreise sowie differenzdruckloser Verteiler in der Kombination Solaranlage mit Wärmepumpe**

 In der Regel bestimmen die Anforderungen der Gebäude, ob gemischte oder ungemischte Heizkreise eingesetzt werden können. Das von der Wärmepumpe bereitgestellte Temperaturniveau sollte nicht am Heizkreis heruntergeregelt werden.

#### **HINWEIS**

**Bei ungemischten Heizkreisen mit Thermostatventilen sind zur Sicherstellung der Mindest-Heizwasserdurchsatzes Überströmventile einzusetzen. Elektronisch geregelte Umwälzpumpen, die bei steigendem Druckverlust den Volumenstrom reduzieren, sind hierbei nicht zulässig. In Kombination mit Fußbodenheizkreisen ist generell ein Sicherheitstemperaturwächter vorzusehen.**

Differenzdrucklose Verteiler ermöglichen die Aufrechterhaltung des Mindest-Heizwasserdurchsatzes durch Trennung in Erzeuger-/Verbraucherkreis. In Kombination mit Radiatorheizkreisen, bei Ansteuerung mehrerer Heizkreise sowie grundsätzlich im Gebäudebestand ist der Einsatz differenzdruckloser Verteiler zu empfehlen.

Die Auslegung erfolgt anhand der Erfordernisse der Wärmepumpe. Dazu auch das Projektierungs- und Installationshandbuch Wärmepumpe für Heizung und Warmwasser (z. B. dort auch zum optimierten Betrieb mit doppelt differenzdrucklosen Verteilern, den Einsatz von Überströmventilen etc. Siehe auch Schaltschema *[Kap. 4.4 auf S. 60](#page-61-0)*.

#### **ACHTUNG!**

**Heizungsunterstützende Solaranlagen können Puffer-, Kombi- oder Regenerativspeicher auch auf Temperaturen > 90 °C erwärmen. In Abhängigkeit der Systemkonfiguration sind als Ergänzung des Projektierungshandbuchs Wärmepumpe gemäß nachstehender Tabelle ungemischte/gemischte Heizkreise einzusetzen.**

In Kombination mit einem Fußbodenheizkreis ist eine Fußboden-Vorlauftemperatur-Begrenzung mittels Mischer vorzusehen. Bei Einsatz eines Mischers im Fußbodenheizkreis oder bei bivalent regenerativem Betrieb schließt der Wärmepumpenmanager den Mischer bei zu hohen Temperaturen bzw. schaltet die Pumpe ab.

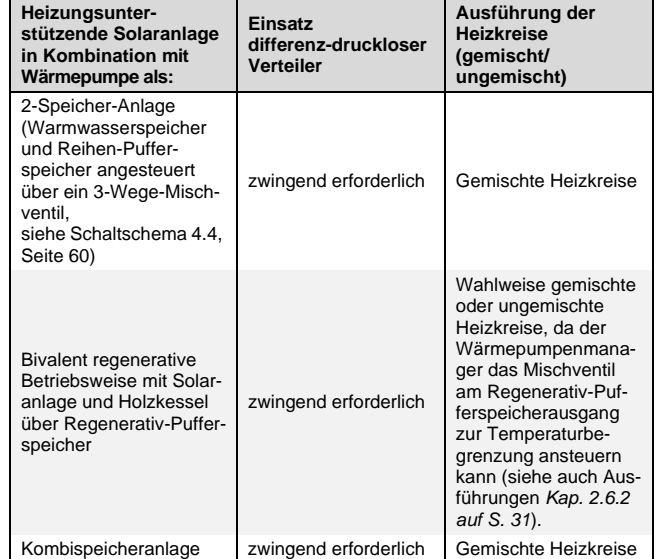

**Tab. 2.8:** Ausführung der Heizkreise und Einsatz differenzdruckloser Verteiler bei Wärmepumpen-Solarkombinationen in Abhängigkeit der Verschaltung

#### **ACHTUNG!**

**Zusätzlich ist ein Sicherheitstemperaturwächter vorzusehen, der das Heizsystem bei Ausfall des Mischers vor zu hohen Temperaturen zu schützt.**

#### **HINWEIS**

**Dimplex bietet ein umfangreiches Zubehörprogramm an Heizkreisarmaturen und Verteilern für Heizung und Warmwasser, die optimal auf den jeweiligen Anwendungsfall abgestimmt werden können. Beachten Sie die aktuell gültige Preisliste und die Ausführungen im Projektierungshandbuch Wärmepumpe.**

#### **Hydraulischer Abgleich**

- Die sorgfältige Durchführung eines hydraulischen Abgleichs ist Pflicht!
- Richtige Vorgehensweise für den hydraulischen Abgleich:
- 1) Erstellung einer Heizlastberechnung (z. B. nach DIN EN 12831)
- 2) Festlegung einer möglichst niedrigen Systemtemperatur
- 3) Auslegung der Heizflächen nach Heizlast und Systemtemperatur
- 4) Rohrnetzberechnung zur Rohrdimensionierung, Pumpenauslegung (ergibt auch die Einstellwerte für den hydraulischen Abgleich)
- 5) Pumpenauslegung nach errechnetem Bedarf (keine Angstzuschläge!)
- 6) Einregulierung der Thermostatventile und ggf. Strangventile entsprechend der Einstelltabelle aus der Rohrnetzberechnung = hydraulischer Abgleich
- Für Altbauten, in denen die erforderlichen Berechnungen nicht vorliegen bzw. nicht mehr nachvollzogen werden können, helfen rechnerische Näherungslösungen oder Einstellungen, verbunden mit Messungen. Erforderlich ist das Vorhandensein oder die Nachrüstung von z. B. Thermostatventilen mit Voreinstellmöglichkeit. Von den Pumpen- und Armaturenherstellern sind entsprechende Auslegungsprogramme und Rechenhilfen verfügbar.

#### <span id="page-27-0"></span>**2.5.7 Pufferspeicher**

Bei Wärmepumpen-Heizungsanlagen wird ein Reihen-Pufferspeicher empfohlen, um in allen Betriebszuständen die Mindestlaufzeit der Wärmepumpe von 6 Minuten sicherzustellen.

Luft/Wasser-Wärmepumpen mit einer Abtauung über Kreislaufumkehr entziehen die Abtauenergie dem Heizsystem. Zur Sicherstellung der Abtauung muss bei Luft/Wasser-Wärmepumpen ein Reihen-Pufferspeicher im Vorlauf installiert werden, in den bei monoenergetischen Anlagen der Tauchheizkörper eingeschraubt ist.

#### **ACHTUNG!**

**Wird in einen Pufferspeicher ein Elektroheizstab eingebaut, muss dieser als Wärmeerzeuger nach DIN EN 12828 abgesichert und mit einem nicht absperrbaren Ausdehnungsgefäß und einem baumustergeprüften Sicherheitsventil ausgerüstet werden.**

Bei Sole/Wasser-Wärmepumpen und Wasser/Wasser-Wärmepumpen kann der Pufferspeicher im Vorlauf oder bei rein monovalenter Betriebsweise auch im Rücklauf installiert werden.

Reihen-Pufferspeicher werden auf dem vom Heizsystem benötigten Temperaturniveau betrieben und nicht zur Überbrückung von Sperrzeiten eingesetzt.

Bei Gebäuden schwerer Bauart oder generell beim Einsatz von Flächenheizsystemen kompensiert die Trägheit des Heizsystems eventuell vorhandene Sperrzeiten. Zeitfunktionen im Wärmepumpenmanager bieten die Möglichkeit, vor zeitlich festen Abschaltzeiten die Sperrzeit durch eine programmierte Anhebung zu kompensieren.

#### **HINWEIS**

**Empfohlener Inhalt des Reihen-Pufferspeichers ca. 10 % des Heizwasserdurchsatzes der Wärmepumpe pro Stunde. Bei Wärmepumpen mit 2 Leistungsstufen ist ein Volumen von ca. 8 % ausreichend, es sollte jedoch nicht mehr als 30 % des Heizwasserdurchsatzes pro Stunde betragen.**

Überdimensionierte Pufferspeicher führen zu längeren Laufzeiten des Verdichters. Bei Wärmepumpen mit 2 Leistungsstufen kann dies zum nicht notwendigen Zuschalten des zweiten Verdichters führen.

#### **ACHTUNG!** ∕∖∖

**Ein Pufferspeicher ist nicht emailliert und darf deshalb auf keinen Fall für die Warmwassererwärmung verwendet werden. Er sollte innerhalb der thermischen Hülle des Gebäudes und muss frostsicher aufgestellt werden.**

### <span id="page-28-0"></span>**2.5.8 Einbindung heizungsunterstützender Solaranlagen**

In Kombination mit der Solarnutzung sind mindestens 40 l Puffervolumen je m² Kollektorfläche einzuplanen.

#### **Kombispeicheranlage**

Über den Kombispeicher PWD 750 werden die Wärmepumpe, die Solaranlage sowie die Heizkreise und die Warmwasserbereitung im Durchflussprinzip platzsparend und einfach hydraulisch verschaltet.

Die Schichtungsronde im Pufferspeicher PWD 750 verhindert eine Vermischung der Temperaturniveaus und integrierte Wärmesteigrohre sorgen für optimale Temperaturschichtung. Das Risiko von Legionellenwachstum ist durch die Warmwasserbereitung im Durchflussprinzip ausgeschlossen.

Einsetzbar im Neubau und bei der Modernisierung von Ein- und Zweifamilienhäusern in Kombination mit allen Solarpaketen zur Heizungsunterstützung ([siehe Vorwort Seite 9](#page-10-0) SOLP 5 HU bis SOLP 8 HU).

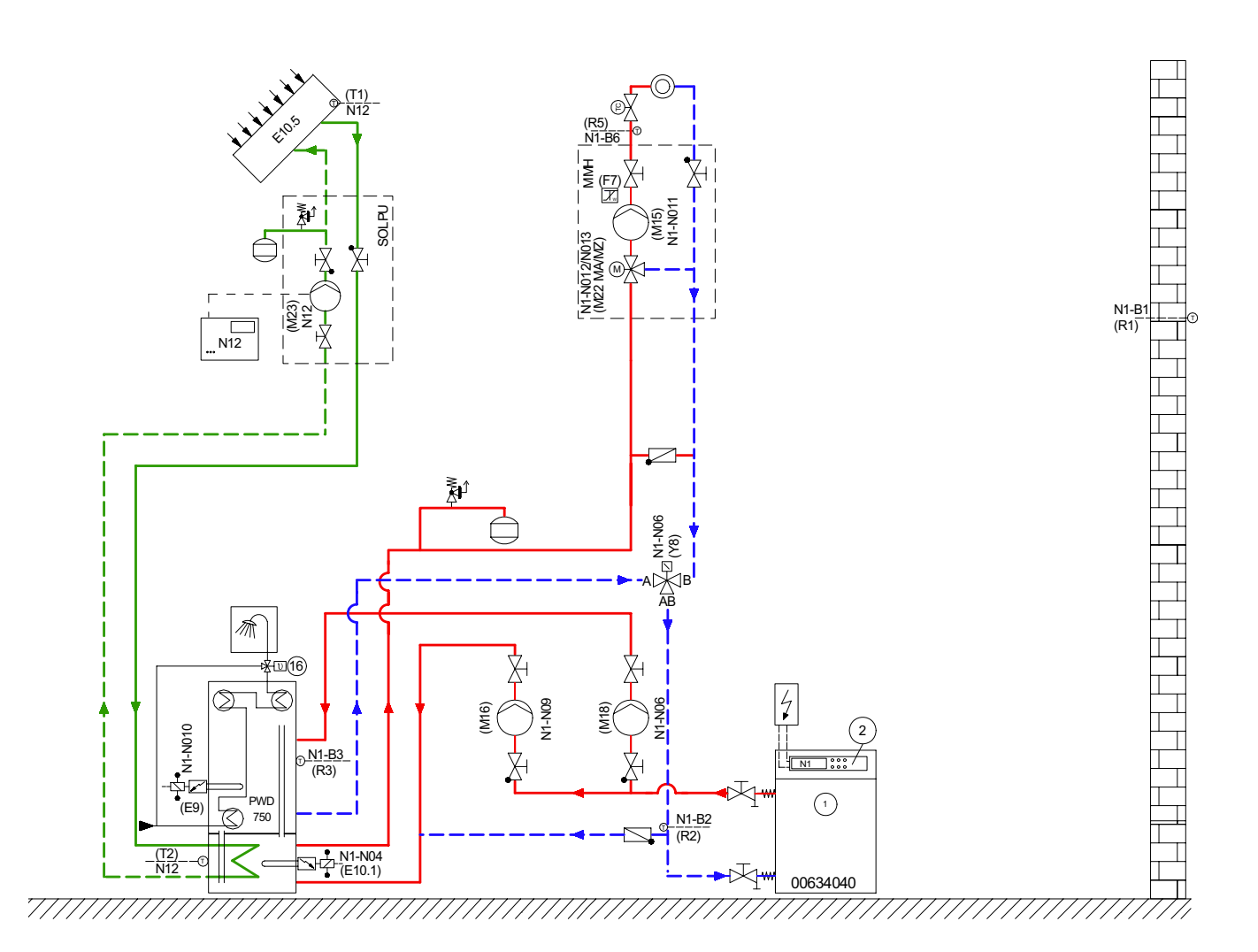

**Abb. 2.8:** Einbindung heizungsunterstützender Solaranlage über Kombispeicher (siehe *[Kap. 4.2 auf S. 58](#page-59-0)*)

#### **2-Speicher-Anlage mit Einbindung der Solaranlage in den Reihen-Pufferspeicher**

Die Einbindung erfolgt z. B. über den Pufferspeicher PSW 500 in Kombination mit der Solarstation SST 25. Ein vom Solarregler SOLCU 2 gesteuertes Umschaltventil belädt alternativ den Warmwasserspeicher (Vorrang) oder den Reihen-Pufferspeicher, aus dem die Heizkreise mit Wärme versorgt werden. Wird als Warmwasserspeicher ein bivalenter Solarspeicher, z. B. WWSP 432 SOL oder WWSP 540 SOL, eingesetzt und der Pufferspeicher PSW 500 mit dem Rippenrohrwärmetauscher RWT 500 ausgestattet, so kann auf die Trennstation verzichtet werden.

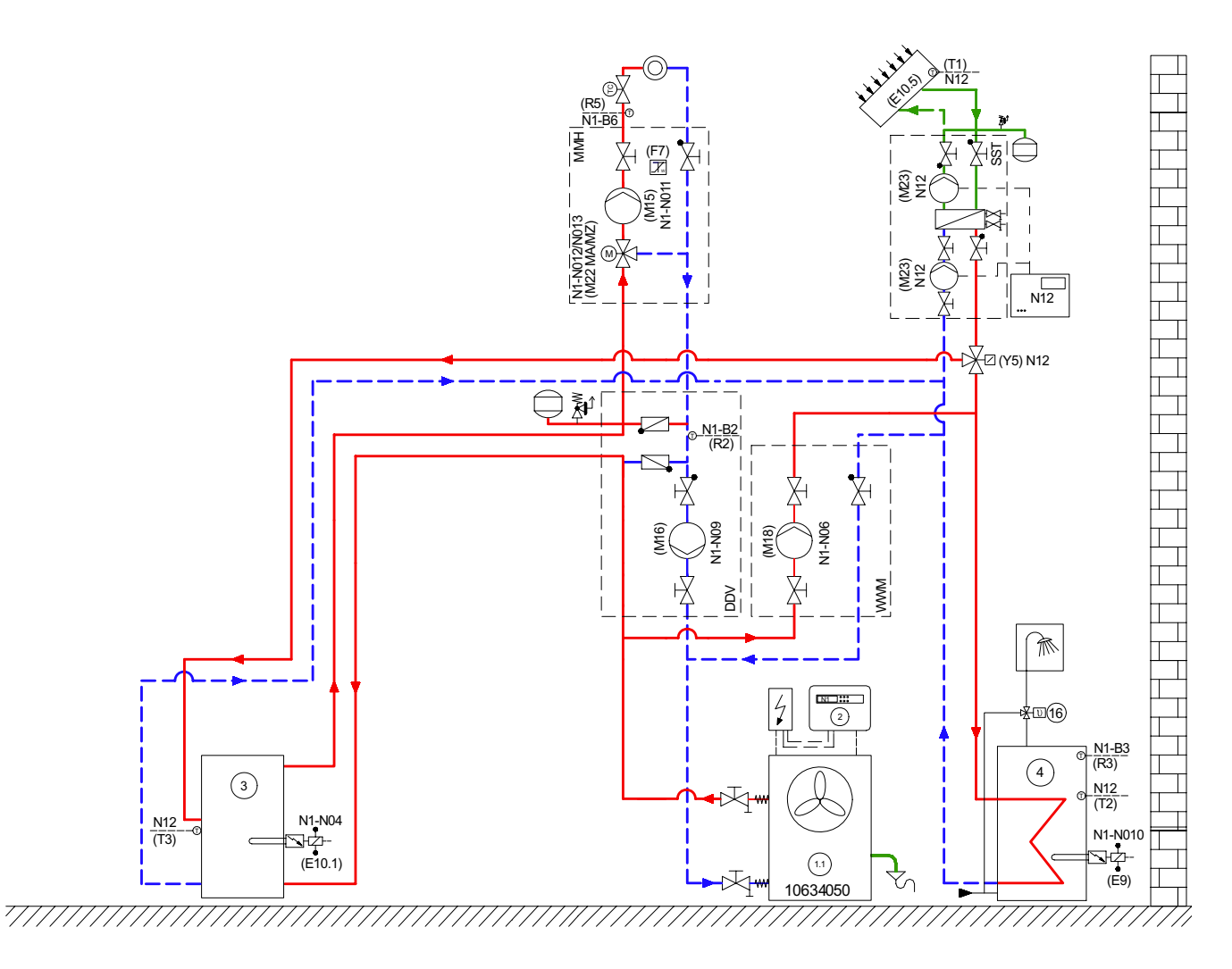

**Abb. 2.9:** Einbindung heizungsunterstützender Solaranlage über Trennstation SST 25 und Pufferspeicher (siehe auch *[Kap. 4.2 auf S. 58](#page-59-0)*)

Solaranlagen und Holzheizungen sind die ideale Ergänzung bei der regenerativ-bivalenten Betriebsweise einer Wärmepumpe. Beide geben ihre Wärme an einen Regenerativ-Pufferspeicher ab. Ist die Temperatur im Regenerativspeicher größer als die benötigte Vorlauftemperatur, wird die Wärmepumpe gesperrt und der Heizkreis/die Warmwasserbereitung aus dem Regenerativspeicher mit Wärme versorgt.

#### **HINWEIS**

**Sowohl durch die Solaranlage als auch durch eine Holzheizung können im Regenerativ-Pufferspeicher Temperaturen erzeugt werden, die größer als die aktuell benötigten Vorlauftemperaturen im Heizkreis bzw. für die Warmwasserbereitung sind. Ein vom Wärmepumpenmanager im bivalent regenerativen Betriebsmodus angesteuerter 3-Wege-Mischer am Pufferausgang reduziert die Temperatur auf die notwendige Vorlauftemperatur.**

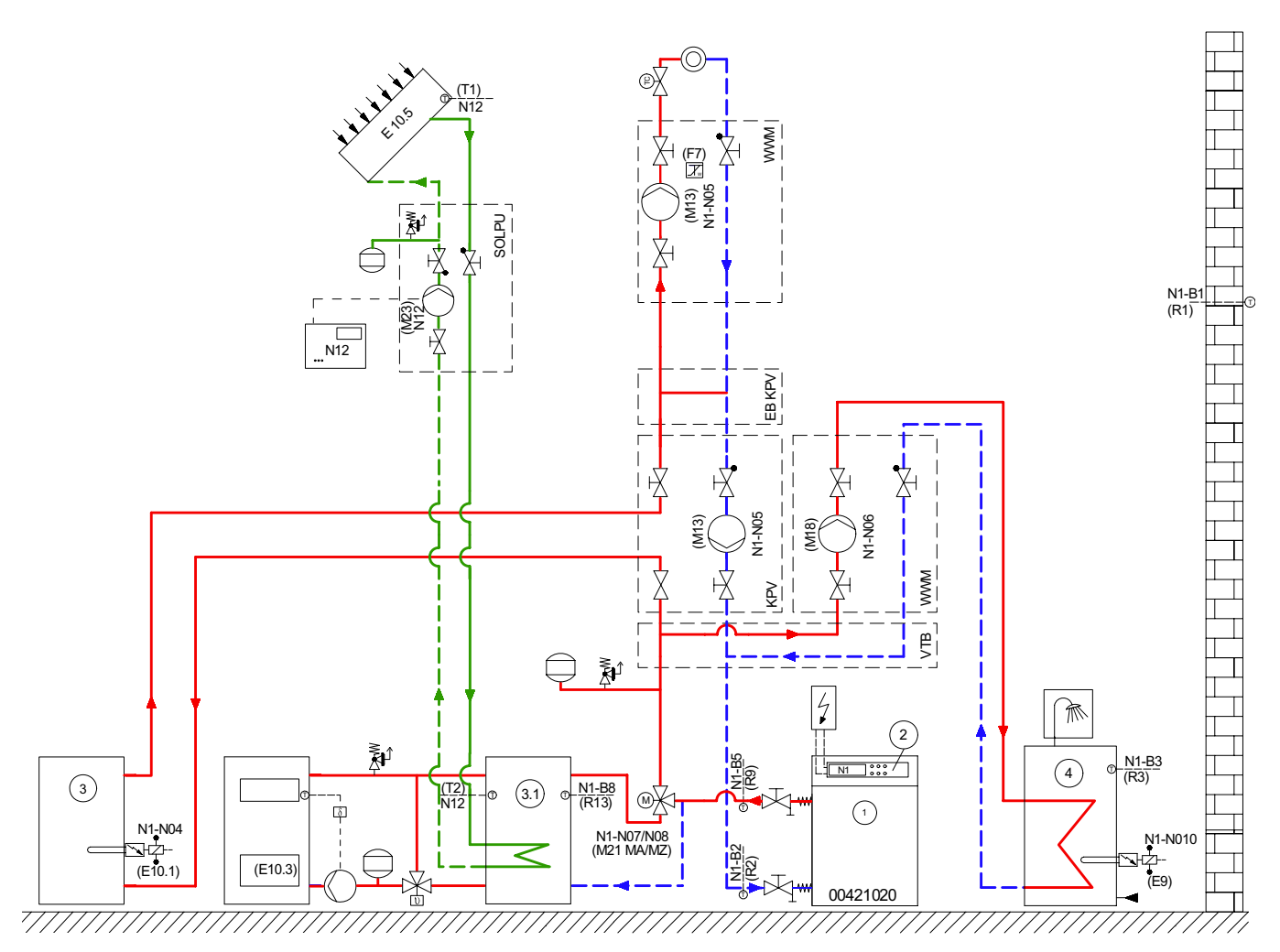

**Abb. 2.10:**Einbindung heizungsunterstützender Solaranlage und Holzkessel über regenerativen Speicher (siehe auch *[Kap. 4.6 auf S. 62](#page-63-0)*)

Einsetzbar sind hier alle Dimplex-Solarpakete zur Heizungsunterstützung SOLP 5 bis SOLP 8, [siehe Vorwort Seite 9.](#page-10-0) Für die Dimensionierung des regenerativen Speichers sind die Größe der Solaranlage und des Holzheizkessels zu berücksichtigen:

#### <span id="page-30-0"></span>**2.5.9 Kollektorfeldhydraulik**

Ein Kollektorfeld besteht in aller Regel aus mehreren Kollektoren, die alle möglichst gleichmäßig durchströmt werden müssen, um optimale Effizienz und Wärmeübertragung zu gewährleisten. Dabei kommen Reihen- und Parallelschaltung zur Anwendung. Die Reihenschaltung hat jedoch absolute Priorität. Erst wenn die benötigte Anzahl von Kollektoren nicht in Reihe verschaltbar ist oder die verfügbare Fläche auf dem Dach eine sinnvolle Reihenschaltung nicht zulässt, sollte das Kollektorfeld in gleich große, parallel verschaltete Teilfelder aufgeteilt werden.

- Für die Solaranlage werden mindestens 40 I/m<sup>2</sup> Kollektorfläche Puffervolumen benötigt (Mindestvolumen bei Förderungüber Marktanreizprogramm www.bafa.de), besser 50– 70 l/m<sup>2</sup> Kollektorfläche.
- Für einen Stückholzkessel werden ca. 70 l Puffervolumen je kW Heizleistung benötigt.

Die Dimplex-Kollektoren SOLC 180 und SOLC 220 können aufgrund ihres inneren hydraulischen Aufbaus sowie ihrer Verbindung untereinander in unterschiedlicher Zahl in Reihe verschaltet werden.

Der Kollektor SOLC 180 wird vom gesamten Fluidstrom durchflossen, bevor dieser in den nachfolgenden Kollektor gelangt. Dadurch addieren sich die Druckverluste der einzelnen Kollektoren.

Beim SOLC 220 dagegen findet zwar ebenfalls eine mäanderförmige Durchströmung statt (siehe *[Abb. 2.11 auf S. 30](#page-31-0)*), aber die oben und unten angeordneten Sammelrohre ermöglichen zusammen mit den 4 Anschlüssen jedes einzelnen Kollektors eine parallele Durchströmung der äußerlich in Reihe verschalteten Kollektoren. So kann ein wesentlich geringerer Gesamtdruckverlust und dadurch eine Reihenschaltung von bis zu 10 Kollektoren realisiert werden.

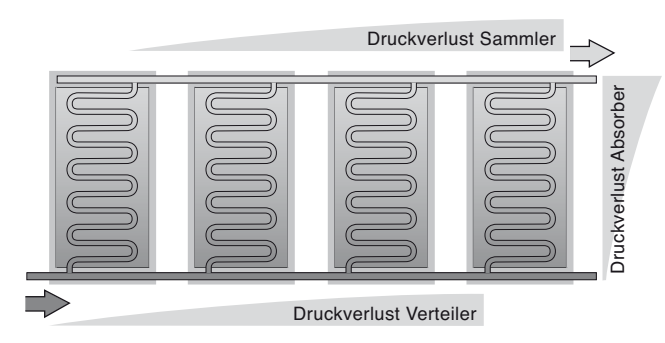

<span id="page-31-0"></span>**Abb. 2.11:**Interner Aufbau des SOLC 220 mit Sammelrohr

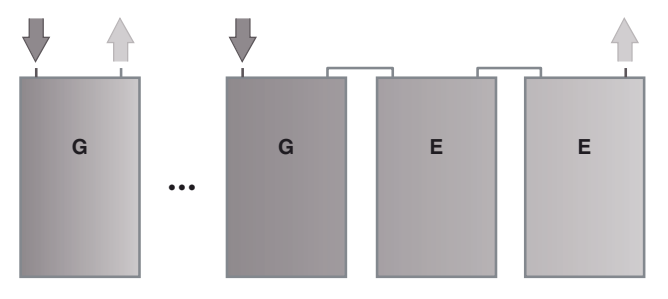

Anschlüsse müssen bei senkrechter Montage immer oben sein!

**Abb. 2.12:**SOLC 180 maximal 3 Kollektoren in Reihe schaltbar

Anschlüsse müssen das Feld diagonal durchströmen lassen, wie durch die Pfeile angedeutet!

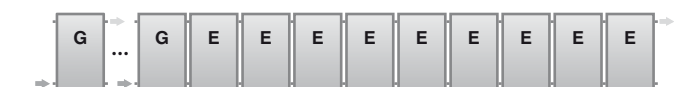

**Abb. 2.13:**SOLC 220 bis zu 10 Kollektoren in Reihe schaltbar

Die Buchstaben "G" und "E" in diesen Darstellungen beziehen sich auf die später detailliert vorgestellten zugehörigen Montagesets, "G" steht für Grundset und "E" für Erweiterungsset.

Die Druckverluste eines in Reihe verschalteten Kollektorfeldes ergeben sich in Abhängigkeit des Massenstroms aus *[Tab. 2.9](#page-31-3)* und *[Tab. 2.10 auf S. 30](#page-31-2)*:

| <b>SOLC 180</b> |                                                    |                                                   |                                         |                                               |  |  |  |  |  |  |  |
|-----------------|----------------------------------------------------|---------------------------------------------------|-----------------------------------------|-----------------------------------------------|--|--|--|--|--|--|--|
| Anzahl          | Nenndurch-<br>fluss<br>40 l/m <sup>2</sup> h [l/h] | Druckverlust<br>bei Nenn-<br>durchfluss<br>[mbar] | Low-Flow<br>20 l/m <sup>2</sup> h [l/h] | <b>Druckverlust</b><br>bei Low-Flow<br>[mbar] |  |  |  |  |  |  |  |
| 2               | 160                                                | 260                                               | 80                                      | 130                                           |  |  |  |  |  |  |  |
| 3               | 240                                                | 610                                               | 120                                     | 290                                           |  |  |  |  |  |  |  |

<span id="page-31-3"></span>**Tab. 2.9:** Druckverluste in Reihe verschalteter SOLC 180

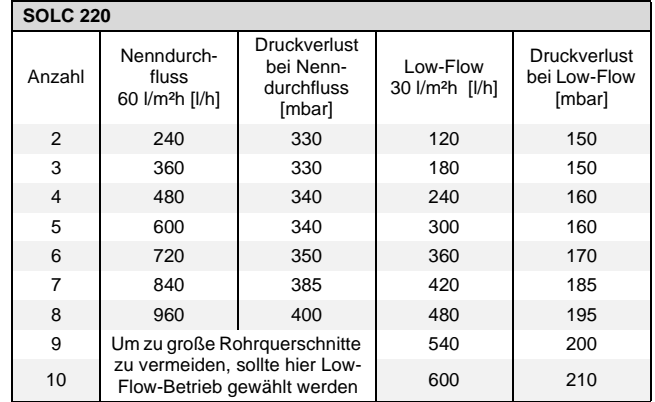

<span id="page-31-2"></span>**Tab. 2.10:** Druckverluste in Reihe verschalteter SOLC 220

Werden Teilfelder parallel verschaltet, so ist der Druckverlust im Gesamtfeld gleich dem der einzelnen, untereinander gleich großen Teilfelder.

#### **HINWEIS**

**Es ist darauf zu achten, dass alle Teilfelder gleichmäßig durchströmt werden.**

Dazu ist zunächst unabdingbar, dass alle Teilfelder gleich groß sind. Aber auch der Druckverlust in den Vor- und Rücklaufleitungen darf nicht für ungleichmäßige Anströmung sorgen. Hierfür gibt es die sogenannte Tichelmann-Verschaltung (vgl. *[Abb. 2.14](#page-31-1) [auf S. 30](#page-31-1)*, die dafür sorgt, dass die Summen von Vor- und Rücklauflänge aller einzelnen Teilfelder gleich groß sind und damit wegen identischem Druckverlust auf allen Strömungswegen kein Teilfeld stärker oder weniger stark durchströmt wird als andere.

Als Beispiel kann ein Kollektorfeld von 6 Kollektoren SOLC 180 dienen: Da maximal 3 in Reihe geschaltet werden können, sind 2 Teilfelder zu je 3 Kollektoren zu wählen.

#### **HINWEIS**

**Durch die Aufteilung von Teilfeldern entsteht ein längeres Rohrnetz mit einem höheren Druckverlust und entsprechend größerem Montageaufwand.**

Eine Alternative bietet der Einsatz zusätzlicher Tacosetter mit Bypass, die bei entsprechender Einstellung als Strangregulierventile einen gleich großen Massendurchsatz in parallelen Strängen mit unterschiedlichen Druckverlusten ermöglichen.

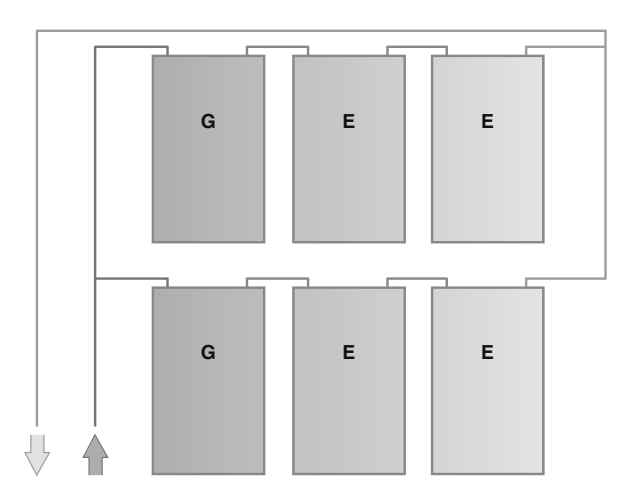

<span id="page-31-1"></span>**Abb. 2.14:**Beispiel für Tichelmann-Verschaltung von 2 x 3 SOLC 180

### <span id="page-32-0"></span>**2.6 Detailplanung Komponenten**

#### <span id="page-32-1"></span>**2.6.1 Volumenstrom**

Solarkollektoranlagen können mit unterschiedlichen Volumenströmen betrieben werden. Der mögliche Bereich liegt zwischen 15 und 60 l/m<sup>2</sup>h. Bis 30 l/m<sup>2</sup>h spricht man von Low-Flow, darüber von High-Flow.

Niedrigere Volumenströme ergeben bei gleicher Kollektorleistung eine höhere Temperaturspreizung zwischen Vor- und Rücklauf. Sie benötigen etwas geringere Pumpenleistungen, die Rohrleitungsquerschnitte können etwas kleiner dimensioniert werden. Dafür sinkt aber der Kollektorwirkungsgrad geringfügig. In Verbindung mit dem Kollektor SOLC 180 empfehlen wir grund-

#### <span id="page-32-2"></span>**2.6.2 Rohrquerschnitte**

In den Rohrleitungen ist eine Fließgeschwindigkeit von ca. 0,4–0,7 m/s einzuhalten. Ein Unterschreiten von 0,4 m/s beeinträchtigt die Funktion des zentralen Entlüfters, da kleine Luftbläschen bei zu niedrigen Geschwindigkeiten nicht vollständig sätzlich High-Flow, um beim Einsatz von Kupferrohr DN 10 die erforderliche Mindestströmungsgeschwindigkeit [\(Tabelle 2.11](#page-32-4) [auf Seite 31](#page-32-4)) zu gewährleisten. Beim SOLC 220 empfehlen wir bis zu 10 m<sup>2</sup> High-Flow, bei größeren Kollektorfeldern eine Low-Flow-Verschaltung, um zu große Rohrquerschnitte zu vermeiden.

Da die Festlegung des Volumenstromes auch die Dimensionierung von Rohrleitungen und Pumpen betrifft, sollte sie am Anfang erfolgen.

zirkuliert werden. Zu große Geschwindigkeiten erhöhen den Druckverlust unnötig. Die zum Kollektorfeld passenden Rohrleitungen sind in der folgenden Schnellauslegungstabelle auf weißem Hintergrund zu lesen, die übrigen sind grau hinterlegt.

| <b>SOLC 180</b><br><b>High-Flow</b> | <b>SOLC 220</b> |                  |                         |               | $12 \times 1$                   | $15 \times 1$ | $18 \times 1$ | $22 \times 1$ | 28 x 1,5     |
|-------------------------------------|-----------------|------------------|-------------------------|---------------|---------------------------------|---------------|---------------|---------------|--------------|
|                                     | Low-Flow        | <b>High-Flow</b> | [l/h]                   | $[$ l/min $]$ | <b>DN 10</b>                    | <b>DN 13</b>  | <b>DN 16</b>  | <b>DN 20</b>  | <b>DN 25</b> |
| Anzahl Kollektoren in Reihe         |                 |                  | <b>Nennvolumenstrom</b> |               | Strömungsgeschwindigkeit in m/s |               |               |               |              |
|                                     | 2               |                  | 120                     | 2,00          | 0,42                            | 0,25          | 0,17          | 0,11          | 0,07         |
| $\overline{2}$                      |                 |                  | 160                     | 2,67          | 0,57                            | 0,33          | 0,22          | 0,14          | 0,09         |
|                                     | 3               |                  | 180                     | 3,00          | 0,64                            | 0,38          | 0,25          | 0,16          | 0,10         |
| 3                                   | 4               | $\overline{2}$   | 240                     | 4,00          | 0,85                            | 0,50          | 0,33          | 0,21          | 0,14         |
|                                     | 5               |                  | 300                     | 5,00          | 1,06                            | 0.63          | 0,41          | 0,27          | 0,17         |
|                                     | 6               | 3                | 360                     | 6,00          | 1,27                            | 0,75          | 0,50          | 0,32          | 0,20         |
|                                     | $\overline{7}$  |                  | 420                     | 7,00          | 1,49                            | 0,88          | 0.58          | 0,37          | 0,24         |
|                                     | 8               | 4                | 480                     | 8,00          | 1,70                            | 1,00          | 0,66          | 0,42          | 0,27         |
|                                     | 9               |                  | 540                     | 9,00          | 1,91                            | 1,13          | 0,75          | 0,48          | 0,31         |
|                                     | 10              | 5                | 600                     | 10,00         | 2,12                            | 1,26          | 0,83          | 0,53          | 0,34         |
|                                     |                 | 6                | 720                     | 12,00         | 2,55                            | 1,51          | 0,99          | 0,64          | 0,41         |
|                                     |                 | $\overline{7}$   | 840                     | 14,00         | 2,97                            | 1,76          | 1,16          | 0,74          | 0,48         |
|                                     |                 | 8                | 960                     | 16,00         | 3,40                            | 2,01          | 1,33          | 0,85          | 0,54         |

<span id="page-32-4"></span>**Tab. 2.11:** Schnellauslegungstabelle für Rohrquerschnitte

#### <span id="page-32-3"></span>**2.6.3 Umwälzpumpe**

Sobald das Anlagenschema und der Volumenstrom festgelegt sowie die Rohrquerschnitte bestimmt sind, kann der Gesamtdruckverlust des Solarkreises durch Addition der Druckverluste aller einzelnen Komponenten errechnet werden.

Der Druckverlust des Kollektorfeldes kann aus *[Kap. 2.5.9 auf](#page-30-0) [S. 29](#page-30-0)* entnommen werden.

Die Druckverluste der Rohrleitungen einschließlich Bögen und T-Stücken können in ausreichender Näherung aus der Tabelle [Tabelle 2.12 auf Seite 32](#page-33-1) entnommen werden. Mit 40 m ist die Länge des gesamten Solarkreises meist ausreichend berücksichtigt. Bei größeren Abweichungen kann der Gesamtwert aus der Angabe für jeweils 1 m errechnet werden.

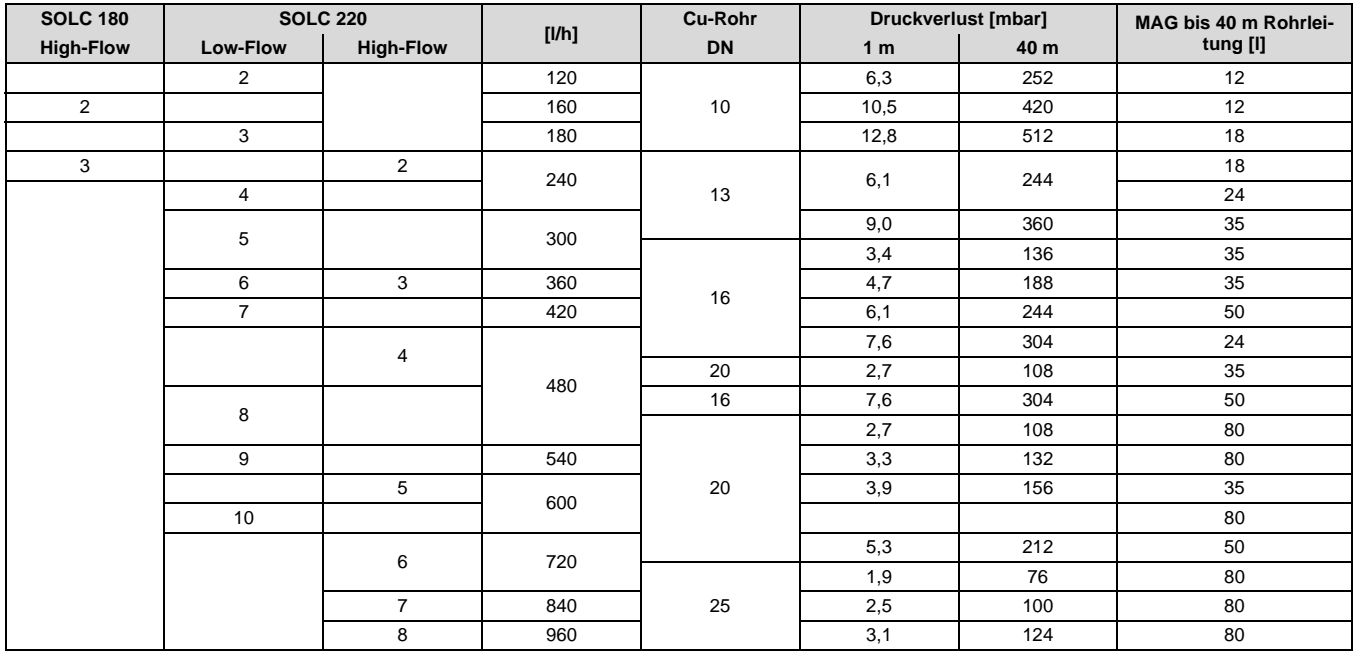

<span id="page-33-1"></span>**Tab. 2.12:** Überschlägige Druckverluste in den Rohrleitungen einschließlich eines Zuschlages für Bögen sowie empfohlenes Volumen des Ausgleichsgefäßes für Rohrleitungslängen bis zu 40 m

#### <span id="page-33-0"></span>**2.6.4 Membran-Ausdehnungsgefäß (MAG)**

Bei hohen Temperaturen ohne Wärmeabnahme verdampft die im Kollektor enthalte Solarflüssigkeit. Gemäß DIN EN 12977 "Thermische Solaranlagen und ihre Bauteile" ist neben dem Sicherheitsventil die Eigensicherheit der Solaranlage definiert. Anders als bei Heizungsanlagen muss das MAG im Kollektorkreis so groß bemessen sein, dass zusätzlich zu der Wärmeausdehnung der Solarflüssigkeit das entstehende Dampfvolumen vollständig aufgenommen werden kann. Das Sicherheitsventil bleibt geschlossen.

Für Standardvarianten kann die erforderliche Größe des Ausdehnungsgefäßes der *[Tab. 2.12 auf S. 32](#page-33-1)* entnommen werden.

Die Randbedingungen dieser Standardvarianten sind:

- Rohrleitungsquerschnitte entsprechend [Tabelle 2.11 auf](#page-32-4) [Seite 31](#page-32-4)
- statische Höhe 10 m
- statischer Druck 0,5 bar + statische Höhe = 1,5 bar
- Ansprechdruck Sicherheitsventil 6 bar
- bis zu 40 m Rohrlänge
- 100 % Dampfreichweite im Rücklauf

Bei einer Gebäudehöhe > 10 m, einer Gesamtrohrleitungslänge > 40 m oder einer Kollektorfläche > 20 m<sup>2</sup> ist das Ausdehnungsvolumen gemäß VDI 6002 zu ermitteln!

#### **HINWEIS**

**Der Vordruck des MAG muss bei Inbetriebnahme zwingend an die sta**tische Höhe angepasst werden p<sub>v</sub>= p<sub>stat</sub>. Der Fülldruck entspricht dann mindestens p<sub>füll</sub> = p<sub>stat</sub> + 0,5 bar. Für kleine Solarsysteme im Ein- und Zweifamilienhaus wird in der Regel ein Fülldruck von p<sub>füll</sub> = 2,0 bar eingestellt.

#### **ACHTUNG!**

**MAG-Membranen sind nach DIN 4807-2 für Dauertemperaturen > 70 °C nicht zugelassen. Der Einbau des MAG im Solarrücklauf ist deshalb dringend vorgeschrieben. Um die Wärmeverluste der Rohrleitung zwischen Solarstation und Ausdehnungsgefäß zu erhöhen und dadurch die Membran möglichst vor Übertemperatur zu schützen, darf diese Zuleitung nicht isoliert werden. Außerdem sollte bei wandhängenden Ausdehnungsgefäßen der Anschluss immer nach oben montiert werden.**

#### **ACHTUNG!**

**Ein bauseits zu stellendes Vorschaltgefäß (VSG) schützt im Stagnationsfall das Ausdehnungsgefäß vor Überhitzung. Gemäß VDI-Richtlinie 6002** ist ein VSG vorzusehen, falls der "Inhalt der Rohrleitungen zwischen **Kollektorfeld und Ausdehnungsgefäß geringer als 50 % der Aufnahmefähigkeit des richtig bemessenen Ausdehnungsgefäßes ist". Dies ist bei Solaranlagen mit sehr kurzen einfachen Rohrleitungslängen in Ein- und Zweifamilienhäusern gegeben, z. B. bei Dachheizzentralen mit weniger als 5 m einfacher Rohrlänge. Nur in diesen Fällen ist ein VSG zwischen Sicherheitsventil und MAG einzubauen.**

### <span id="page-34-0"></span>**2.7 Montage**

Die Dimplex-Kollektoren SOLC 180 und SOLC 220 können sowohl senkrecht wie waagerecht auf Schrägdächern montiert

#### <span id="page-34-1"></span>**2.7.1 Statik/Dachbeschaffenheit**

Hamburg

Kassel

Frankfurt

Stuttgart

Hannover

Nürnberd

Müncher

Bremer

Münster

**Köln** 

Die Montage darf nur auf ausreichend tragfähigen Dachflächen bzw. Unterkonstruktionen erfolgen. Die statische Tragfähigkeit des Daches bzw. der Unterkonstruktion ist vor der Montage der Kollektoren bauseits unbedingt zu prüfen. Dabei ist besonderes

Schwerin

Rerlin

Leipzig

Die Versiegelung des Daches darf nicht beschädigt werden. Eventuell darf nicht in das Dach gebohrt werden. In diesem Fall müssen bauseits auf dem Dach z. B. Betonplatten oder Kieswannen als Fundament vorbereitet werden (Bautenschutzmatten vorsehen!). Diese müssen schwer genug sein, um den auftretenden Windlasten standzuhalten. Bei Montage auf einem Bodenfundament bzw. auf Betonplatten sind je Kollektor 2 Betonstreifen mit einer Länge von 1,5–2 m und einem Gesamtgewicht von ca. 200 kg je Kollektor vorzusehen. Zusätzlich können Abspannungen des Kollektors (mit Stahldraht) zu bauseitigen Festpunkten für Sicherheit bei normalen bzw. extremen Windlasten sorgen.

#### **ACHTUNG!**

**Es ist jedoch unbedingt zu beachten, dass vom Lieferanten keine Gewähr für die ausreichende Verankerung der Kollektoren bzw. Montagesysteme am Dach oder im Freiland gegenüber Windlasten etc. gegeben wird. Die Verantwortung hierfür liegt ausschließlich beim Errichter der Anlage.**

dung kann über einen Tiefenerder erfolgen. Die Erdungsleitung ist außen am Haus zu verlegen. Der Erder ist zusätzlich mit der Hauptpotenzialausgleichsschiene über eine Leitung gleichen Querschnitts zu verbinden (VDE-Richtlinien beachten!).

**Abb. 2.15:**Windlast und Schneelast

Freiburg

Zone 1

Zone 2

Die bauseitige Überprüfung des gesamten Kollektoraufbaus nach DIN 1055 Teil 4 und 5 bzw. gemäß den länderspezifisch geltenden Vorschriften ist besonders in schneereichen Gebieten (Hinweis: 1 m<sup>3</sup> Pulverschnee ~ 60 kg/ m<sup>3</sup> Nassschnee ~ 200 kg) bzw. in Gebieten mit hohen Windgeschwindigkeiten erforderlich. Dabei ist auch auf alle Besonderheiten des Aufstellungsortes (Föhn, Düseneffekte, Wirbelbildung etc.) einzugehen, die zu erhöhter Belastung führen können. Bei Schneelasten ab Zone 3 und bei Aufstellorten oberhalb von 600 m NN bitten wir für die Statikprüfung um Rücksprache mit uns.

Grundsätzlich sind Kollektorfelder so zu montieren, dass eventuell möglicher Schneerückstau durch Schneefanggitter (oder durch besondere Aufstellungssituationen) die Kollektoren nicht erreicht. Der Abstand zum Dachfirst muss zumindest 1,2 m und zur Traufe mindestens 1,5 m betragen.

Bei Montage auf Flachdächern ist speziell Folgendes zu beachten:

#### <span id="page-34-2"></span>**2.7.2 Blitzschutz**

Meist ist es nicht erforderlich, Kollektorfelder an den Gebäudeblitzschutz anzuschließen (Länderspezifische Vorschriften sind zu beachten!). Bei Montagen auf bauseitigen Unterkonstruktionen aus Metall sind befugte Blitzschutzfachkräfte zu konsultieren. Die metallischen Rohrleiter des Solarkreises sind über einen Leiter (grün/gelb) von mindestens 16 mm<sup>2</sup> CU (H07 V-U bzw. R) mit der Hauptpotenzialausgleichsschiene zu verbinden. Die Er-

Schwerin Hamburg Bremen **Rerlin** Hannover .<br>Münstei Leipzig **Köln** Frankfurt Nürnberg Stuttgart reiburg München Zone 1  $7$ one 2  $7$ one 3 Zone 1a Zone 2a Schneelastzonen

oder senkrecht auf Flachdächern oder auf einer freien Fläche zu ebener Erde aufgestellt werden.

Augenmerk auf die Stabilität des Unterbaus bezüglich der Haltbarkeit von Schraubverbindungen zur Befestigung von Kollektormontagevorrichtungen zu legen. Gegebenenfalls muss ein Baustatiker hinzugezogen werden.

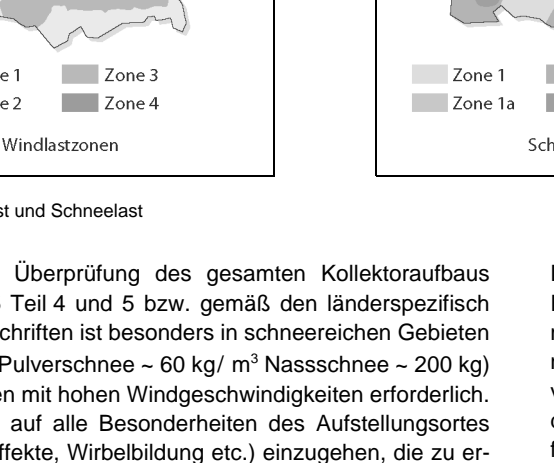

#### <span id="page-35-0"></span>**2.7.3 Flächenbedarf**

Beide Kollektortypen sind wegen ihrer Anschlussposition bei Reihenschaltung (SOLC 180: maximal 3; SOLC 220: maximal 10) mit ihrer Längsseite nebeneinander zu montieren.

Die Feldbreite (siehe *[Abb. 2.16 auf S. 34](#page-35-1)* bei senkrechter Montage, alle Montagearten) bzw. Feldhöhe (bei waagerechter Montage, nur bei Aufdachmontage und parallel zur Dachfläche sinnvoll) eines einzeiligen Feldes ergibt sich aus der Anzahl der Kollektoren multipliziert mit 1,18 m (SOLC 180) bzw. 1,25 m (SOLC 220). *[Tab. 2.13 auf S. 34](#page-35-2)* zeigt die aufgerundeten Werte.

Ist eine mehrzeilige Montage vorgesehen, so muss bei Aufdachanlagen für SOLC 180 je Zeile mit 2,0 m und bei SOLC 220 mit 1,9 m Zeilenhöhe bzw. -breite (bei waagerechter Montage) gerechnet werden.

Bei Freiaufstellung oder aufgeständerten Schrägdachanlagen ist nur eine senkrechte Montage möglich. Die Feldbreite ergibt sich aus der nachstehenden Tabelle.

Die Tiefe eines einzeiligen Feldes beträgt bei Freiaufstellung ca. 1,5 m (x1 in *[Abb. 2.17 auf S. 34](#page-35-3)*; abhängig vom Aufstellwinkel β). Bei mehrzeiliger Freiaufstellung ist ein ausrei-chender Abstand zwischen den Reihen (x<sub>2</sub> in [Abb. 2.17 auf](#page-35-3) *[S. 34](#page-35-3)*) vorzusehen, um eine Verschattung einer hinteren Zeile durch die vorderen auch im Winter bei tief stehender Sonne (21.12. mittags um 12 Uhr nur ca. 14° !) auszuschließen.

Mehr Informationen zu den Montagesystemen sind aus der Montageanweisung zu entnehmen, die unter www.dimplex.de zum Download zur Verfügung steht.

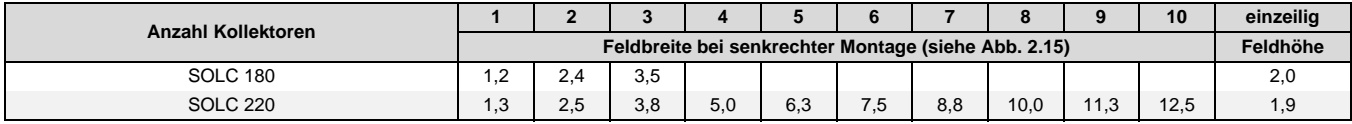

<span id="page-35-2"></span>**Tab. 2.13:** Flächenbedarf von Kollektorfeldern bei Aufdachmontage auf Schrägdächern

<span id="page-35-1"></span>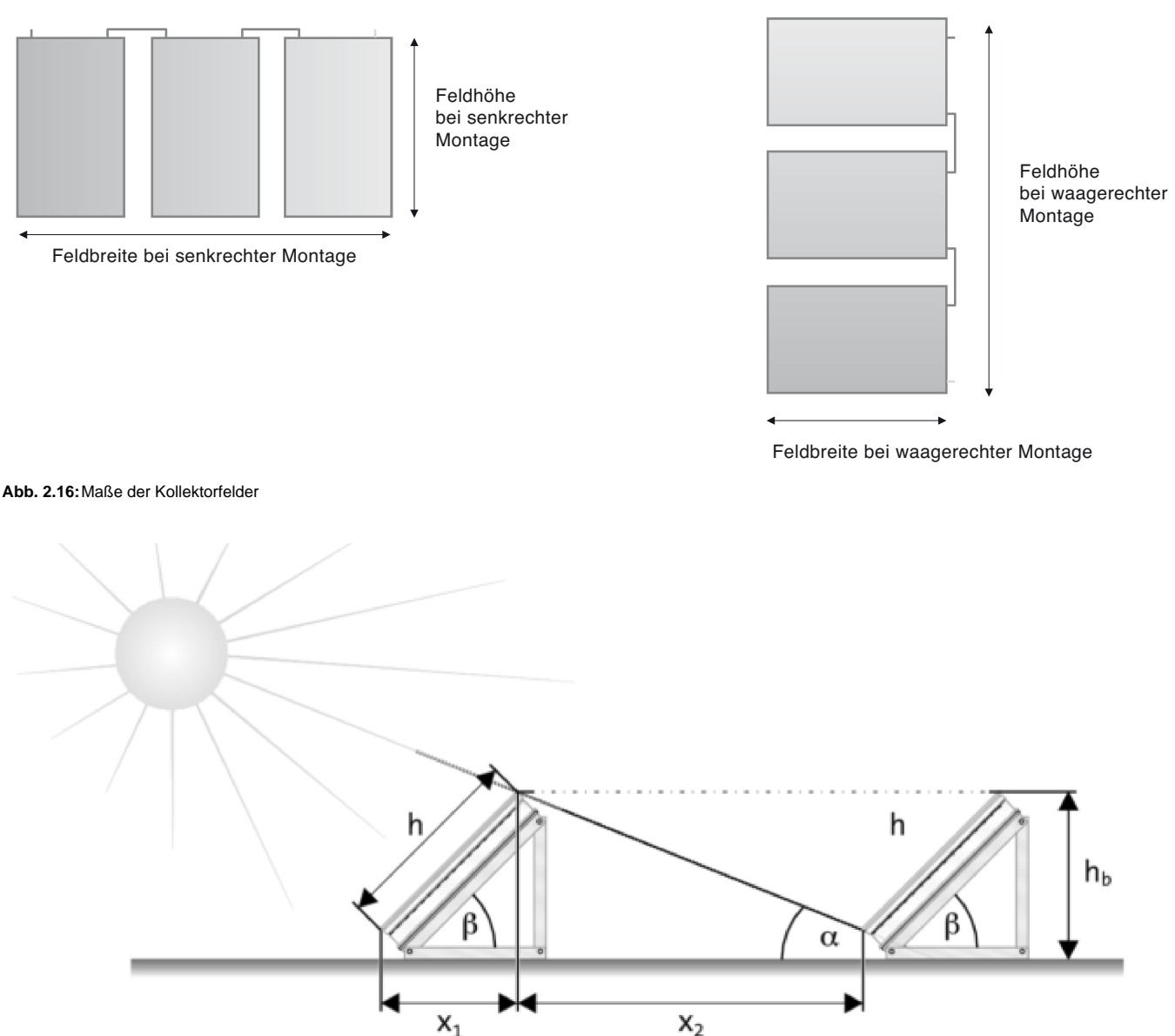

<span id="page-35-3"></span>**Abb. 2.17:**Abstand zur Verhinderung von Verschattung
## **3 Dimplex-Solarprogramm**

### **3.1 Kollektoren**

### **3.1.1 Kollektor SOLC 180**

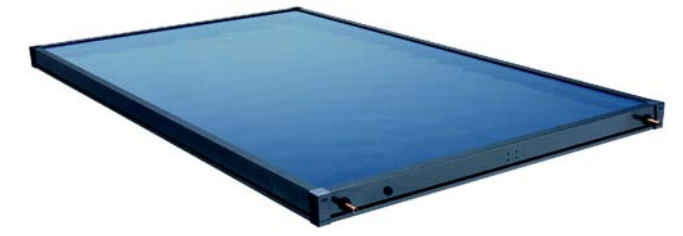

**Abb. 3.1:** SOLC 180

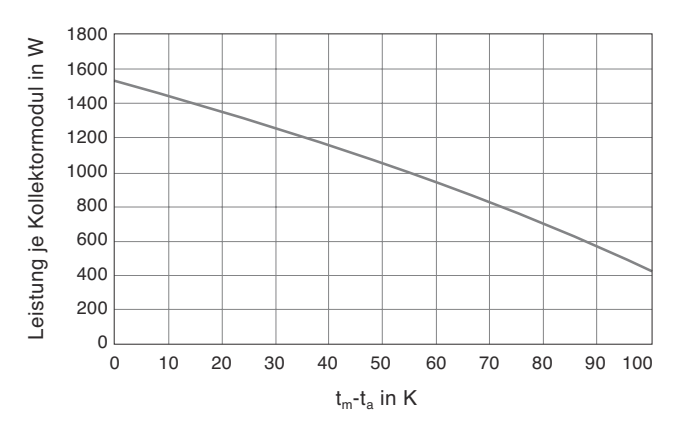

**Abb. 3.2:** Leistungskennlinie des Kollektors bei einer Bestrahlungsstärke von 1.000 W/m²

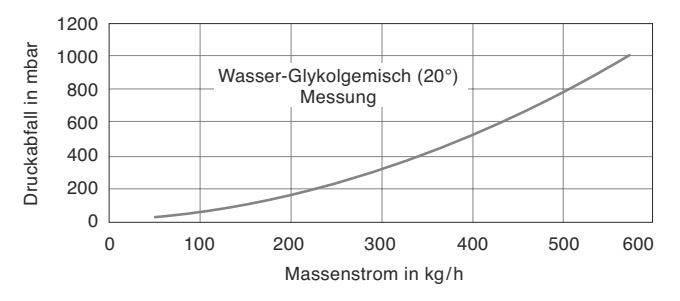

**Abb. 3.3:** Druckabfall mit dem Wärmeträger Wasser-Glykolgemisch bei 20 °C

- Lasergeschweißter, hochselektiv beschichteter Aluminiumabsorber
- Wärmeträgerrohre aus Kupfer, 12 x 0,5
- Mäanderförmig durchströmt
- Rahmen und Rückwand aus Aluminium
- **Abdichtungsmaterial Silikon**
- Wärmedämmung 30 mm Mineralwolle Dämmplatte Isover, Typ Ultimate

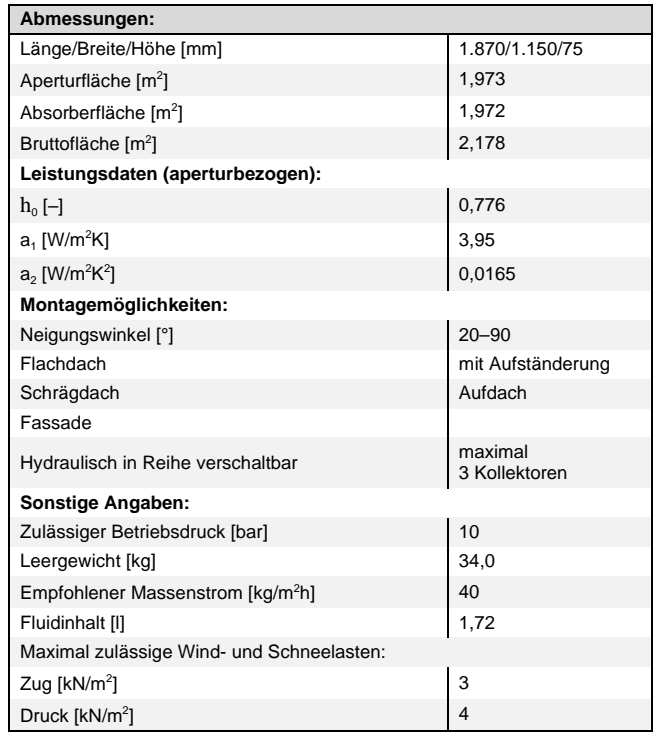

### **3.1.2 Kollektor SOLC 220**

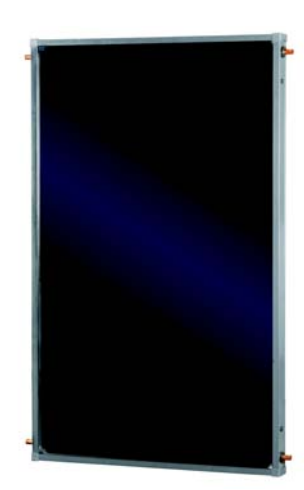

**Abb. 3.4:** SOLC 220

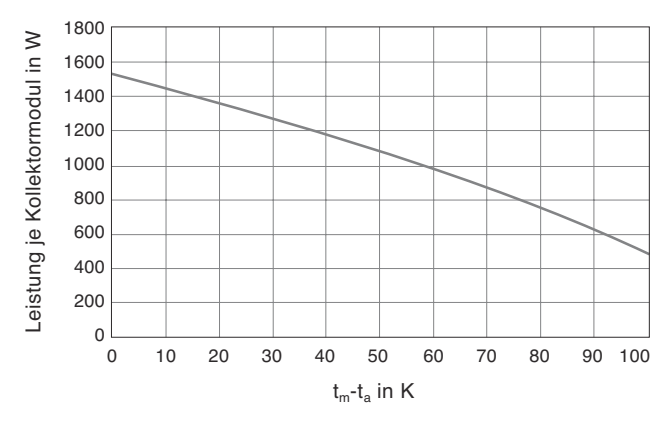

**Abb. 3.5:** Leistungskennlinie des Kollektors bei einer Bestrahlungsstärke von 1.000 W/m²

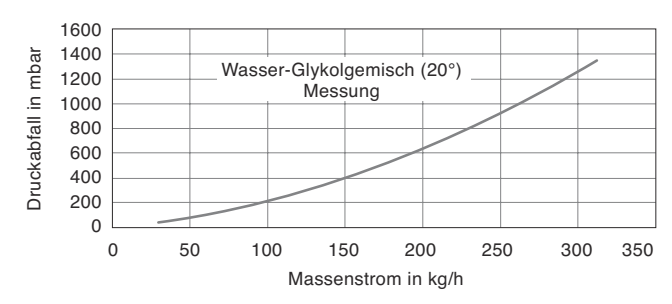

**Abb. 3.6:** Druckabfall mit dem Wärmeträger Wasser-Glykolgemisch bei 20 °C

- Lasergeschweißter, hochselektiv beschichteter Aluminiumabsorber
- Wärmeträgerrohre aus Kupfer, 9 x 0,4
- Mäanderförmig durchströmt mit Sammelrohr
- Reihenschaltung bis zu 10 Kollektoren möglich durch 4 Anschlüsse, die gleichmäßige parallele Durchströmung aller Kollektoren erlauben (siehe *[Abb. 2.11 auf S. 30](#page-31-0)*)
- Rahmen und Rückwand aus Aluminium
- Abdichtungsmaterial Silikon
- Wärmedämmung 50 mm Mineralwolle Dämmplatte Isover, Typ Ultimate

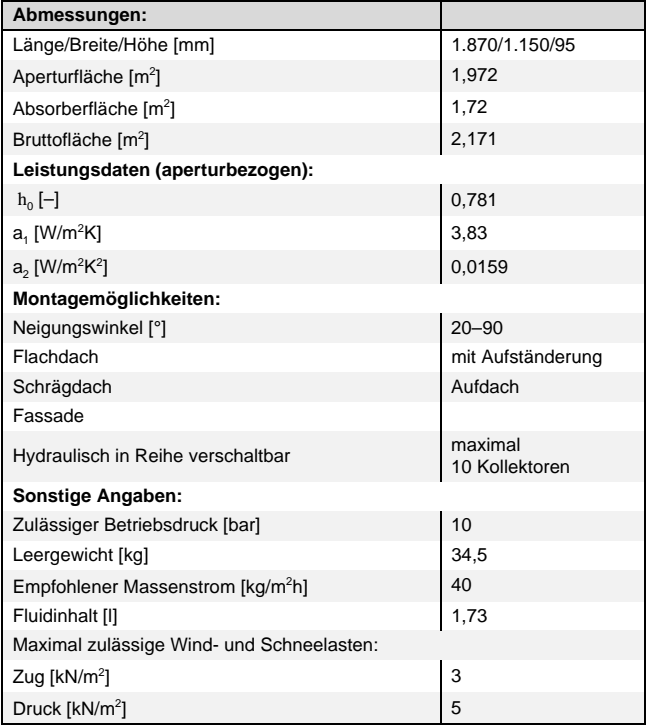

### **3.2 Montagesystem**

Für beide Kollektortypen SOLC 180 und SOLC 220 sind Montagesysteme verfügbar

■ zur Freiaufstellung, z. B. auf Flachdächern, aber auch zur Aufständerung auf zu flach geneigten Dächern

sowie für folgende Schrägdacheindeckungen:

- Frankfurter Pfanne und ähnliche Dachsteine
- Biberschwanz
- Wellplatten wie Wellblech oder Welleternit

### **3.2.1 Freiaufstellung**

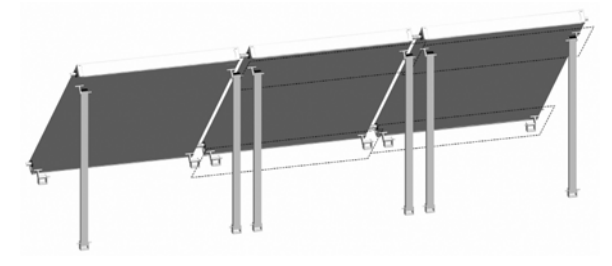

**Abb. 3.7:** Montagesystem zur Freiaufstellung sowie für Flachdächer oder zur Aufständerung bei geringfügig geneigten Dächern

Stegfalzklemmen für Stegfalzdächer oder Befestigungen für andere Dacharten können mit den Systemen kombiniert werden, müssen aber bauseits gestellt werden.

Der erste Kollektor in einer Reihe benötigt stets das Grundset, jeder weitere Kollektor ein Erweiterungsset. Grund- und Erweiterungssets sind sowohl für senkrechte wie für waagerechte Schrägdachmontage sowie für senkrechte Freiaufstellung nutzbar.

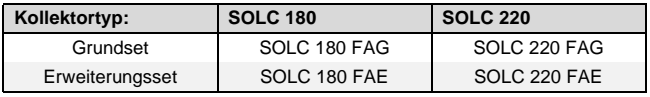

- Anstellwinkel variabel zwischen 45° und 60°, mithilfe von Zusatzteilen auch zwischen 20° und 45° realisierbar
- Für unebenen Untergrund zusätzlich durchgehende U-Profilschiene lieferbar

### **3.2.2 Aufdachmontage Frankfurter Pfanne und ähnliche Dachsteine**

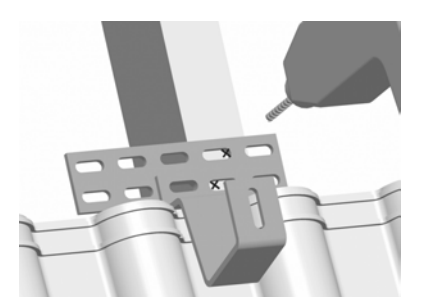

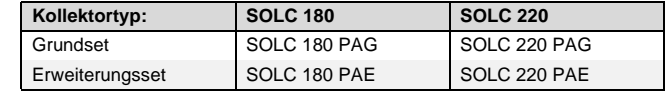

**Abb. 3.8:** Sparrenanker für Frankfurter Pfanne und ähnliche Dachsteine

### **3.2.3 Aufdachmontage Biberschwanz**

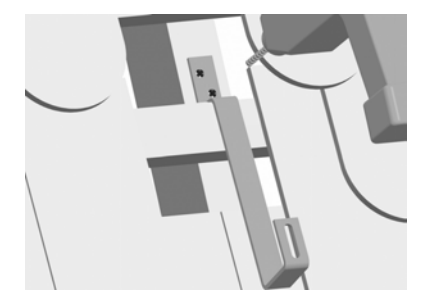

**Kollektortyp: SOLC 180 SOLC 220** Grundset SOLC 180 BAG SOLC 220 BAG Erweiterungsset | SOLC 180 BAE | SOLC 220 BAE

**Abb. 3.9:** Sparrenanker für Biberschwanz

### **3.2.4 Aufdachmontage Wellplatte**

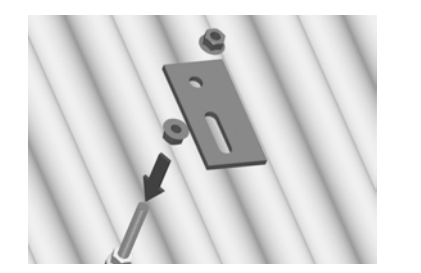

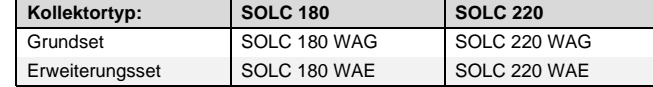

**Abb. 3.10:**Profilschienenhalterbefestigung mit Stockschraube für Wellplatten

### **3.3 Warmwasser-Wärmepumpen**

### **3.3.1 BWP 30HLW**

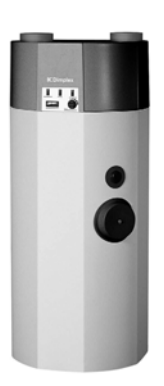

- Warmwasser-Wärmepumpe mit isoliertem Folienmantel und Luftkanalanschluss
- Ausführung BWP 30HLW mit Zusatzwärmetauscher für Anschluss externer Wärmeerzeuger wie z. B. Solaranlage
- unabhängiger Betrieb von Heizungswärmepumpe
- Nutzung der Abwärme aus dem Aufstellungsraum
- empfohlene Umgebungstemperatur ca. 15 °C
- zuschaltbarer 1,5-kW-Heizstab

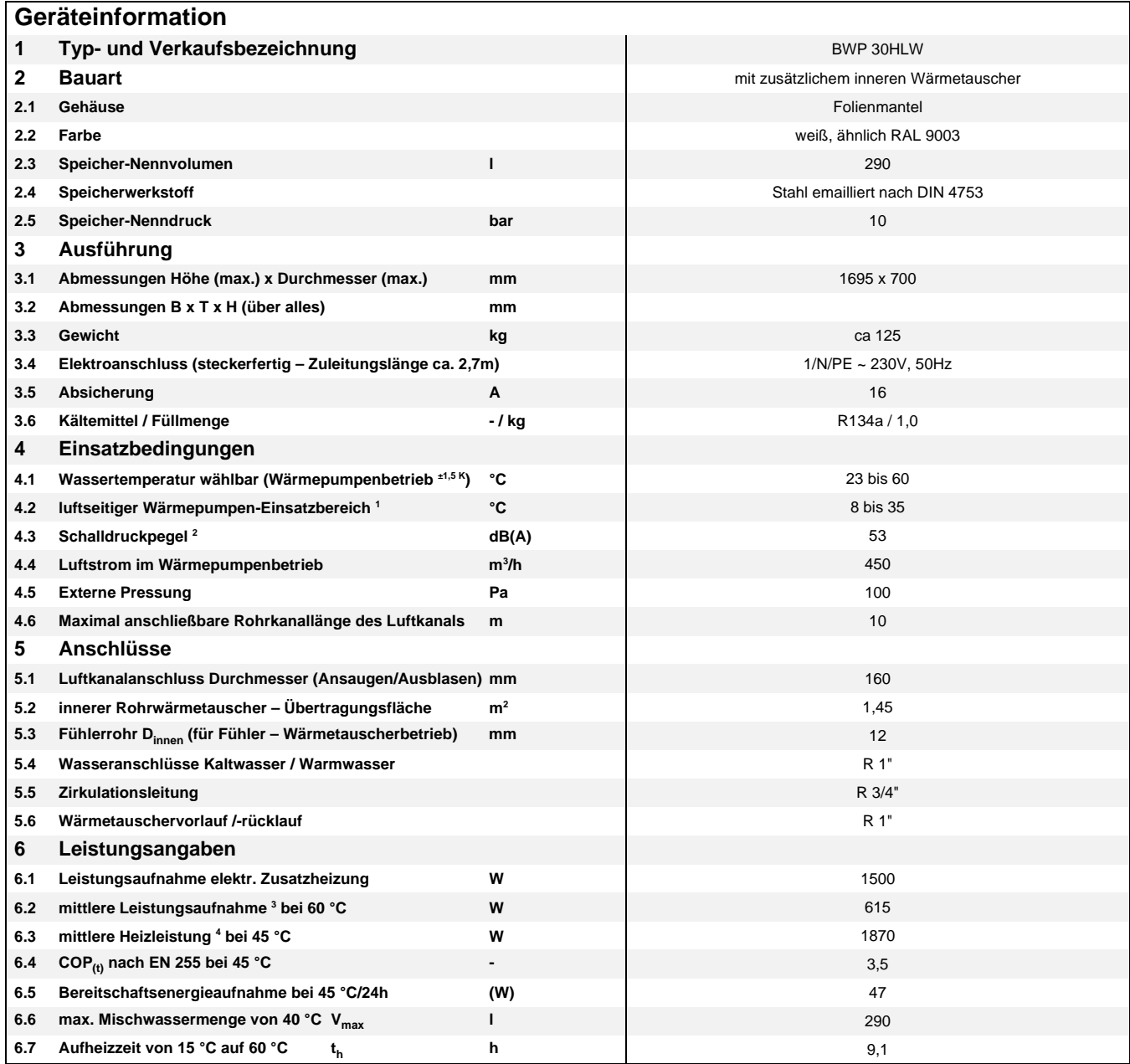

1. bei Temperaturen unterhalb von 8 °C (+/- 1,5 °C) schaltet sich automatisch ein Heizstab ein und das Wärmepumpenmodul aus, der Rückschaltwert des Reglers beträgt 3 K

2. in 1m Abstand (bei Freiaufstellung ohne Ansaug- und Ausblaskanal bzw. ohne 90°-Rohrbogen ausblasseitig)

3. Aufheizvorgang des Nenninhaltes von 15 °C auf 60 °C bei einer Luftansaugtemperatur von 15 °C und relat. Feuchte von 70 %

4. Aufheizvorgang des Nenninhaltes von 15 °C auf 45 °C bei einer Luftansaugtemperatur von 15 °C und relat. Feuchte von 70 %

### **3.3.2 AWP 30HLW**

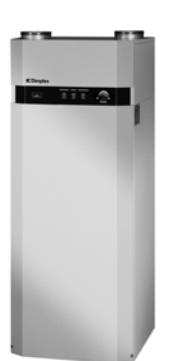

- Warmwasser-Wärmepumpe mit isoliertem Folienmantel und Luftkanalanschluss
- Ausführung AWP 30HLW mit Zusatzwärmetauscher für Anschluss externer Wärmeerzeuger wie z.B. Solaranlage
- unabhängiger Betrieb von Heizungssystemen
- Nutzung der Abwärme aus dem Aufstellungsraum
- empfohlene Umgebungstemperatur ca. 15 °C
- Warmwasserbereitung mit einem zweiten Wärmeerzeuger wie z. B. einer Solaranlage möglich
- zuschaltbarer 1,5-kW-Heizstab

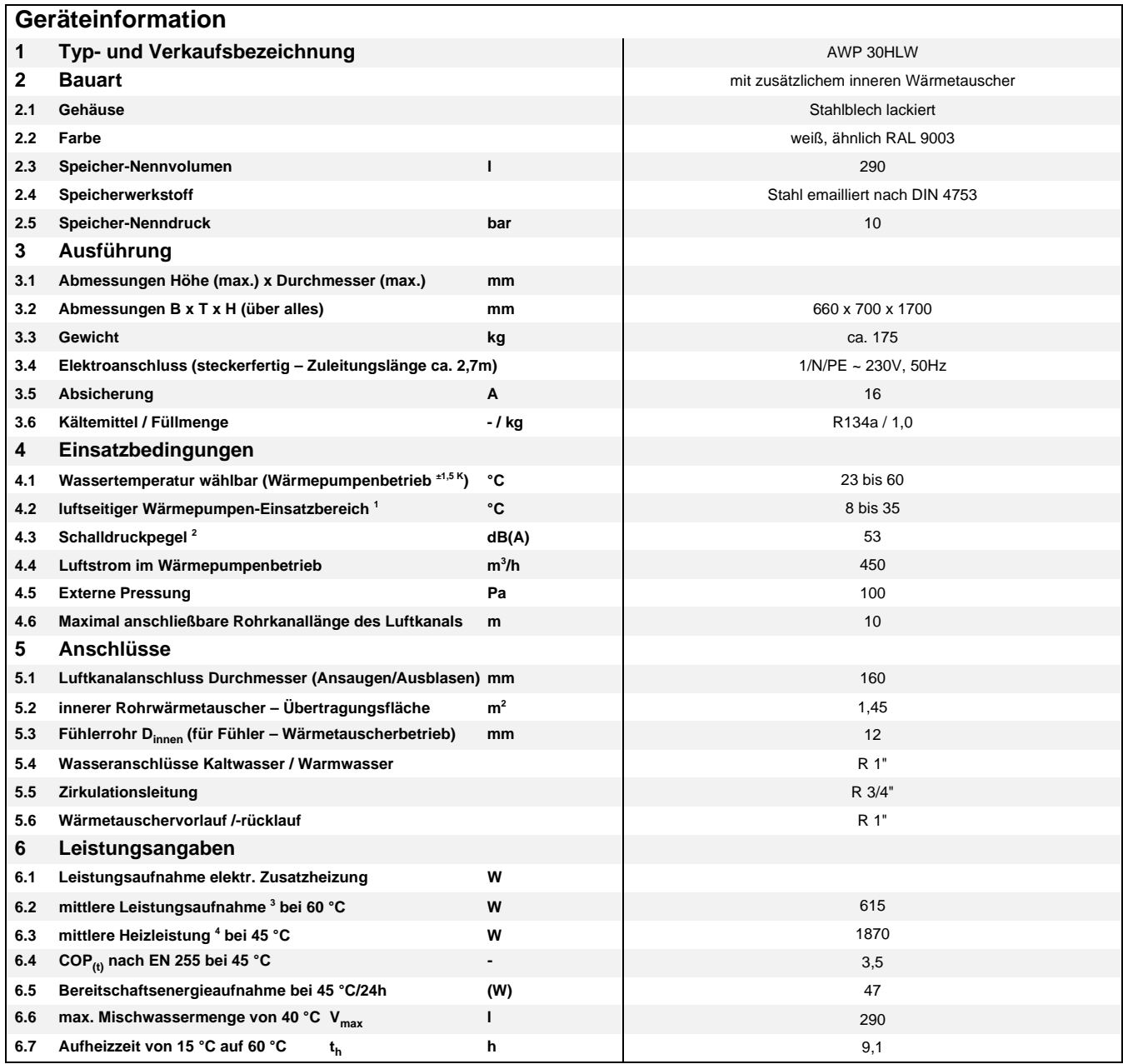

1. bei Temperaturen unterhalb von 8 °C (+/- 1,5 °C) schaltet sich automatisch ein Heizstab ein und das Wärmepumpenmodul aus, der Rückschaltwert des Reglers beträgt 3 K

2. in 1m Abstand (bei Freiaufstellung ohne Ansaug- und Ausblaskanal bzw. ohne 90°-Rohrbogen ausblasseitig)

3. Aufheizvorgang des Nenninhaltes von 15 °C auf 60 °C bei einer Luftansaugtemperatur von 15 °C und relat. Feuchte von 70 %

4. Aufheizvorgang des Nenninhaltes von 15 °C auf 45 °C bei einer Luftansaugtemperatur von 15 °C und relat. Feuchte von 70 %

## **3.4 Warmwasserspeicher**

### **3.4.1 Geräteinformation Warmwasserspeicher WWSP 332**

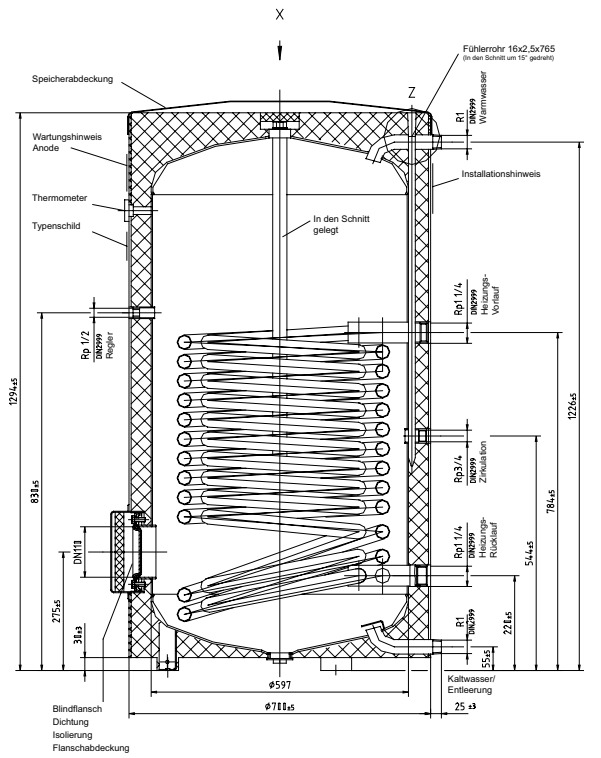

Der Warmwasserspeicher WWSP 332 ist in Verbindung mit der Solarstation SST 25 mit maximal 6 m<sup>2</sup> Kollektor-Aperturfläche kombinierbar.

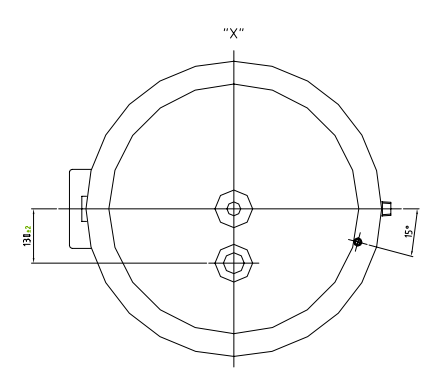

#### **Erreichbare Speichertemperaturen bei 55 °C Vorlauftemperatur**

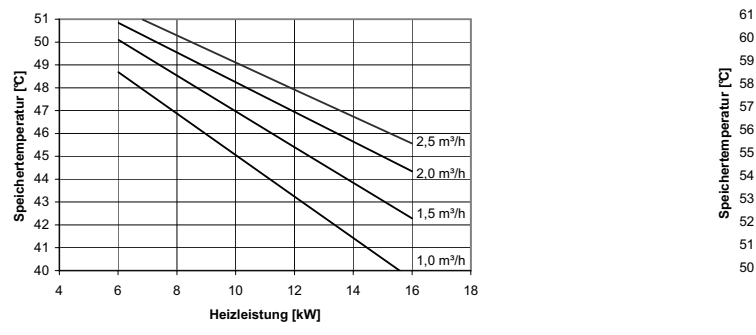

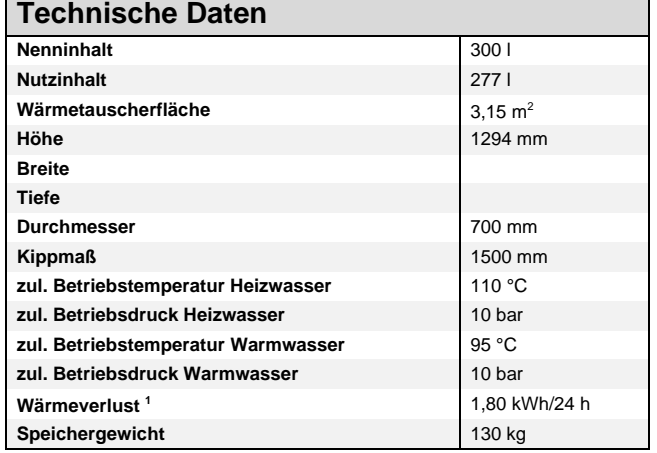

1. Raumtemperatur 20 °C; Speichertemperatur 50 °C

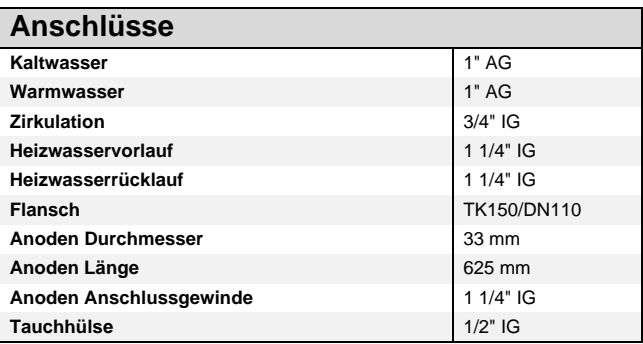

### **Druckverlust Warmwasserspeicher:**

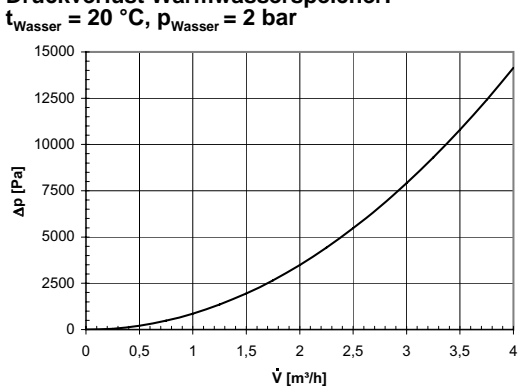

#### **Erreichbare Speichertemperaturen bei 65 °C Vorlauftemperatur**

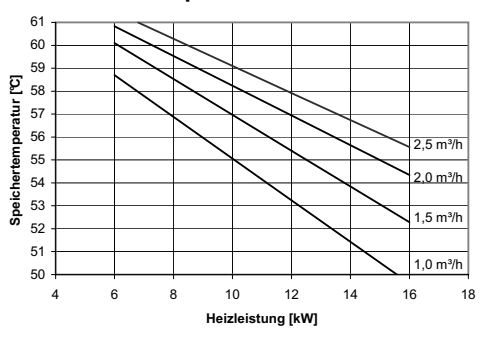

In Abhängigkeit des in der Wärmepumpenanlage vorhandenen Wärmepumpenmanagers sind unterschiedliche Warmwasserfühler einzusetzen.<br>WPM 2006 mit integriertem Display und runden Tasten => Norm NTC-2-Fühler WPM 2007 mit abnehmbarem Bedienteil und eckigen Tasten => NTC-10-Fühler

### **3.4.2 Geräteinformation Warmwasserspeicher WWSP 880**

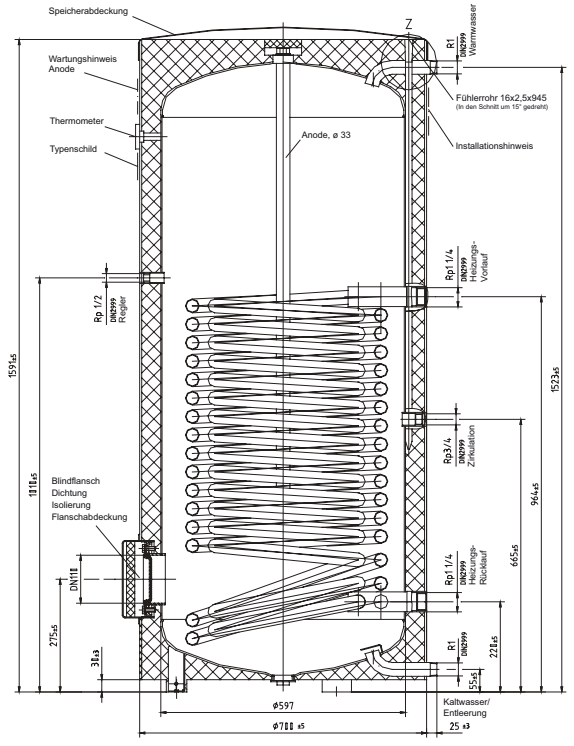

Der Warmwasserspeicher WWSP 880 ist in Verbindung mit der Solarstation SST 25 mit maximal 8 m<sup>2</sup> Kollektor-Aperturfläche kombinierbar.

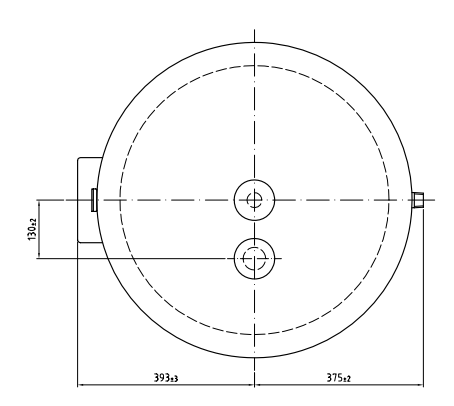

#### **Erreichbare Speichertemperaturen bei 55 °C Vorlauftemperatur**

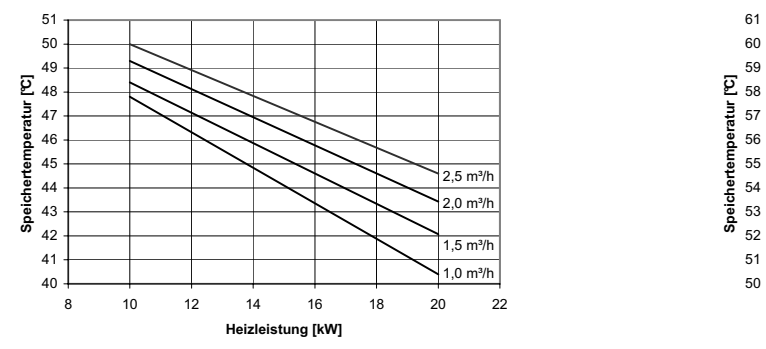

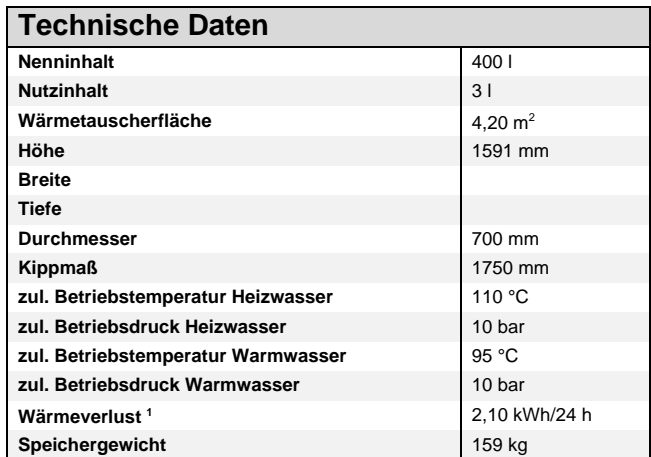

1. Raumtemperatur 20 °C; Speichertemperatur 50 °C

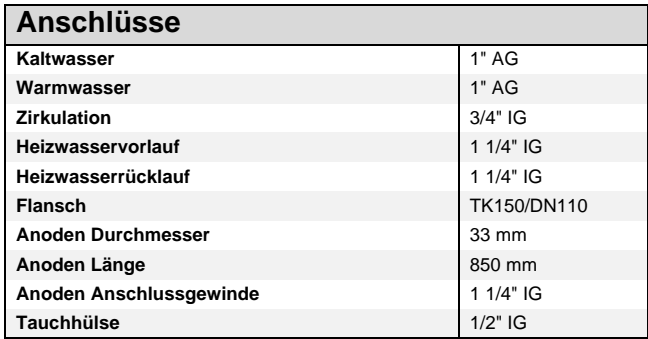

#### **Druckverlust Warmwasserspeicher:**

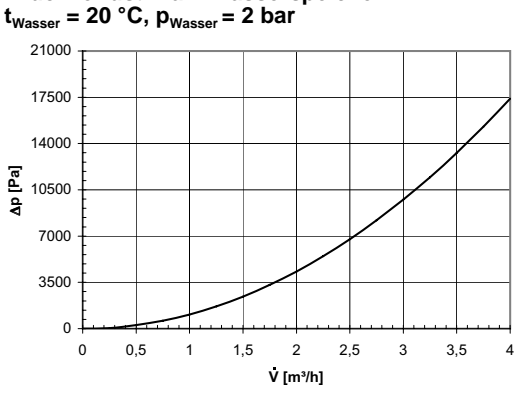

#### **Erreichbare Speichertemperaturen bei 65 °C Vorlauftemperatur**

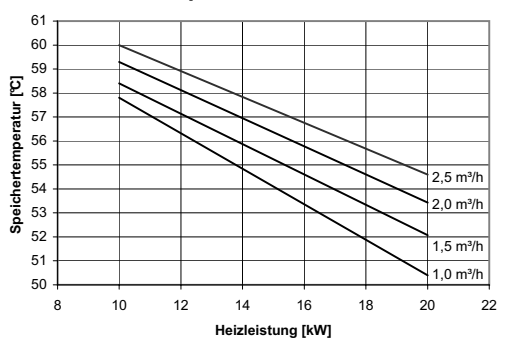

In Abhängigkeit des in der Wärmepumpenanlage vorhandenen Wärmepumpenmanagers sind unterschiedliche Warmwasserfühler einzusetzen.<br>WPM 2006 mit integriertem Display und runden Tasten => Norm NTC-2-Fühler<br>WPM 2007 mit abnehmb

### **3.4.3 Geräteinformation Warmwasserspeicher WWSP 900**

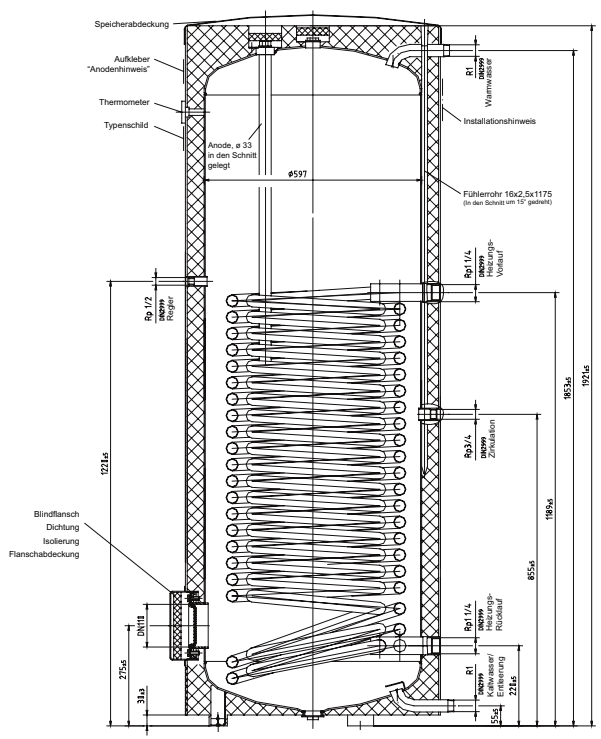

Der Warmwasserspeicher WWSP 900 ist in Verbindung mit der Solarstation SST 25 mit maximal 10 m<sup>2</sup> Kollektor-Aperturfläche kombinierbar.

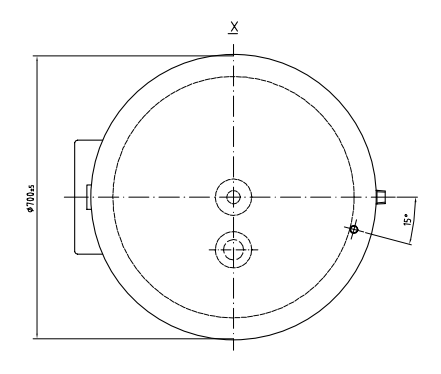

#### **Erreichbare Speichertemperaturen bei 55 °C Vorlauftemperatur**

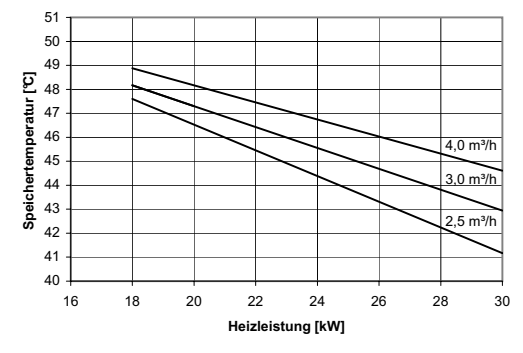

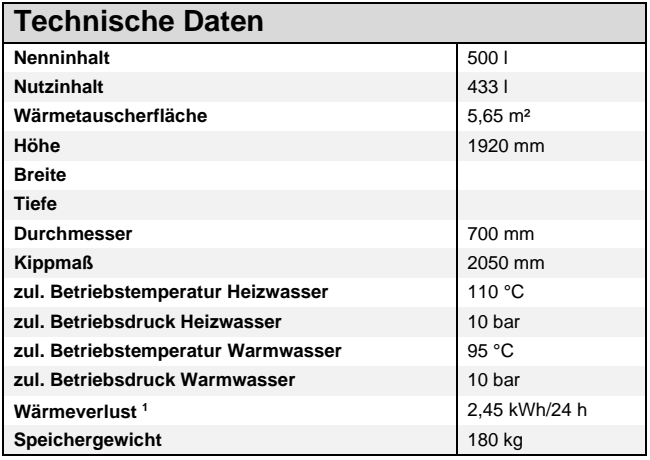

1. Raumtemperatur 20 °C; Speichertemperatur 50 °C

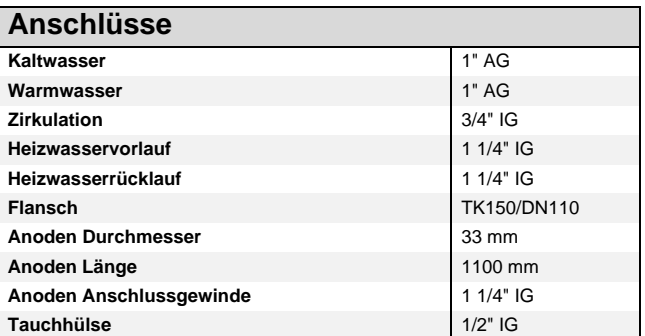

#### **Druckverlust Warmwasserspeicher:**

 $t_{Wasser} = 20 °C$ ,  $p_{Wasser} = 2 bar$ 

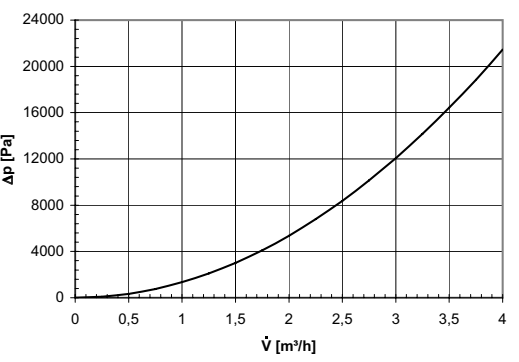

#### **Erreichbare Speichertemperaturen bei 65 °C Vorlauftemperatur**

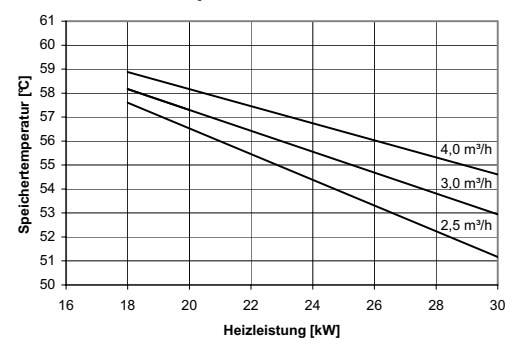

In Abhängigkeit des in der Wärmepumpenanlage vorhandenen Wärmepumpenmanagers sind unterschiedliche Warmwasserfühler einzusetzen. WPM 2006 mit integriertem Display und runden Tasten => Norm NTC-2-Fühler WPM 2007 mit abnehmbarem Bedienteil und eckigen Tasten => NTC-10-Fühler

### **3.4.4 Solar-Warmwasserspeicher WWSP 432 SOL für Wärmepumpenbetrieb**

E

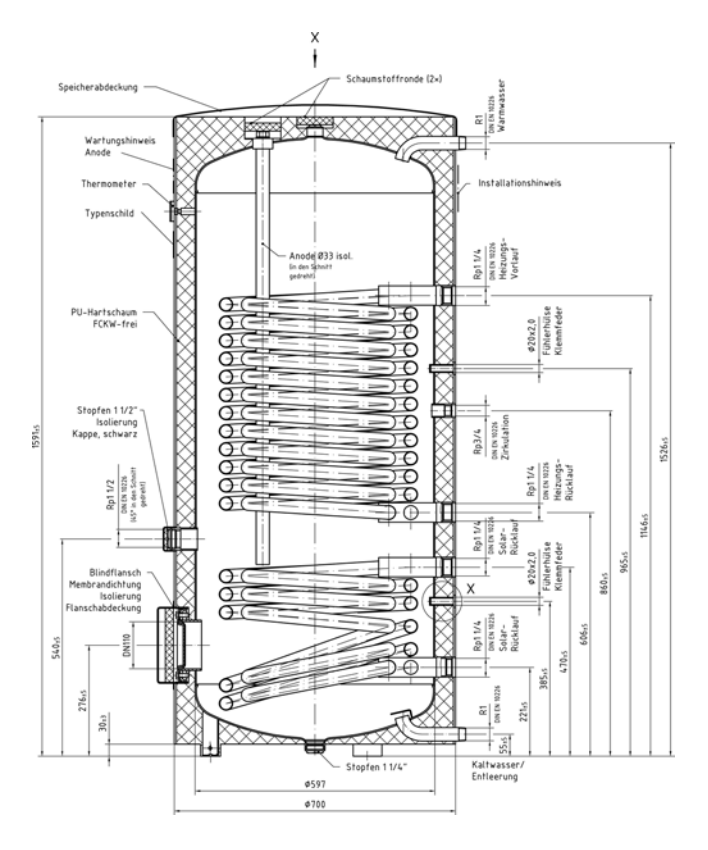

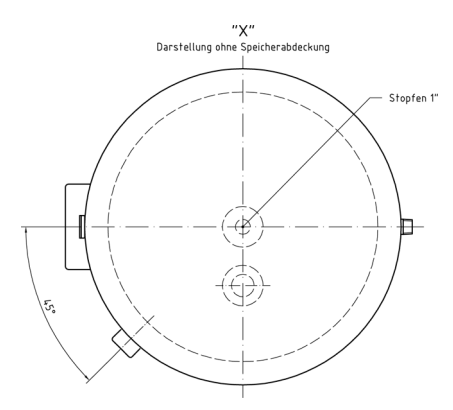

### **Erreichbare Speichertemperaturen bei 55 °C Vorlauftemperatur**

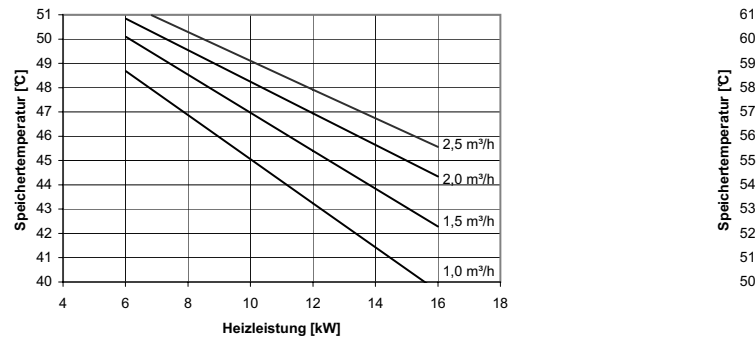

### **Technische Daten**

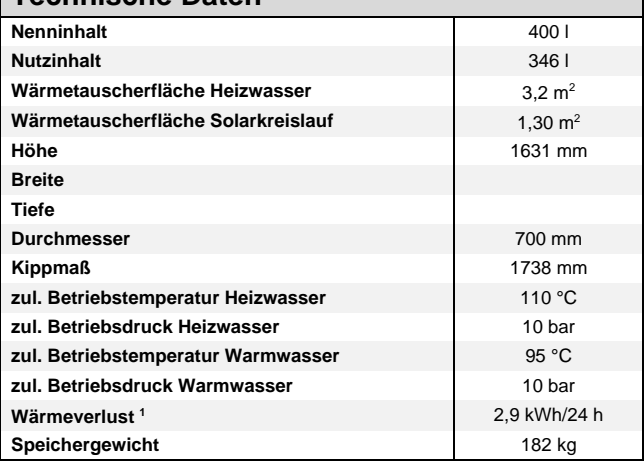

1. Raumtemperatur 20 °C; Speichertemperatur 50 °C

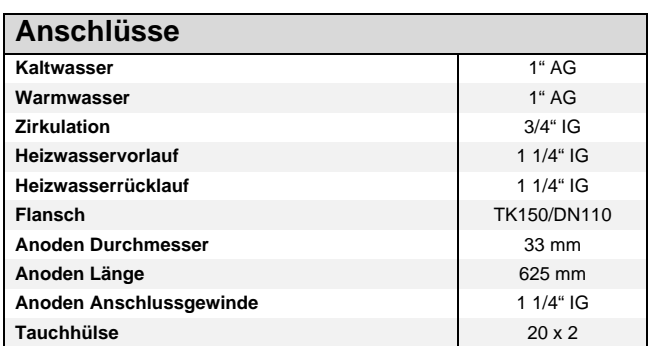

### **Druckverlust Warmwasserspeicher:**

**tWasser = 20 °C, pWasser = 2 bar**

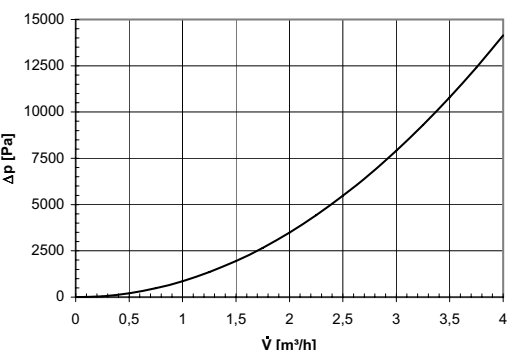

#### **Erreichbare Speichertemperaturen bei 65 °C Vorlauftemperatur**

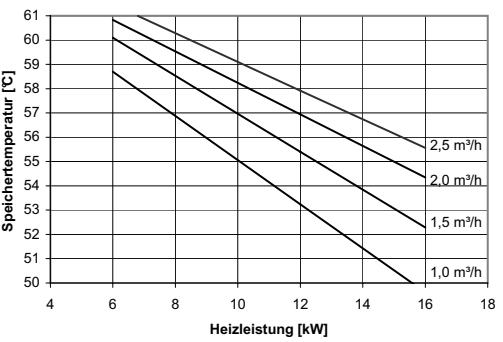

In Abhängigkeit des in der Wärmepumpenanlage vorhandenen Wärmepumpenmanagers sind unterschiedliche Warmwasserfühler einzusetzen. WPM 2006 mit integriertem Display und runden Tasten => Norm NTC-2-Fühler WPM 2007 mit abnehmbarem Bedienteil und eckigen Tasten => NTC-10-Fühler

### **3.4.5 Solar-Warmwasserspeicher WWSP 540 SOL für Wärmepumpenbetrieb**

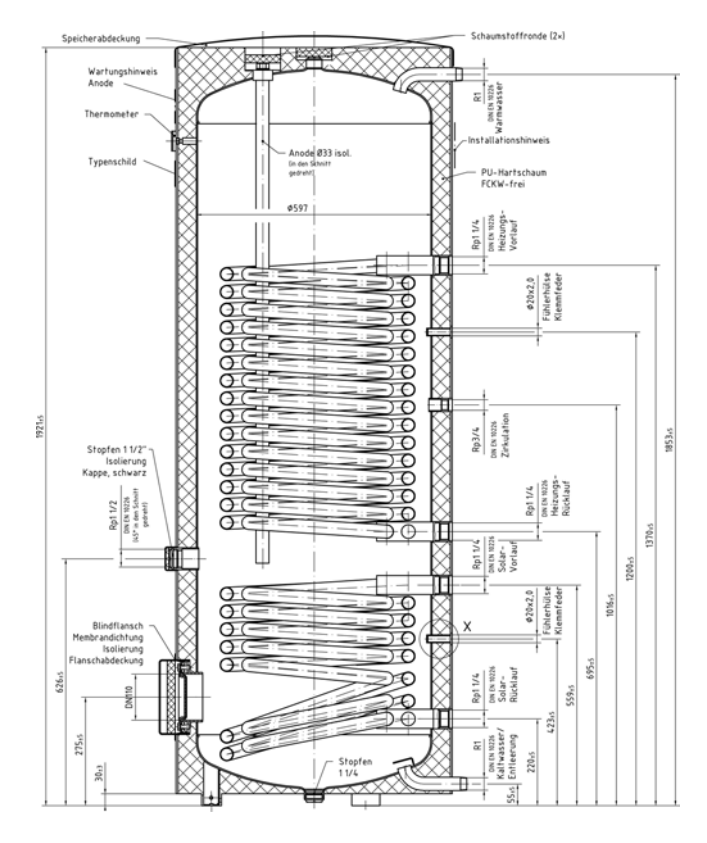

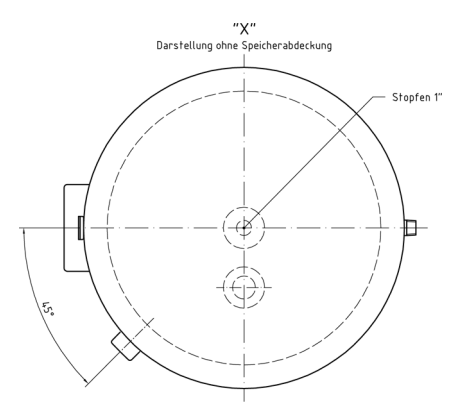

#### **Erreichbare Speichertemperaturen bei 55 °C Vorlauftemperatur**

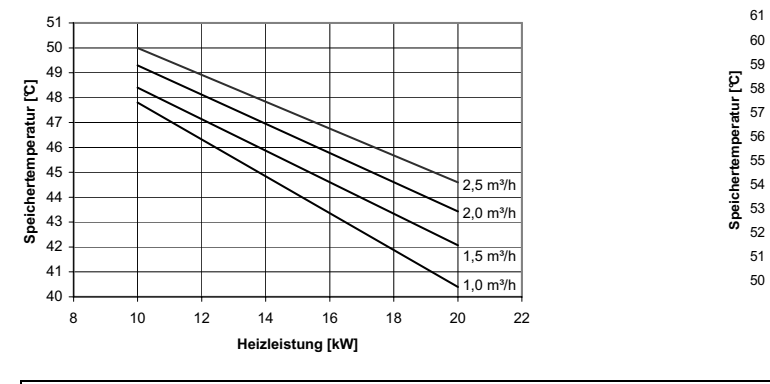

In Abhängigkeit des in der Wärmepumpenanlage vorhandenen Wärmepumpenmanagers sind unterschiedliche Warmwasserfühler einzusetzen. WPM 2006 mit integriertem Display und runden Tasten => Norm NTC-2-Fühler WPM 2007 mit abnehmbarem Bedienteil und eckigen Tasten => NTC-10-Fühler

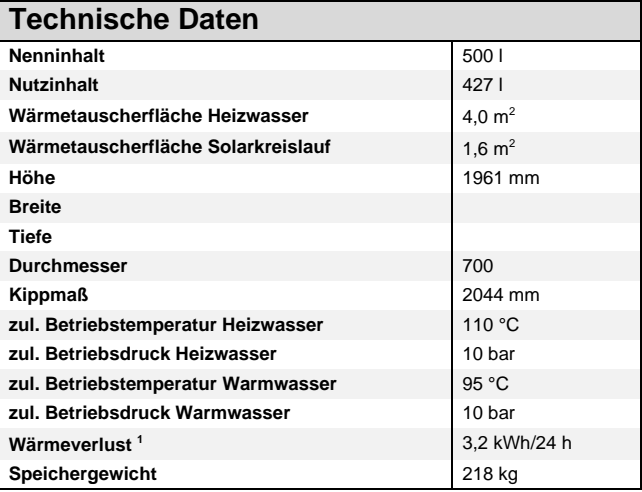

1. Raumtemperatur 20 °C; Speichertemperatur 50 °C

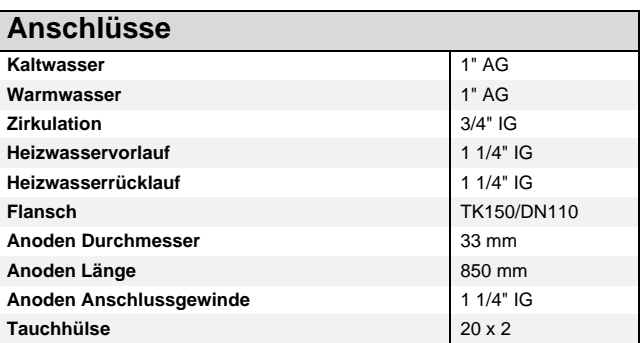

**Druckverlust Warmwasserspeicher:**

 $t_{Wasser} = 20 °C$ ,  $p_{Wasser} = 2 bar$ 

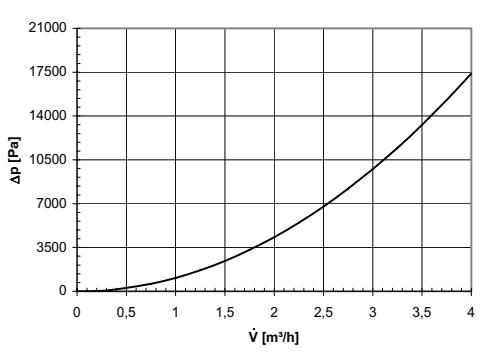

#### **Erreichbare Speichertemperaturen bei 65 °C Vorlauftemperatur**

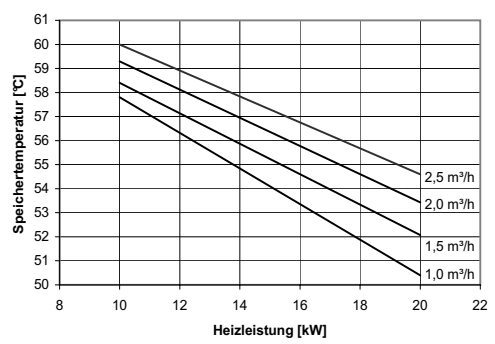

### **3.4.6 Solar-Warmwasserspeicher CWWSP 308 SOL für konventionelle Heizkessel**

г

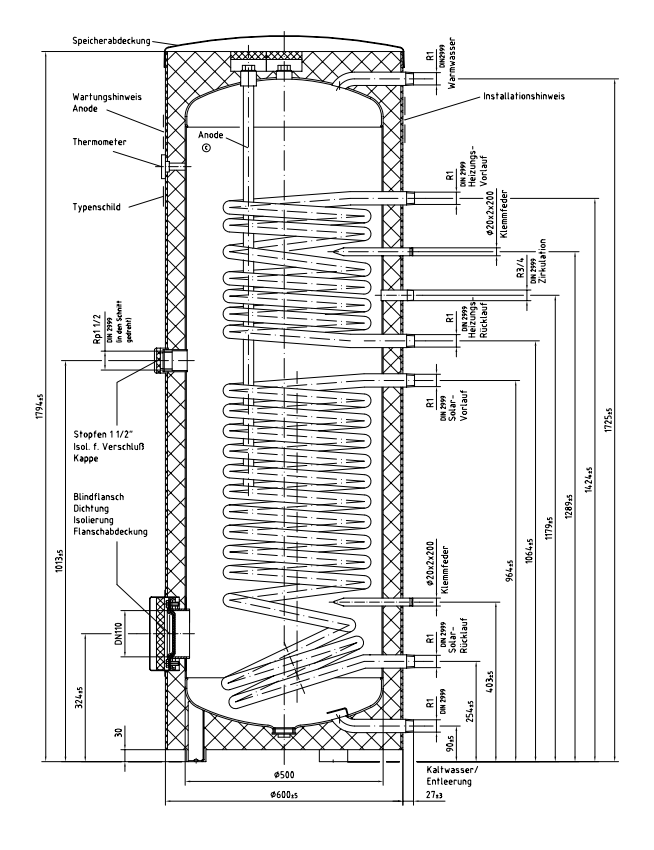

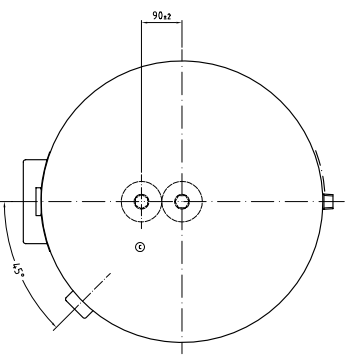

#### **Erreichbare Speichertemperaturen bei 55 °C Vorlauftemperatur**

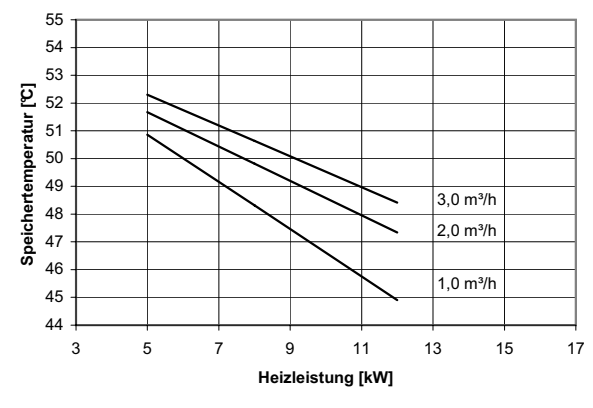

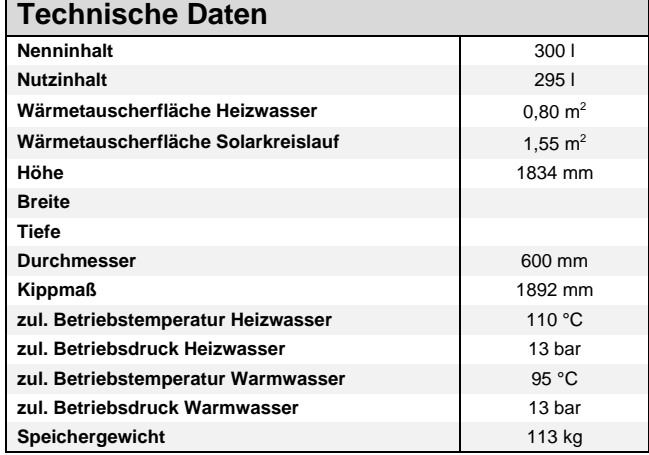

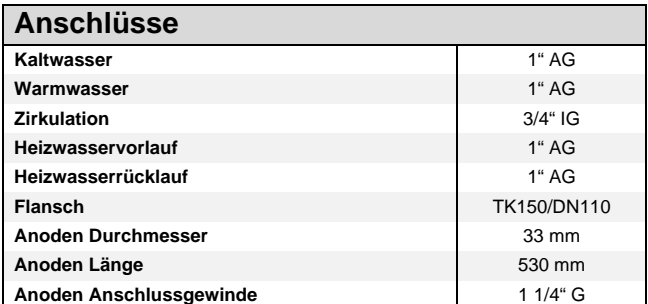

### **Druckverlust Warmwasserspeicher:**

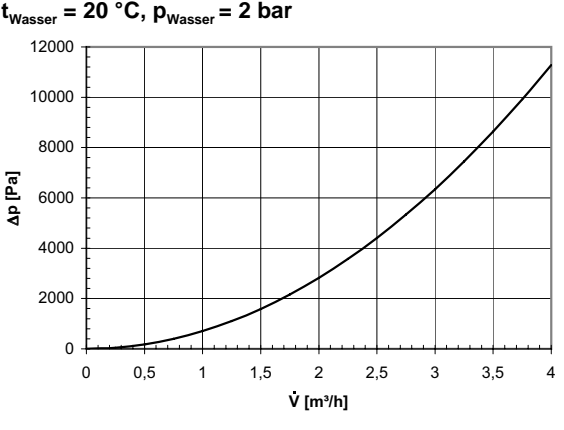

#### **Erreichbare Speichertemperaturen bei 65 °C Vorlauftemperatur**

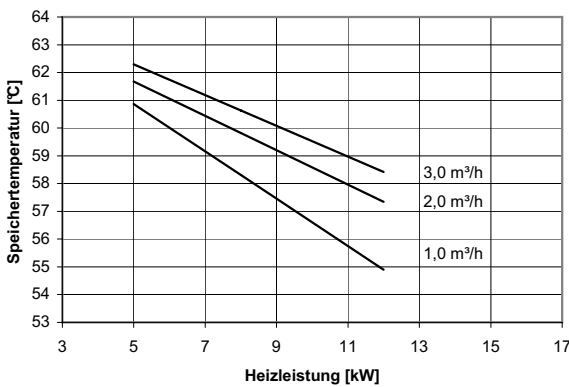

### **3.4.7 Solar-Warmwasserspeicher CWWSP 411 SOL für konventionelle Heizkessel**

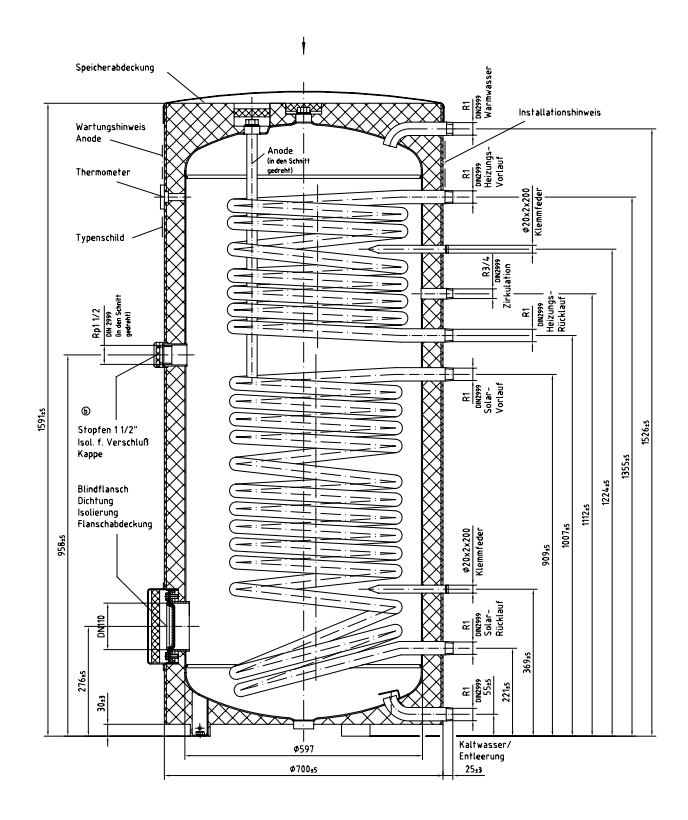

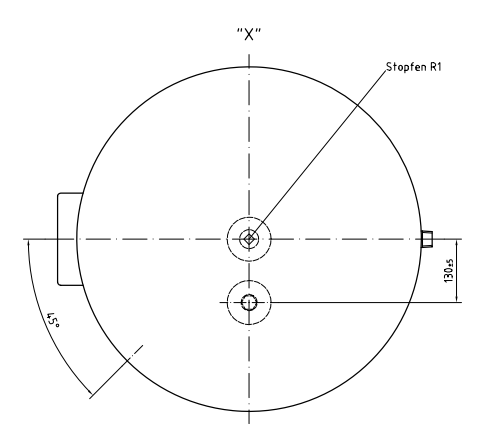

### **Erreichbare Speichertemperaturen bei 55 °C Vorlauftemperatur**

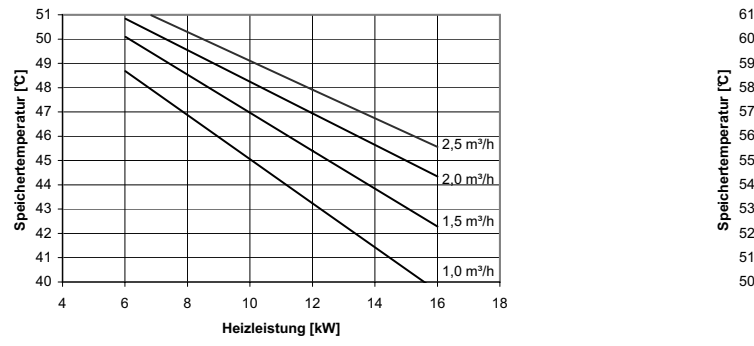

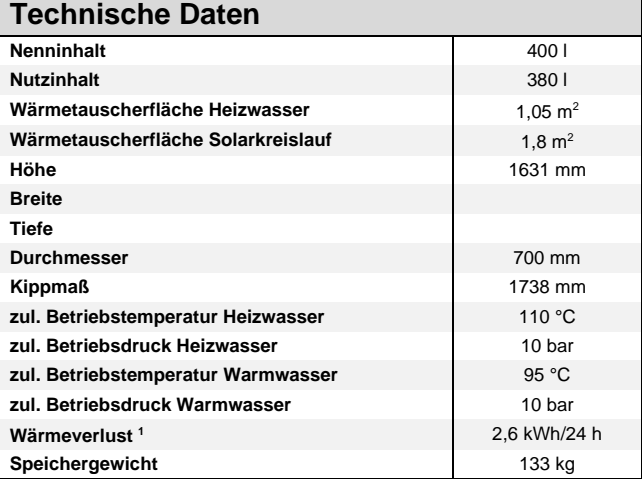

1. Raumtemperatur 20 °C; Speichertemperatur 50 °C

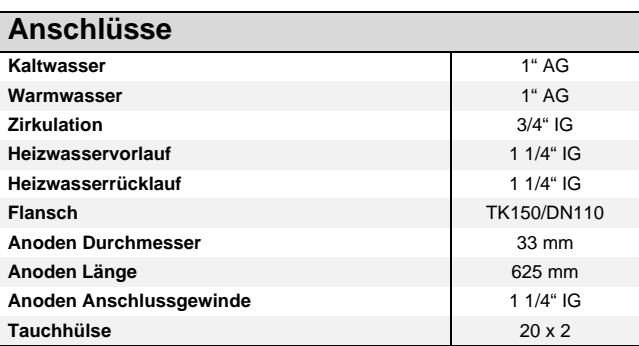

**Druckverlust Warmwasserspeicher:**

**tWasser = 20 °C, pWasser = 2 bar**

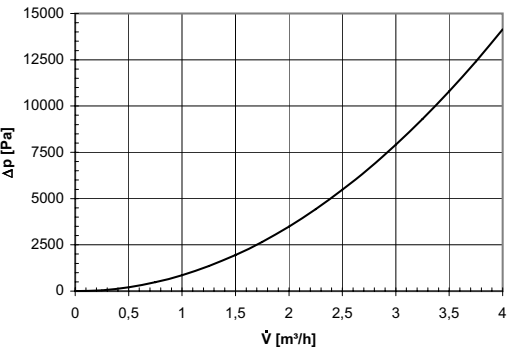

#### **Erreichbare Speichertemperaturen bei 65 °C Vorlauftemperatur**

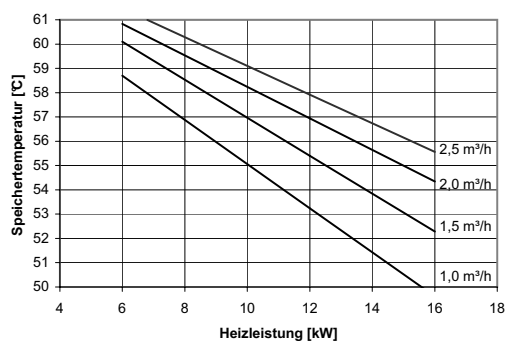

## <span id="page-48-0"></span>**3.5 Geräteinformation Kombispeicher PWD 750**

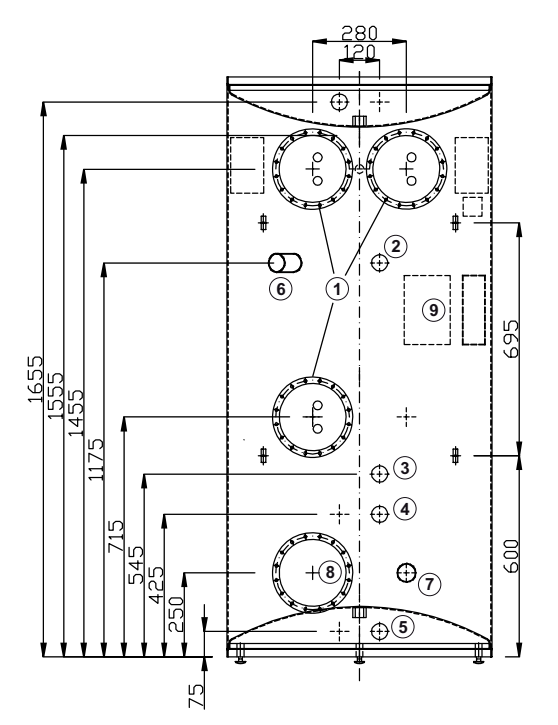

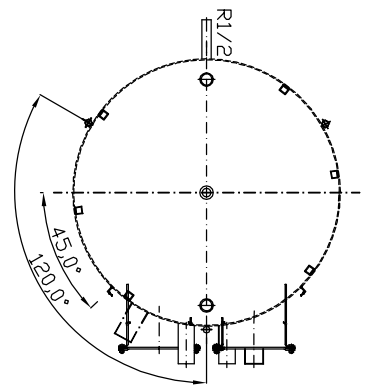

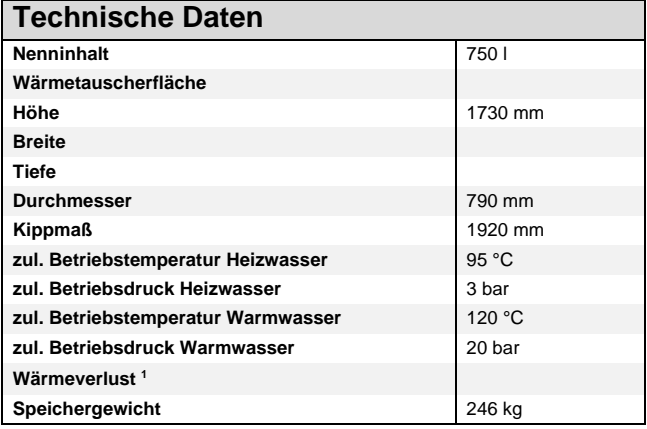

1. Raumtemperatur 20 °C; Speichertemperatur 50 °C

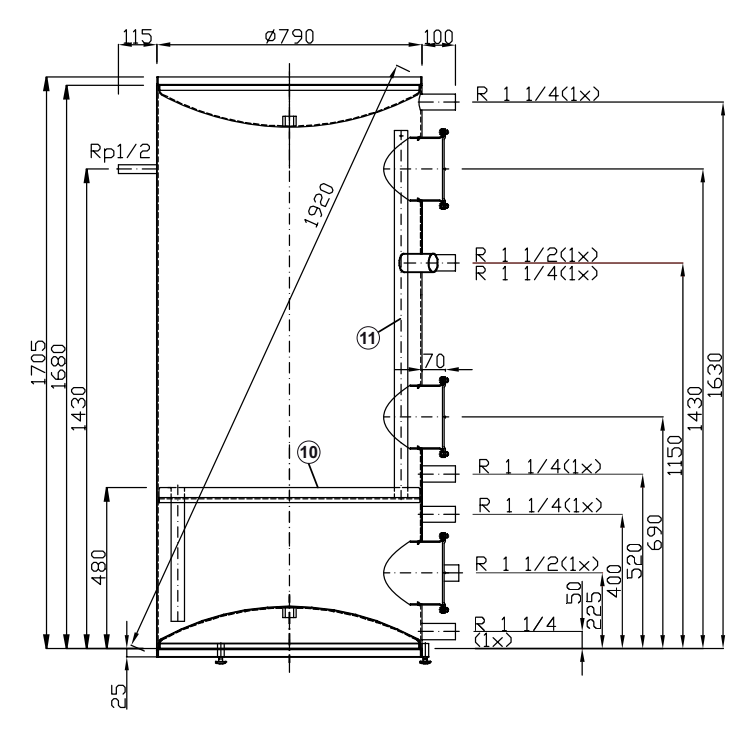

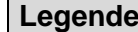

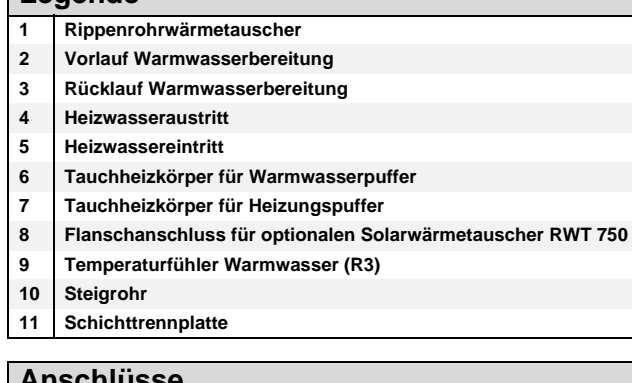

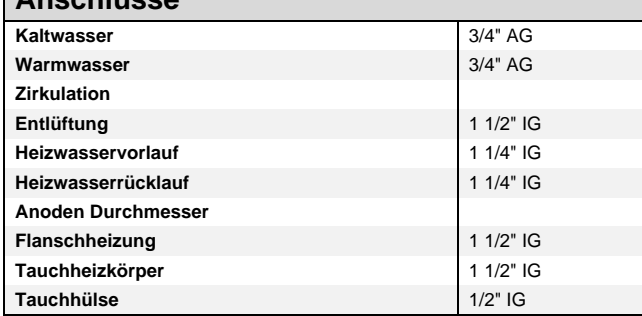

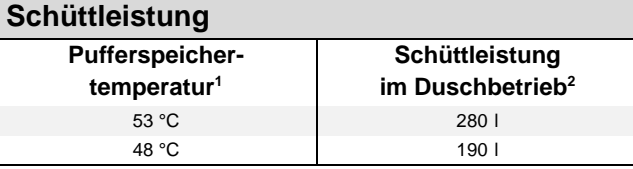

1. Anfangstemperatur oberhalb der Schichtungsronde

2. Die Warmwassermengen beziehen sich auf eine mittlere Warmwassertemperatur von 40 °C bei einem Durchsatz von 15 I/min, Kaltwassereintrittstemperatur 10 °C. Im Duschbetrieb and and alle mature at the rature of the rature schritten.

In Abhängigkeit des in der Wärmepumpenanlage vorhandenen Wärmepumpenmanagers sind unterschiedliche Warmwasserfühler einzusetzen.<br>WPM 2006 mit integriertem Display und runden Tasten => Norm NTC-2-Fühler WPM 2007 mit abnehmbarem Bedienteil und eckigen Tasten => NTC-10-Fühler

## **3.6 Pufferspeicher PSW 500 inklusive Zubehör**

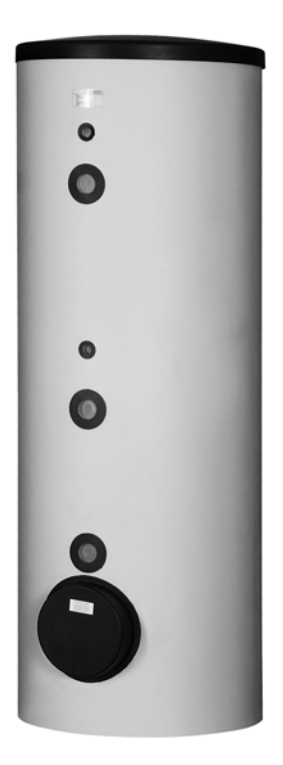

PSW 500

- Universal -Pufferspeicher mit geringen Stillstandsverlusten
- PSW 500 bis max. 100 kW

Zubehör:

- Tauchheizkörper CTHK 631-635 in 5Nenngrößen 2,0/2,9/4,5/6,0/7,5 kW zur Heizungsunterstützung in monoenergetischen Anlagen
- Rohrbaugruppe HDLR 450 für Tauchheizkörper CTHK 631-634
- Solarwärmetauscher RWT 500 (nur für PSW 500), einsetzbar für bis zu 10 m<sup>2</sup> Kollektor-Aperturfläche

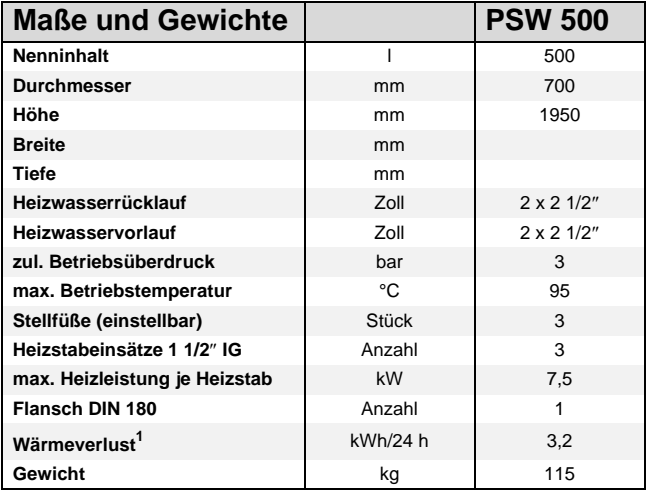

1. Raumtemperatur 20 °C; Speichertemperatur 65 °C

### **3.7 Solarstationen**

### **3.7.1 SST 25**

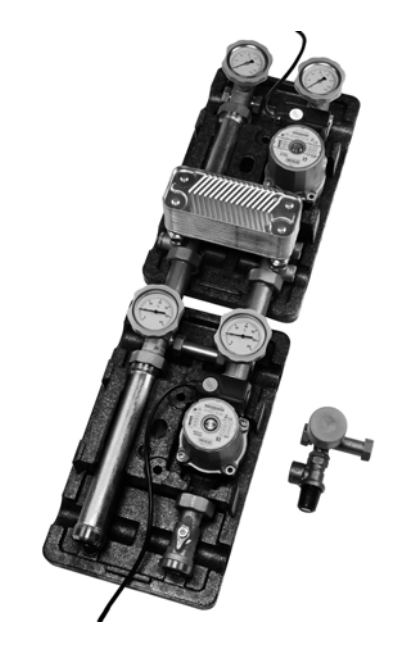

Volumenstrom-Druckverlust Solartrennsystem Primärseite

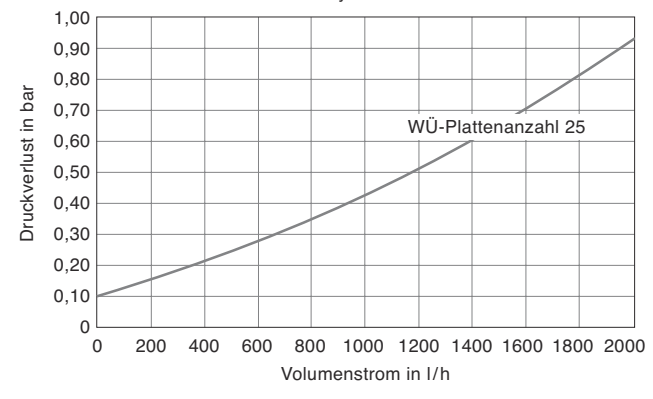

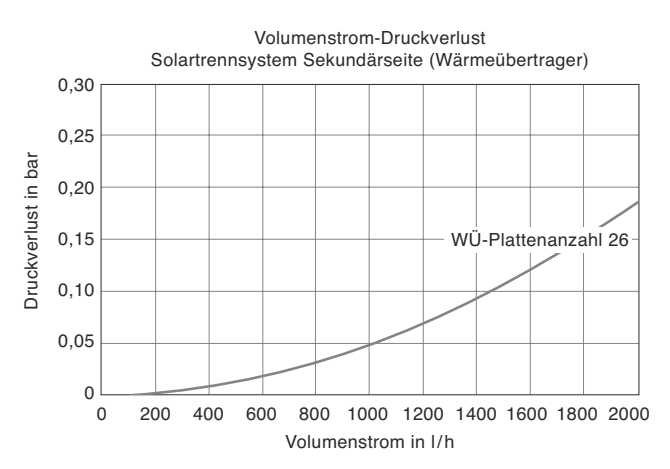

**Abb. 3.11:**Volumenstrom-Druckverlust Graph für die Primär- und Sekundärseite des Solartrennsystems

- Wärmetauscher, Solartrennsystem, Pumpengruppe, Thermometer, Rückflussverhinderer und Sicherheitsgruppe in Isolierschale
- $\blacksquare$  für Solaranlagen bis 10 m<sup>2</sup> Kollektorfläche
- Anschlussmöglichkeit für Ausdehnungsgefäß
- passend für Solarregler SOLCU 1 und SOLCU 2
- ideal geeignet zum nachträglichen Einbinden einer Solaranlage in ein bestehendes Heizungssystem

### **Technische Daten**

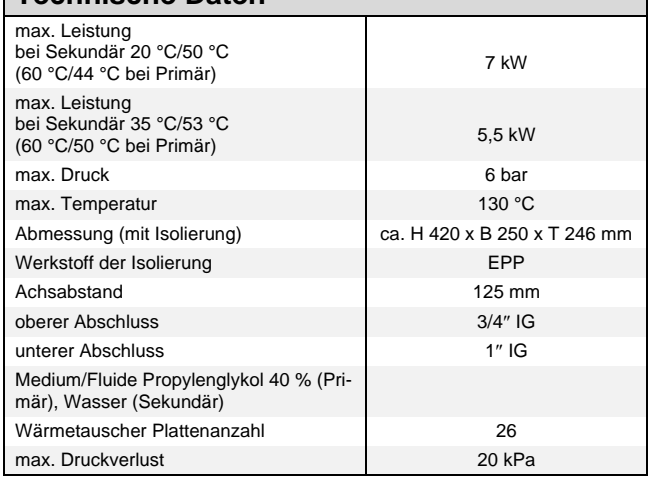

### **3.7.2 SOLPU S**

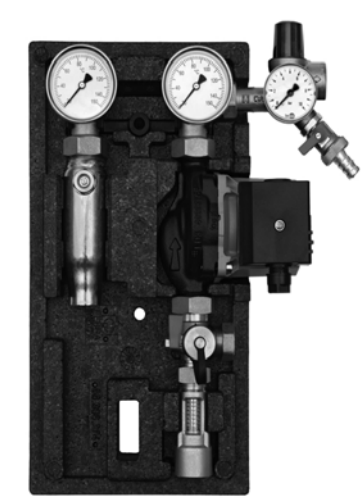

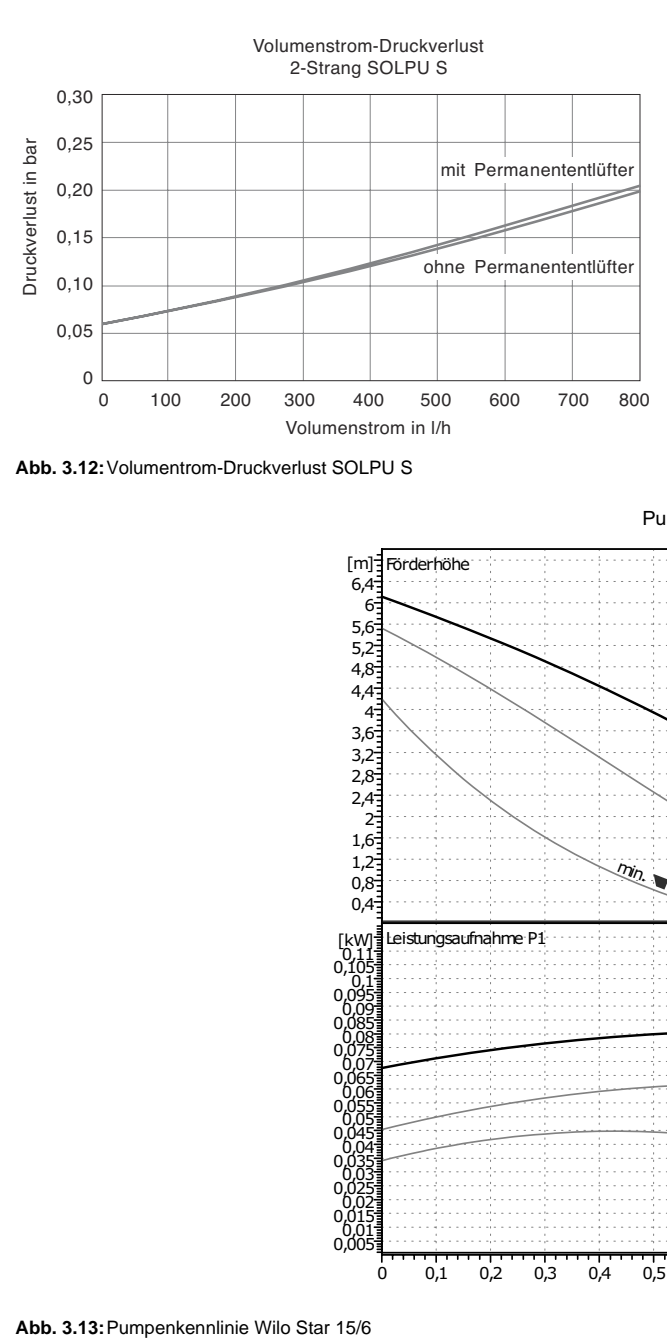

**Abb. 3.12:**Volumentrom-Druckverlust SOLPU S

 Solarstation zur solaren Unterstützung der Warmwasserbereitung und/oder Heizungsunterstützung

- Solarstation bis ca 12 m<sup>2</sup> Kollektorfläche
- Permanententlüfter mit Handschnellentlüfter
- **Volumenstromanzeige**
- KFE-Hahn mit Kappe und Schlauchtülle
- Sicherheitsventil
- Solarumwälzpumpe Wilo Star-ST 15/6
- Absperrkugelhähne 3/4" x IG-Überwurfmutter mit integriertem Rückflussverhinderer

### **Technische Daten**

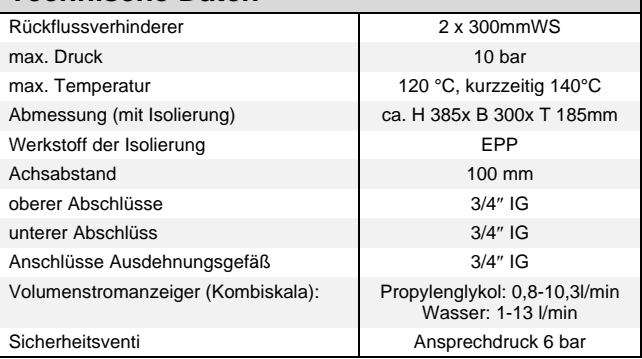

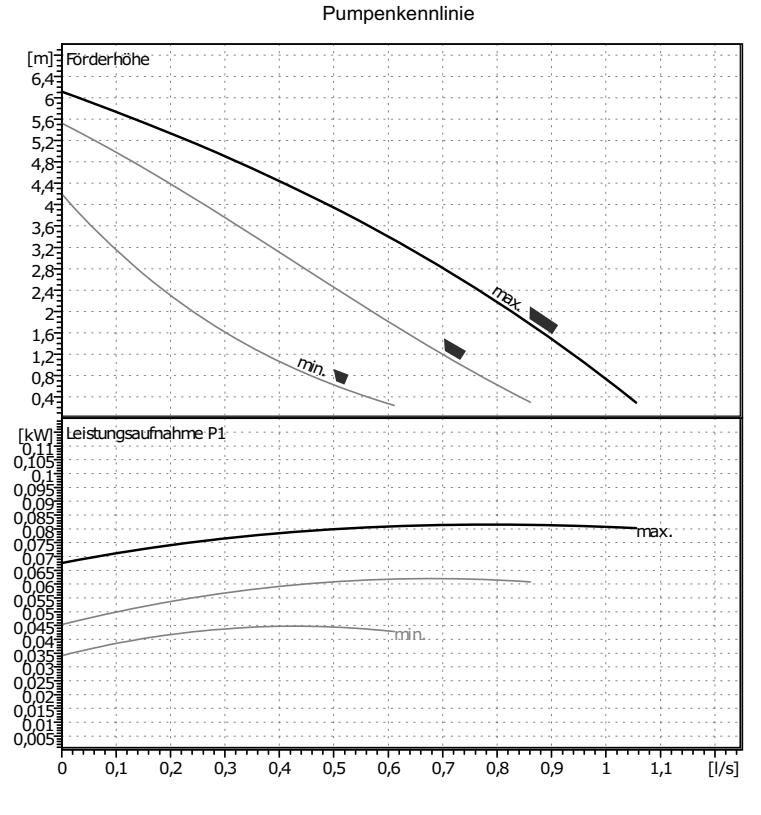

### **3.7.3 SOLPU 1**

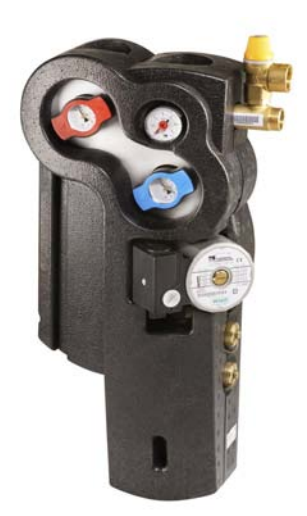

- Solarstation zur solaren Unterstützung der Warmwasserbereitung und/oder Heizungsunterstützung
- Solarstation bis ca 12 m<sup>2</sup> Kollektorfläche
- Permanententlüfter mit Handschnellentlüfter
- **Volumenstromanzeige**
- integrierte Spül- und Befülleinheit
- Sicherheitsventil
- Solarumwälzpumpe Wilo star-ST 15/6
- Absperrkugelhähne 3/4" x IG-Überwurfmutter mit integriertem Rückflussverhinderer

### **Technische Daten**

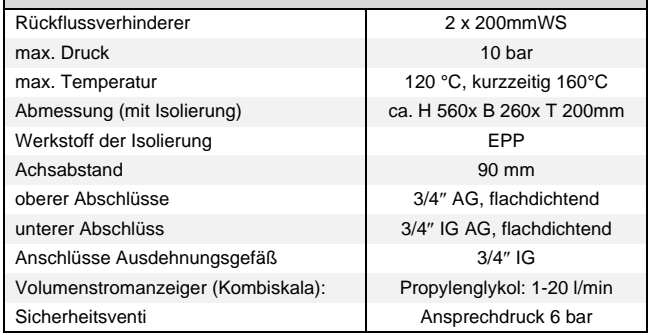

#### Pumpenkennlinie

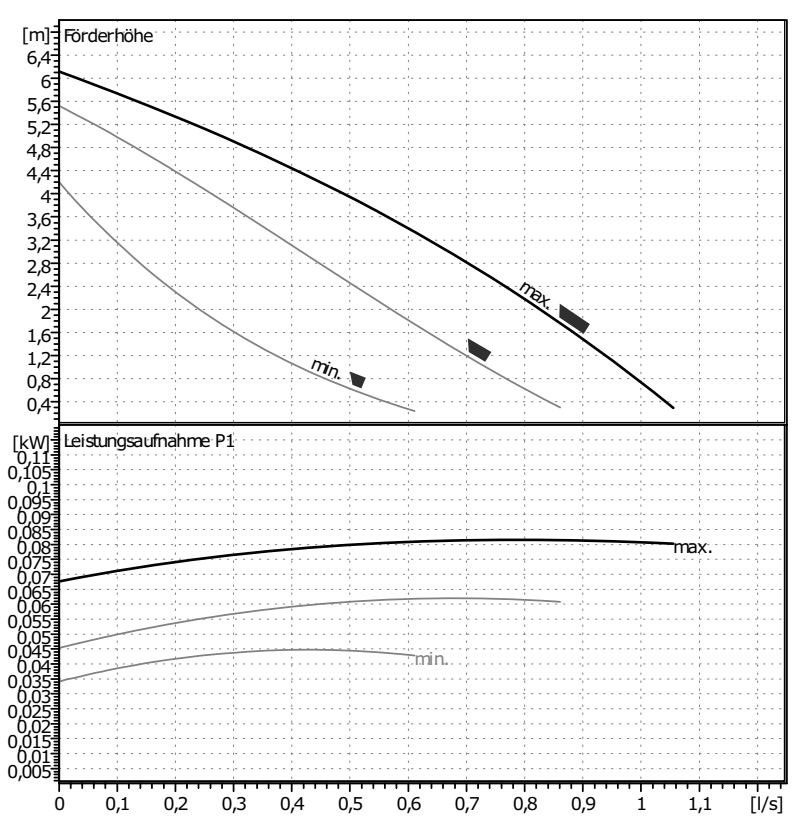

**Abb. 3.14:**Pumpenkennlinie Wilo Star 15/6

### **3.7.4 SOLPU V**

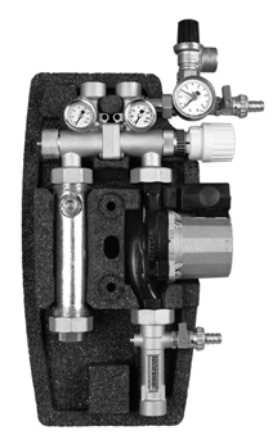

- Solarstation bis ca. 22 m<sup>2</sup> Kollektorfläche
- Permanententlüfter mit Handschnellentlüfter
- **Volumenstromanzeige**
- KFE-Hahn mit Kappe und Schlauchtülle
- Sicherheitsventil
- Solarumwälzpumpe Grundfos 15/65
- **Ventilblock**

### Besonderheit:

Die Solarstation SOLPU V ist mit einem Ventilblock ausgestattet, der im Vergleich zu den üblichen Schwerkraftbremsen von herkömmlichen Solarstationen weniger Druckverlust verursacht. Gleichzeitig gibt es keine Schwerkraftzirkulation, was bei verklemmten Schwerkraftbremsen nicht auszuschließen ist.

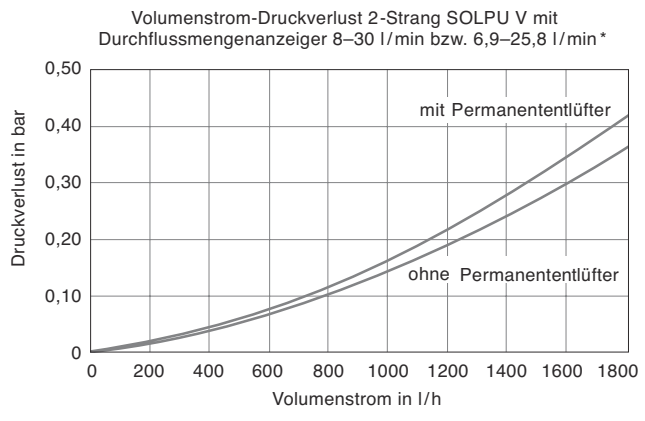

\*Durchflusswiderstand mit Sole (Propylenglykol 40 %)

**Abb. 3.15:**Volumenstrom-Druckverlust Graph

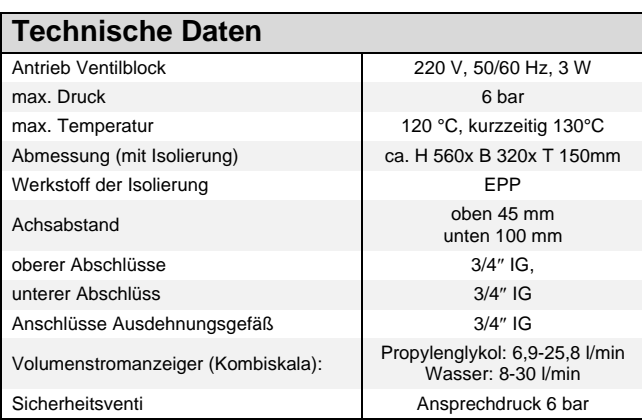

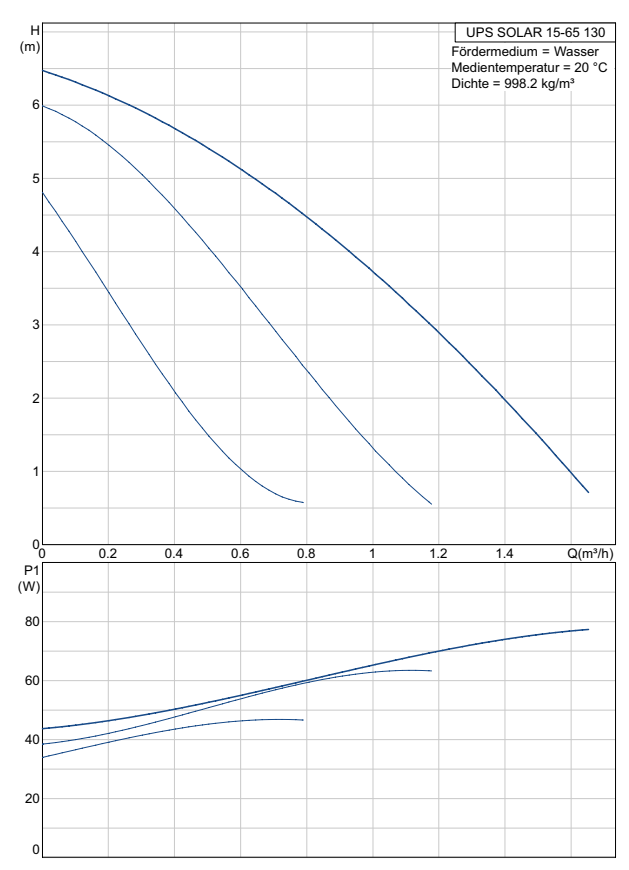

**Abb. 3.16:**Pumpenkennlinie Grundfos 15/65

### **3.8 Solarregler**

### **3.8.1 Solarregler SOLCU 1**

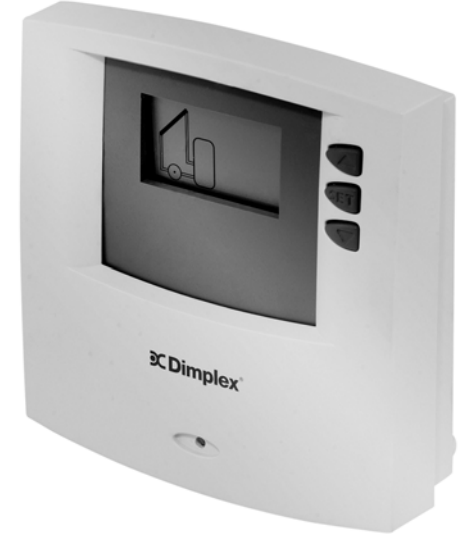

#### **Aufbau des Solarkreises**

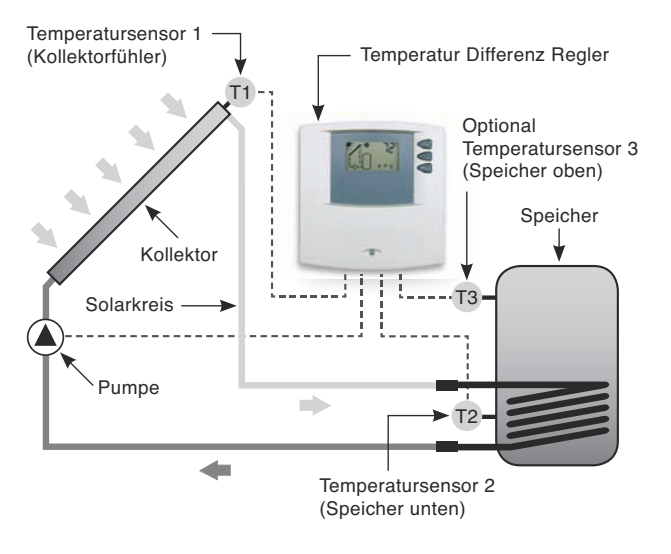

inkl. 3 Temperaturfühler Pt 1000

#### Funktionen:

- Einschalt-/Ausschalttemperaturdifferenz
- Speichermaximaltemperatur
- Kollektormaximaltemperatur
- Röhrenkollektorfunktion
- **Frostschutzfunktion**
- **Urlaubsfunktion**
- Drehzahlregelung

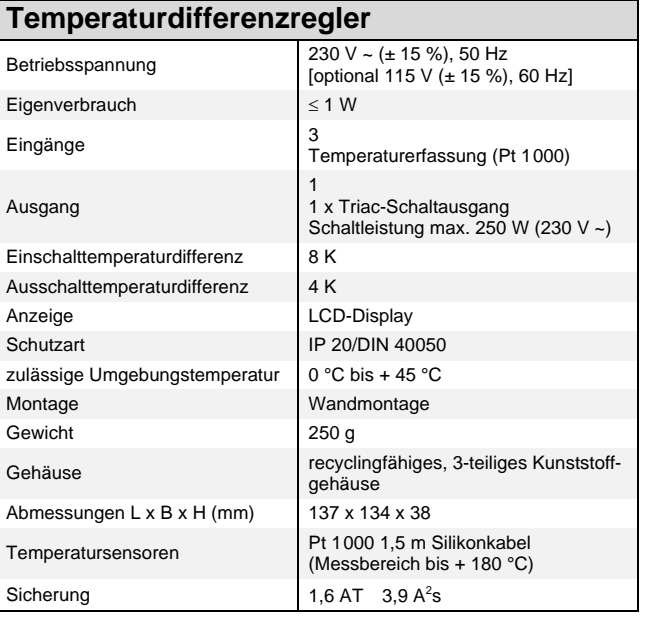

### **HINWEIS**

**Mehr Informationen zur Installation und den Einstellungen des Solarreglers SOLCU 1 sind aus der Montageanweisung zu entnehmen, die unter www.dimplex.de zum Download zur Verfügung steht.**

### **3.8.2 Solarregler SOLCU 2**

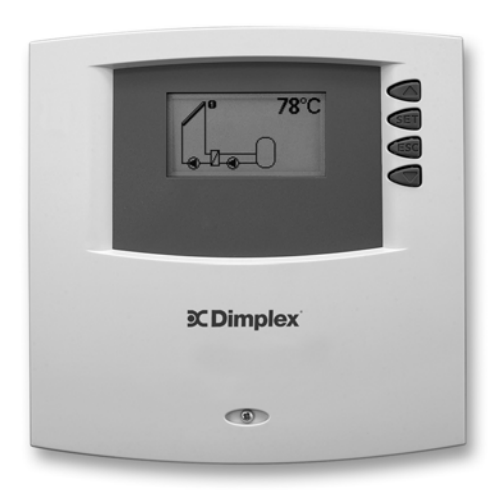

- für Solaranlagen bis zu 2 Kollektorfeldern und Speichern sowie 1 Schwimmbad
- inkl. 5 Temperaturfühler Pt 1000

Funktionen:

- **Zirkulationspumpenansteuerung**
- Feststoffkesselansteuerung
- Wärmemengenzähler
- Thermostatfunktion
- Differenzthermostatfunktion
- **Zeitfunktion**
- **Pumpenintervallfunktion**
- Stagnationsreduzierung
- Funktion Urlaub/Rückkühlung
- **Frostschutzfunktion**
- Alarmausgang

Es stehen 14 vorprogrammierte Systeme zur Verfügung:

- 1 Kollektorfeld 1 Speicher
- 1 Kollektorfeld 1 Speicher Heizungsrücklaufanhebung
- 1 Kollektorfeld 1 Speicher mit externem Wärmetauscher
- 1 Kollektorfeld 1 Speicher mit Zonenbeladung
- 2 Kollektorfelder (Ost-/Westdach) 1 Speicher
- 1 Kollektorfeld 2 Speicher Pumpenlogik
- 1 Kollektorfeld 2 Speicher Ventillogik
- $\blacksquare$  1 Kollektorfeld 1 Schwimmbad
- 1 Kollektorfeld 1 Schwimmbad mit externem Wärmetauscher
- 1 Kollektorfeld 1 Schwimmbad im autarken Betrieb mit externem Wärmetauscher
- 2 Kollektorfelder (Ost-/Westdach) 1 Schwimmbad
- 2 Kollektorfelder (Ost-/Westdach) 1 Schwimmbad im autarken Betrieb mit externem Wärmetauscher
- $\blacksquare$  1 Kollektorfeld 1 Speicher 1 Schwimmbad im autarken Betrieb mit externem Wärmetauscher – Pumpenlogik
- $\blacksquare$  1 Kollektorfeld 1 Speicher 1 Schwimmbad im autarken Betrieb mit externem Wärmetauscher – Ventillogik

### **HINWEIS**

**Der SOLCU 2 ist ab Werk so eingestellt, dass er für die meisten Anwendungsfälle ohne Veränderung dieser Werte verwendet werden kann. Um das System individuell anpassen zu können, lassen sich alle Parameter in gewissen Grenzen auch manuell verändern.**

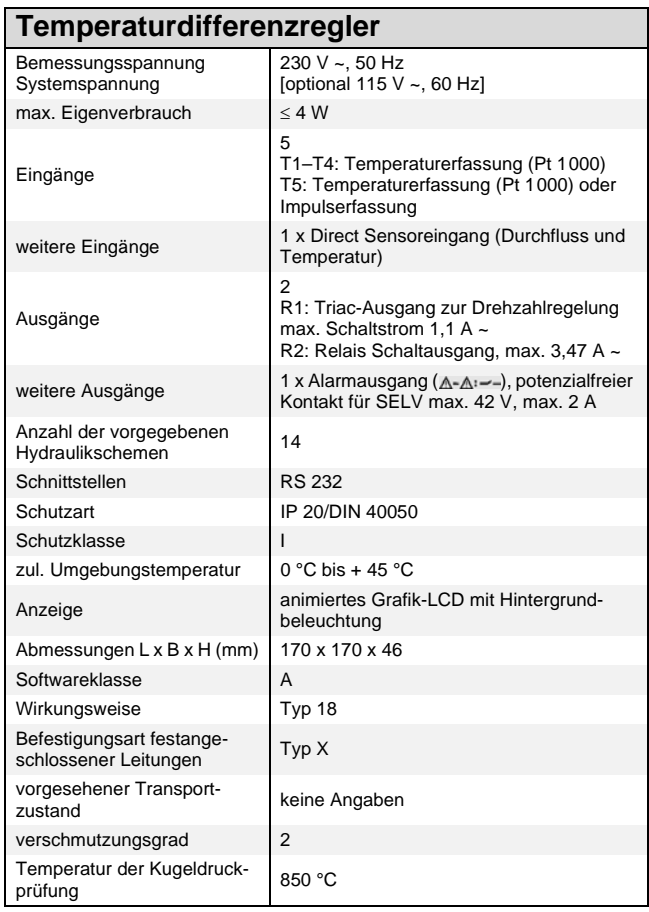

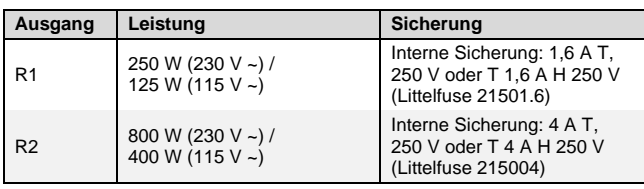

### **HINWEIS**

**Mehr Informationen zur Installation und den Einstellungen des Solarreglers SOLCU 2 sind aus der Montageanweisung zu entnehmen, die unter www.dimplex.de zum Download zur Verfügung steht.**

## **3.9 Zubehör**

### **3.9.1 Ausdehnungsgefäße SOLEV und Anschlussset SOLVK1**

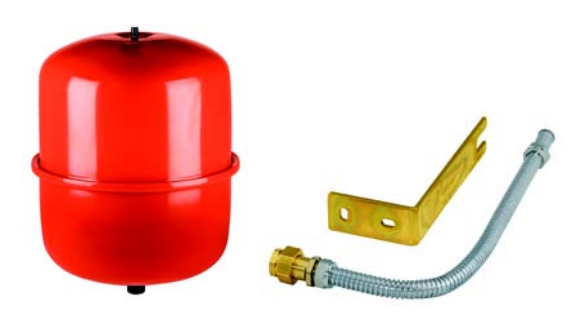

Das Anschlussset SOLVK1 ist geeignet für Gefäße bis 440 mm Durchmesser.

Die Membran-Ausdehnungsgefäße können in den folgenden Größen geliefert werden:

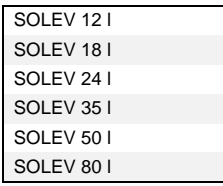

Das Ausdehnungsgefäß ist von großer Bedeutung für einen sicheren und dauerhaften Betrieb des solarthermischen Systems und muss sicher befestigt werden.

Der Befestigungssatz dient der Montage und Wartung des Ausdehnungsgefäßes. Mit dem Edelstahl-Wellrohr, dem Wandmontageblech und dem Anschlussstück wird es befestigt.

### **3.9.2 Wärmeträgerflüssigkeit SOLHT**

Als fertiges Wärmeträgermedium, das bis -28 °C frostsicher ist, wird SOLHT 20 in 20-l-Kanistern geliefert. Es darf nicht verdünnt oder mit anderen Frostschutzmitteln gemischt werden.

### **3.9.3 Prüfset SOLH TTK**

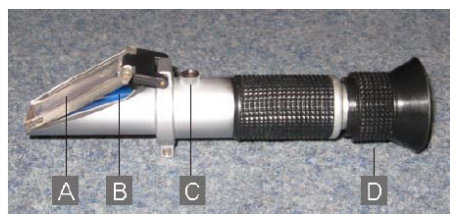

Prüfset SOLH TTK;

- A: Belichtungsplatte
- B: Prismenoberfläche
- C: Stellschraube
- D: Okular

Zur präzisen Überprüfung der Frostsicherheit genügen beim Einsatz dieses Prüfers ein oder zwei Tropfen der Wärmeträgerflüssigkeit.

### **3.9.4 Spül- und Füllstation SOL FFP**

Station zum

- Spülen,
- Befüllen und
- Entleeren

von Wärmeträgerflüssigkeit für Solaranlagen und Wärmepumpensysteme

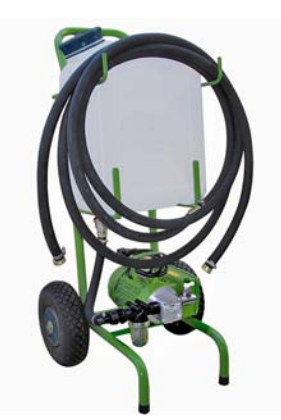

### **3.9.5 Ergänzungsset zum Spülen und Befüllen von Solekreisen SOL FHP**

Zusatzbehälter und Anschlussschläuche für größere Solar- oder Wärmepumpenanlagen

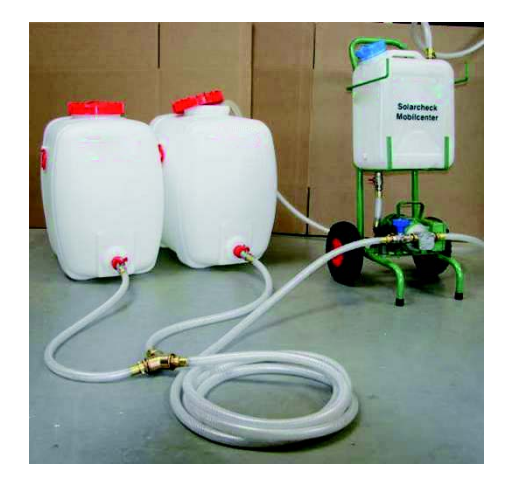

2 x 150 l; mit Absperrhahn und Tragegriff

## **4 Hydraulische Einbindung**

Die auf den folgenden Seiten gezeigten Einbindungsschemen sind Standardlösungen für die häufigsten Anwendungsfälle bei der Einbindung von Solaranlagen in ein Wärmepumpensystem. Dabei werden Solaranlagen mit reiner Warmwasserbereitung und Anlagen mit Warmwasser- und Heizungsunterstützung abgebildet. Die Ansteuerung der einzelnen Komponenten wird vom Wärmepumpenmanager sowie vom Solarregler übernommen.

### **Legende**

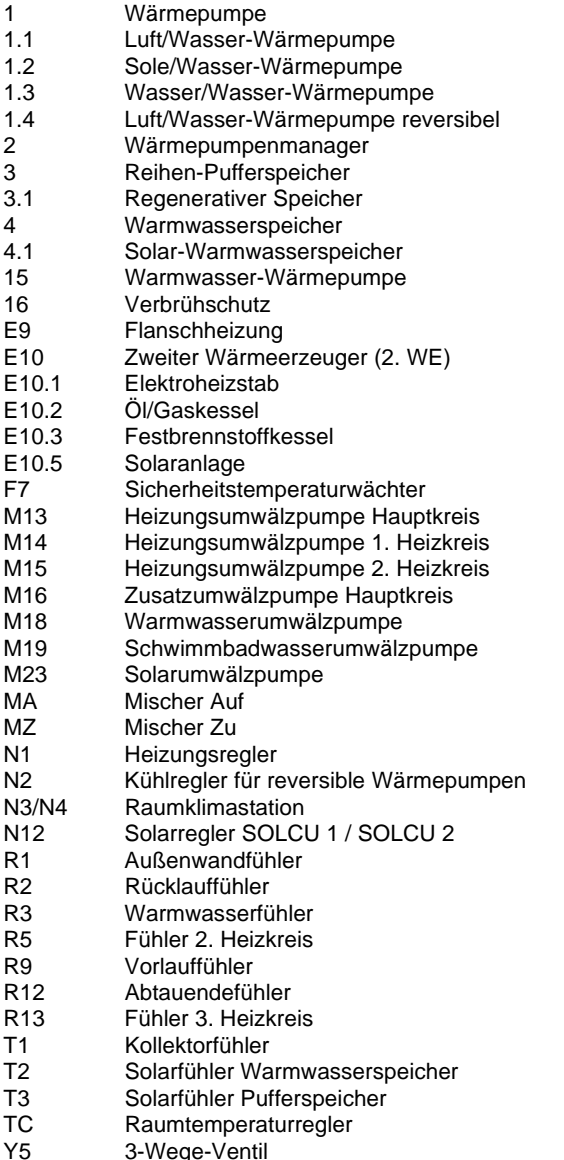

### **Produktbezeichnungen**

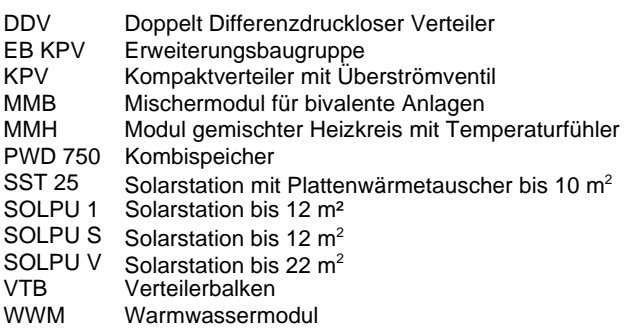

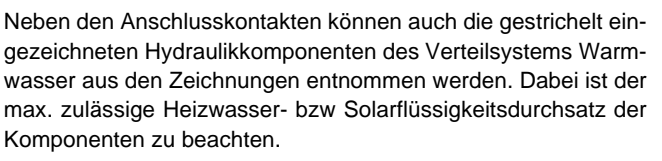

Weitere Einbindungsschemata stehen im Internet unter www.dimplex.de/einbindungen zum Downloaden zur Verfügung.

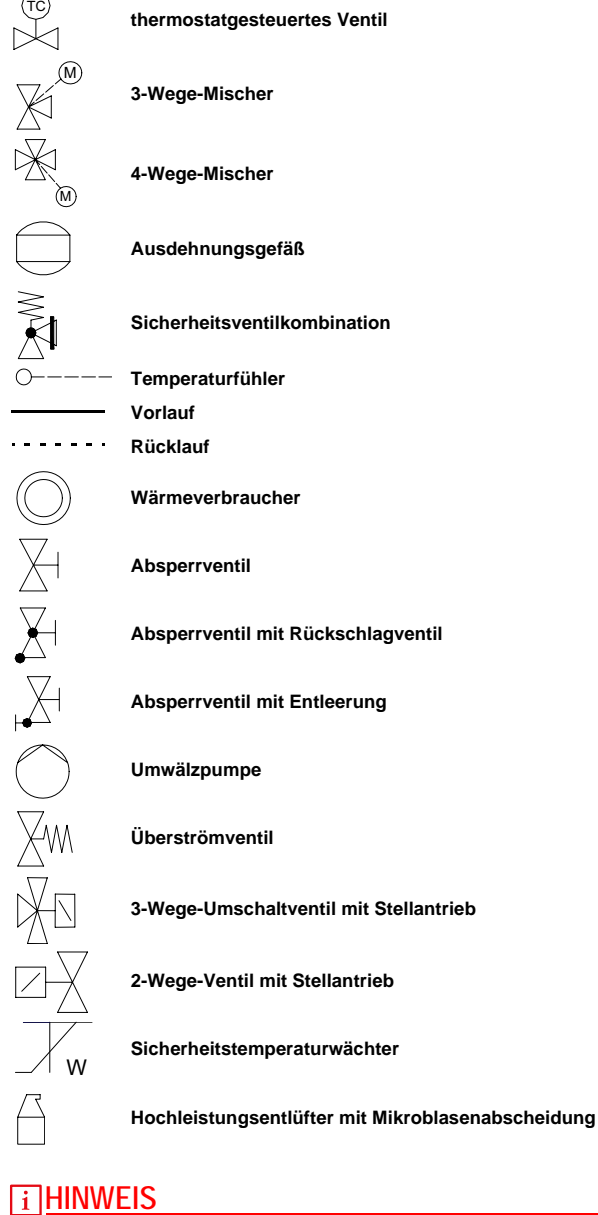

**Die folgenden hydraulischen Einbindungen sind schematische Darstellungen der funktionsnotwendigen Bauteile und dienen als Hilfestellung für eine durchzuführende Planung.**

**Sie beinhalten nicht alle nach DIN EN 12828 notwendigen Sicherheitseinrichtungen, Komponenten zur Druckkonstanthaltung und eventuell notwendige zusätzliche Absperrorgane für Wartungs- und Servicearbeiten.**

### **4.1 Warmwasser-Wärmepumpe mit Solarunterstützung**

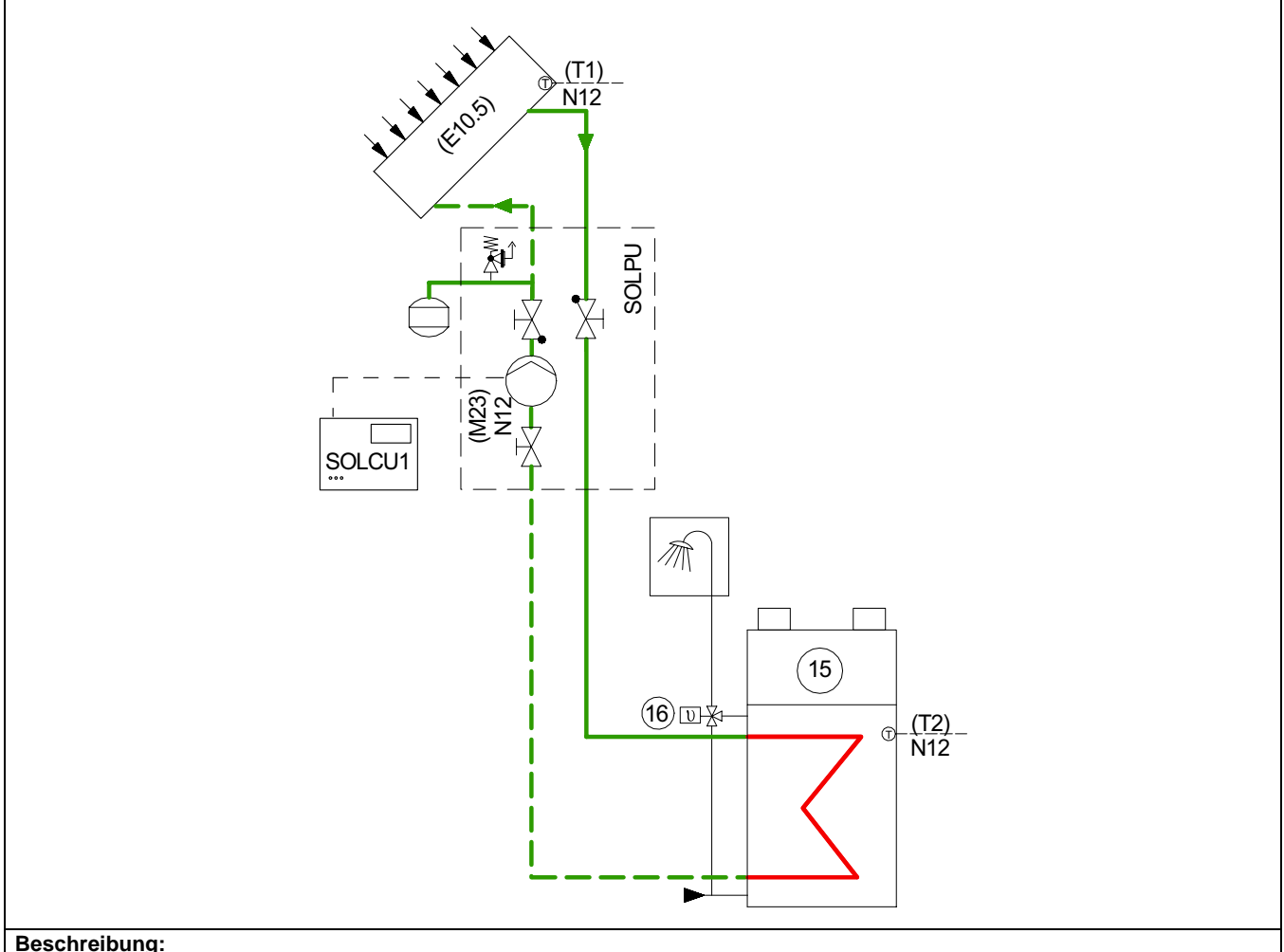

#### **Beschreibung:**

Der Solarregler SOLCU 1 steuert die in der Solarstation enthaltene Umwälzpumpe an, wenn zwischen Solarkollektor (T1) und dem Speicher der Warmwasser-Wärmepumpe (T2) eine ausreichend große Temperaturdifferenz vorliegt.

Kann die Aufladung des Speichers von der Solaranlage nicht gedeckt werden, schaltet die Wärmepumpe zu.

#### **Einsatzgebiet:**

Warmwasserbereitung für Ein- und Zweifamilienhäuser (ca. 4 bis zu 6 Personen). Versorgt Haus und Wohnung zentral mit warmem Wasser – unabhängig von der vorhandenen Heizungsanlage.

### **Merkmale:**

Die Speicher der Warmwasser-Wärmepumpen AWP 30HLW und BWP 30HLW sind zusätzlich mit einem Rohrwärmetauscher 1,4 m<sup>2</sup> ausgestattet, der eine Leistung einer Solaranlage bis zu 6 m<sup>2</sup> Kollektorfläche (ca.2–3 Kollektoren) übertragen kann. Dadurch können im Jahr bis zu 50 % Stromkosten für Warmwasserbereitung gespart werden (Berechnung nach Auslegungs- und Simulationsprogramm T SOL).

### **Warmwasser-Wärmepumpe AWP 30HLW / BWP 30HLW**

- Kompaktgerät für Innenaufstellung zur zentralen Versorgung mehrerer Entnahmestellen in Haushalt und Gewerbe
- Warmwasserbereitung durch aktive Wärmerückgewinnung aus der Ansaugluft (Lufttemperatur-Einsatzgrenze 8 °C bis 35 °C) Möglichkeit der Abwärmenutzung
- 
- Warmwassertemperatur stufenlos einstellbar von 23 °C bis 60 °C
- Aufheizung bis 65 °C mit serienmäßigem Heizstab (1,5 kW)

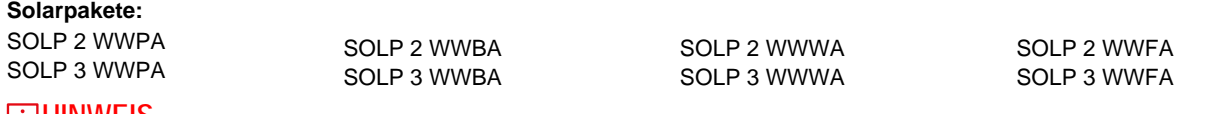

### **HINWEIS**

**Die Pakete enthalten nicht die Warmwasser-Wärmepumpe.**

### **4.2 Solare Heizungs- und Warmwasserunterstützung mit Kombispeicher PWD 750**

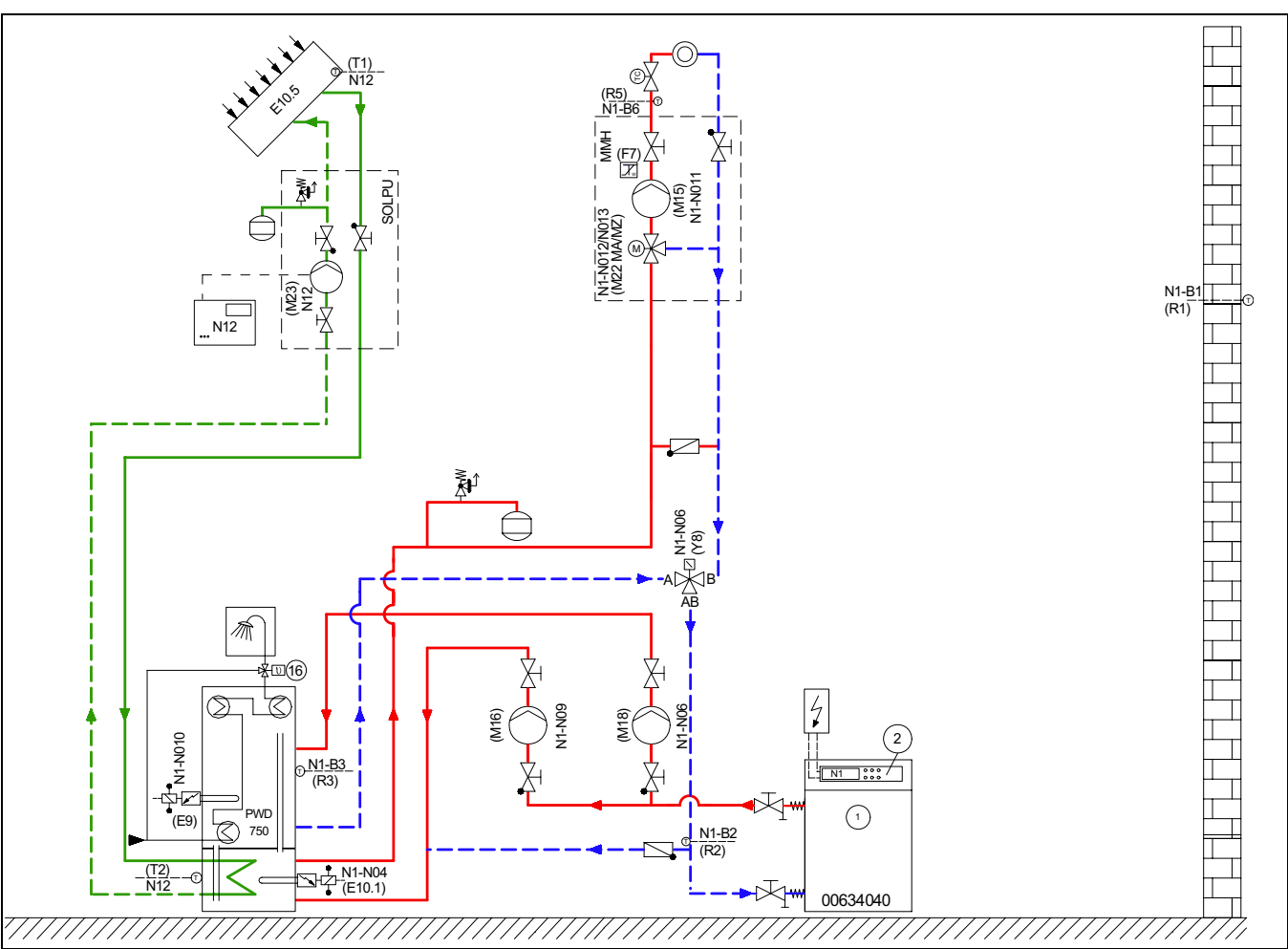

#### **Beschreibung:**

Einbindungsschema für den monoenergetischen Wärmepumpenbetrieb zur solaren Heizungs- und Warmwasserunterstützung.Die Warmwasserbereitung erfolgt im Durchflussprinzip.

Der Solarregler SOLCU 1 steuert die in der Solarstation enthaltene Umwälzpumpe an, wenn zwischen Solarkollektor (T1) und Kombispeicher (T2) eine ausreichend große Temperaturdifferenz vorliegt.

Wird die Warmwassersolltemperatur im Speicher von der Solaranlage nicht erreicht, schaltet die Wärmepumpe ein.

#### **Einsatzgebiet:**

Warmwasserbereitung und Heizungsunterstützung für Ein- und Zweifamilienhäuser. Warmwasserbereitung möglich bis max. 2,5 m<sup>3</sup>/h und 28 kW Heizleistung, siehe Projektierungshandbuch Wärmepumpe.

#### **Merkmale:**

Ein im Kombispeicher integriertes Trennblech verhindert in Verbindung mit einem 3-Wege-Ventil Mischverluste zwischen der Heizund Warmwasserzone.

Die eingespeiste Solarenergie wird über Wärmesteigrohre temperaturabhängig auf die Heizungsunterstützung und Warmwasserbereitung verteilt. Dadurch arbeitet die gesamte Heizungsanlage noch effizienter. Die Warmwasserbereitung erfolgt per Durchlaufprinzip. Bei kalkhaltigem Wasser sollte eine Betriebstemperatur von 65 °C nicht überschritten werden.

#### **Solarpakete:**

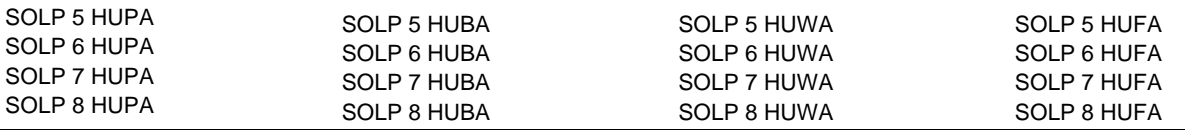

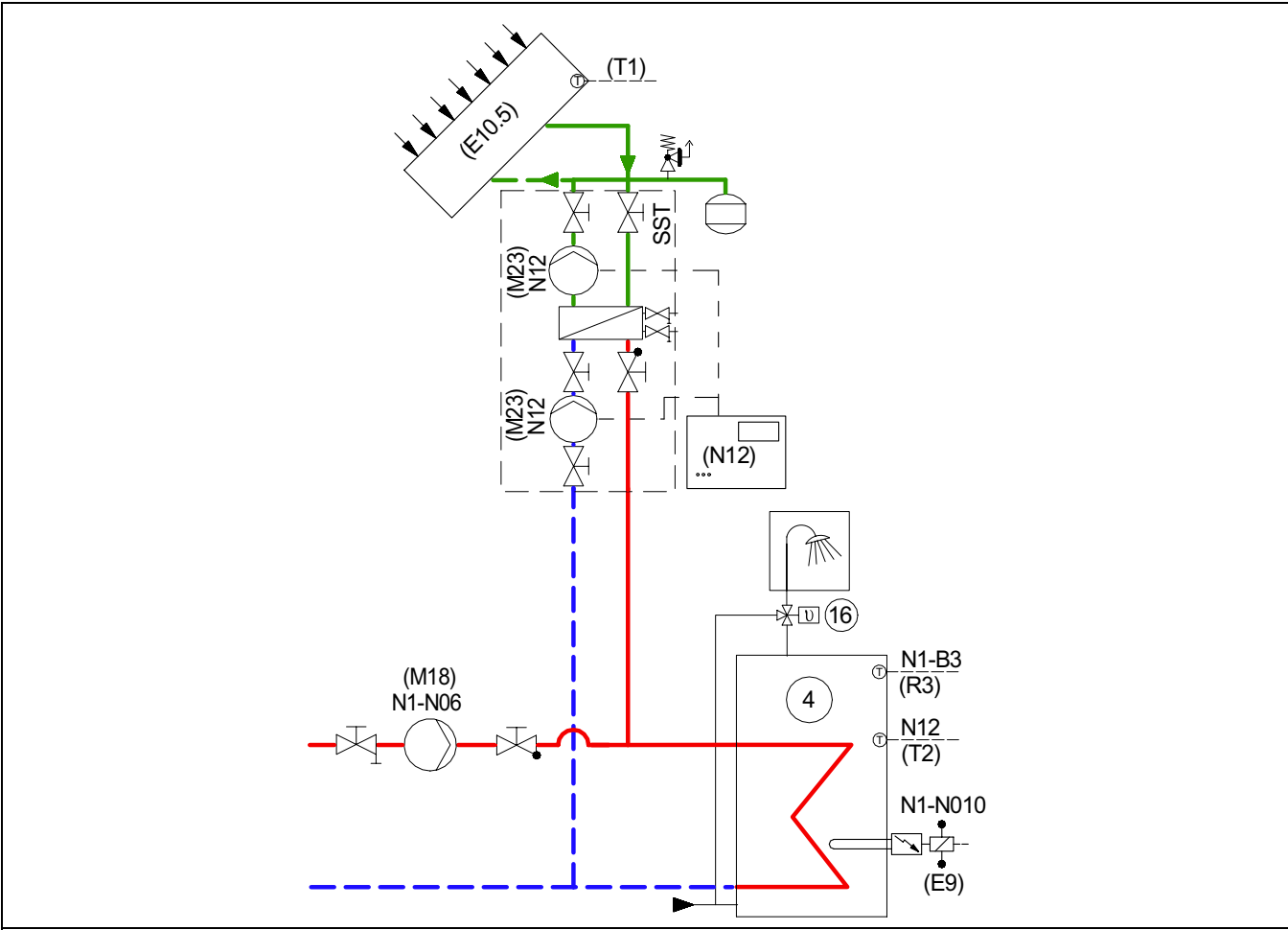

### **4.3 Solare Unterstützung der Warmwasserbereitung**

### **Beschreibung:**

Der Warmwasserspeicher wird über die Pumpe (M18) von der Wärmepumpe geladen. Der Solarregler steuert die beiden in der Solarstation enthaltenen Umwälzpumpen (M23) an, wenn zwischen Solarkollektor (T1) und Warmwasserspeicher (T2) eine ausreichend große Temperaturdifferenz vorliegt. Die Warmwasserbereitung mit der Wärmepumpe kann über die einstellbaren Zeitprogramme am Wärmepumpenmanager tagsüber gesperrt werden.

#### **Einsatzgebiet:**

Warmwasserbereitung für Ein- und Zweifamilienhäuser bis ca. 10 Personen.

Nachträgliches Eingliedern einer Solaranlage in ein bestehendes Heizungssystem.

#### **Merkmale:**

Die Solarstation SST 25 trennt den Primär- und Sekundärkreis über einen Plattenwärmetauscher, der für thermische Solaranlagen bis ca. 10 m² Kollektorfläche eingesetzt werden kann.

Durch die Systemtrennung ist kein weiterer Wärmetauscher im Speicher notwendig.

### **4.4 Solare Heizungs- oder Warmwasserunterstützung mit SST 25 und einem Umschaltventil**

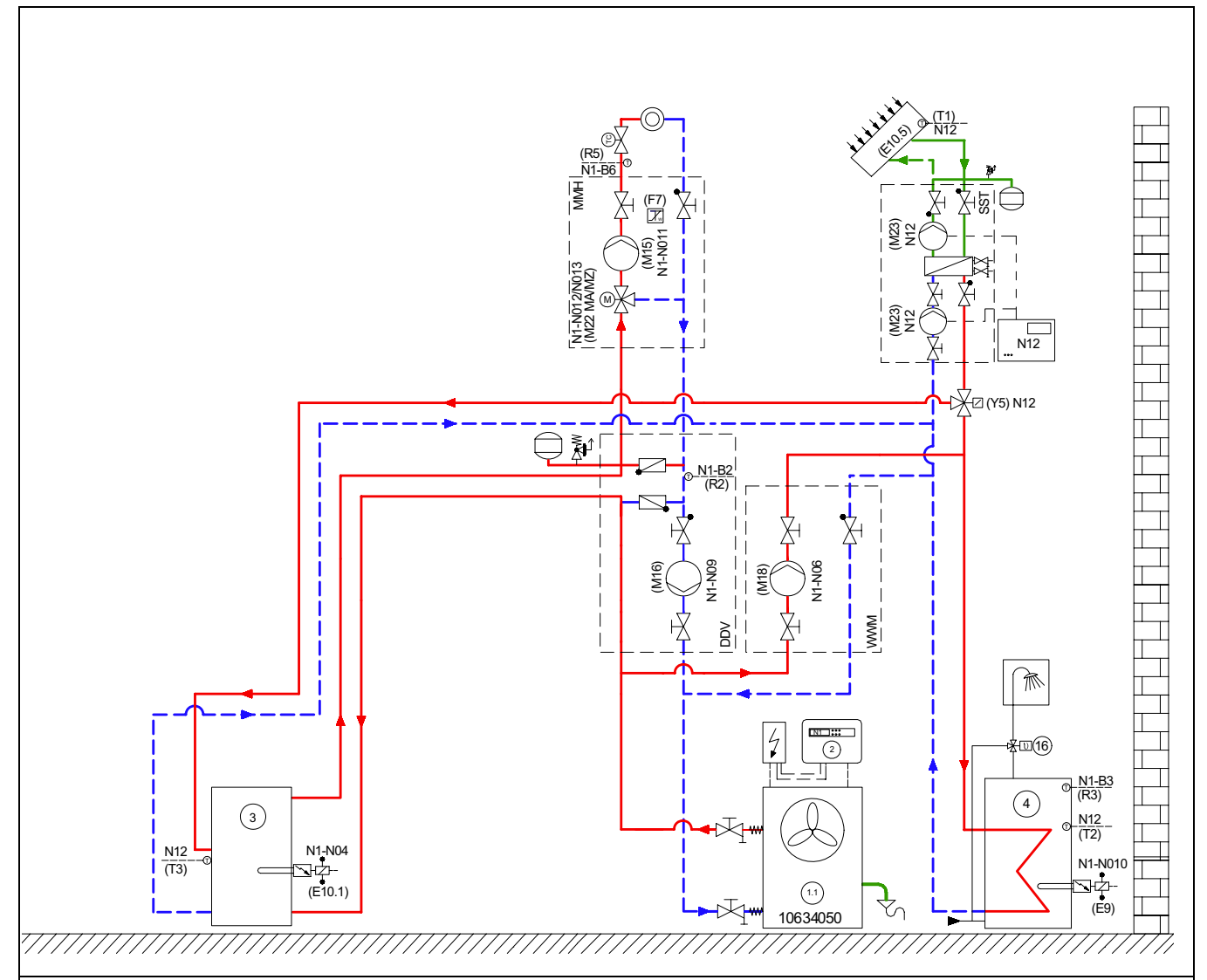

### **Beschreibung:**

Einbindungsschema für den monoenergetischen Wärmepumpenbetrieb mit solarer Heizungs- und Warmwasserunterstützung über ein 3-Wege-Umschaltventil.

Die Solarregelung steuert die beiden in der Solarstation enthaltenen Umwälzpumpen (M23) und das Umschaltventil an und unterstützt somit die Heizung oder die Warmwasserbereitung.

Als höchste Priorität steht die Warmwasserbereitung. Erst wenn der Warmwasserspeicher die gewünschte Solltempereatur erreicht hat oder die Solarenergie nach einer gewissen Zeit nicht ausreichend ist, den Warmwasserspeicher zu laden, schaltet der Solarregler auf Heizungsunterstützung um.Selbstverständlich kann die Prioritätenreihenfolge bzw. die Parameter im Solarregler geändert werden.

### **Einsatzgebiet:**

Warmwasserbereitung und Heizungsunterstützung für Ein- und Zweifamilienhäuser, Kollektorfläche bis 10 m².

#### **Merkmale:**

Durch die Trennung des Solarkreises vom Heizkreis mit der Solarstation SST 25 ist ein nachträgliches Eingliedern einer Solaranlage in eine bestehende Heizungsanlage möglich. Die Solarenergie wird über den externen Wärmetauscher direkt aufs Heizungssystem gespeist

## **4.5 Bivalenter Wärmepumpenbetrieb mit Heizkessel und solarer Warmwasserbereitung**

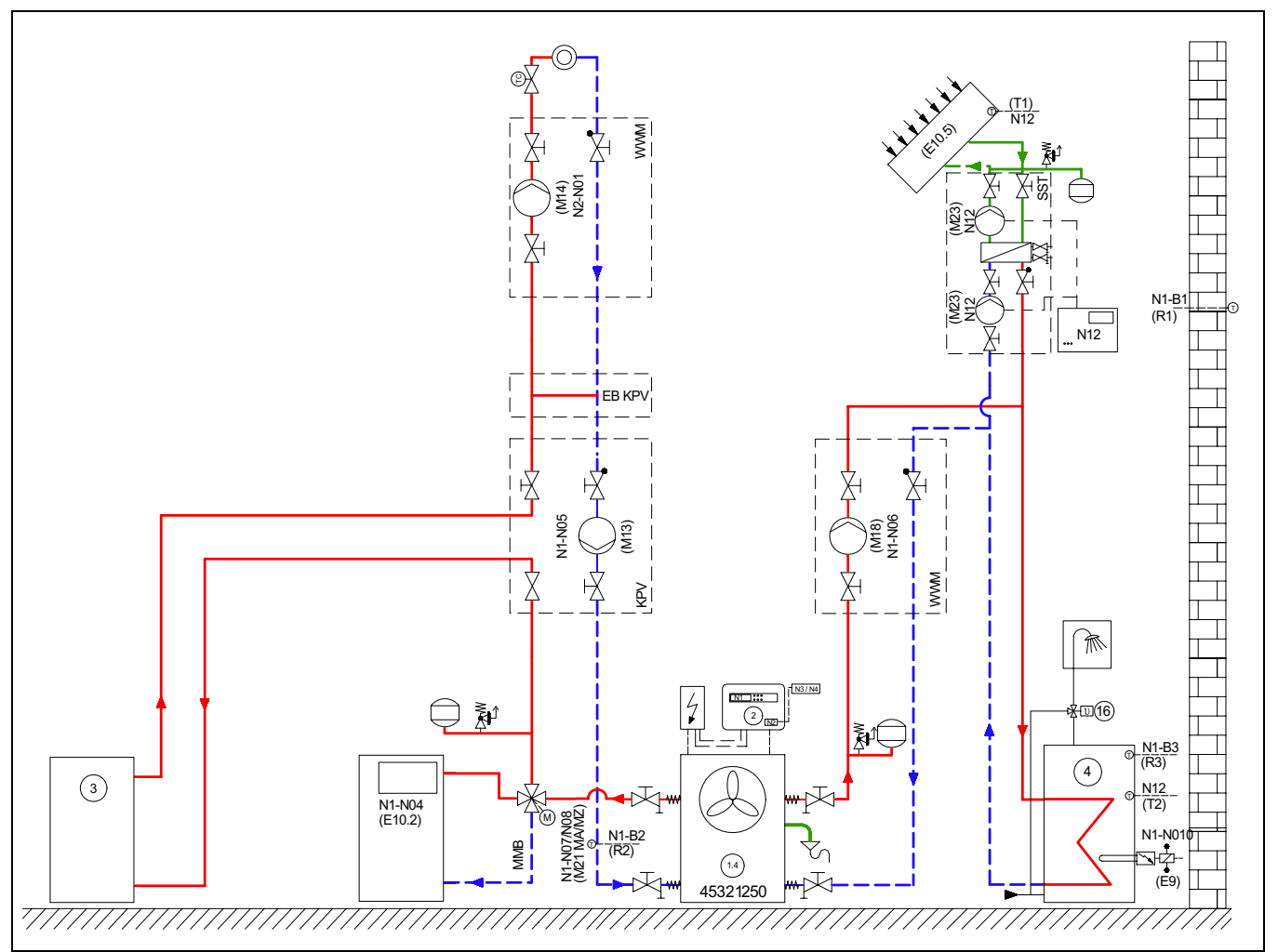

#### **Beschreibung:**

Bivalenter Wärmepumpenbetrieb mit Heizkessel und solarer Warmwasserbereitung. Kann die Aufladung des Warmwasserspeichers von der Solaranlage nicht gedeckt werden, schaltet die Wärmepumpe oder der Heizkessel ein.

#### **Einsatzgebiet:**

Warmwasserbereitung für Ein- und Zweifamilienhäuser, Kollektorfläche bis 10 m².

#### **Merkmale:**

Durch die Trennung des Solarkreises vom Heizkreis mit der Solarstation SST 25 ist ein nachträgliches Eingliedern einer Solaranlage in eine bestehende Heizungsanlage möglich und der Warmwasserspeicher benötigt keinen zusätzlichen Wärmetauscher.

### **4.6 Solare Heizungs- oder Warmwasserunterstützung mit regenerativen Speicher**

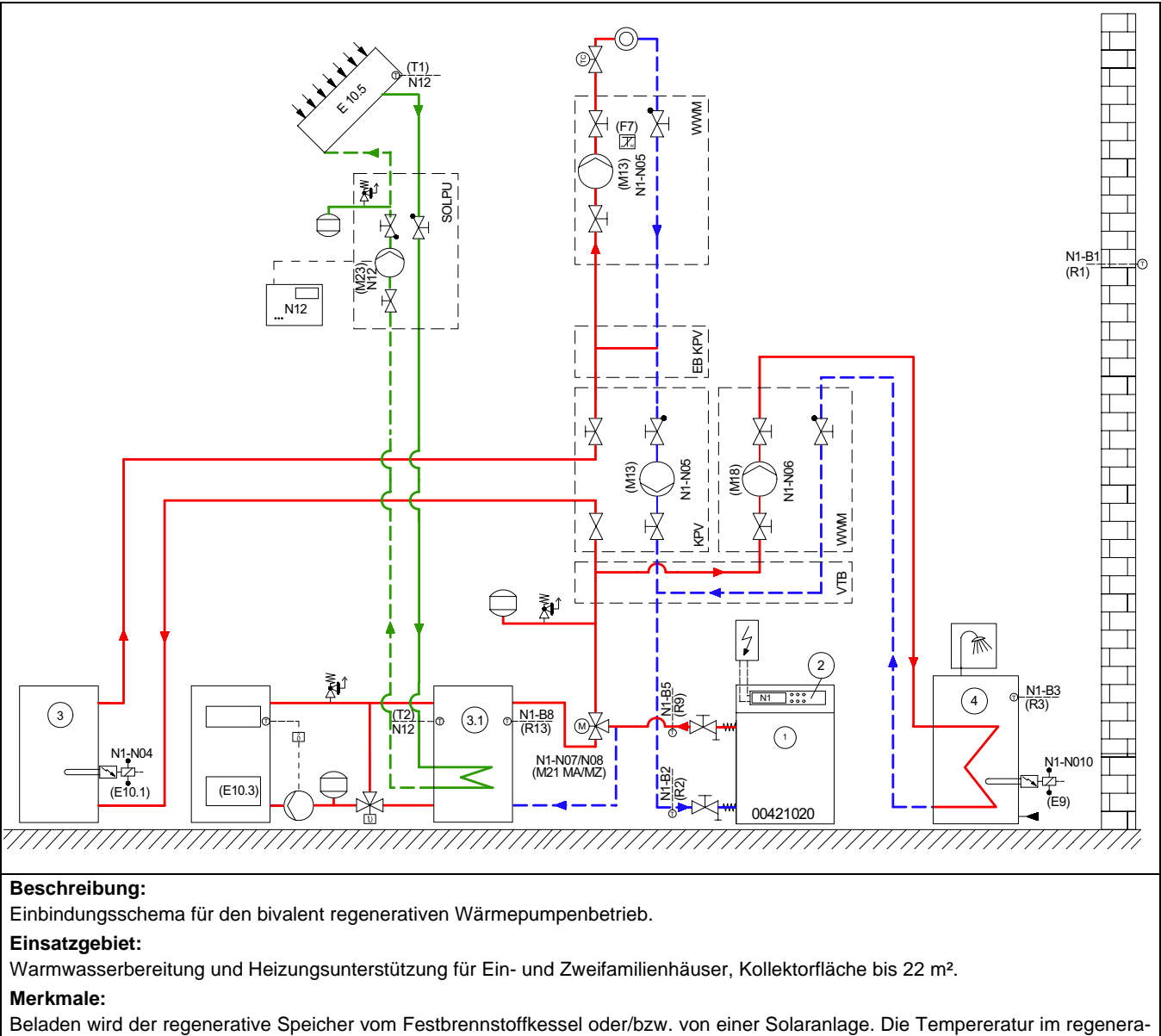

tiven Speicher wird über den Fühler R13 erfasst und mit der Vorlauftemperatur der entsprechenden Anforderung (Warmwasser, Heizung) verglichen. Liegt die Temperatur des regenerativen Speichers über der eingestellten Temperatur (Vorlauftemperatur + Temperaturdifferenz) der Wärmepumpe wird diese gesperrt. Der regenerative Speicher wird als 2. Wärmeerzeuger verwendet und der Bivalenzmischer (M21) entsprechend automatisch angesteuert.

#### **Solarpakete:**

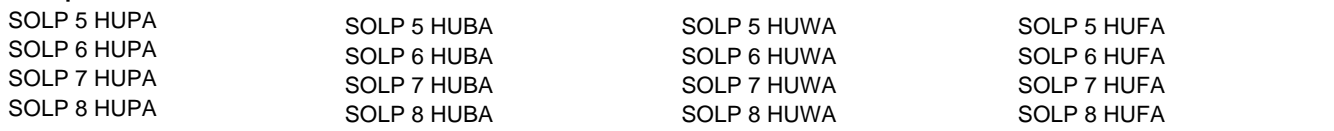

## **4.7 Solare Unterstützung der Warmwasserbereitung**

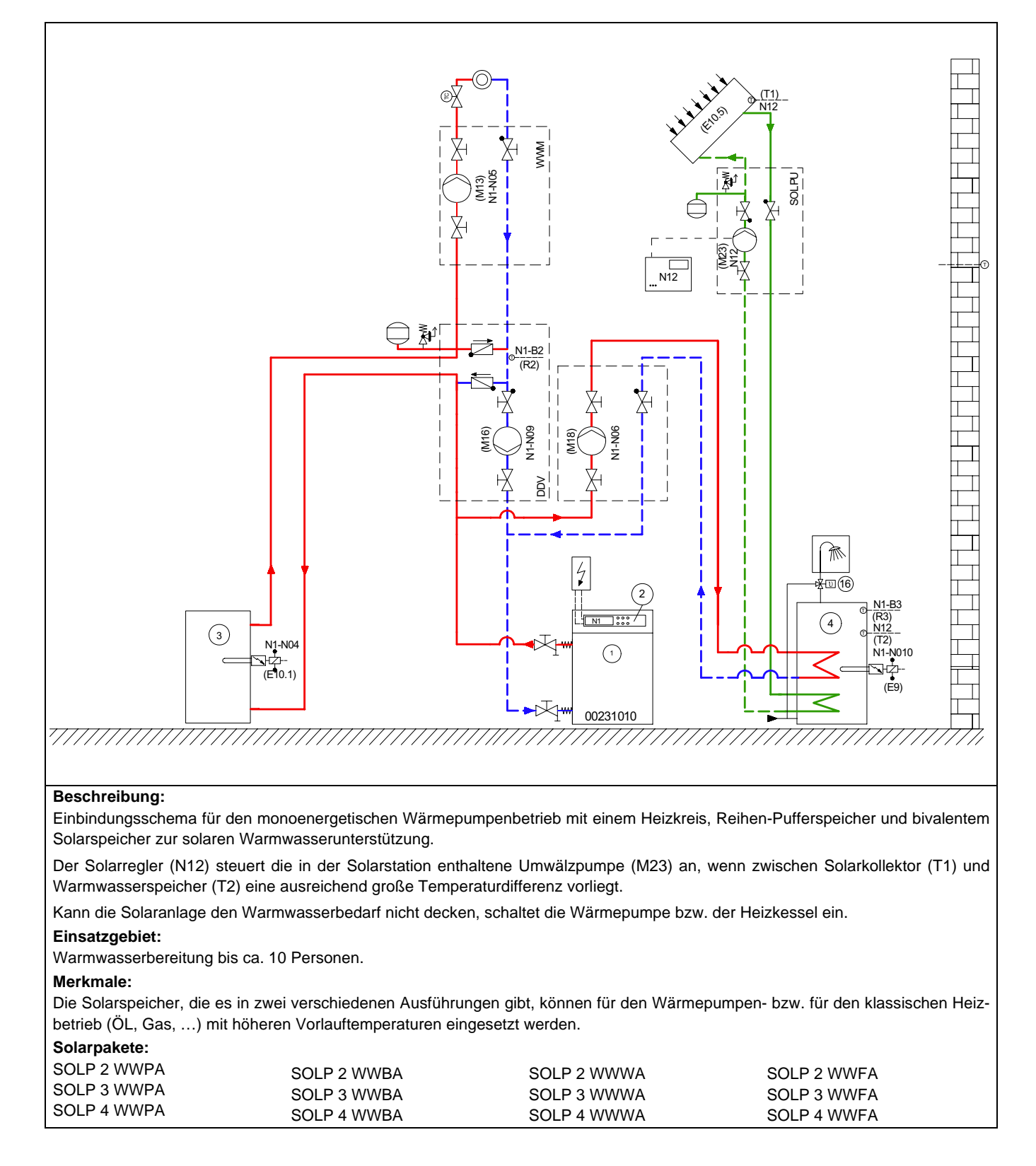

### **4.8 Elektrischer Anschluss**

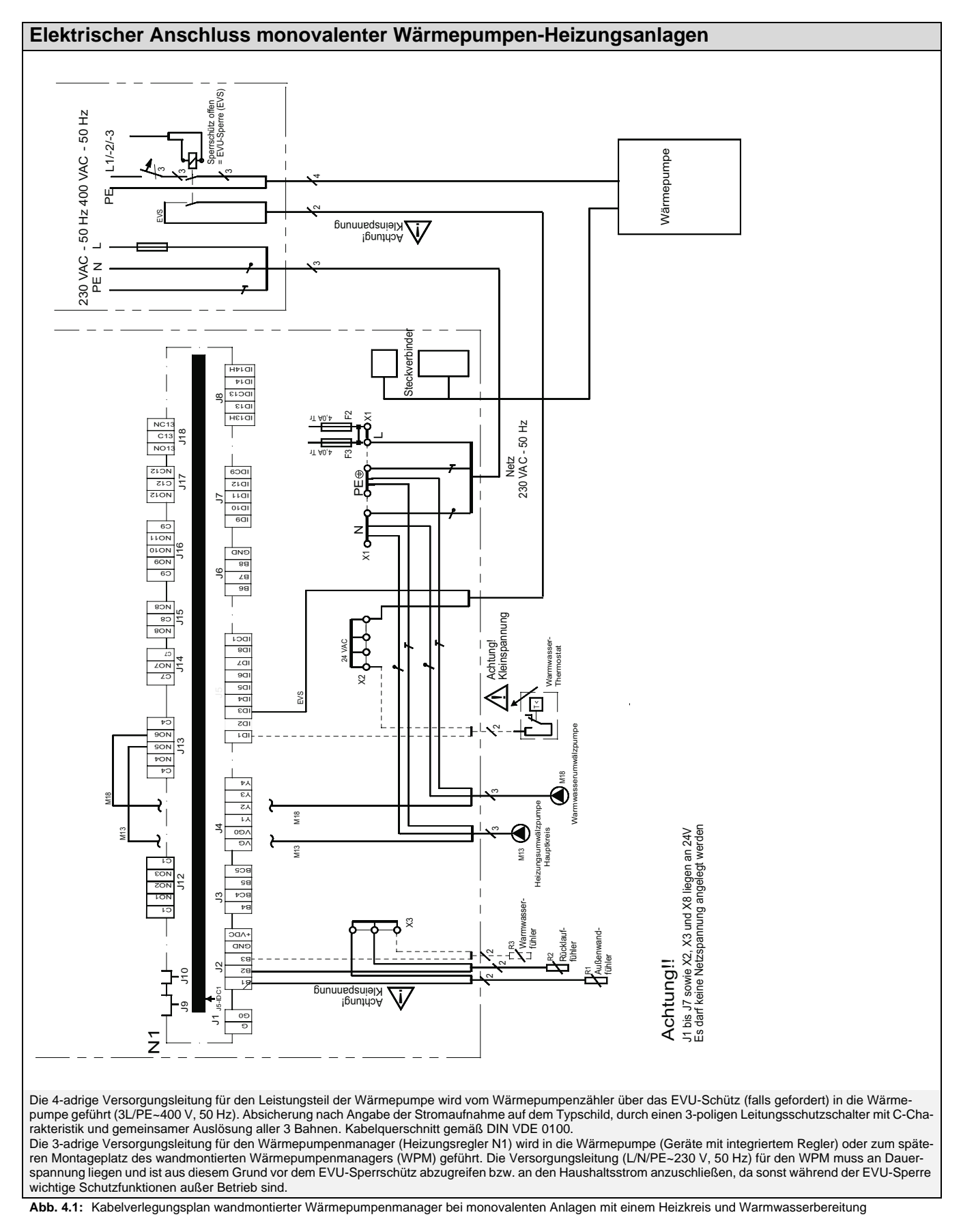

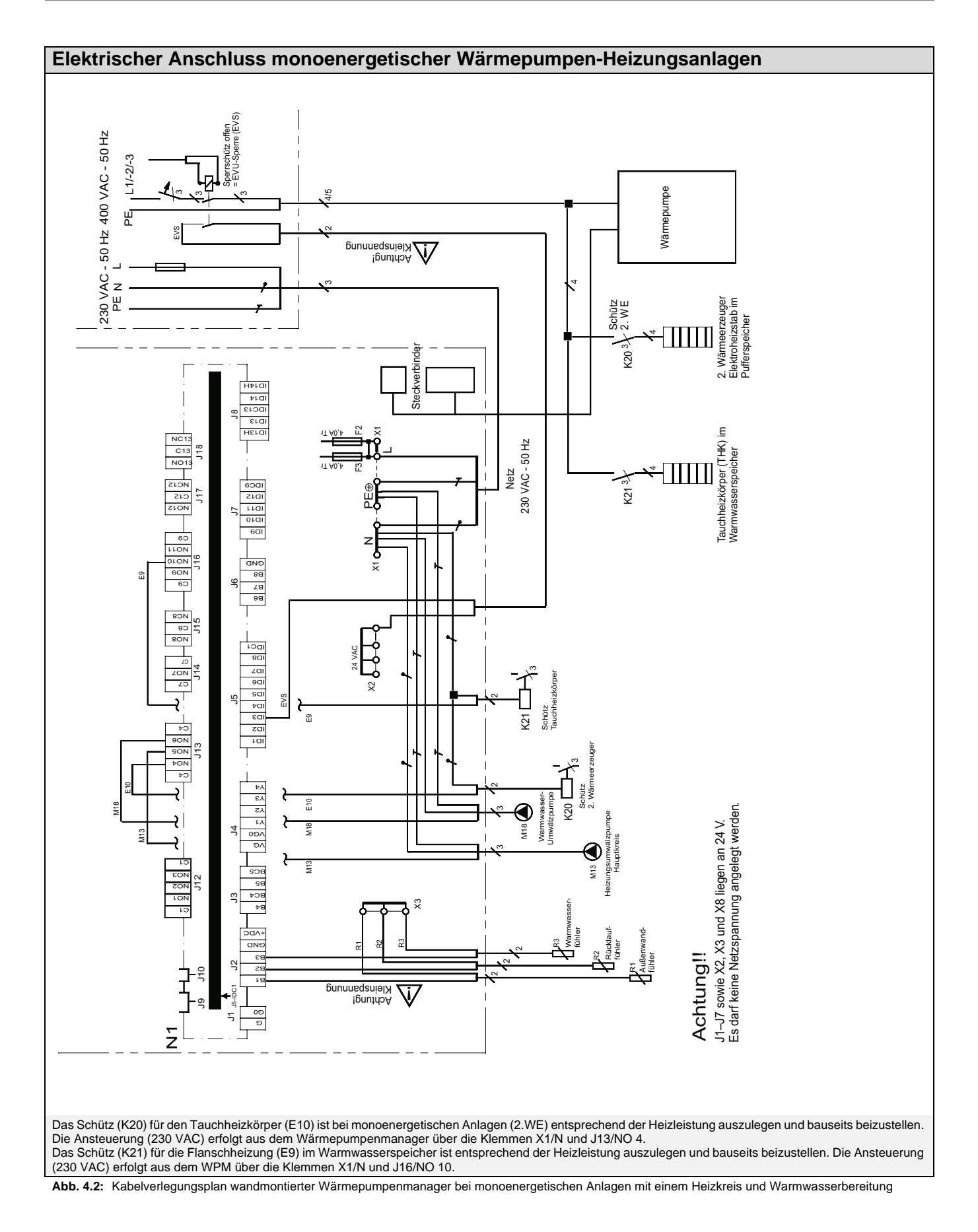

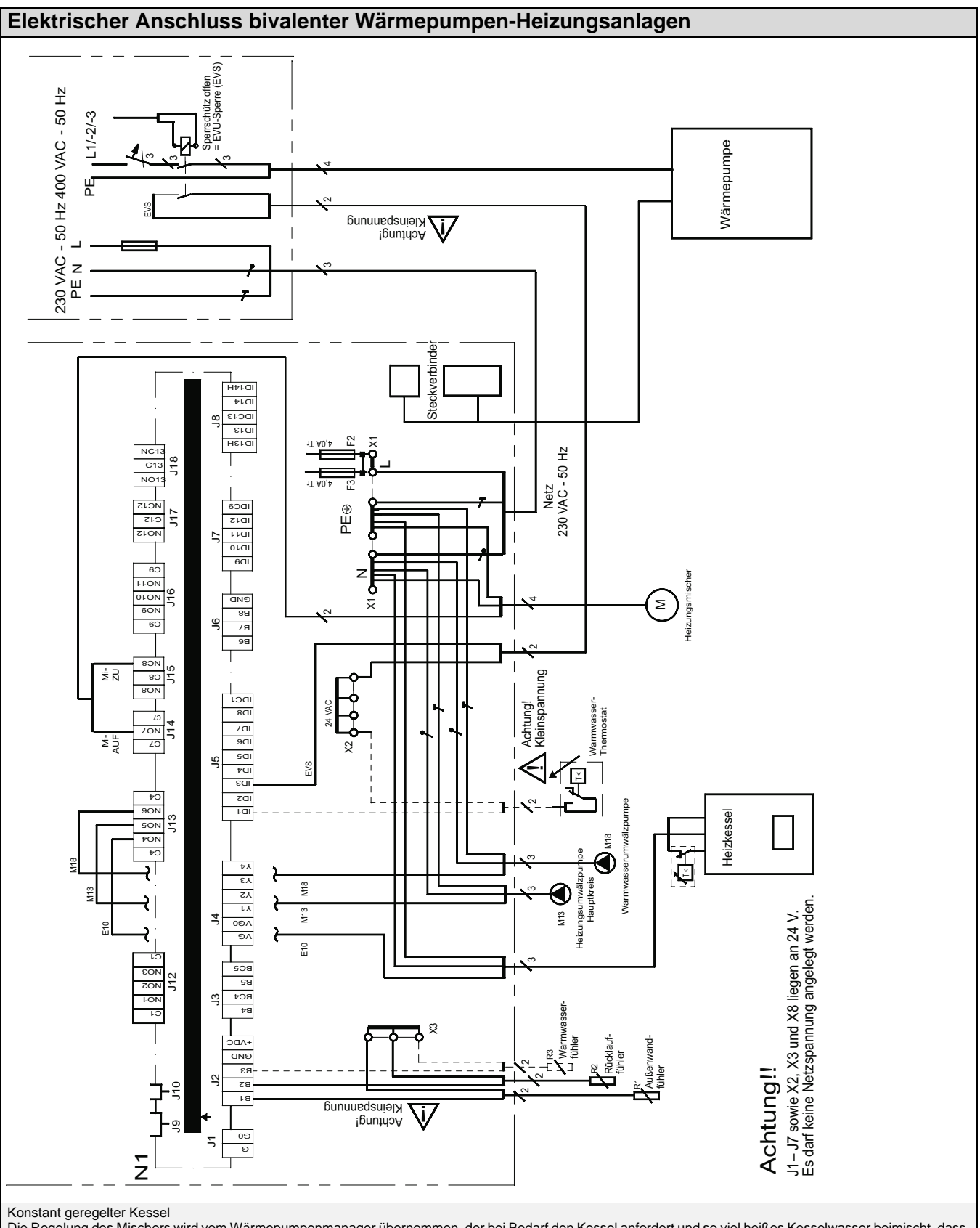

Die Regelung des Mischers wird vom Wärmepumpenmanager übernommen, der bei Bedarf den Kessel anfordert und so viel heißes Kesselwasser beimischt, dass<br>die gewünschte Rücklaufsoll- bzw. Warmwassertemperatur erreicht wird. De angefordert und die Betriebsweise des 2. Wärmeerzeugers ist auf "konstant" zu codieren.

Gleitend geregelter Kessel Brennwertkessel können auch über die eigene witterungsgeführte Brennerregelung betrieben werden. Bei Bedarf wird der Kessel über den Ausgang 2. Wärmeerzeuger angefordert, der Mischer komplett geöffnet und der volle Volumenstrom über den Kessel gefahren. Die Betriebsweise des 2. Wärmeerzeugers ist auf<br>"gleitend" zu codieren. Die Heizungskennlinie der Brennerregelung wir

**Abb. 4.3:** Kabelverlegungsplan wandmontierter Wärmepumpenmanager bei bivalenten Anlagen mit einem Heizkreis und konstant oder gleitend geregeltem Heizkessel

## **5 Mindestanforderung für Solar-Warmwasserspeicher**

## <span id="page-68-0"></span>**5.1 Solarspeicher zur Warmwasserbereitung**

#### **Luft/Wasser-Wärmepumpe Innenaufstellung**

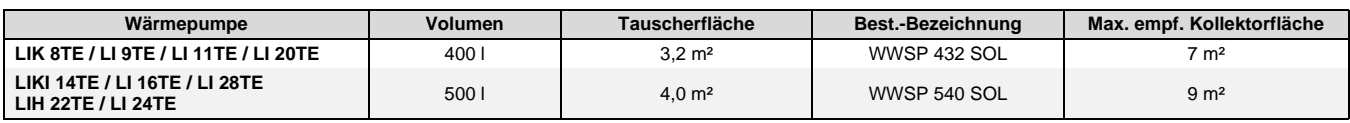

#### **Luft/Wasser-Wärmepumpe Außenaufstellung**

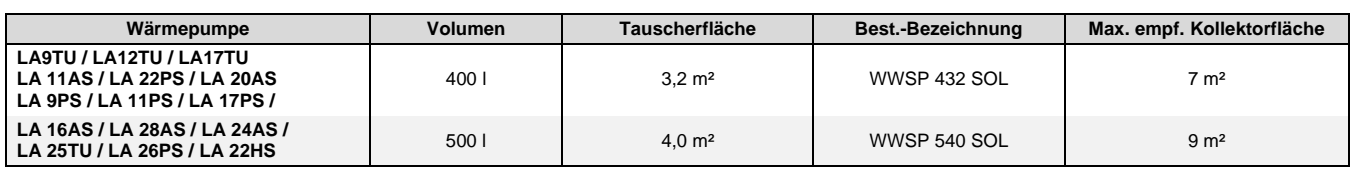

#### **Sole/Wasser-Wärmepumpe Innenaufstellung**

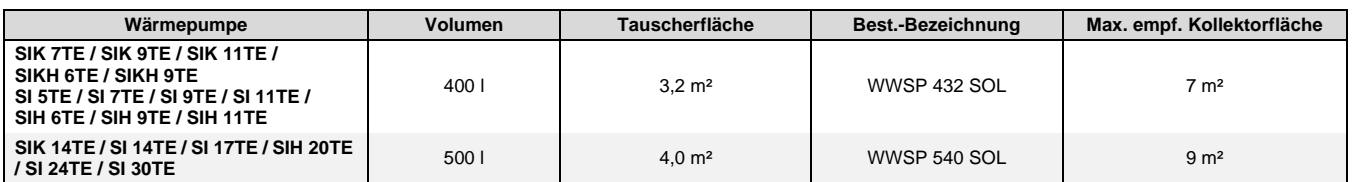

#### **Wasser/Wasser-Wärmepumpe Innenaufstellung**

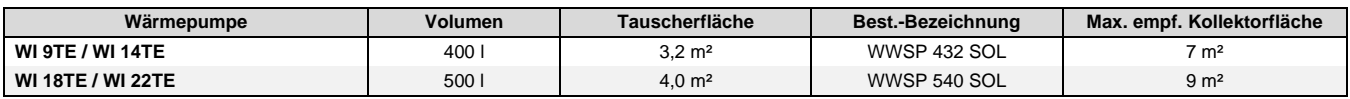

Die Tabelle *[Kap. 5.1 auf S. 67](#page-68-0)* zeigt die Zuordnung von Solar-Warmwasserspeichern zu den einzelnen Wärmepumpen, bei denen im **1-Verdichter Wärmepumpenbetrieb** ca. 45 °C Warmwassertemperatur erreicht werden (Maximaltemperaturen der Wärmequellen: Luft: 25 °C, Sole: 10 °C, Wasser 10 °C, maximale Rohrleitungslänge zwischen Wärmepumpe und Speicher 10 m).

Die maximale Warmwassertemperatur, die im reinen Wärmepumpebetrieb erreicht werden kann, ist abhängig von:

- der Heizleistung (Wärmeleistung) der Wärmepumpe
- der im Speicher installierten Wärmetauscherfläche
- dem Volumenstrom in Abhängigkeit von Druckverlust und Förderleistung der Umwälzpumpe.

### **HINWEIS**

**Höhere Temperaturen erreicht man durch größere Tauscherflächen im Speicher, durch Erhöhung des Volumenstroms bzw. durch die gezielte Nacherwärmung über einen Heizstab**

### <span id="page-69-0"></span>**5.2 Kombispeicher zur Heizungs- und Warmwasserunterstützung**

#### **Luft/Wasser-Wärmepumpe Innenaufstellung**

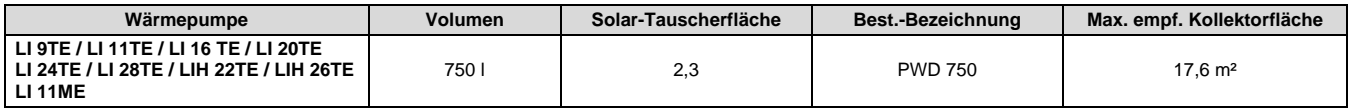

#### **Luft/Wasser-Wärmepumpe Außenaufstellung**

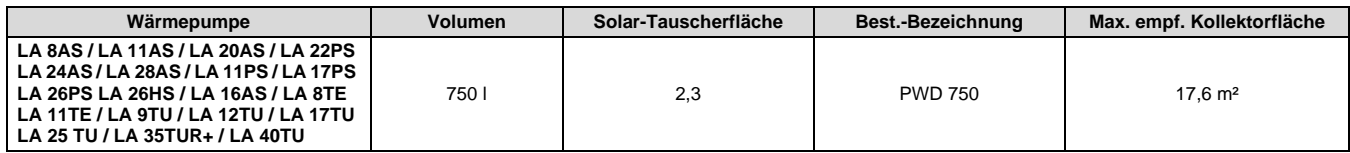

#### **Sole/Wasser-Wärmepumpe Innenaufstellung**

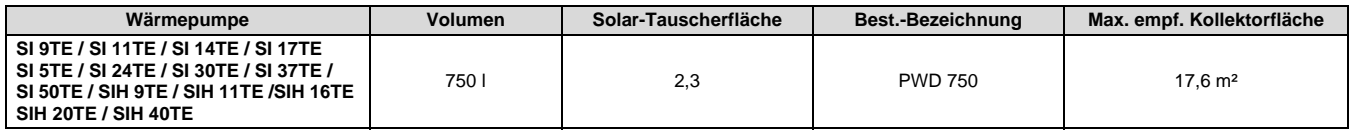

#### **Wasser/Wasser-Wärmepumpe Innenaufstellung**

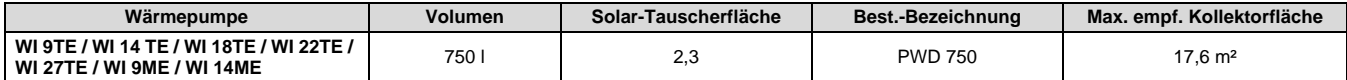

Die Tabelle in *[Kap. 5.2 auf S. 68](#page-69-0)* zeigt die Zuordnung des Kombispeichers PWD 750 zu den einzelnen Wärmepumpen, bei denen im **1-Verdichter Wärmepumpenbetrieb** ca. 45 °C Warmwassertemperatur erreicht werden (Maximaltemperaturen der Wärmequellen: Luft: 25 °C, Sole: 10 °C, Wasser 10 °C, Spreizung 10 °C, maximale Rohrleitungslänge zwischen Wärmepumpe und Speicher 10 m). Für die Beladung des Speicher

über die Wärmepumpe, ist ein maximaler Volumenstrom von 2,3 m³/h zulässig. Angaben zur maximalen Zapfleistung des PWD 750 siehe *[Kap. 3.5 auf S. 47](#page-48-0)*. Angaben zur Funktionsweise des PWD 750 siehe *[Kap. 1.3.2 auf S. 16](#page-17-0)*.

## **6 Anhang**

## **6.1 Aufnahme und Erfassungsbogen**

**C**Dimplex

## Erfassungsbogen zur Auslegung solarthermischer Anlagen

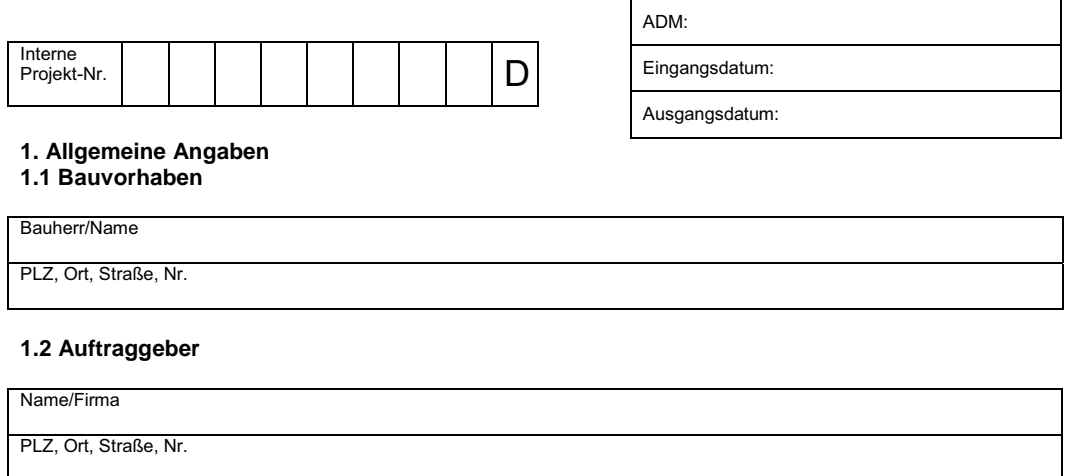

Telefon **Fax Fax E-Mail** E-Mail **E-Mail** 

### **2. Objektdaten**

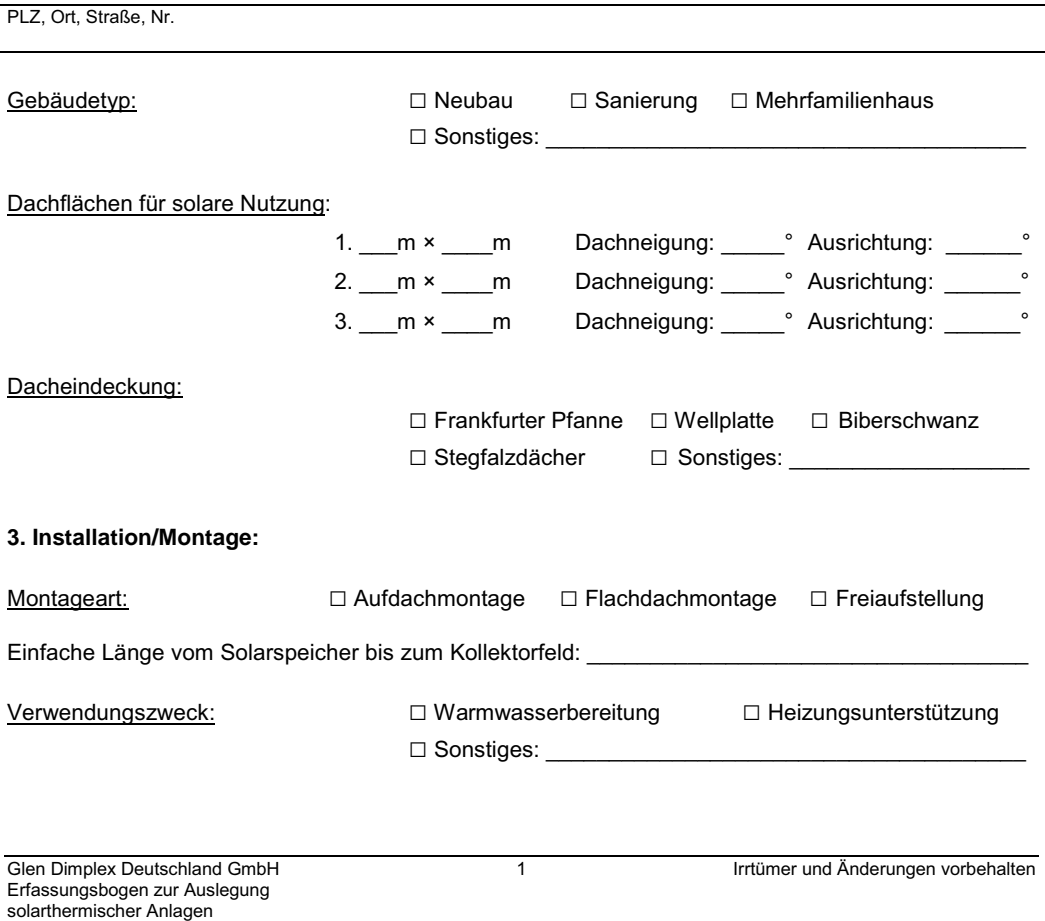

# **CDimplex**

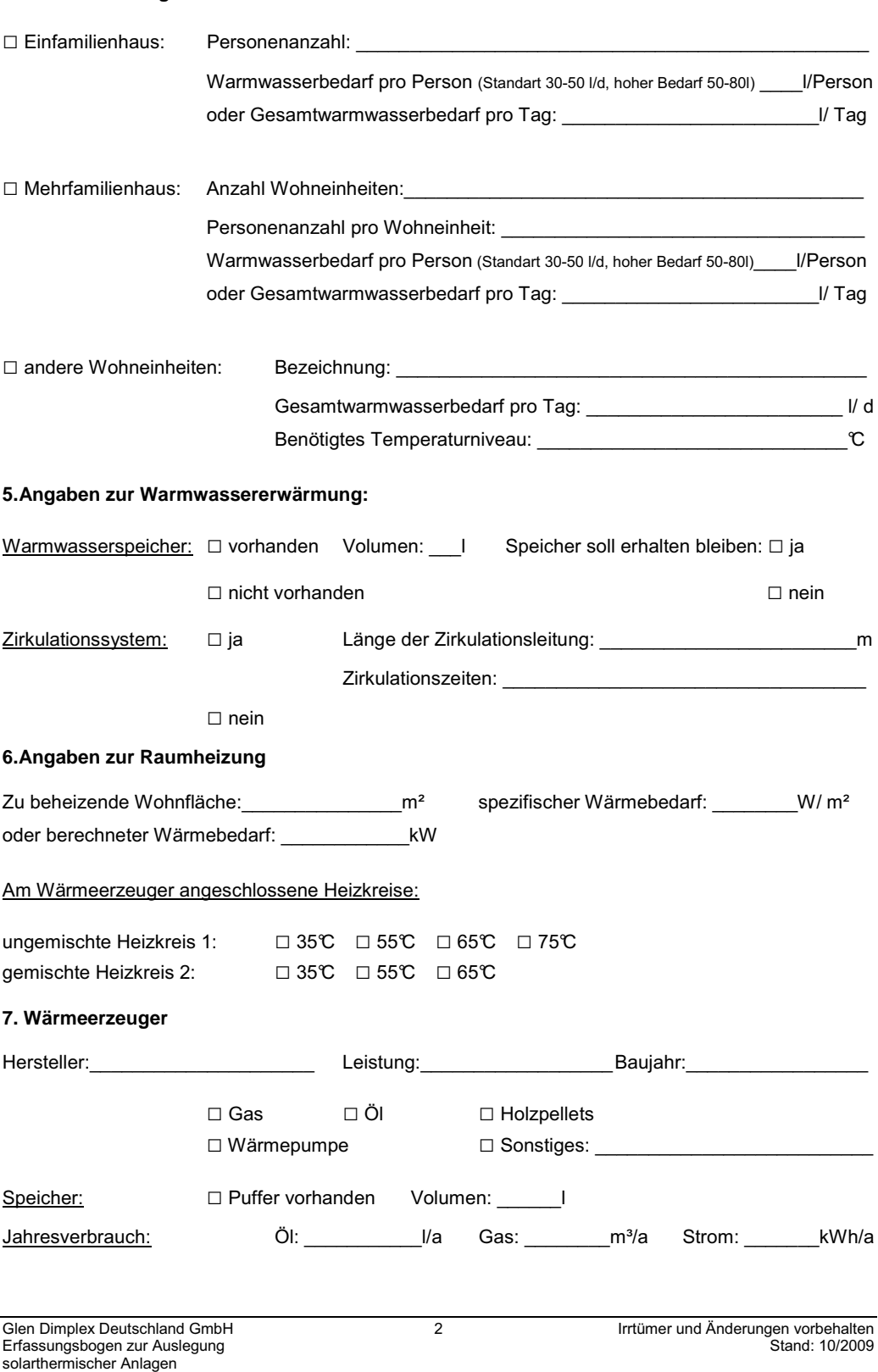

**4. Trinkwasserangaben:**
#### $6.2$ Kollektorertragsnachweise

**Hameln / Emmerthal** 

Firma:

Typ:

# Institut für Solarenergieforschung GmbH

Prüfzentrum für solarthermische Komponenten und Systeme

**Glen Dimplex** 

Old Airport Road

**Dimplex SOLC180** 

Collectorkennwerte (Perus: Aperturidate

Cloghran, Co Dublin, Irland

## Kollektorertragsnachweis

Prüfbericht-Nr.:

Nachweis-Nr.:

Nachweis-Datum:

Prüfbericht-Datum:

Der Kollektorertragsnachweis beruht auf der Berechnung des Jahresenergieertrags des oben genannten Kollektors in einer Referenzanlage zur Brauchwassererwärmung. Die Referenzanlage ist definiert in der "Empfehlung betreffend den Nachweis eines Kollektormindestertrags als Zuwendungsvoraussetzung zur Förderung von Maßnahmen zur Nutzung erneuerbarer Energien" des Bundesministeriums für Wirtschaft.

Der Ertragsnachweis basiert auf einer angepassten Aperturfläche, für die sich am Standort Würzburg (meteorologische Daten des Testreferenziahres Würzburg, Einstrahlung: 1212 kWh/m<sup>2</sup>a) ein solarer Deckungsanteil von 40 % ergibt.

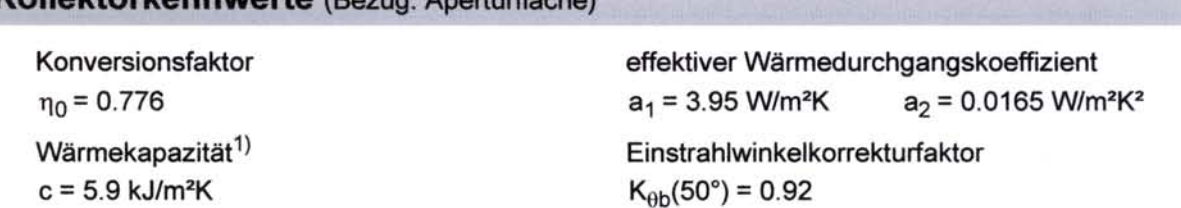

**Berechnungsergebnis** 

Der berechnete jährliche Kollektorertrag beträgt mehr als 525 kWh/m<sup>2</sup>a.

**Bemerkungen** 

Der angegebene Ertrag gilt nur für diese Referenzanlage und für das oben beschriebene Berechnungsverfahren. Tatsächliche Erträge realer Anlagen können deutlich davon abweichen.

i A

1) Die Wärmekapazität wurde nach dem in EN 12975-2, Kapitel 6.1.6.2 beschriebenen Berechnungsverfahren ermittelt.

Emmerthal, 05.06.2009

Dipl.-Ing. C. Lampe, Leiter Prüfstelle-EN

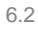

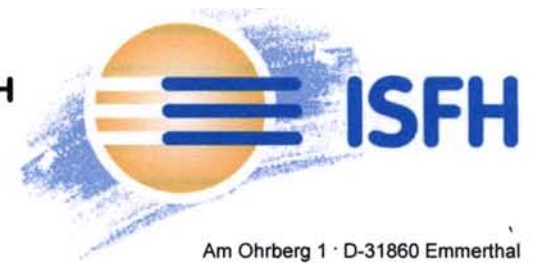

72-09/KD

Z-G4309

05.06.2009

05.06.2009

### Institut für Solarenergieforschung GmbH **Hameln / Emmerthal**

Prüfzentrum für solarthermische Komponenten und Systeme

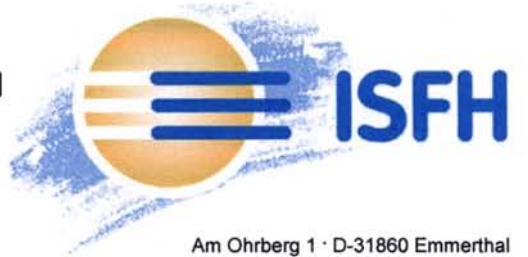

## Kollektorertragsnachweis

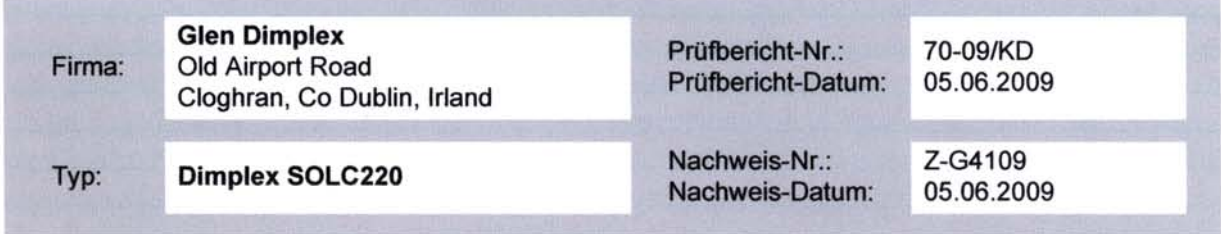

Der Kollektorertragsnachweis beruht auf der Berechnung des Jahresenergieertrags des oben genannten Kollektors in einer Referenzanlage zur Brauchwassererwärmung. Die Referenzanlage ist definiert in der "Empfehlung betreffend den Nachweis eines Kollektormindestertrags als Zuwendungsvoraussetzung zur Förderung von Maßnahmen zur Nutzung erneuerbarer Energien" des Bundesministeriums für Wirtschaft.

Der Ertragsnachweis basiert auf einer angepassten Aperturfläche, für die sich am Standort Würzburg (meteorologische Daten des Testreferenzjahres Würzburg, Einstrahlung: 1212 kWh/m<sup>2</sup>a) ein solarer Deckungsanteil von 40 % ergibt.

#### Kollektorkennwerte (Bezug: Aperturfläche)

Konversionsfaktor  $\eta_0 = 0.781$ Wärmekapazität<sup>1)</sup>  $c = 6.2$  kJ/m<sup>2</sup>K

effektiver Wärmedurchgangskoeffizient  $a_1 = 3.83$  W/m<sup>2</sup>K  $a_2 = 0.0159$  W/m<sup>2</sup>K<sup>2</sup>

Einstrahlwinkelkorrekturfaktor  $K_{\theta b} (50^{\circ}) = 0.93$ 

#### **Berechnungsergebnis**

Der berechnete jährliche Kollektorertrag beträgt mehr als 525 kWh/m<sup>2</sup>a.

#### **Bemerkungen**

Der angegebene Ertrag gilt nur für diese Referenzanlage und für das oben beschriebene Berechnungsverfahren. Tatsächliche Erträge realer Anlagen können deutlich davon abweichen.

1) Die Wärmekapazität wurde nach dem in EN 12975-2, Kapitel 6.1.6.2 beschriebenen Berechnungsverfahren ermittelt.

Emmerthal, 05.06.2009

Dipl.-Ing. C. Lampe, Leiter der Prüfstelle-EN

## **6.3 Inbetriebnahmecheckliste**

(Zutreffendes ausfüllen bzw. ankreuzen)

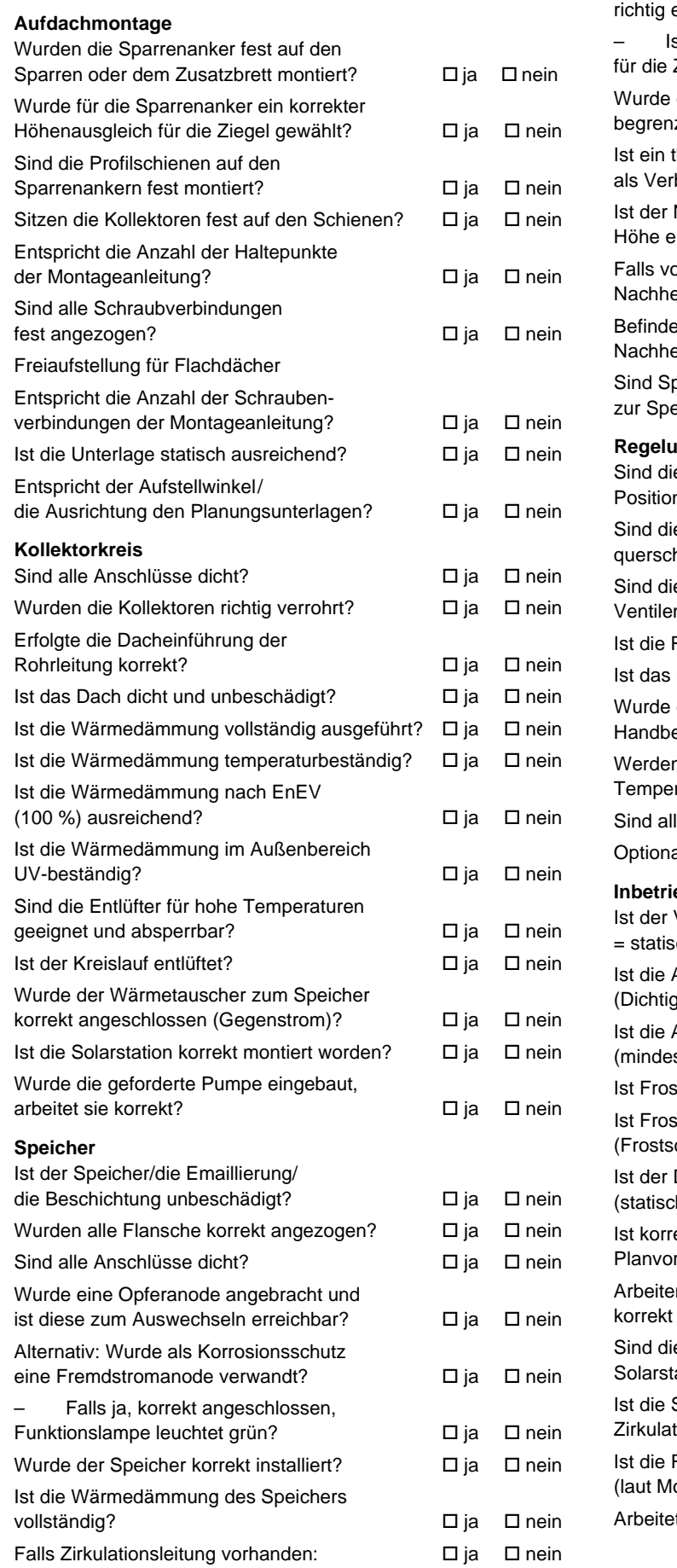

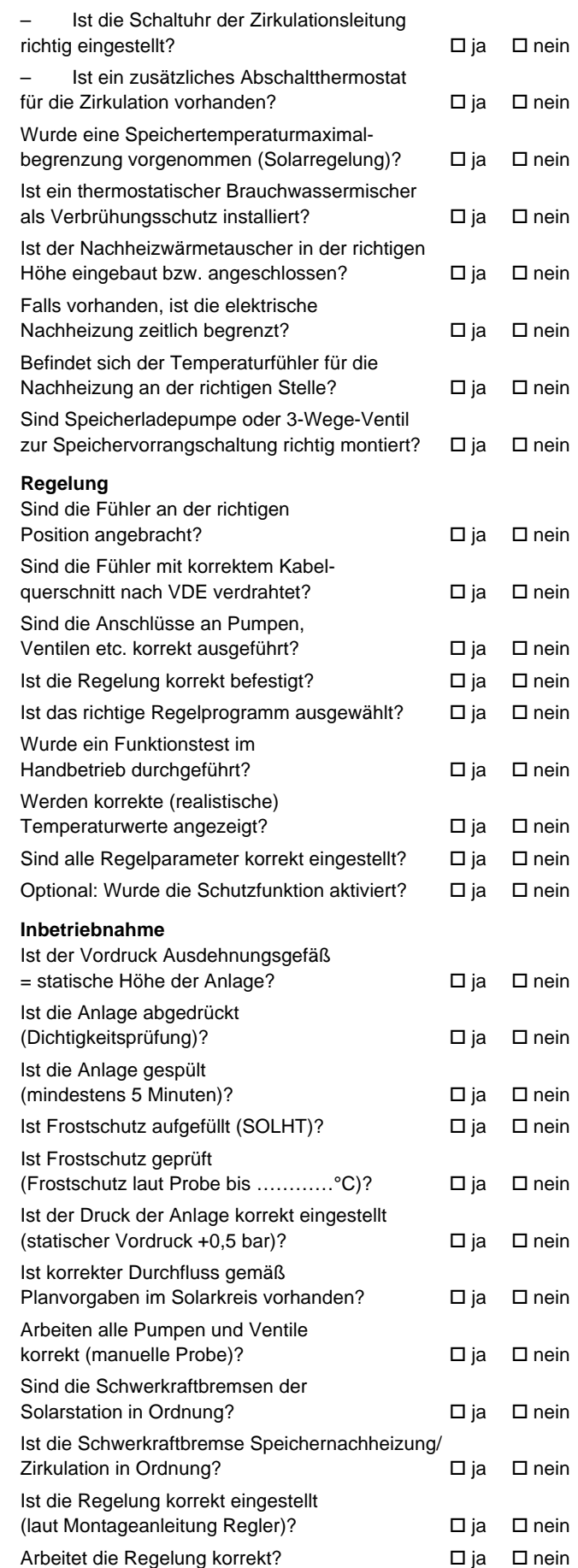

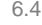

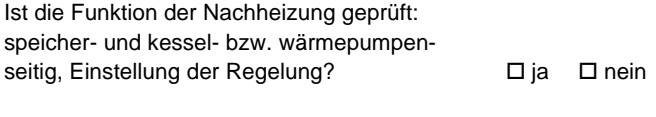

\_\_\_\_\_\_\_\_\_\_\_\_\_\_\_\_\_\_\_\_\_\_\_\_\_\_\_\_\_\_\_\_\_\_\_\_\_\_\_\_\_\_\_\_\_\_\_\_

\_\_\_\_\_\_\_\_\_\_\_\_\_\_\_\_\_\_\_\_\_\_\_\_\_\_\_\_\_\_\_\_\_\_\_\_\_\_\_\_\_\_\_\_\_\_\_\_

## **6.4 Wartungscheckliste**

Anlagestandort:

Betreiber:

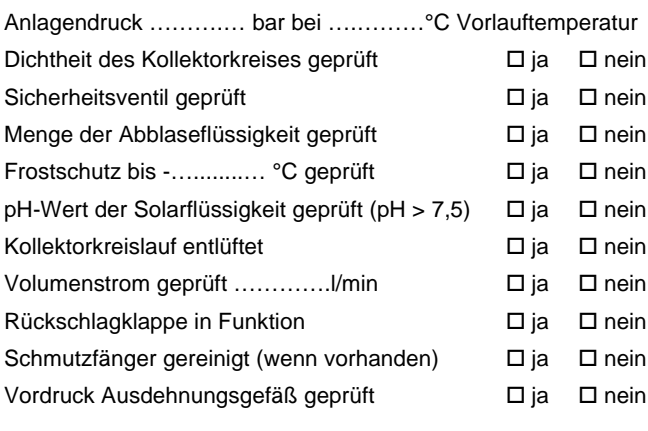

Sichtprüfung der Kollektoren durchgeführt□ ja □ nein Sichtprüfung der Kollektorhalterung durchgeführt□ ja □ nein Sichtprüfung der Dachdichtheit durchgeführt□ ja □ nein

Sind alle sonstigen Leitungen auf Dichtigkeit geprüft? ja nein Sind die Bauherren in die Funktion und Wartung eingewiesen? in the internal part is a mein Sichtprüfung der Wärmedämmung durchgeführt  $\Box$  ja  $\Box$  nein Schutzstrom der Opferanode ………….. mA Kontrollleuchte der Fremdstromanode leuchtet grün in deutscheiden der Solid von der Solid von der Solid von der Solid von der Solid von der Solid Anschlüsse auf Dichtheit geprüft ja nein Pumpenfunktion in den Stellungen An/Aus/Auto geprüft ja nein Regelung zeigt Betriebsstunden von ……………….. bis ……………….. Temperaturanzeige aller Fühler kontrolliert  $\Box$  ja  $\Box$  nein Nachheizung funktionstüchtig ist in itematic in itematic in itematic in itematic in itematic in itematic in ite Gewünschte Solltemperatur wird eingehalten  $\Box$  ja  $\Box$  nein Thermostatisches Mischventil in Funktion  $\Box$  ja  $\Box$  nein Zirkulationspumpe geprüft, thermostatisch geregelt?  $\Box$  ja  $\Box$  nein Einstellung der Zeitschaltuhr geprüft **D** ja D nein Wärmemengenzähler (WMZ) (soweit vorhanden) o. k. interest in the interval in the interval interval interval interval interval interval interval interval interval interval interval interval interval interval interval interval interval interval in WMZ zeigt in der Zeit von …..…….......… bis ….........……… …....….....…… kWh an

 $\_$  ,  $\_$  ,  $\_$  ,  $\_$  ,  $\_$  ,  $\_$  ,  $\_$  ,  $\_$  ,  $\_$  ,  $\_$  ,  $\_$  ,  $\_$  ,  $\_$  ,  $\_$  ,  $\_$  ,  $\_$  ,  $\_$  ,  $\_$  ,  $\_$  ,  $\_$  ,  $\_$  ,  $\_$  ,  $\_$  ,  $\_$  ,  $\_$  ,  $\_$  ,  $\_$  ,  $\_$  ,  $\_$  ,  $\_$  ,  $\_$  ,  $\_$  ,  $\_$  ,  $\_$  ,  $\_$  ,  $\_$  ,  $\_$  ,

Datum Auftraggeber Unterschrift/Stempel

#### **6.5 Normenverweise**

Beachten Sie die gültigen Unfallverhütungsvorschriften und gesetzlichen Regeln für die Montage, Installation und den Betrieb von thermischen Solaranlagen:

Anschluss von thermischen Solaranlagen

DIN 1055 Einwirkungen auf Tragwerke

DIN 1988 Trinkwasserinstallation

DIN 4708 Zentrale Brauchwasser-Erwärmungsanlage

DIN 4753, Teil 1: Wassererwärmer und Wassererwärmungsanlagen für Trink- und Betriebswasser

DIN 4757, Teil 1: Sonnenheizungsanlagen mit Wasser oder Wassergemischen als Wärmeträger, Anforderungen an die Sicherheitstechnische Ausführung

DIN 4807 Ausdehnungsgefäße

DIN EN 12828 Heizungssysteme in Gebäuden – Planung von Warmwasser-Heizungsanlagen

DIN EN 12831 Heizungsanlagen in Gebäuden – Verfahren zur Berechnung der Norm-Heizlast

prEN 12975-1 Thermische Solaranlagen und ihre Bauteile; Kollektoren, Teil 1: Allgemeine Anforderungen

prEN 12975-2 Thermische Solaranlagen und ihre Bauteile; Kollektoren; Teil 2: Prüfverfahren

prEN 12976-1 Thermische Solaranlagen und ihre Bauteile; Vorgefertigte Anlagen, Teil 1: Allgemeine Anforderungen

prEN 12976-2 Thermische Solaranlagen und ihre Bauteile; Vorgefertigte Anlagen, Teil 2: Prüfverfahren

DIN V ENV 12977-1 Thermische Solaranlagen und ihre Bauteile; Kundenspezifisch gefertigte Anlagen, Teil 1: Allgemeine Anforderungen

### **6.6 Adressen**

Weiterführende Informationen: www.dimplex.de

Informationen über Förderung: www.bafa.de und www.kfw.de

DIN V ENV 12977-2 Thermische Solaranlagen und ihre Bauteile; Kundenspezifisch gefertigte Anlagen, Teil 2: Prüfverfahren

DIN V ENV 12977-3 Thermische Solaranlagen und ihre Bauteile; Kundenspezifisch gefertigte Anlagen, Teil 3: Leistungsprüfung von Warmwasserspeichern

DVGW Arbeitsblatt W 551 Legionellenverordnung

ZVH-Richtlinie 11.01 Einbindung solarthermischer Anlagen in die Hauswärmeversorgung

#### **Installation und Ausführung von Wassererwärmern**

DIN 18380: Heizanlagen und zentrale Wassererwärmungsanlagen

DIN 18381: Gas, Wasser und Abwasserinstallationsarbeiten innerhalb von Gebäuden

DIN 1842: Dämmarbeiten an Technischen Anlagen

AVB WasV: Verordnung über allgemeine Bedingungen für die Versorgung mit Wasser

#### **Elektrischer Anschluss**

VDE 0100: Errichtung elektrischer Betriebsmittel, Erdung, Schutzleiter, Potentialausgleichsleiter

VDE 0701: Instandsetzung, Änderung und Prüfung elektrischer Geräte

VDE 0185: Allgemeines für das Errichten von Blitzschutzanlagen

VDE 0190: Hauptpotentialausgleich von elektrischen Anlagen

VDE 0855: Installation von Antennenanlagen (ist sinngemäß anzuwenden)

## **6.7 Nomogramm**

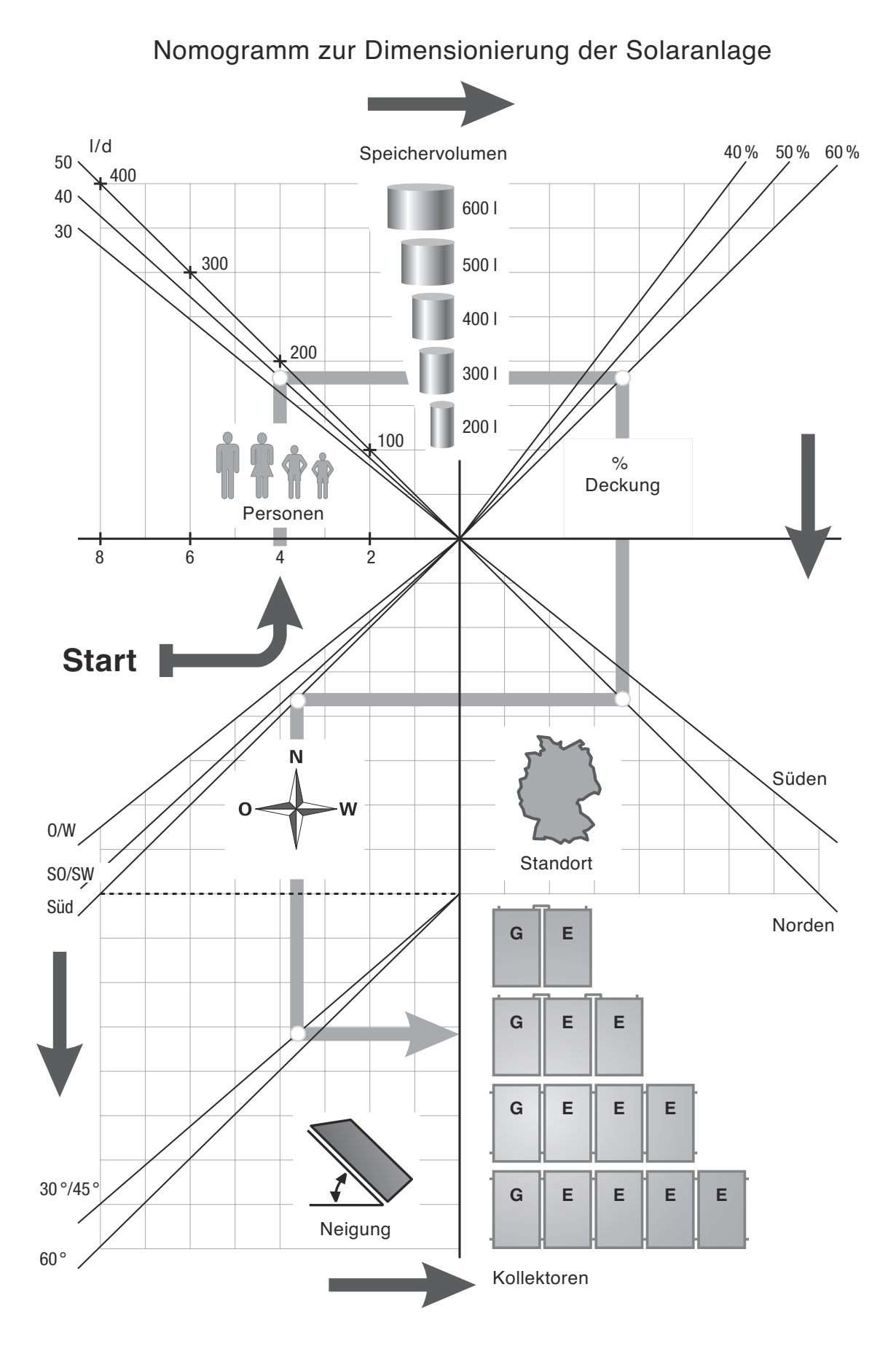

## **WARMWASSER-WÄRMEPUMPE BWP 30HLW MIT SOLARER UNTERSTÜZUNG:** EINE EFFEKTIVE KOMBINATION

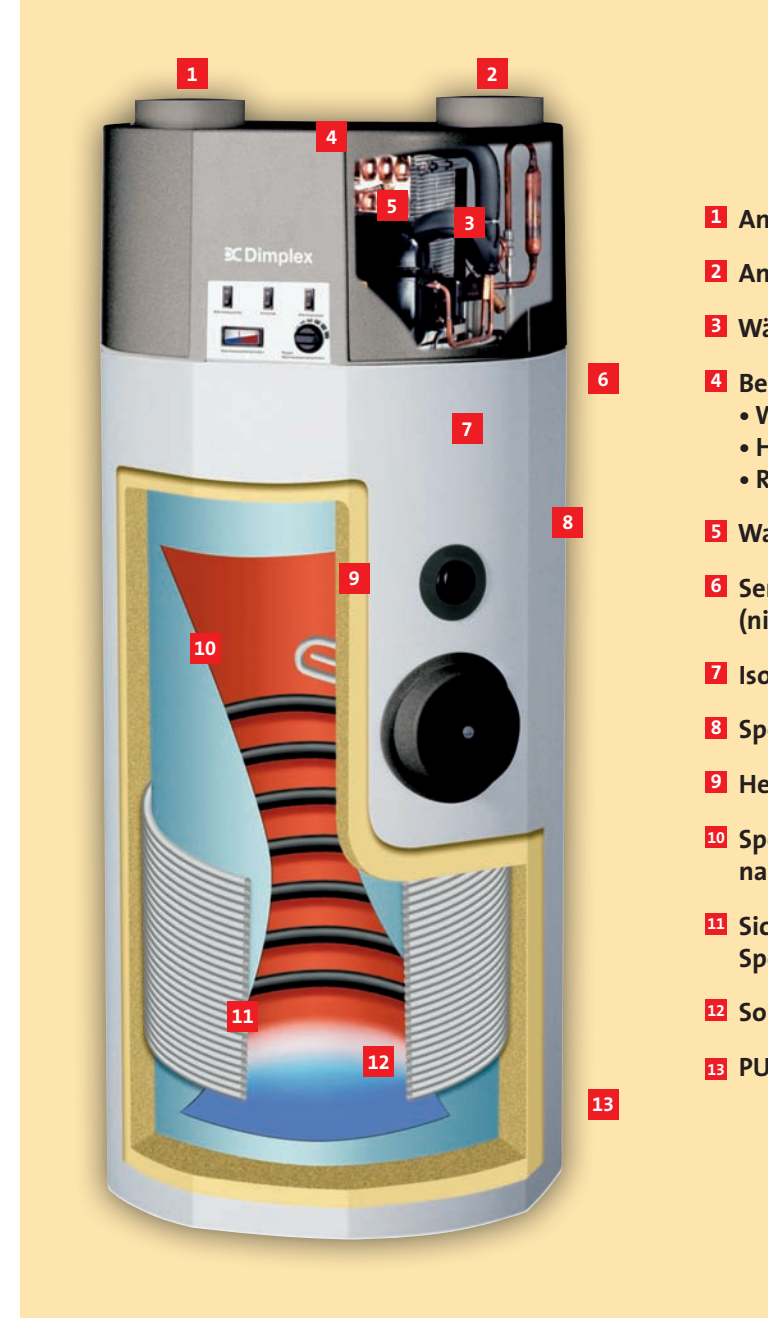

- **1 Anschlussstutzen DN 160 für Ausblasluft**
- **2 Anschlussstutzen DN 160 für Ansaugluft**
- **3 Wärmepumpenmodul**

#### **4 Bedienung**

- **Wärmepumpe**
- **Heizstab**
- **Relaisausgang Wärmetauscherbetrieb**
- **5 Warmwassertemperaturregler mit Analoganzeige**
- **6 Senkrechtes Hüllrohr für externen Temperaturfühler (nicht dargestellt)**
- **7 Isolierter Folienmantel**
- **8 Speicherschutzanode**
- **9 Heizstab, 1,5 kW**
- **10 Speicherbehälter, 300 l, Stahl innen emailliert nach DIN 4753**
- **11 Sicherheitsverflüssiger außen am Speicherbehälter umwickelt**
- **12 Solarwärmetauscher, 1,45 m2**
- **13 PUR-Speicherisolation**

#### **Bedingung und Voraussetzung für die Benutzung dieses Handbuchs: "Planungshandbuch Solarthermie"**

Alle Informationen dieses Handbuchs stellen den zum Zeitpunkt des Erscheinens jeweils neuesten Stand dar. Eine Haftung oder Garantie über Aktualität, Richtigkeit und Vollständigkeit der zur Verfügung gestellten Informationen und Daten wird seitens GDD nicht übernommen. Dieses Handbuch ist lediglich ein Hilfsmittel zur Planung und Installation einer Solarthermieanlage. Es kann und soll deshalb technisches Fachwissen nicht ersetzen. Jedem Anwender obliegt die sorgfältige Überprüfung der von ihm verwendeten Informationen, insbesondere auf Aktualität, Richtigkeit und Vollständigkeit. Die aktuelle Version steht auf der Internetseite www.dimplex.de zum Download zur Verfügung. Sämtliche Ansprüche auf Schadensersatz werden ausgeschlossen. Soweit dies gesetzlich nicht möglich ist,

werden diese Ansprüche auf grobe Fahrlässigkeit und Vorsatz beschränkt. GDD behält sich vor, bei Bedarf Änderungen, Löschungen oder Ergänzungen der bereitgestellten Informationen oder Daten durchzuführen und diese auf der Internetseite www.dimplex.de zum Download zur Verfügung zu stellen.

Alle übrigen Rechte, insbesondere die Urheberrechte, Patentrechte, Gebrauchsmuster und/oder Warenzeichenrechte liegen bei GDD. Die Inhalte dieses Handbuchs dürfen weder ganz noch teilweise ohne vorherige schriftliche Genehmigung des Urhebers vervielfältigt, weitergegeben und/oder veröffentlicht werden.

## Wir sind für Sie da: 01805/3467539 1)

Mo – Fr: 7.30 bis 16.00, 14 Cent pro Minute (aus dem Festnetz der deutschen Telekom AG)

#### **Dimplex Servicezentrum**

#### (Mo–Do: 7.30 bis 17.00, Fr: 7.30 bis 16.00)

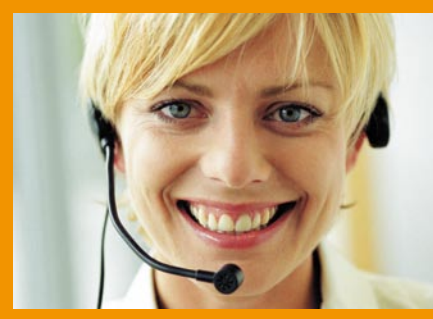

Das Servicezentrum nimmt unter der

**Tel.: +49 9221 709-201** Fax: +49 9221 709-338 E-Mail: servicezentrum@dimplex.de

Ihre Bestellungen entgegen und gibt Ihnen Auskünfte zu Lieferterminen und anderen kaufmännischen Fragen.

## **www.dimplex.de**

**Nutzen Sie unsere ONLINE-PLANER (Betriebskostenrechner, hydraulische Einbindungen) und unseren umfangreichen DOWNLOADbereich im Internet:** 

- **•** Produktschriften
- **•** Technische Planungshandbücher
- **•** Montageanweisungen
- **•** Serviceunterlagen
- **•** Ausschreibungstexte
- **•** Heizleistungstabellen
- **•** Einstelldatenblätter
- **•** Formulare
- **•** Allgemeine Liefer- und Zahlungsbedingungen

#### **Dimplex-Kundendienst**

#### **Hauswärmetechnik:**

- **• Speicherheizgeräte**
- **• Direktheizgeräte Dimplex u. Siemens** 2)
- **• Warmwassergeräte**
- **• Kältemodule**

Die Auftragsannahme der nächstgelegenen Kundendienststelle unseres Vertragskundendienstes, der Robert Bosch Hausgeräte GmbH, erreichen Sie automatisch zum Ortstarif unter:

**Tel.: 0 18 01 / 22 33 55** <sup>1)</sup><br>Fax: 0 18 01 / 33 53 07<sup>-1)</sup> Fax: 0 18 01 / 33 53 07 1)

Eine online **Ersatzteilbestellung** bei der Robert Bosch Hausgeräte GmbH ist über den Quickfinder möglich: www.dimplex.de/quickfinder

Zentral-Ersatzteillager Fürth **Tel.: 0 18 01 / 33 53 04** 1) Fax: 0 18 01 / 33 53 08 1)

<sup>1)</sup> gültig für Deutschland <sup>2)</sup> Bei Fragen zu Direktheizgeräten der Marken AKO und NOBØ wenden Sie sich bitte an: **Tel.: +49 9221 709-564**

Fax: +49 9221 709-589 E-Mail: kundendienst.hauswaerme @dimplex.de

#### **Systemtechnik:**

- **• Heizungs-Wärmepumpen**
- **• Warmwasser-Wärmepumpen**
- **• Solarthermie**
- **• Wohnungslüftungsgeräte**
- **• Klimageräte**

Die **Auftragsannahme** für Kundendiensteinsätze und unsere Ansprechpartner für **Fragen zu Ersatzteilen** erreichen Sie unter:

**Tel.: +49 9221 709-562** Fax: +49 9221 709-565 E-Mail: kundendienst.system@dimplex.de

Den **Kundendienstpartner** in Ihrer Nähe finden Sie im Internet unter: www.dimplex.de/kundendienst

Eine direkte **Ersatzteilbestellung** ist möglich unter:

**Fax: +49 9221 709-338** E-mail: ersatzteilbestellung. systemtechnik@dimplex.de

#### **Hinweis:**

Für die Auftragsbearbeitung werden die Erzeugnisnummer **(E-Nr.)** und das Fertigungsdatum **(FD)** des Gerätes benötigt. Diese Angaben befinden sich auf dem Typschild, in dem rechteckig stark umrandeten Feld.

Formulare zur Ersatzteilbestellung und Kundendienstbeauftragung finden Sie im Internet unter:

**www.dimplex.de/downloads/formulare**

#### **Technische Unterstützung** (Mo–Do: 7.30 bis 17.00, Fr: 7.30 bis 16.00)

Bei Fragen zur Technik, Projektierung oder Dimensionierung wenden Sie sich bitte an unsere Hauswärmetechnikoder Systemtechnik-Hotlines.

## **CDimplex**

**INNOVATIVES HEIZEN UND KÜHLEN** 

**Glen Dimplex Deutschland GmbH** Geschäftsbereich Dimplex Am Goldenen Feld 18 • D-95326 Kulmbach Tel.: +49 9221 709-201 • Fax: +49 9221 709-339 info@dimplex.de • www.dimplex.de

#### **Hotline Hauswärmetechnik:**

Speicherheizgeräte, Direktheizgeräte, Händetrockner, Fußbodenheizungen, Warmwasser- und Klimageräte:

Fax: +49 9221 709-589 E-Mail: kundendienst.hauswaerme @dimplex.de

#### **Hotline Systemtechnik:**

Heizungs-Wärmepumpen, Warmwasser-Wärmepumpen, Lüftungssysteme und Solarthermie:

**Tel.: +49 9221 709-562** 

Fax: +49 9221 709-565 E-Mail: 09221709565@dimplex.de

**Glen Dimplex Austria GmbH**

Geschäftsbereich Dimplex Hauptstraße 71 • A-5302 Henndorf am Wallersee Tel.: +43 6214 20330 • Fax: +43 6214 203304 info@dimplex.at • www.dimplex.at

**Tel.: +49 9221 709-564**